**zcyphygeodesy.com**

# **高精度重力场逼近与大地水准面计算系统**PAGravf4.5 参考说明书

# 课堂教学 独立自学 工程计算 科学研究

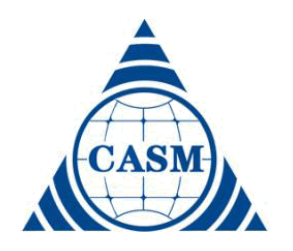

# 中国测绘科学研究院 二 〇 二 三 年 三 月

**高精度重力场逼近与大地水准面计算系统(Precise Approach of Earth Gravity Field and Geoid)PAGravf4.5,一种基于稳态重力场理论的大地测量科学计算程序包, 主要由地球重力场数据分析与预处理计算,不同高度各类场元多种地形影响计算,高精 度重力场逼近与全要素建模,区域高程基准优化、统一与应用计算,以及大地测量数据 文件编辑计算与可视化五大子系统构成。**

**PAGravf4.5 严格遵循物理大地测量学要求,统一构造地球外部各类场元、多种性质 地形影响解析算法体系,提升地球物理重力探勘与重力场数据处理水平;科学构建重力 场空域边值理论积分与谱域径向基函数逼近算法体系,实现多种异质、不同高度、交叉 分布、陆海共存观测数据混叠的全空间、全要素外部重力场的解析建模;研发基于物理 大地测量的特色算法,创建多源异构精细重力勘探方法,优化与统一高程基准,夯实与 提升地球重力场的应用水平。**

**PAGravf4.5** 完整覆盖物理大地测量学及地球重力场基本原理、主要方法与全部公式, 以普及改善高等教育;有效解决各种外部地形影响、全要素解析建模、多源异构精细重 力勘探、外部精度指标测定与计算性能控制系列难题,以夯实拓展应用能力。

**PAGravf4.5 适合大地测量与地球科学、地质与地球物理、测绘与地理信息、航天与 卫星动力学、以及地震与地球动力学等领域本科生、研究生、科研和工程技术人员。用 户可按需组织有关功能模块,完成空天地海重力场数据处理与各种地形影响计算,实现 多源异质数据混叠的重力勘探精细计算、全要素重力场及1cm大地水准面解析建模,优 化、统一与完善区域高程基准,开展重力场及高程基准应用计算及分析工作。**

**关键词:地形影响;重力场逼近;大地水准面;球面径向基函数,高程基准;大地 测量计算。**

#### https://www.zcyphygeodesy.com

技术支持: 章传银, 柯宝贵, 蒋涛 中国测绘科学研究院, 100036 北京市海淀区 莲花池西路 28 号 联系电话 (010) 63880705/0703 13240330136/13241136502/13910496532 zhangchy@casm.ac.cn/QQ916601604

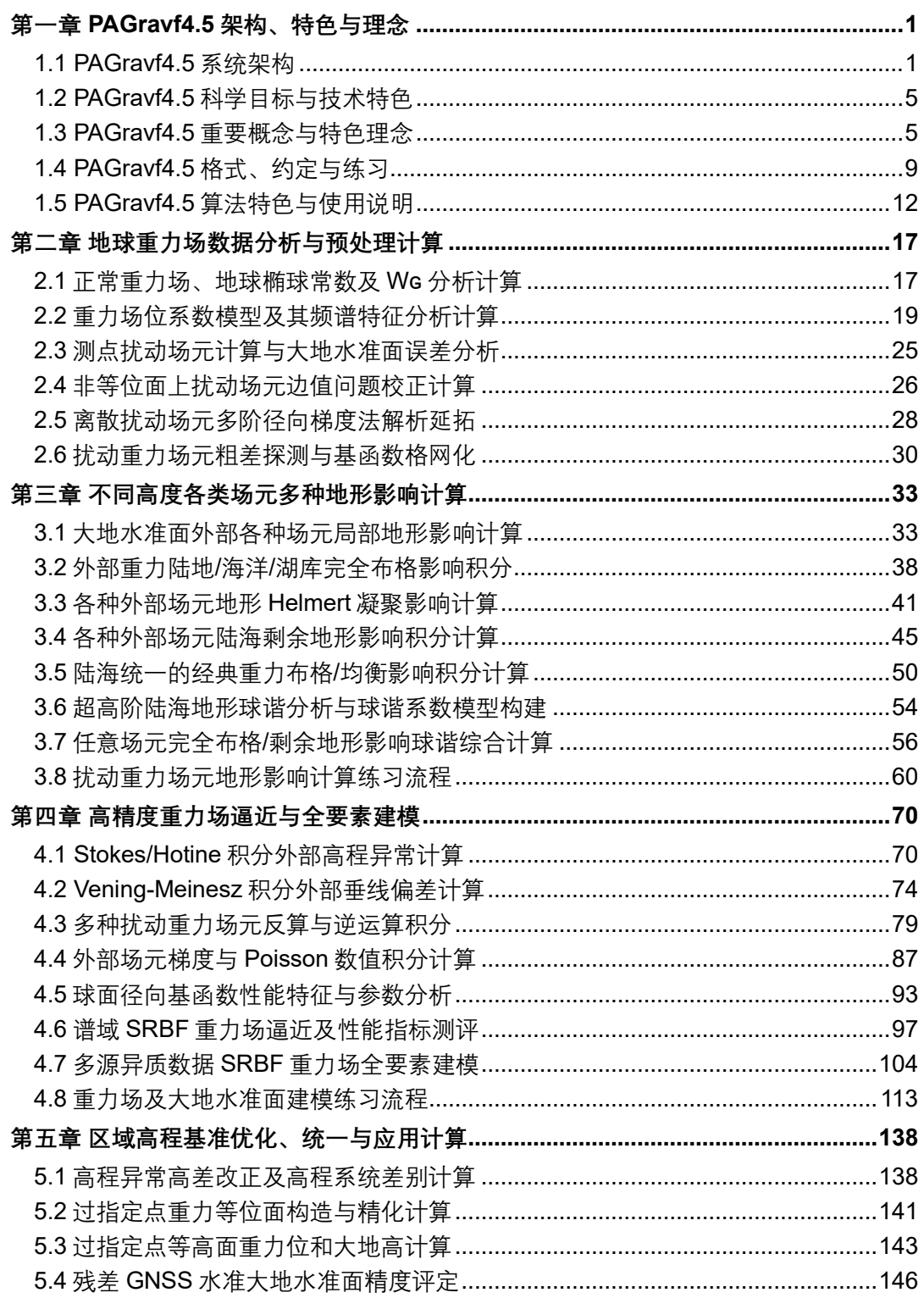

# 目录

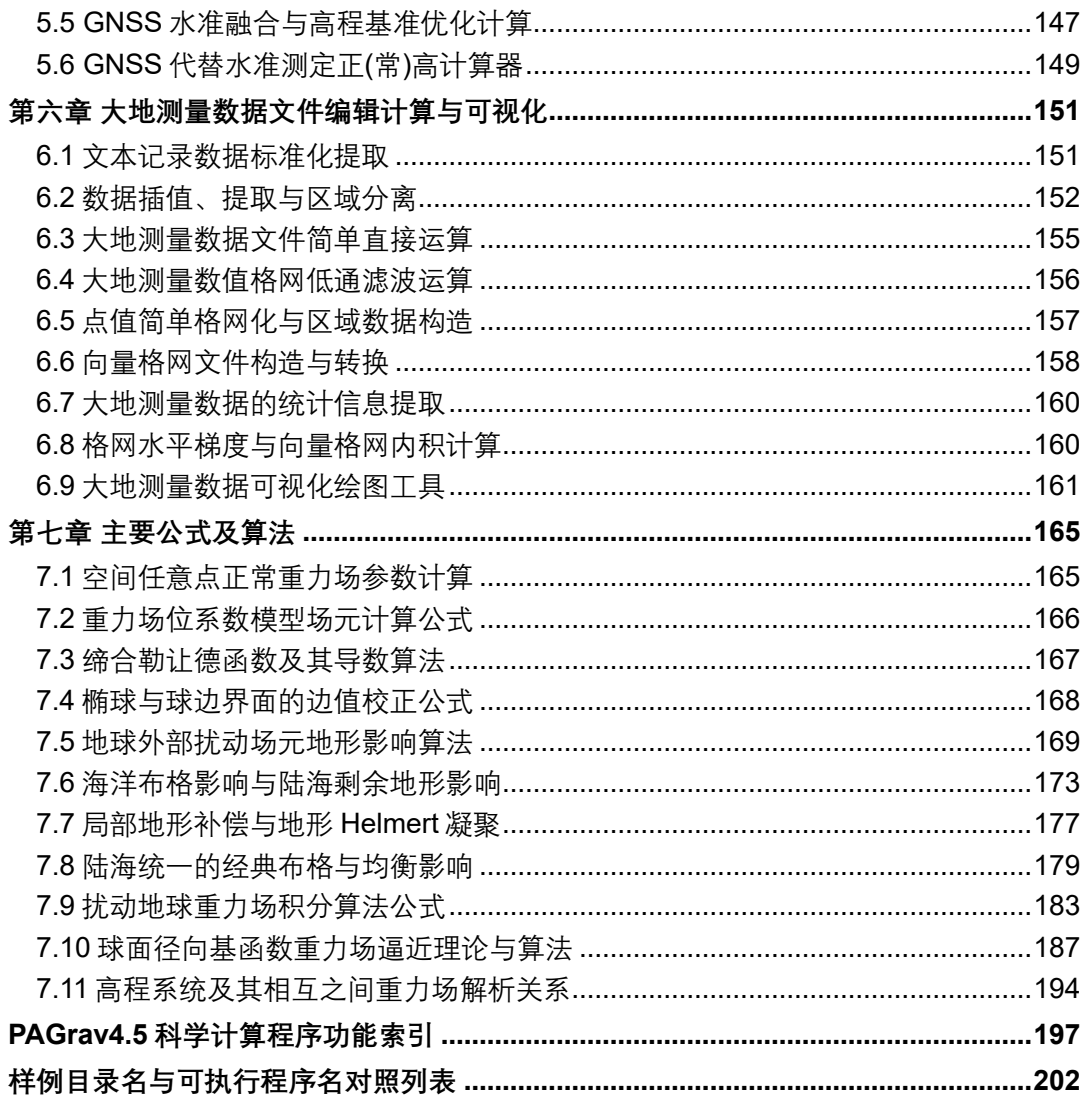

# <span id="page-4-0"></span>**第一章 PAGravf4.5 架构、特色与理念**

高精度重力场逼近与大地水准面计算系统(Precise Approach of Earth Gravity field and Geoid) PAGravf4.5, 一种基于稳态重力场理论的大地测量科学计算 Windows 程序 包,完整覆盖物理大地测量学及地球重力场基本原理、主要方法与全部公式,以普及改 善高等教育。PAGravf4.5 严格遵循物理大地测量理论与技术要求,统一构造不同高度、 各类场元、多种地形影响的解析算法体系,提升地球物理重力探勘与重力场数据处理水 平;科学构建重力场空域边值理论积分与谱域径向基函数逼近算法体系,有效解决各种 外部地形影响、全要素解析建模、外部精度指标测定与计算性能控制系列难题,全面实 现实现多种异质、不同高度、交叉分布、陆海共存观测数据混叠的全空间、全要素外部 重力场解析建模;研发基于物理大地测量的特色算法,创建多源异构精细重力勘探方法, 优化与统一高程基准,夯实与提升地球重力场的应用水平。

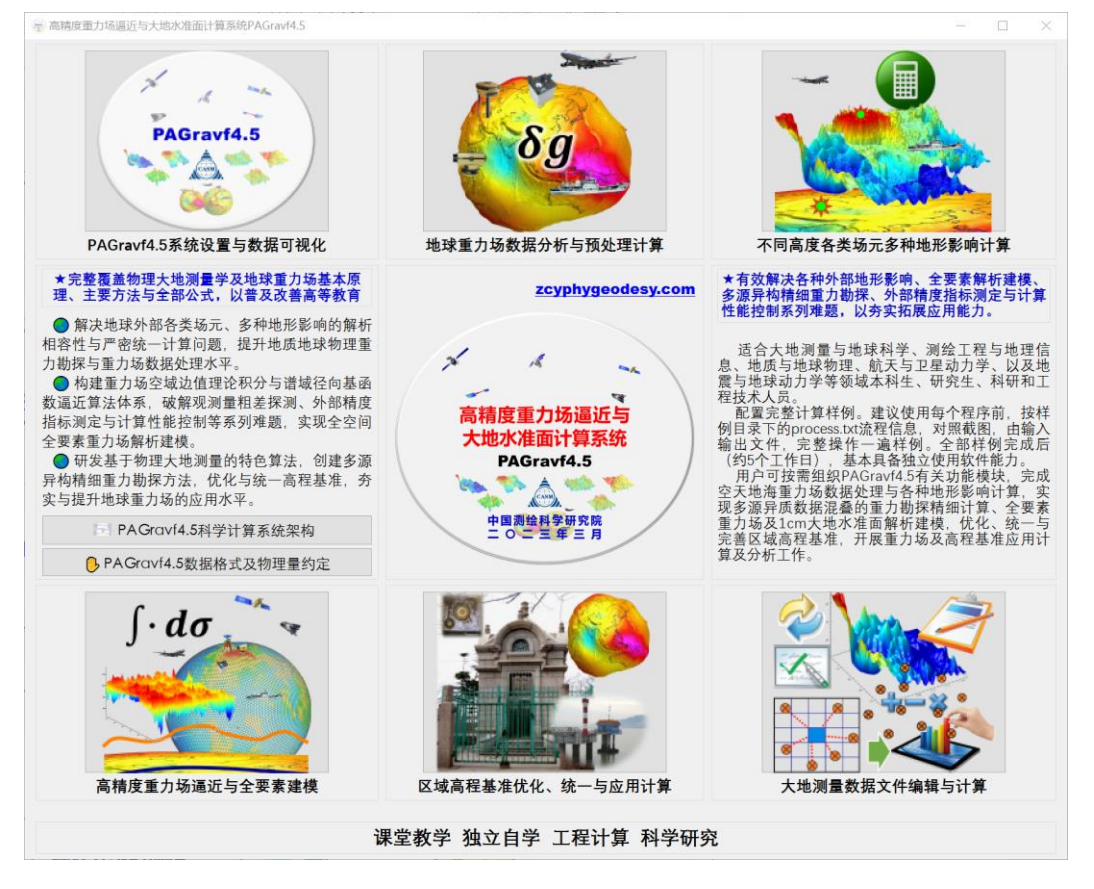

# <span id="page-4-1"></span>**1.1 PAGravf4.5 系统架构**

#### **1.1.1 PAGravf4.5 总体结构**

PAGravf4.5 主要由地球重力场数据分析与预处理计算,不同高度各类场元多种地形 影响计算,高精度重力场逼近与全要素建模,区域高程基准优化、统一与应用计算,以

# 及数据文件编辑计算与可视化五大子系统构成。

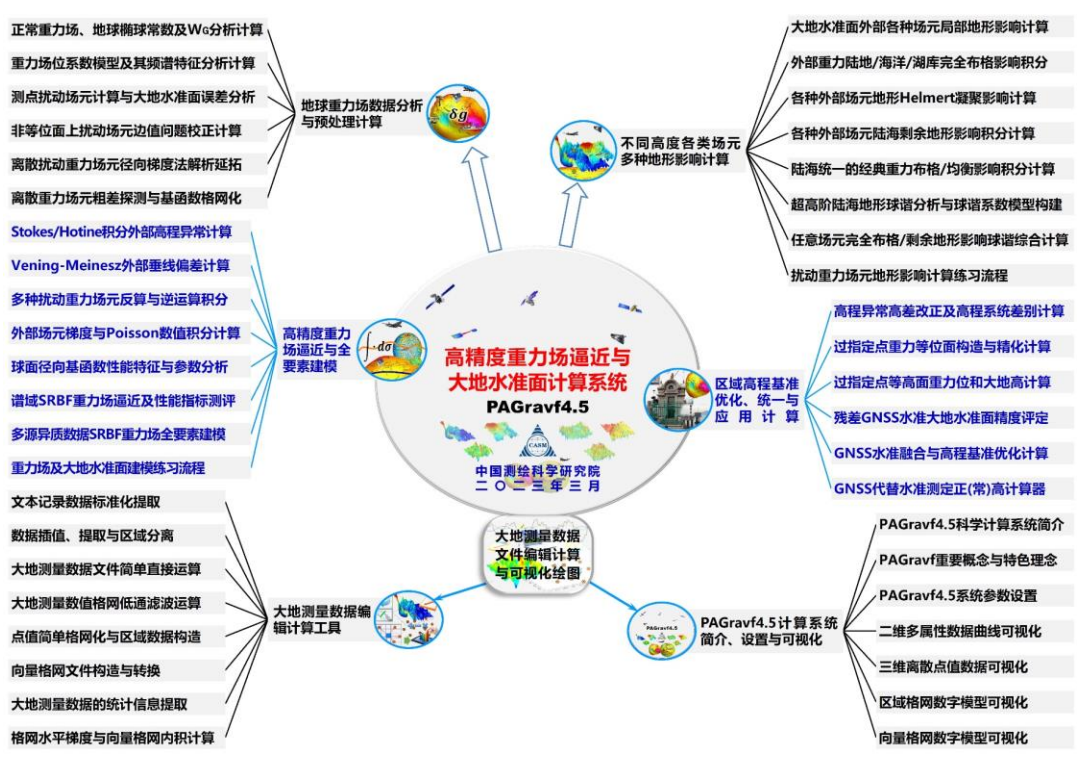

# **1.1.2 地球重力场数据分析与预处理计算**

地球重力场数据分析与预处理计算子系统主要用于正常重力场计算、地球椭球常数 及 WG 分析,位系数模型重力场计算及频谱特征分析,非等位面边值问题校正计算,以 及重力场数据解析延拓、粗差探测、误差分析与格网化运算。

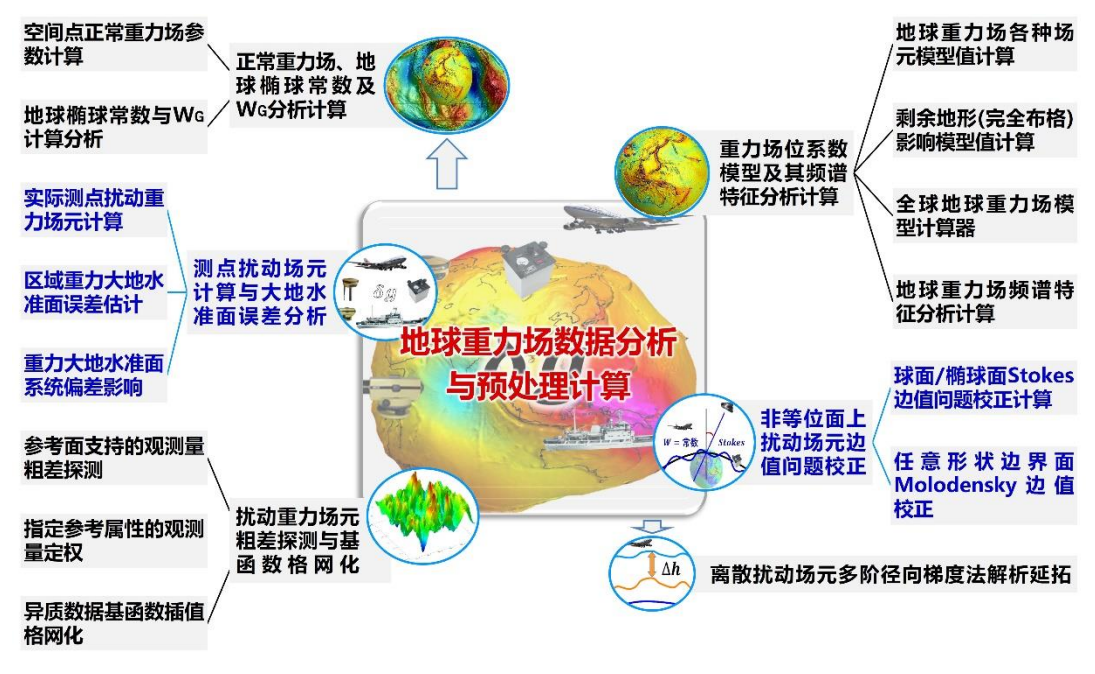

#### **1.1.3 不同高度各类场元多种地形影响计算**

通过构造外部空间解析调和的多种性质地形影响场,研发适合空天地海不同高度、 各种类型场元、多种性质地形影响严密统一的解析算法体系,以应对复杂观测情况地质 地球物理重力勘探要求,提升物理大地测量数据处理与重力场逼近性能。

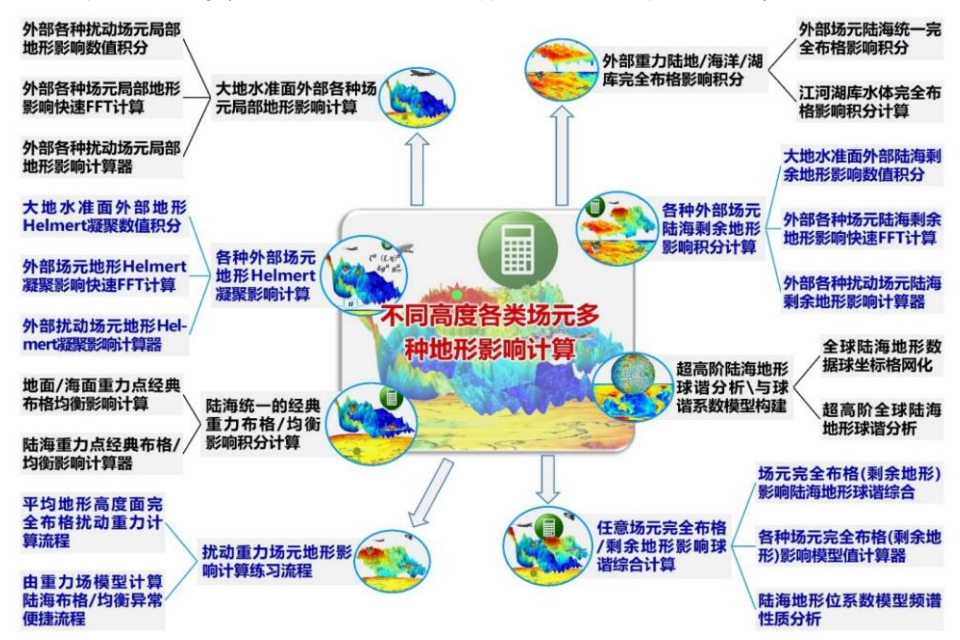

#### **1.1.4 高精度重力场逼近与全要素建模**

构建了科学完备的重力场空域边值理论积分与谱域径向基函数逼近算法体系,具备 观测量粗差探测、外部精度指标测定与计算性能控制能力,适合多种异质、不同高度、 交叉分布、陆海共存观测数据混叠的外部全空间、全要素重力场解析建模。

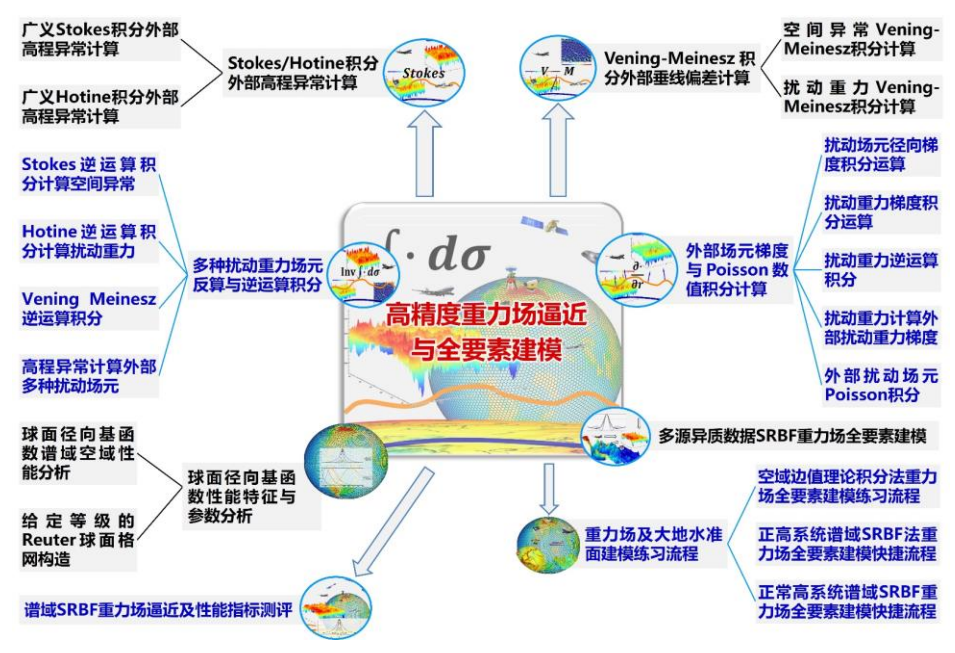

# **1.1.5 区域高程基准优化、统一与应用计算**

PAGravf4.5 依据物理大地测量学原理,研发了一组基于重力场数据和方法的特色算 法,以优化与统一区域高程基准,夯实与提升地球重力场的应用水平。

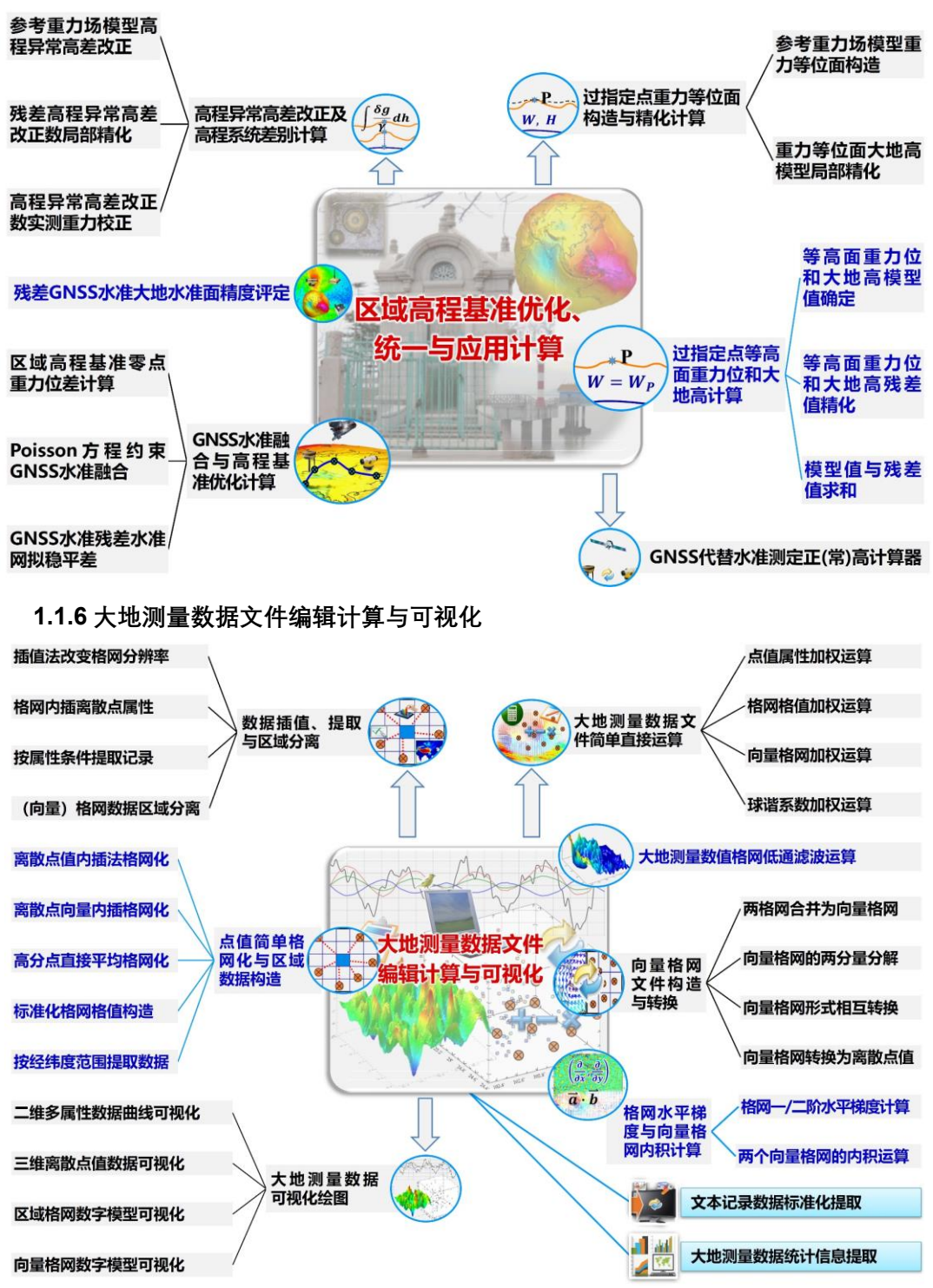

## <span id="page-8-0"></span>**1.2 PAGravf4.5 科学目标与技术特色**

#### **1.2.1 PAGravf4.5 科学目标**

严格遵循地球重力场逼近理论要求,解决地球外部空间各种类型扰动重力场元的多 种性质地形影响问题,实现外部扰动场元解析关系的循环闭合运算、重力场全要素建模 与 1cm 稳态大地水准面精化,拓展物理大地测量计算水平与应用能力。

(1)解决地球外部各类场元、多种地形影响的解析相容性与严密统一计算问题,以 应对复杂观测情况下地质地球物理重力勘探要求,提升地球重力场数据处理水平。

(2)构建重力场空域边值理论积分与谱域径向基函数逼近算法体系,解决观测量粗 差探测、外部精度指标测定与计算性能控制问题,实现全要素重力场解析建模。

(3)研发基于物理大地测量的特色算法,创建多源异构精细重力勘探方法,优化与 统一高程基准,夯实与提升地球重力场的应用水平。

#### **1.2.2 PAGravf4.5 技术特色**

(1)构造大地水准面外部解析调和的多种地形影响场,研发适合空天地海不同高度、 各类场元、多种性质地形影响的解析算法体系,以满足复杂情形下地球物理重力勘探要 求,全面提升重力场数据处理水平。

(2)研发科学完备的重力场空域正反积分运算与谱域径向基函数逼近算法体系,全 面实现多种异质、不同高度、交叉分布、陆海共存观测数据混叠的大地水准面及其外部 全空间、全要素重力场解析建模。

(3)依据物理大地测量学要求,提出地形影响优选定量准则,梳理重力场与高程基 准解析关系;研发特色算法,创建多源异构精细重力勘探方法,优化与统一高程基准, 夯实与提升地球重力场的应用水平。

(4)具备复杂情形下重力场观测粗差探测、外部精度指标测定、全要素解析建模与 计算性能控制功能,系统解决这些长期制约高精度重力场逼近、多源异构重力勘探以及 物理大地测量应用的技术瓶颈问题。

#### <span id="page-8-1"></span>**1.3 PAGravf4.5 重要概念与特色理念**

#### **1.3.1 地形影响概念解析及优选定量准则**

地形影响类型的选择、算法实现与参数设置,一直是物理大地测量和地质地球物理 重力勘探高度重视但长期面临的瓶颈问题。PAGravf4.5 依据物理大地测量技术要求,提 出了便捷实用的地形影响定量化优选准则,为有效提升地形影响性能,充分发挥其应有 的作用提供可靠依据。

重力场元的地形影响涉及3个关键要素:(1)地形或地壳质量调整方式;(2)重力场元 类型(地形影响对象);③重力场元所在位置(与地形质量的位置关系)。

按质量调整方式不同,地形影响类型通常包括:局部地形影响,地形布格影响,海

5

水布格影响,地壳均衡影响,地形 Helmert 凝聚和剩余地形影响等。

当地球外部地形影响调和时,可类似于参考重力场移去恢复方案,采用地形影响移 去恢复法,提高重力场逼近性能和算法的稳定性。

物理大地测量中,场元的地形影响处理有两个基本目的(注意区别于地质与地球物 理重力场结构探测目的):一是离散扰动场元格网化,另一个是扰动重力场逼近时用于 分离地形超短波成分。据此,PAGravf4.5 定义了地形影响类型选择及其算法参数设置 (如积分半径、剩余地形模型最低阶数与空间分辨率等)的定量准则。

(1)为提高离散场元格网化精度,要求移去地形影响后,离散场元平滑度有所提高。 此时地形影响的优选准则为:移去地形影响后,离散场元的标准差有所下降。此定量准 则适用地质地球物理重力勘探目的。

(2)重力场逼近时要求地形影响仅有超短波成分,因而优选准则为:地形影响移去 前后,扰动场元标准差有所减小,且地形影响在数十公里范围内平均值很小。

(3)某种场元某类地形影响的最大最小值之差 D 与标准差 ε 之比 D/ε,反映该种场 元、该类地形影响超短波信号的离群性。D/ε 大,代表超短波信号占比小但量级大。用 该类地形影响处理该种场元,对改善数据处理性能有利。

(4)当几种地形影响的量级相当时,重力地形影响标准差与高程异常地形影响标准 差之比越大,此种地形影响超短波成分越丰富,对大地水准面精化越有利。

PAGravf4.5 定义的上述四个准则中,前两个是技术规定,具有全球普适性,需要遵 守;后两个为技术参考,需及时分析,可灵活把握。当重力数据匮乏到其统计结果的空 间代表性严重不足时,这些准则不再适用。

地形影响的性质,随计算区域的地形起伏和重力场短波超短波结构不同,会存在明 显差异。建议事先计算、比较与分析各种场元的不同性质地形影响,如高程异常、扰动 重力、垂线偏差、重力梯度等多种性质地形影响的统计性质,及其相互之间的差异,归 纳总结各种性质地形影响的谱域特征、算法参数性质以及对不同目标场元的影响特点。 据此设计适应性强的计算方案。

地形影响处理的性能和效果,与当地的地形复杂程度、重力场短波结构以及重力点 的分布都是密切相关的。需要指出的是,当地形复杂性低,局部重力场结构简单,重力 点分布较好时,存在采用任何性质的地形影响,都不能改善(甚至都会降低)某种类型 场元格网化或重力场逼近性能的可能。

#### **1.3.2 大地水准面唯一性及 PAGravf 实现**

Stokes 边值问题要求大地水准面外部没有质量,需在地球外部扰动位恒定不变条件 下将地形质量压缩到大地水准面内部。PAGravf4.5 认为,存在一种地形质量压缩方式, 压缩前后地球外部扰动位不变,而地面到大地水准面间的扰动位等于外部扰动位的解析 延拓值,从而获得大地水准面的解析延拓解。

由 PAGravf4.5 计算的扰动重力地形影响与高程异常地形影响,满足 Hotine 积分, 如扰动重力地形 Helmert 凝聚(直接影响)与高程异常地形 Helmert 凝聚(间接影响) 满足 Hotine 积分公式。因此,无论选择的是局部地形影响、地形 Helmert 凝聚,还是剩 余地形影响,由 PAGravf4.5 程序按地形影响移去恢复法精化的区域大地水准面,都是 大地水准面的解析延拓解。

显然,卫星重力场确定或地球重力位系数模型直接计算的大地水准面高,是大地水 准面在地球坐标系中的解析延拓解。PAGravf4.5 通过维持大地水准面解的唯一性,能有 效深度融合卫星重力、重力场位系数模型和区域重力场数据,严格在重力场理论框架中 实现重力场及大地水准面的高精度逼近。

#### **1.3.3 重力场外部边值问题的分类及解法**

大地测量直接观测量大都以铅垂线和水准面(自然坐标系)为参考,为方便起见, PAGravf4.5 根据边界面的内法线是否与铅垂线重合,即是否为重力等位面,将所有外部 边值问题分成 Stokes 问题和 Molodensky 问题两大类。

(1)Stokes 问题。将边界面是重力等位面、边界值为扰动位与其坐标偏导数线性 组合的边值问题统称为 Stokes 问题。Stokes 问题边界面内法线与铅垂线重合。

(2)Molodensky 问题。将边界面不是重力等位面、边界值为扰动位与其坐标偏导 数任意线性组合的边值问题统称为 Molodensky 问题。Molodensky 问题的边界面内法线 与铅垂线不重合。

当边界面不是重力等位面时,可以采用如下 3 种方式中的任何某一种方式,来求解 Molodensky 边值问题:

(1)将边界面重力场元如空间异常或垂线偏差等解析延拓到与边界面接近的重力 等位面上, 此时边界面转换为重力等位面, 从而将边值问题变成 Stokes 问题, 然后解 Stokes 问题。

(2)对边界面重力场元施加由边界面内法线方向到铅垂线方向的校正,从而将边 值问题变成 Stokes 问题, 然后解 Stokes 问题。

(3)在非重力等位面上直接解 Molodensky 边值问题(由于解算精度普遍不高, PAGravf4.5 不推荐使用)。

PAGravf4.5 建议,重力场边值问题主要采用 Stokes 边值问题解法,而 Molodensky 边值理论主要用于重力场数据向重力等位面的归算处理,以及定量分析非等位面数据处 理过程中重力场信息近似的误差影响等。

#### **1.3.4 重力位、大地水准面与高程基准**

(1)重力大地水准面是地球重力场边值问题解,重力位为常数,等于正常椭球面 (大地水准面高的起算面)的正常重力位。

(2)地球重力场边值理论确定的大地水准面(全球或区域),本质上是将不变的重

力位 Wɢ 常数在地球坐标系中用大地水准面的大地高实现。

(3)依据高程系统定义,零正高面同时也是零正常高面,即无论正高还是正常高系 统,高程基准面只有一个,其重力位为高程基准零点处的重力位。

(4)IERS 数值标准中的全球大地位 W₀,依据 Gauss 大地水准面定义,采用最新 地球重力场模型和海面高观测量估计。但是,该 W₀与大地水准面重力位 Wɢ 没有直接 的大地测量解析函数关系。

(5)PAGravf4.5 建议,用大地水准面重力位 Wɢ 即 U₀,代替 IERS 数值标准中按高 斯定义由重力场模型和卫星测高数据联合计算的经验 W₀。

无论是全球高程基准实现,还是区域高程基准精化,采用重力位 Wɢ 作为全球大地位, 既能有效体现测量基准的唯一不变性,又能充分利用物理大地测量(空间大地测量)技 术与方法以无限精度逼近全球大地位,还有利于高程基准实现与统一过程中重力场逼近 的解析严密性。

#### **1.3.5 更适合高程基准的解析正高系统**

(1)令地面到大地水准面间流动点的重力值等于地球外部重力场解析延拓到流动点 的重力值,由此得到的正高称为解析正高。

全球地面点的解析正高与地面正常高在数值更为接近,与 Helmert 正高在 3000m 海 拔高度上相差约 60cm,如图。

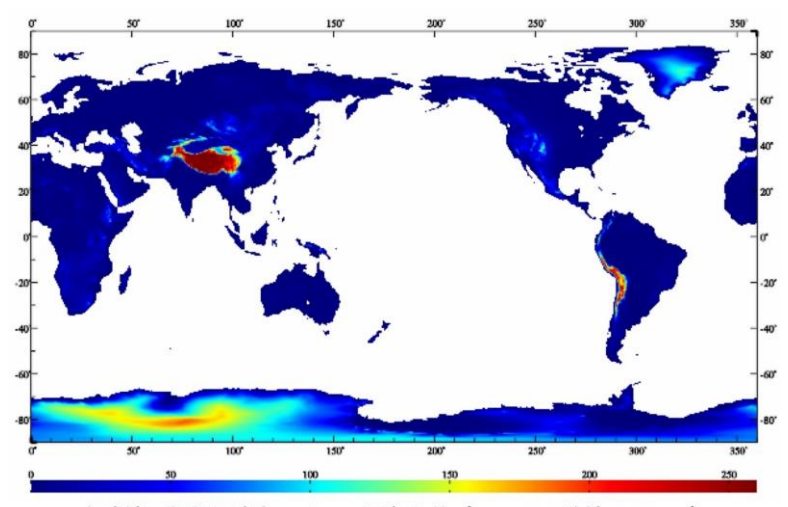

全球地面解析正高与Helmert正高之差 (cm, 95%陆地<108cm)

(2)大地水准面高是大地水准面大地高,是Stokes边值问题在地球坐标系中的解, 其度量尺度为地球坐标系的几何尺度;解析正高高差在垂直方向的度量尺度也严格等于 地球坐标系的几何尺度。

可见,解析正高与地球坐标系和大地水准面高的几何尺度解析一致。

(3)确定解析正高无需地形密度假设,且可用最新地球重力场数据不断精化。从大

地测量基准的唯一性、可重复性和可测性角度上考察,解析正高比其他类型正高更适合 高程基准目的。

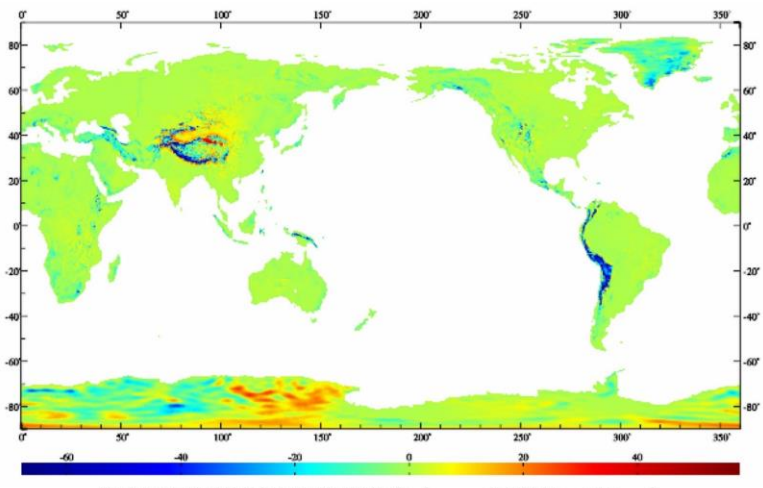

全球地面解析正高与正常高之差 (cm, 95%陆地<±16cm)

不同于 Helmert 正高系统,解析正高系统与正常高系统,相互之间解析相容,理论 严密,都可直接推广应用于月球和类地行星系统。

#### <span id="page-12-0"></span>**1.4 PAGravf4.5 格式、约定与练习**

#### **1.4.1 大地测量数据文件格式约定**

PAGravf4.5 采用自定义格式数据。[离散点值记录标准化],是 PAGravf4.5 接受外部 文本格式数据的重要接口。利用[点值简单格网化与区域数据构造],可以构造指定规格 的大地测量数值格网文件。软件的其他模块只接受系统本身产生的格式数据,如点值文 件数据,格网文件或向量格网文件数据。

(1)离散点大地测量数据记录文件

①容许有多行头文件,头文件内容和格式不受限制。

②离散点大地测量数据有多个记录组成,每个记录的属性依次为:点号(点名), 经度(度小数),纬度(度小数),高度(米),属性 5,……,属性n。

③记录属性约定为数值格式,属性数的最大值为 80,属性之间用空格隔开。

(2)大地控制网观测量记录文件

一个大地控制网观测量文件可存储 CORS 网(GNSS 网)一维基线解、水准控制网 水准路线高差观测量或重力控制网重力段差观测量数据。

①头文件占据一行,格式为:基线或路线名字符数,站点名字符数,…

②记录格式:基线或测段名称,起点经纬度和高度,终点经纬度和高度,…,观 测量(缺省值 9999)。

③大地控制网的基线或测段与站点之间的关联,由其名称字符体现。基线或测段

名称约定由两端站点名 A、B 构成 (B\*\*\*A), 并要求所有站点名称(如 A、B) 的字符数 相等。因此基线或测段名称的字符数,不小于站点名称字符数的两倍。

(3)大地测量数值格网文件

①头文件占住一行,用于表示格网经纬度范围和空间分辨率。格式为:最小、最 大经度,最小、最大纬度,格网的经度间隔、纬度间隔。单位都是度小数。

②格网的格值按行纬度、列经度递增方式依次存放,直到放完全部数据。

单元格网的格值代表单元格网的平均值。数值积分运算时,取单元格网中心点位置 作为平均被积场元的位置,计算面元到计算点的积分距离。

(4)大地测量向量格网文件

向量格值文件是在标准格值文件的基础上,增加一个无头文件的、格网范围和分辨 率完全相同的格网数据。PAGravf4.5 中的垂线偏差向量、水平梯度向量等格网,采用向 量格网文件形式存放。

(5) 球谐系数文件约定格式

重力场位系数模型、地形质量球谐系数模型与地形质量位系数模型采用球谐系数文 件格式存储。

 $\Gamma(\Gamma)$ 头文件占住一行,至少由两个属性数据构成,即地心引力常数 $GM$  (×10<sup>14</sup>m<sup>3</sup>/s<sup>2</sup>)、 椭球长半轴α(m)。GM,α称为球谐系数/地球位系数模型的尺度参数。面谐基函数定义 在半径等于地球长半轴 a 的球面上。

球谐系数值与 $GM$ 、 $a$ 对应,不同的球谐系数模型, $GM$ 、 $a$ 不一定相同。

 $(2)$ 球谐系数模型由若干个记录组成,每个记录的属性格式:阶n,次m,球谐系数  $C_{nm}$ ,  $S_{nm}$  (,  $C_{nm}$ 中误差,  $S_{nm}$ 中误差)。每个记录的属性之间用空格隔开。

PAGravf4.5 不要求球谐系数阶次按顺序排列, 容许阶次不充分。对于非充分阶次的 球谐系数文件,程序自动将非充分阶次的球谐系数值置零。

#### **1.4.2 主要物理量单位及方向约定**

 $(1)$ 扰动重力场元单位约定: 高程异常 $U$ 大地水准面高 $N$  (m, 米)、空间异常 $\Delta gl$ 扰动重力 $\delta g$  (mGal,毫伽)、垂线偏差("/秒),扰动重力梯度 $T_{rr}$ /水平重力梯度(E)。

(2)各类场元地形影响量的单位与场元单位一致。

(3)经度(度小数),纬度(度小数),大地高(m),正(常)高/水深(m)。

(4)垂线偏差方向 SW。第一分量指向南方向,第二分量指向西方向,与扰动重 力 $\delta g$ 方向(铅垂线方向)构成右手直角坐标系,即自然坐标系。

(5) 水平重力梯度方向 NW。第一分量 $T_{NN}/T_{xx}$ 指向北方向, 第二分量 $T_{WW}/T_{yy}$ 指向 西方向,与扰动重力梯度 $T_{rr}/T_{zz}$ 方向(天顶方向)构成右手直角坐标系。

PAGravf4.5 中,扰动重力梯度和水平重力梯度为扰动位对坐标的二阶偏导数,是重

力梯度张量的主对角线分量。

注意区分水平重力梯度与重力水平梯度概念,后者是扰动位或重力位垂向导数的水 平梯度,仅是重力梯度张量的非对角线分量(交叉项,如 $T_{\mathsf{z}\mathsf{x}}$ 或 $T_{\mathsf{z}\mathsf{v}}$ )。

#### **1.4.3 课堂教学、独立自学与练习**

PAGravf4.5 为每个程序配置了完整的计算样例, 存放在 C:\PAGravf4.5 win64cn\ examples 目录下,每个目录存放了该程序样例的计算过程文件 process.txt、输入输出 数据文件和计算过程的界面系列截图。

样例所在的目录名与可执行程序名相同。使用 PAGravf4.5 程序前,建议按照 process.txt 流程信息,由输入输出数据文件,对照截图,完整操作一遍样例。全部样例 练习完成后(约 5 个工作日),基本具备独立使用 PAGravf4.5 的能力。

PAGravf4.5 适合大地测量与地球科学、测绘工程与地理信息、地质与地球物理、航 天与卫星动力学、以及地震与地球动力学等领域本科生、研究生、科研和工程技术人员, 可用于课堂教学、独立自学、工程计算与科学研究。

用户可根据工程和研究需要,设计个性化的作业流程,灵活组织有关功能模块,完 成空天地海重力场数据处理与各种地形影响计算,实现多源异质数据混叠的陆海精细重 力勘探计算、全要素重力场及 1cm 大地水准面解析建模,优化、统一与完善区域高程基 准,开展重力场及高程基准应用服务计算及分析工作。

#### **1.4.4 几个经典概念淡化与拓展**

(1)淡化地形改正与直接影响概念

经典的地形改正概念,针对的是地面重力,PAGravf4.5 需要处理大地水准面外部空 天地海各种类型重力场元的地形影响。经典的直接影响是地形质量对重力(扰动重力/空 间异常)的影响,间接影响是地形质量对重力位(扰动位/高程异常/大地水准面)的影 响,PAGravf4.5 需要处理地形质量对全要素重力场元的影响。地形改正、直接和间接影 响概念已不能满足 PAGravf4.5 需要。

PAGravf4.5 统一采用地形影响概念,严格区分地形影响性质、被影响的场元类型和 场元所处位置。如地面扰动重力、地球外部扰动重力、大地水准面扰动重力的局部地形 影响、地形 Helmert 凝聚、剩余地形影响,包含 3×3=9 种不同的地形影响量。

各种类型扰动重力场元的地形影响等于其地形改正的负值,如局部地形影响等于负 的局部地形改正。

(2)推荐全球大地位 W₀=Wɢ

PAGravf4.5 推荐将参考重力场位系数模型的尺度参数(GM、a)、二阶带谐位系数  $\bar{C}$ 20和自转平均角速度 ω 作为正常椭球四个基本参数。采用这样的正常椭球作为参考基 准,扰动地球重力场的 2 阶带谐项恒为零,有利于提高重力场逼近性能。

PAGravf4.5 强烈建议, 用大地水准面重力位 WG 即正常椭球面的正常重力位 U。,

代替 IERS 协议中按高斯定义由地球重力场模型和卫星测高数据联合计算的经验 W₀。这 是因为,地球重力场边值理论确定的大地水准面,其重力位 Wឲ 恒等于正常椭球面的正 常重力位 U。,即无论是全球大地水准面确定,还是区域大地水准面精化,本质上都是 将不变的重力位 Wɢ 常数在地球坐标系中用大地水准面的大地高实现。

因此,无论是全球高程基准实现,还是区域高程基准精化,采用重力位 Wɢ 作为全 球大地位,既能有效体现测量基准的唯一不变性,又能充分利用物理大地测量(空间大 地测量)数据和方法以无限精度逼近全球大地位,还有利于高程基准实现与统一过程中 重力场逼近的解析严密性。

(3)推荐采用解析正高系统

地形的解析正高与 Helmert 正高差别不大,数值上与正常高更接近。确定解析正高 无需地形密度假设,且可用最新地球重力场数据不断精化。从大地测量基准的唯一性、 可重复性和可测性角度上考察,解析正高比其他类型正高更适合高程基准目的。

不同于 Helmert 正高系统,解析正高系统与正常高系统,相互之间解析相容(参见 7.11.2 高程系统之间解析关系), 理论严密, 都可直接推广应用于月球和类地行星系统。

#### <span id="page-15-0"></span>**1.5 PAGravf4.5 算法特色与使用说明**

#### **1.5.1 完整的地形影响算法体系**

为实现地球外部各种类型重力场元、不同性质的地形影响,PAGravf4.5 发展了一套 完整的地形影响算法体系。

(1)这套算法公式理论严密,数值积分无计算误差,快速算法的精度可控;

(2)地形影响性质多样,地形影响的重力场元类型可以是任意的;

(3)不同类型场元地形影响之间严格遵循重力场解析关系,算法公式精炼;

(4)充分运用不同性质地形影响之间的解析相容性,算法代码实现短小精悍。

如 7.5~7.8 节很多算法公式很相似。实际上,一些地形影响算法,只需调整一些参 数,就可调用同一套算法代码实现。

#### **1.5.2 重力场积分算法技术特点**

(1) 固定积分半径。PAGravf4.5 通过控制核函数定义域, 实现固定半径的重力场 积分,包括数值积分与积分快速 FFT 算法(核函数加窗),以协调统一各种重力场逼近 算法。二维 FFT 采用改化的平面二维核函数,在纬度 10°范围内,其计算精度与一维 FFT 没有明显差异。

(2)计算点和流动点位置。点位大地坐标一律用经纬度和大地高表示,如边界面 位置、测点、计算点、积分流动点(面元、体元)的位置一律用点位大地坐标表示,积 分格网位置取单元格网中心点大地坐标,积分半径一律采用大地坐标计算。

(3) 等重力位边界面。大多数重力场积分公式由 Stokes 边值问题导出, 如 Hotine

积分、V-M 积分,径向梯度积分公式等。Stokes 边值问题解要求边界面是等位面,即扰 动场元位于重力等位面。

PAGravf4.5 程序中,用于边界面的大地高精度只要不低于 10m 就能满足要求。可 用 360 阶重力位系数模型构造, 近地空间可用等正(高)面大地高格网代替。

#### **1.5.3 径向基函数重力场解析逼近**

PAGravf4.5 提出三个关键性的技术措施,使得 SRBF 重力场逼近算法与观测场元误 差无关,避免待定目标场元谱泄漏,提升算法的解析性,实现 SRBF 重力场解析逼近。

(1)采用边缘效应抑制方法代替法方程正则化。

PAGravf4.5 提出了一种通过抑制边缘效应来提高参数估计性能的算法。当球面径向 基函数(SRBF)中心点位于计算区域边缘时,将其 SRBF 系数等于零作为观测方程, 以提升 SRBF 系数参数估计的稳定性和可靠性。引入边缘效应抑制方法后,法方程不再 需要正则化,从而有效避免各种场元及其相互之间的解析关系受观测量误差影响。

(2)多次累积 SRBF 逼近法实现重力场最佳逼近。

目标场元是观测场元与滤波器 SRBF 的卷积。当目标场元与观测场元类型不同时, 一个 SRBF 难以同时与观测场元和目标场元的谱域中心及带宽有效匹配,势必导致目标 场元的谱泄漏。而且,除 Bjerhammar 球埋藏深度(宽度参数)外,SRBF 类型、最小 最大阶数与 SRBF 中心分布也都影响重力场逼近性能。因此,仅以埋藏深度为参数的 SRBF 系数最优估计,不足以保证重力场的最佳逼近。

为解决这一关键问题,PAGravf4.5 提出了多次累积 SRBF 逼近法重力场最佳逼近方 案。该方案通过组合多个 SRBF 谱域中心及带宽, 充分解析目标场元的谱域信号, 避免 谱泄漏,从而在空域中实现对目标场元的最佳恢复。每次残差逼近本质是用上次逼近结 果作参考重力场,按移去恢复法精化残差目标场元。

(3)多种异质数据融合的协因数阵对角线法。

方差分量估计法 SRBF 系数参数估计需要迭代计算, 受观测误差影响, 不但存在没 有稳定解的风险,还严重削弱了粗差探测能力。PAGravf4.5 提出一种适应各种复杂观测 情形的协因数阵对角线标准差法,来实现多种异质观测场元融合的重力场逼近,以代替 常见的方差分量估计法。该方法用协因数阵对角线标准差代替迭代过程中残差观测场元 的方差,使得参数估计解的性质只与观测量空间分布有关,而不受误差影响,从而有利 于融合空间分布存在极端差异的多种类型观测场元(如极少数天文垂线偏差或 GNSS 水 准点数据),有利于精准探测观测量粗差。协因数阵对角线法的法方程无需迭代计算。

PAGravf4.5 提供的多源异质 SRBF 重力场全要素程序,是一种适应性超强的重力场 全要素建模与质量测评万能工具,其主要技术特色:①观测场元、目标场元及其相互之 间具有严密的解析关系,重力场逼近算法性能不受观测场元误差影响;②一步解析融合 多种异质、不同高度、交叉分布和陆海共存的重力场观测量,无需归算、延拓及格网化;

13

③同步实现大地水准面及其外部全空间全要素解析建模,能有效融合极少天文垂线偏差 或 GNSS 水准数据;④具备强大的重力场观测量粗差探测、外部精度指标及高程基准差 异测定与计算性能控制能力。

#### **1.5.4 多源异构精细重力勘探计算**

PAGravf4.5 具有大地水准面外部任意类型重力场元、多种性质地形影响的高精度解 析计算能力,同时具备多种异质、不同高度、交叉分布、陆海共存观测数据混叠的全空 间、全要素外部重力场解析建模功能。两者结合,可有效解决任何复杂观测情况下,深 度融合所有多源异质重力场数据的地球物理重力勘探精细计算问题。

例如,在全球任意区域,都可以联合陆海空天的重力、重力梯度、(天文)垂线偏 差、卫星测高、GNSS 水准和卫星重力等多源数据,精确计算陆海统一的完全布格重力 异常、完全布格扰动重力、完全布格垂线偏差和完全布格重力梯度,计算陆海统一的经 典布格/均衡重力异常/扰动重力。

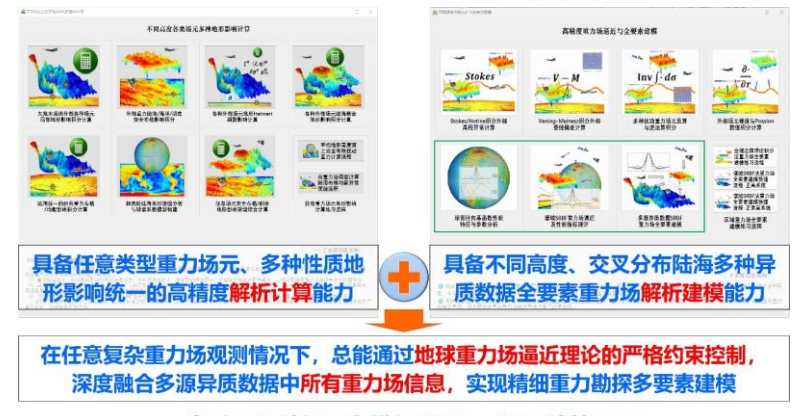

多种异质精细重力勘探PAGravf4.5计算原理

多源异构精细重力勘探计算一般需要如下四个步骤:

(1)确定计算范围、计算面(建议用地形等高面)与重力勘探模型类型,获取 (收集) 计算范围及周边各种重力场探测与大地测量数据;

(2)调用[高精度重力场逼近与全要素建模]有关程序,精密确定计算面上的目标重 力场元高分格网模型;

(3)调用[不同高度各类场元多种地形影响计算]有关程序,精密计算与重力勘探模 型类型一致的地形影响高分格网模型;

(4)将第(3)步重力场元格网模型,直接减去第(4)步地形影响格网模型,就 是充分融合所有可能重力场数据信息的重力勘探格网模型。

PAGravf4.5 的多源异构精细重力勘探计算方案,本质上以重力场元之间的解析函数 关系为强约束,深度融合不同高度、交叉混叠、陆海共存的多种异质重力场观测数据, 整体实现多种类型重力勘探模型的高精度解析建模。

计算流程没有重力归算、延拓和格网化运算,可有效解决传统方法中的重力场信号

衰减、非解析失真、地形影响不易控制难题。重力场观测类型可以是重力、重力梯度、 卫星测高、垂线偏差、GNSS 水准等,测量方式可以在陆地、海洋、航空或卫星。目标 模型类型可以是重力异常(重力扰动)、重力梯度或垂线偏差。

可见,PAGravf4.5 多源异构精细重力勘探计算方案,能充分提取所有各类重力场与 大地测量信息,实现全要素解析建模(如完全布格重力梯度/垂线偏差建模),以显著提升 重力场精细结构与精细重力勘探能力与技术水平。

#### **1.5.5 算法与计算技术路线优化**

PAGravf4.5 的算法体系设计科学严密,原则上可以采用多种方案,计算空天地海任 意类型场元的多种性质地形影响;可以由任意一种类型扰动重力场元,计算外部各种类 型扰动重力场元。场元类型可以是传统类型,也可以是卫星跟踪卫星、卫星轨道摄动等 非常见类型,适用空间可以是大地水准面及其外部整个地球空间。

地球外部重力场逼近理论基于线性空间。PAGravf4.5 中实现的地形影响、重力场逼 近算法都是线性的。这表明,若用模拟空间噪声作为重力场元观测量(或陆海地形), 调用 PAGravf4.5 中任何算法,则该算法输出结果能有效表达目标场元(地形影响)的 误差分布性质。PAGravf4.5 具有很强的误差模拟和误差分析能力,这是优化重力勘探与 重力场逼近算法及技术路线的重要手段。

一种性质的地形影响,也有多种方案可选。如计算陆海完全布格影响,PAGravf4.5 就有三种方案和程序可供选用。

针对某特定计算目标,可以选择多个不同 PAGravf4.5 程序算法、多种不同参数或 多条技术路线来实现。实际计算时,应深入考察目标区域重力数据条件和重力场性质, 仔细选择、测试和分析合适的 PAGravf4.5 算法和参数,优化技术路线。

#### **1.5.6 算法性能及参数测试分析**

(1)地形影响算法性能测试分析

PAGravf4.5 提出的地形影响优选准则,基于物理大地测量基本原理,能大幅降低地 形影响分析的复杂性,为有效发挥地形影响在地质地球物理重力勘探和重力场逼近中关 键作用提供了具体可行的技术路线。

地形影响的性质随计算区域的地形起伏、重力场结构与重力点分布不同,都会存在 明显差异。PAGravf4.5 地形影响子系统案例中,选择了某个困难山区,对各种场元各类 地形影响的最大最小值与标准差之比进行统计分析,结果显示:不考虑数据分布和重力 场结构, 局部地形影响对重力数据处理有利, 地形 Helmert 凝聚对重力梯度数据处理有 利,而剩余地形影响对精化大地水准面更有利。

若结合具体重力数据资源,就可以分析该区域重力场结构与重力点分布的影响,此 时需要进一步按定量准则(1)(2)进行统计分析,结论可能会产生变化。

实际计算前,应针对目标区域的地形、重力场特征与可用重力资源情况,依据地形

影响定量准则,全面细致地测试分析地形影响技术路线,保证地形影响算法及参数选择 有据可依,才有可能显著提升地形影响数据处理方案的适用性和技术水平。

(2)重力场逼近算法性能测试

大多数重力场逼近算法和参数设置性能,可以用超高阶地球重力场位系数模型自行 测试验证。PAGravf4.5 许多程序样例, 也是以 EGM2008 重力场位系数模型的前 540 阶 为参考重力场,采用 541~1800 阶作为残差扰动重力场,进行自测试(参考样例)。

PAGravf4.5 程序算法测试要点:以部分类型残差扰动场元为观测量,调用待测试的 PAGravf4.5 程序或功能, 得到另一部分类型残差场元的计算值。通过对比分析算法程序 计算的残差扰动场元模型值(作为参考值)的差异,评价 PAGravf4.5 中算法程序和参数设置的技术性能。

PAGravf4.5 能由一种类型场元,计算大地水准面外部全空间全要素场元,可以循环 计算同一点上的同类型场元。通过比较分析观测场元与循环计算得到的计算场元之间的 差异与相似性,可以分析计算流程中调用的有关程序和功能的算法特点和性能。

(3)径向基函数逼近性能测试

调用 PALGrav4.5 程序[谱域 SRBF 重力场逼近及性能指标测评],通过输入不同单一 类型观测场元、选择不同类型径向基函数及其参数、计算不同类型目标场元,可全面测 试径向基函数及其重力场逼近算法的空域、谱域和解析性质,以揭示目标区域重力场空 域谱域精细结构。考察观测场元、径向基函数与目标场元的谱域中心及带宽,以充分解 析目标场元谱结构为原则,结合实际观测条件,可优化设计区域重力场最佳逼近方案。

PAGravf4.5 程序[多种异质数据 SRBF 重力场全要素建模],本身具有很强的测试、 验证和分析功能,可以测试验证极少高精度天文垂线偏差或 GNSS 水准数据的解析融合

(令其贡献率κ>1)、多源多代混叠数据的粗差探测与外部精度评估(令κ=0),浅水 卫星测高的边界流探测与海面地形分离(令κ<1), 以及多种数据空间分布、质量与精 度差异大等极端情况下重力场逼近的性能特点和技术水平。

(4)PAGravf4.5 自带案例说明

PAGravf4.5 自带的地形影响案例,选择了平均海拔 4000m、地形起伏超过 3000m 的困难山区,以便展示地形影响及其算法的细节特征;同样,PAGravf4.5 重力场积分案 例,选择了重力场短波信号非富(移去前 540 阶模型值后的残差扰动重力,空间变化超 过 300mGal)的复杂特征地区,以便展示局部重力场及其逼近算法的细节特征。

这些案例的统计结果,大致显示了相应算法的基本性能和水平。由于案例本身以介 绍计算流程为主要目的,并没有对算法本身及其主要参数进行优化与分析,更大的潜力, 还需用户结合具体情况进一步挖掘。

16

# <span id="page-20-0"></span>**第二章 地球重力场数据分析与预处理计算**

地球重力场数据分析与预处理计算子系统主要用于正常重力场计算、地球椭球常数 及 WG 分析,位系数模型重力场计算及频谱特征分析,非等位面边值问题校正计算,重 力场数据解析延拓、粗差探测、误差分析与格网化运算等。

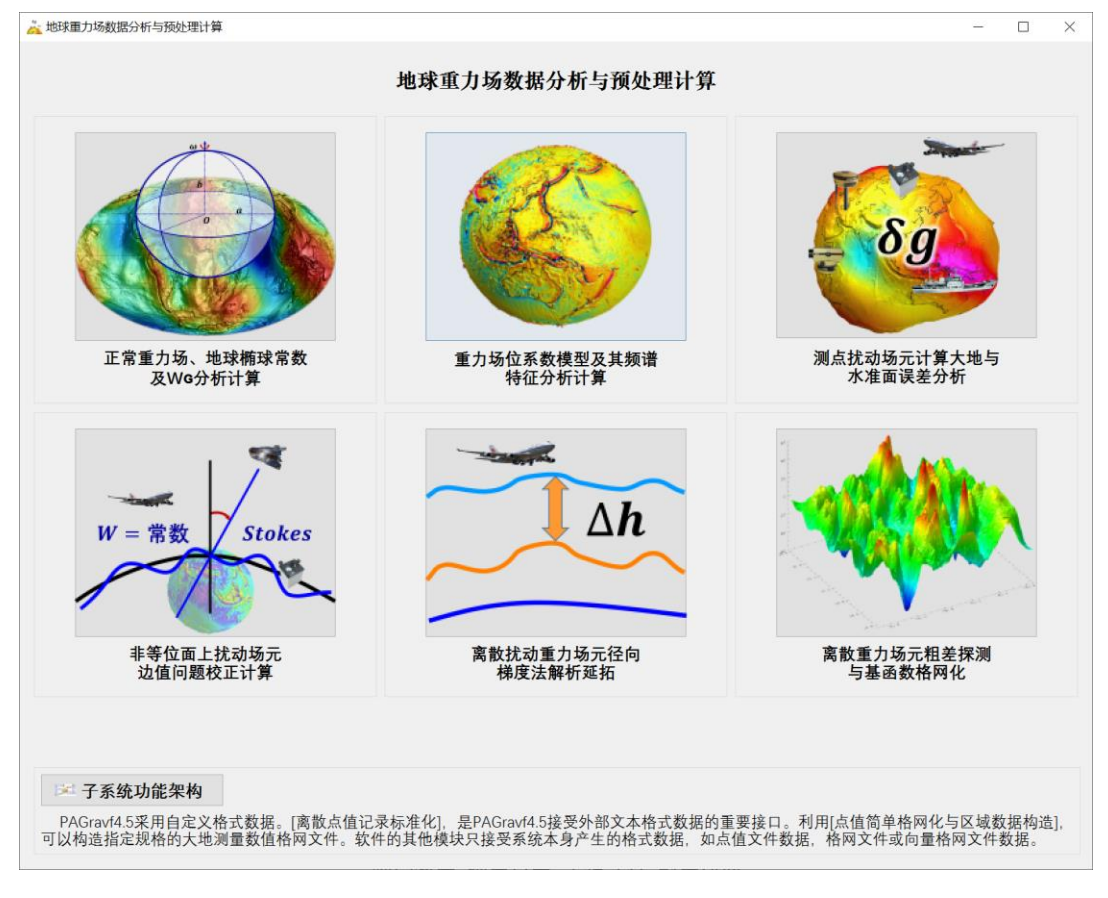

# <span id="page-20-1"></span>**2.1 正常重力场、地球椭球常数及 Wɢ 分析计算**

[目标]按严密的球谐级数和解析算法,计算地球空间点的正常重力参数、正常地球 椭球的几何物理常数和重力大地水准面的重力位 Wɢ。

按地球重力场边值问题确定的大地水准面,其重力位 Wɢ 恒等于正常椭球面的正常 重力位 U₀。PAGravf4.5 推荐以 Wɢ=U₀为全球大地位 W₀=Wɢ(全球高程基准),代替 IERS 协议中由地球重力位系数模型与海平面观测数据,按大地水准面 Gauss 经验定义 计算的 W₀。

#### **2.1.1 空间点正常重力场参数计算**

[功能]采用严密的球谐级数公式,计算地球空间点的正常重力位(m²/s²)、正常重力 (mGal)、正常重力梯度值(E)、正常重力线方向(',用其相对于地心的北偏角表示) 或正常重力梯度方向(',用其相对于地心的北偏角表示)。

# [输入]空间计算点文件。

记录格式: 点号/点名 经度(度小数) 纬度(度小数) 大地高(m)......

[参数设置]设置计算点文件头行数,文件记录中大地高属性所在的列序号,选择计 算场元类型。

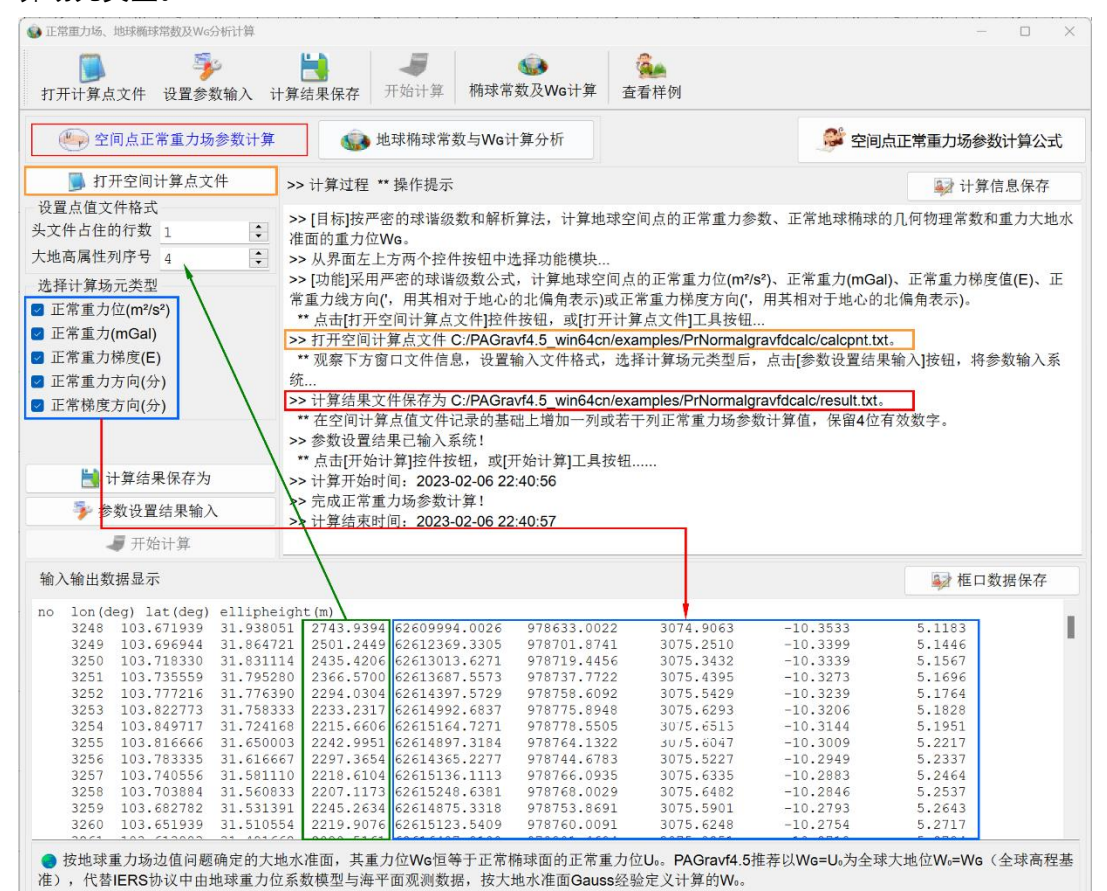

[输出]正常重力场计算结果文件。在空间计算点记录基础上,增加一列或若干列正 常重力场参数计算值,保留 4 位有效数字。

#### **2.1.2 地球椭球常数与 Wɢ 计算分析**

[功能]输入地球椭球四个基本参数,计算地球椭球主要的几何导出常数和物理导出 常数。此项功能可用于课堂教学演示。

输入地球椭球四个基本参数,然后点击[输入地球椭球四个基本参数 ]控制按钮..., 程序在界面上输出并显示地球椭球全部几何物理参数。

地球椭球的第四个基本参数,可从地球重力场位系数  $\bar{\mathsf{C}}$ 20、地球动力学形状因子 J2、 地球椭球扁率倒数 1/f 和地球椭球面正常重力位 U₀中选择其中之一。

 $P$ AGravf4.5 推荐将参考重力场位系数模型的尺度参数 (GM、a)、 $\overline{C}_{20}$ 和地球自转平 均角速度 ω 作为正常椭球四个基本参数。采用这样的正常椭球作为参考基准,扰动地球

# 重力场的 2 阶带谐项恒为零,有利于提高重力场逼近性能。

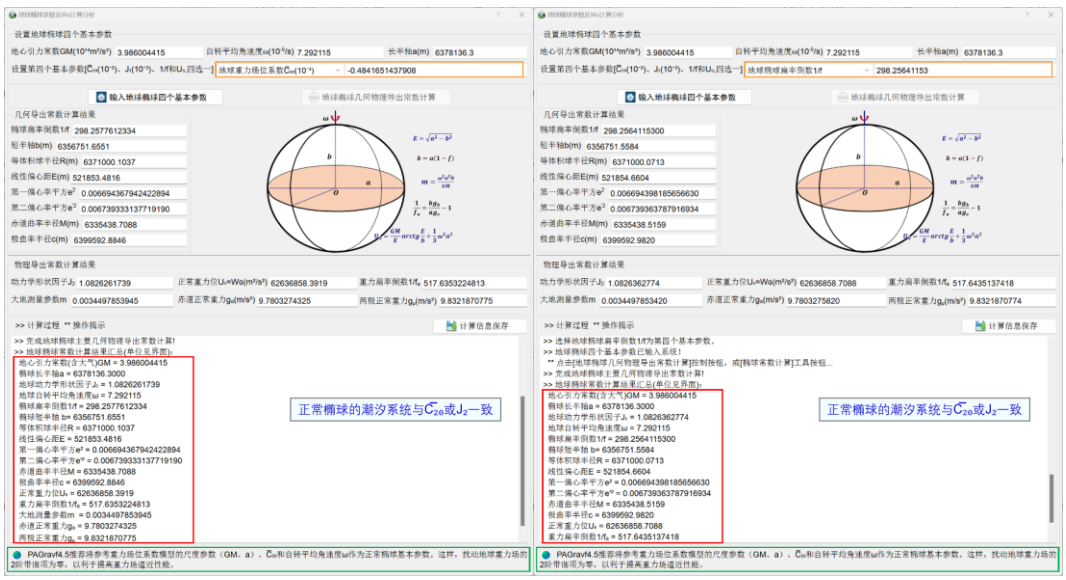

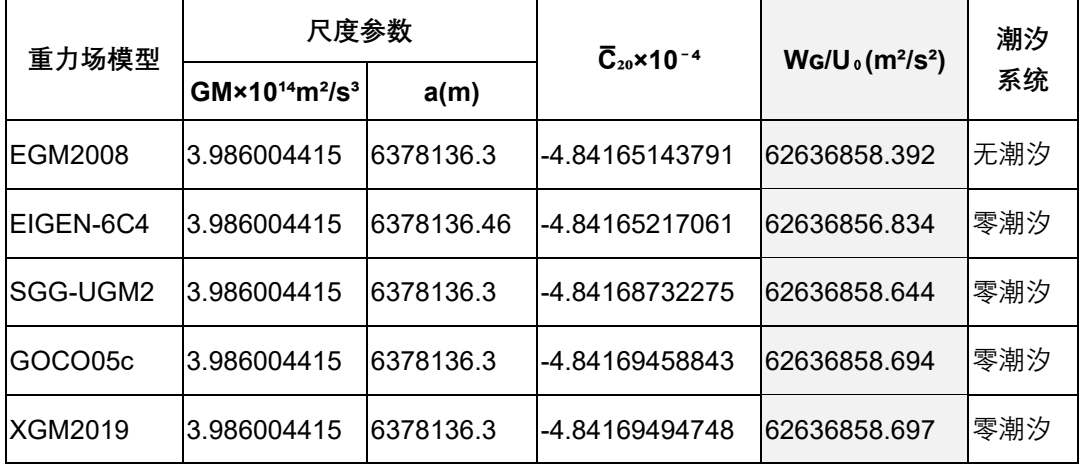

# <span id="page-22-0"></span>**2.2 重力场位系数模型及其频谱特征分析计算**

[目标]输入地球重力场位系数模型,计算地球空间任意点处扰动重力场元模型值, 计算位系数模型阶方差、误差阶方差,大地水准面与扰动重力累积误差,以及位系数频 谱特征,评价位系数模型的性能。

当设置相等的位系数模型最小、最大计算阶数 n 时,程序计算第 n 阶位系数对扰动 重力场元的贡献。可用于分析评价位系数模型的谱域空域性质。

# **2.2.1 地球重力场各种场元模型值计算**

[功能]输入地球重力场位系数模型,计算地球空间任意点处的(剩余)高程异常  $(m)$ 、空间异常(mGal)、扰动重力(mGal)、垂线偏差向量(s, "/秒,南向、西向)、 扰动重力梯度(径向,E)、水平重力梯度向量(E,北向、西向)或 Laplace算子(E)

的模型值。核实水平梯度方向 fortran 代码。

[输入]全球地球重力场位系数模型文件,计算点空间位置文件或计算面大地高格网 文件。

位系数模型文件第 1 行约定为位系数尺度参数: 地心引力常数 GM  $(10^{14}m^{3}/s^{2})$ 与 椭球长半轴 a(m)。尺度参数(GM、a)是位系数模型的表示基准,面谐函数定义在半 径等于地球长半轴 a 的球面上。

计算点空间位置文件记录格式:点号/点名 经度(度小数) 纬度(度小数) 大地高  $(m)$  ......

计算面大地高格网用于提供按格网计算的空间计算点大地坐标。

[参数设置]选择计算点文件、计算重力场元类型,输入位系数模型最小计算阶数、 最大计算阶数。

程序选择重力场模型最大阶数和输入最大阶数中的最小值作为计算阶数。

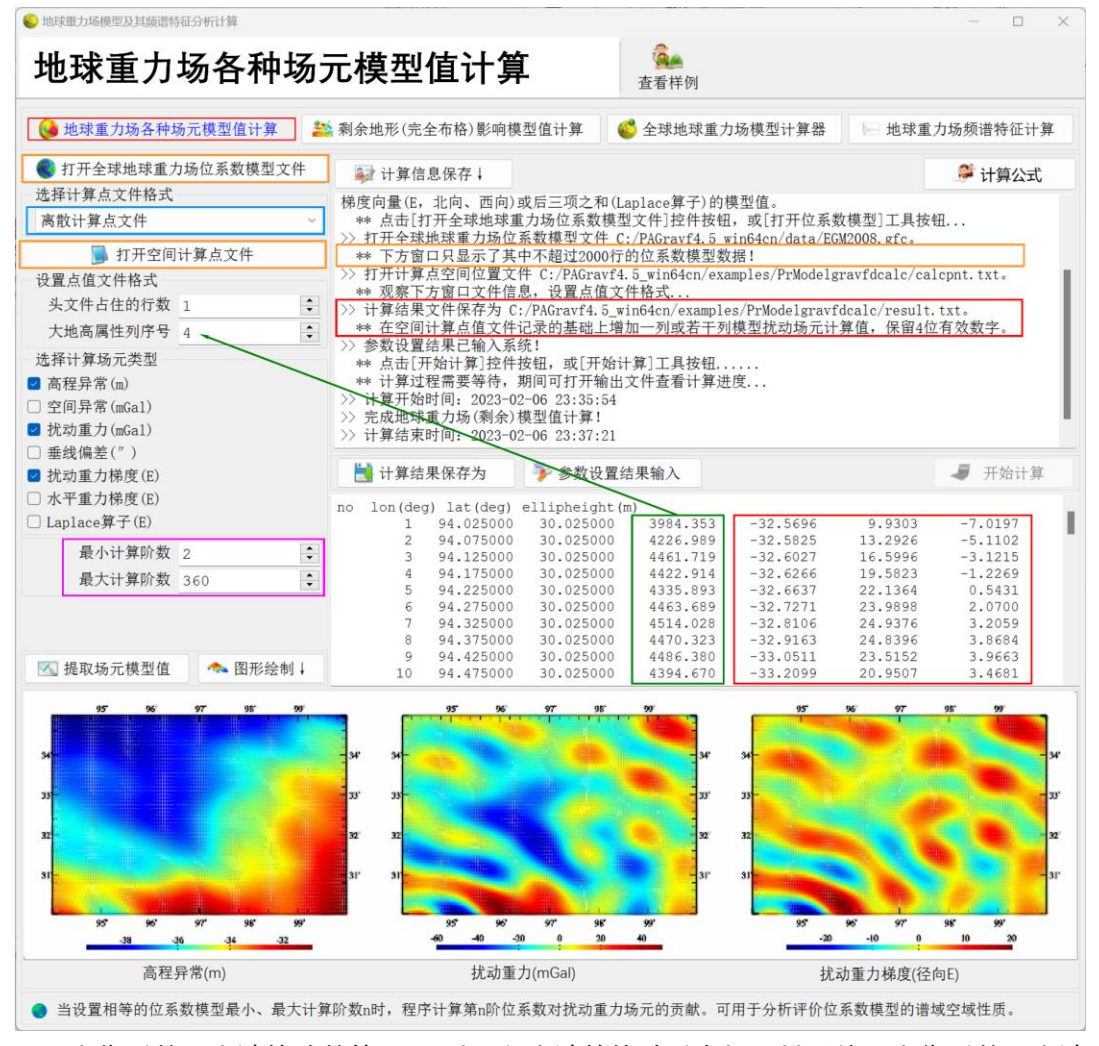

当位系数最小计算阶数等于 2 时,程序计算扰动重力场元模型值;当位系数最小计

算阶数大于 2 时,程序计算剩余扰动重力场元模型值。

[输出](剩余)扰动重力场元模型值计算结果文件。

当输入计算点空间位置文件时,输出结果文件记录格式:在空间计算点值文件记录 的基础上,增加一列或若干列模型扰动场元计算值,保留 4 位有效数字。

当输入计算面大地高格网文件时,程序输出结果文件记录格式:点号,经度,纬度, 大地高,若干列指定场元类型(剩余)模型值。

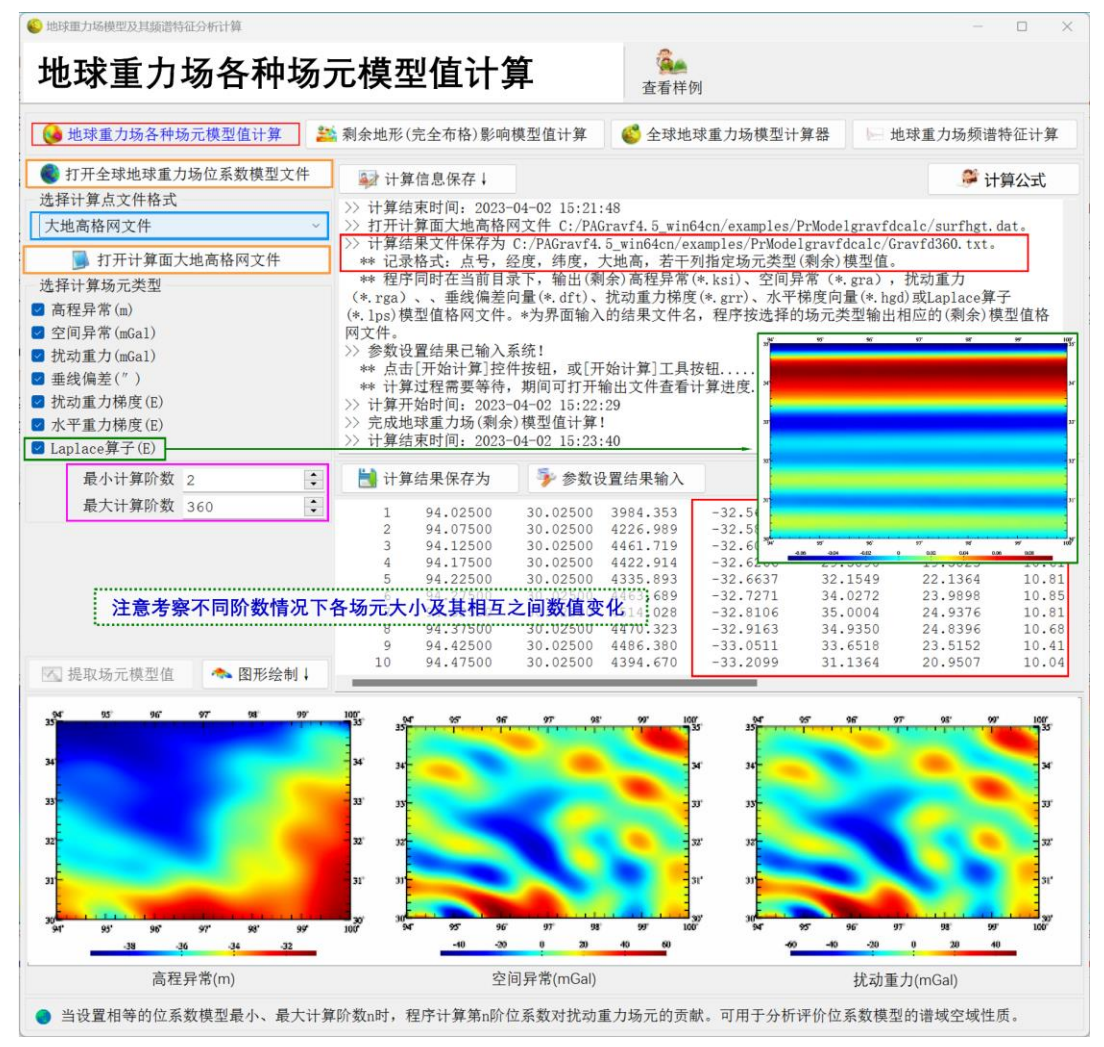

当按计算面大地高格网计算时,程序还在当前目录下,输出(剩余)高程异常 (\*.ksi)、空间异常(\*.gra),扰动重力(\*.rga)、垂线偏差向量(\*.dft)、扰动重力梯度 (\*.grr)、水平梯度向量(\*.hgd)或 Laplace 算子(\*.lps)模型值格网文件。\*为界面输 入的结果文件名,程序按选择的场元类型输出相应的(剩余)模型值格网文件。

计算过程需要等待,计算期间可打开输出文件查看计算进度...

任意 n 阶、累积 n 阶或 nı∼nᇗ阶的 Laplace 算子(E)的理论值都恒等于零。用某地 球重力场位系数模型,计算 n 阶、累积 n 阶或 nı∼nュ阶 Laplace 算子,可评价该位系数模 型的谱域和空域性能。

**2.2.2 剩余地形(完全布格)影响模型值计算**

[功能]输入全球陆海地形位系数模型(m,一阶项置零),计算大地水准面及其外部 空间任意点处高程异常(m)、空间异常(mGal)、扰动重力(mGal)、垂线偏差(s, "/ 秒,南向、西向)、扰动重力梯度(径向,E)、水平重力梯度(E,北向、西向)或 Laplace 算子(E)的剩余地形(完全布格)影响模型值。

全球陆海地形位系数模型可事先调用[超高阶陆海地形球谐分析与球谐系数模型构建] 程序构造。

[输入]全球陆海地形位系数模型(m,程序忽略一阶项)文件, 计算点空间位置文 件或计算面大地高格网文件。

地形位系数模型第 1 行约定为位系数尺度参数: 地心引力常数 GM  $(10^{14}m^{3}/s^{2})$ 与 椭球长半轴 a(m)。尺度参数(GM、a)是位系数模型的表示基准。

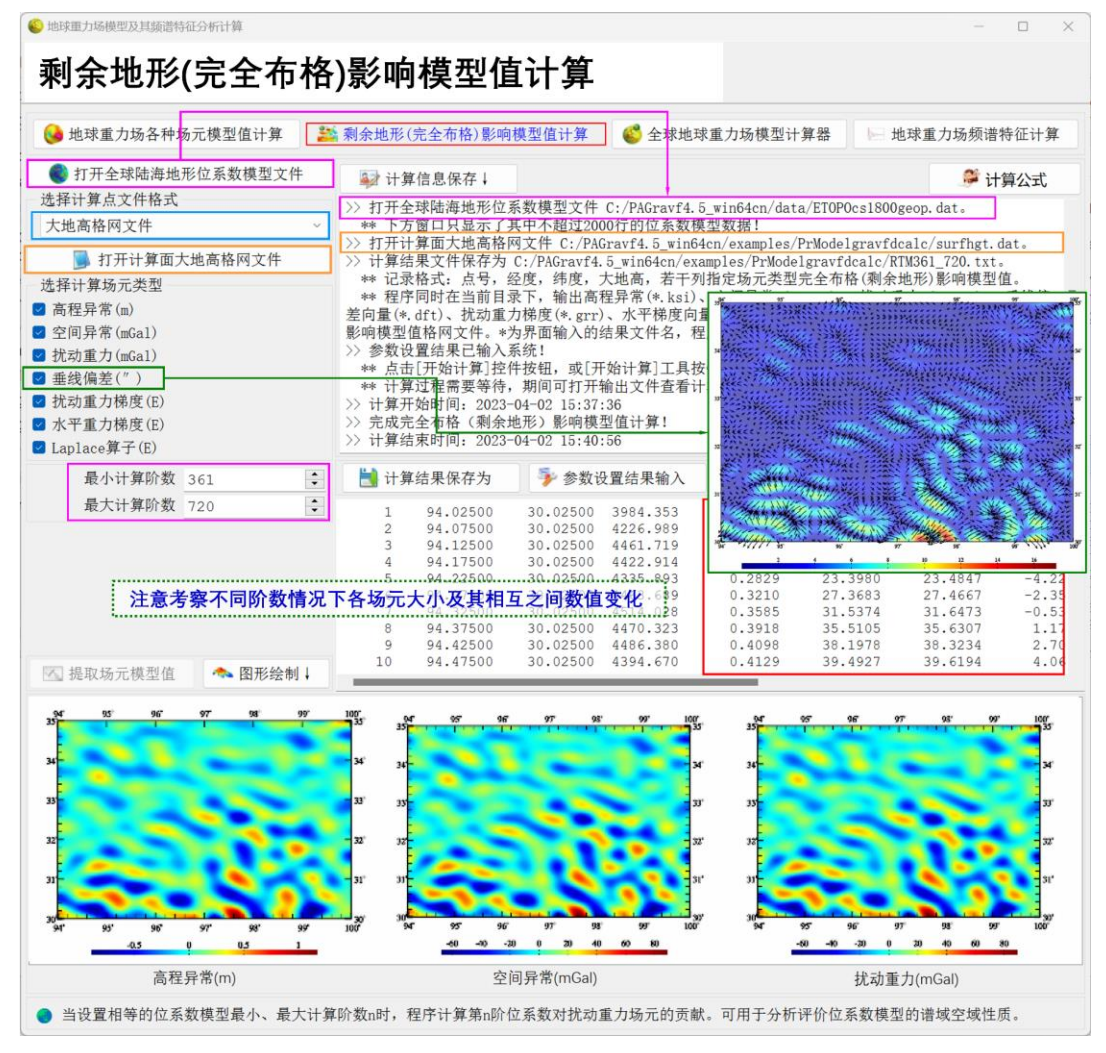

计算点空间位置文件记录格式:点号/点名 经度(度小数) 纬度(度小数) 大地高  $(m)$  ......

计算面大地高格网用于提供按格网计算的计算点空间大地坐标。

[参数设置]选择计算点文件格式、计算场元类型,输入位系数模型最小计算阶数、 最大计算阶数。

程序选择地形位系数模型最大阶数和输入最大阶数中的最小值作为计算阶数。

当位系数最小计算阶数等于 2 时,程序计算陆海统一的扰动重力场元完全布格影响 模型值;当位系数最小计算阶数大于 2 时, 程序计算陆海统一的扰动重力场元剩余地形 影响模型值。

[输出]扰动重力场元完全布格影响或剩余地形影响模型值计算结果文件。

当输入计算点空间位置文件时,输出结果文件记录格式:在空间计算点值文件记录 的基础上,增加一列或若干列完全布格(或剩余地形)影响模型值,保留 4 位有效数字。

当输入计算面大地高格网文件时,输出结果文件记录格式:点号,经度,纬度,大 地高,若干列指定场元类型完全布格(剩余地形)影响模型值。

当按计算面大地高格网计算时,程序还在当前目录下,输出高程异常(\*.ksi)、空 间异常(\*.gra),扰动重力(\*.rga)、垂线偏差向量(\*.dft)、扰动重力梯度(\*.grr)、水 平梯度向量(\*.hgd)或 Laplace 算子(\*.lps)完全布格(剩余地形)影响模型值格网文 件。\*为界面输入的结果文件名,程序按选择的场元类型输出相应的模型值格网文件。

计算过程需要等待,计算期间可打开输出文件查看计算进度...

类似地, 计算 n 阶、累积 n 阶或 nι∼n2阶 Laplace 算子, 可评价该剩余地形影响的谱 域和空域性能。

#### **2.2.3 全球地球重力场模型计算器**

[功能]输入超高阶地球重力场位系数文件,由计算点大地坐标,实时计算高程异常 (m)、空间异常(mGal)、重力值(m/s²)、扰动重力(mGal)、垂线偏差向量(ʺ/秒, 南向、西向)、扰动重力梯度(径向,E)、水平重力梯度向量(E,北向、西向)、 Laplace 算子(E)、重力梯度(E)和重力位 (m²/sª)的模型值。

首次打开超高阶地球重力场位系数文件时,程序需要时间读取和初始化,请等待…

通过计算大地水准面重力位 Wឲ, 可以验证 Wឲ等于正常椭球面的正常重力位 U。。 验证方法:随意给定经纬度,第一次输入大地高为零,计算得到该点高程异常,第二次 将高程异常作为大地高输入,再次计算,当计算得到的高程异常与输入大地高相等时, 界面输出的重力位就是 Wɢ。

容易验证,全球任意点处大地水准面上的重力位恒等于 WG。改变计算点的经纬度, 并根据高程异常计算值调整计算点的大地高,你会发现,在全球任意点处,大地水准面 的重力位不变。

23

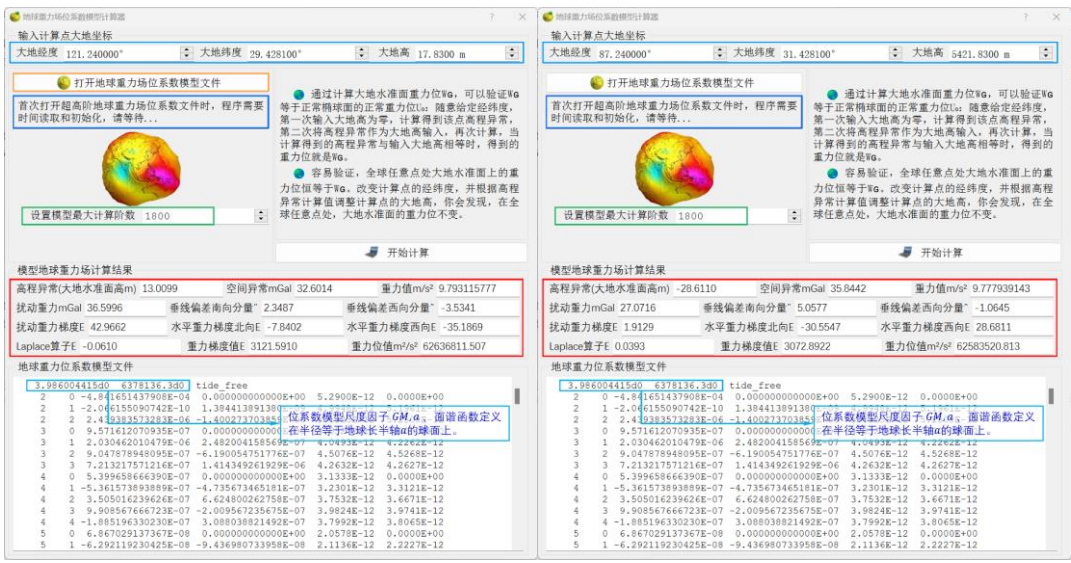

# **2.2.4 地球重力场频谱特征分析计算**

[功能]输入全球地球重力场位系数模型, 计算 Kaula 曲线、位系数阶方差、位系数 误差阶方差、以及大地水准面和重力异常累积误差曲线。考察与评估重力场位系数模型 的谱域和空域性质。

打开超高阶地球重力场位系数文件时,程序需要时间读取和初始化,点击[开始计算] 后请等待,直到[图形绘制↓]点亮。

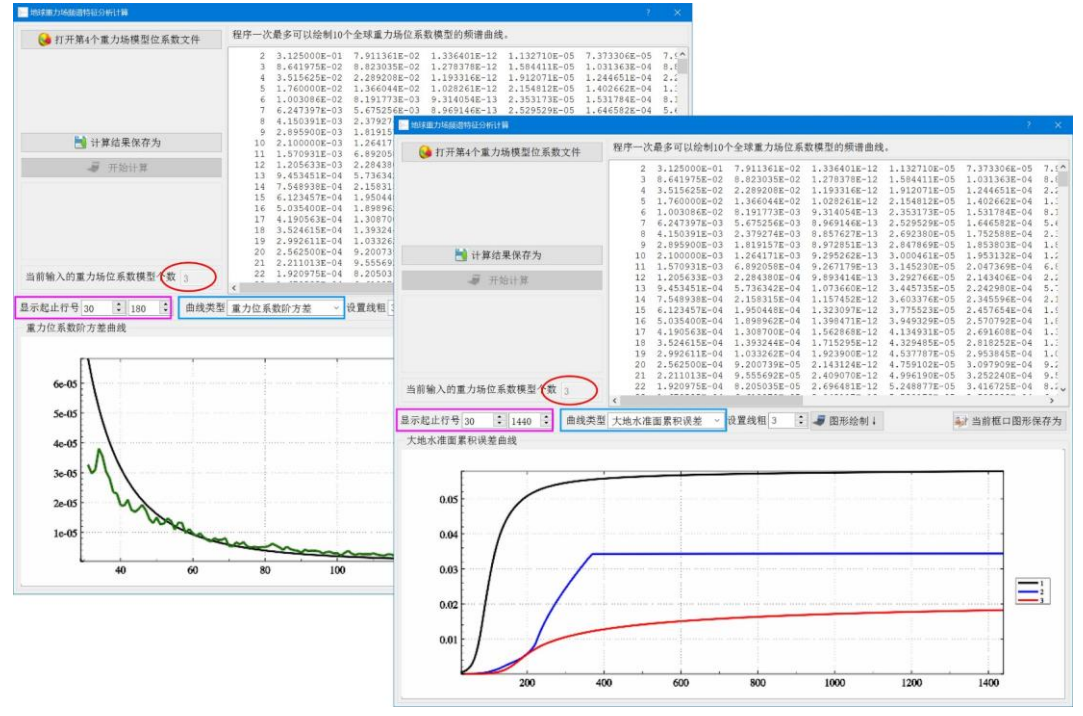

程序一次最多可以绘制 10 个全球重力场位系数模型的频谱曲线。

#### <span id="page-28-0"></span>**2.3 测点扰动场元计算与大地水准面误差分析**

[目标]由实测重力数据,计算测点的空间重力异常、扰动重力或扰动重力梯度,估 计格网平均重力误差、局部积分半径对区域重力大地水准面的影响。

#### **2.3.1 实际测点扰动重力场元计算**

[功能]采用严密的球谐级数公式,计算正常重力场参数值,进而由测点的重力 (mGal) 或重力梯度 (E) 观测值, 计算其空间异常 (mGal)、扰动重力 (mGal) 或扰 动重力梯度(E)值。

[输入]实测重力数据点值文件。

[参数设置]设置点值文件头行数,文件记录中高度、观测量属性所在的列序号,选 择计算场元类型。

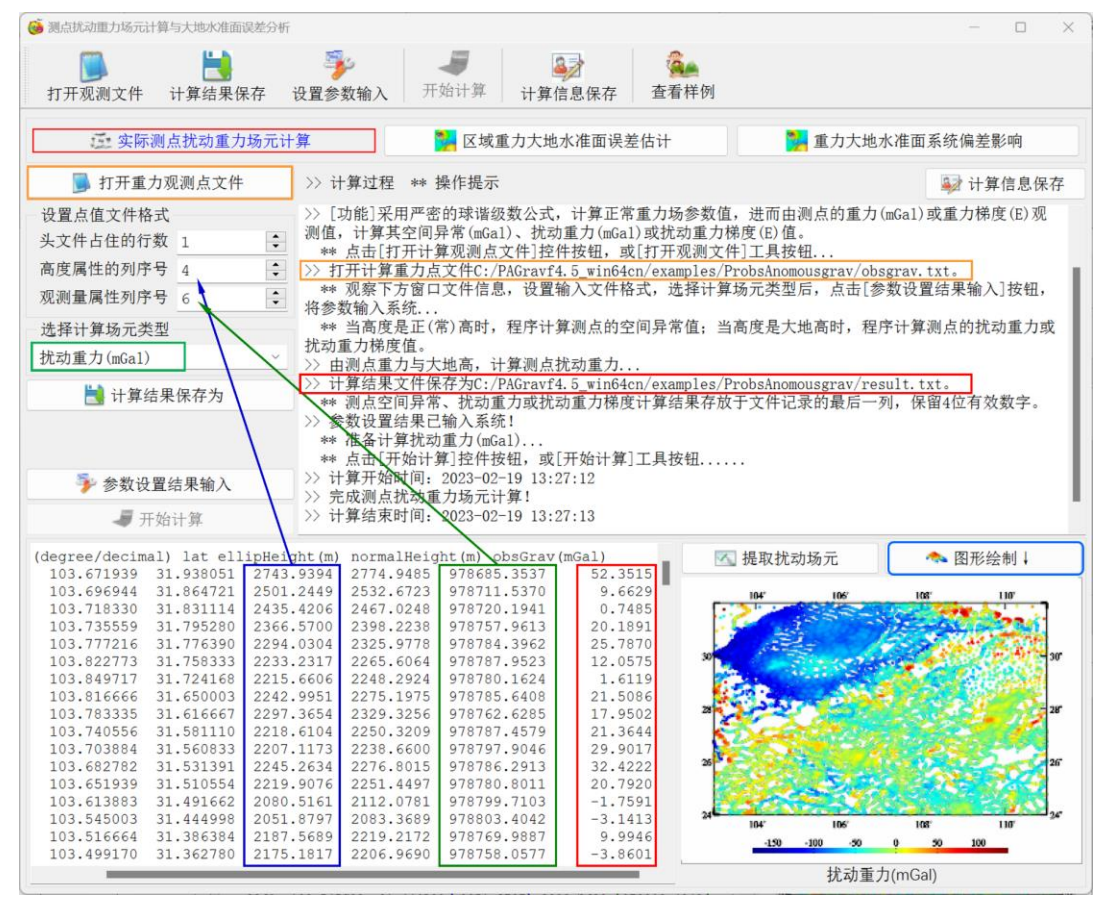

当高度是正(常)高时,程序计算测点的空间异常值;当高度是大地高时,程序计 算测点的扰动重力或扰动重力梯度值。

按照物理大地测量习惯,重力梯度观测量为铅垂线方向,正常重力梯度方向为正常 重力方向,扰动重力梯度方向为天顶方向。

[输出]计算结果文件。测点空间异常、扰动重力或扰动重力梯度计算结果存放于文

件记录的最后一列,保留 4 位有效数字。

#### **2.3.2 区域重力大地水准面误差估计**

[功能]由格网平均重力的空间分辨率和误差,估计区域重力大地水准面的误差。区 域重力大地水准面误差分析,依据有限积分半径的 Stokes/Hotine 积分公式,忽略残差 重力场远区效应影响。

这里的平均重力代表误差主要是指地形代表误差,因为一般情况下,网格化过程中 的重力观测误差远小于地形代表误差的影响。

#### **2.3.3 重力大地水准面系统偏差影响**

[功能]由空间异常或扰动重力的系统偏差,计算不同积分半径对重力大地水准面的 影响。

空间异常/扰动重力系统偏差。可能成因:正常重力场不一致,高程基准差别,全球 大地位 W₀取值不当或重力测量基准误差等。

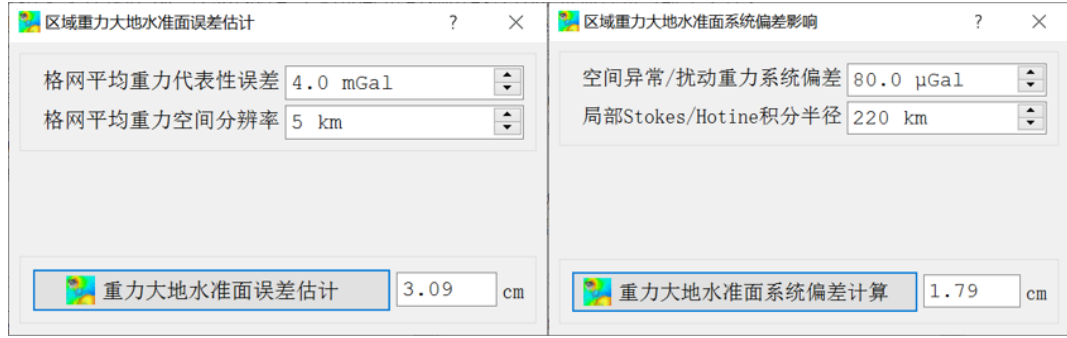

# <span id="page-29-0"></span>**2.4 非等位面上扰动场元边值问题校正计算**

[目标]对位于球面、椭球面或其他任意形状非等位面上的扰动场元,进行 Stokes 边 值问题校正,从而将非等位边界面的 Molodensky 边值问题转换为 Stokes 问题。

#### **2.4.1 球面/椭球面 Stokes 边值问题校正计算**

[功能]输入地球重力场位系数模型,计算扰动重力或空间异常由非等位的球面或椭 球边界面到重力等位面的校正值(mGal),从而将 Molodensky 问题转换为 Stokes 边值。

椭球面边值校正,主要用于 FFT 空域全球积分法地球重力场椭球谐分析;球面边值 校正,通常用于 Bjerhammar 边值问题计算。

[输入]地球重力场位系数模型文件,边界面计算点文件。

[参数设置]设置输入文件格式和重力场模型最大计算阶数,选择计算扰动场元和边 界面类型。

[输出]计算结果文件。

当边界面为椭球面,程序在源计算点值文件记录的基础上,增加 1 列重力的垂线偏 差校正值。

当边界面为球面,程序在源计算点值文件记录的基础上,增加 4 列校正值。第 1~3 列分别是重力的垂线偏差校正,重力由正常重力方向到地心方向的校正值,以及正常重 力由正常重力方向到地心方向的校正值,第 4 列为 3 项改正数之和。

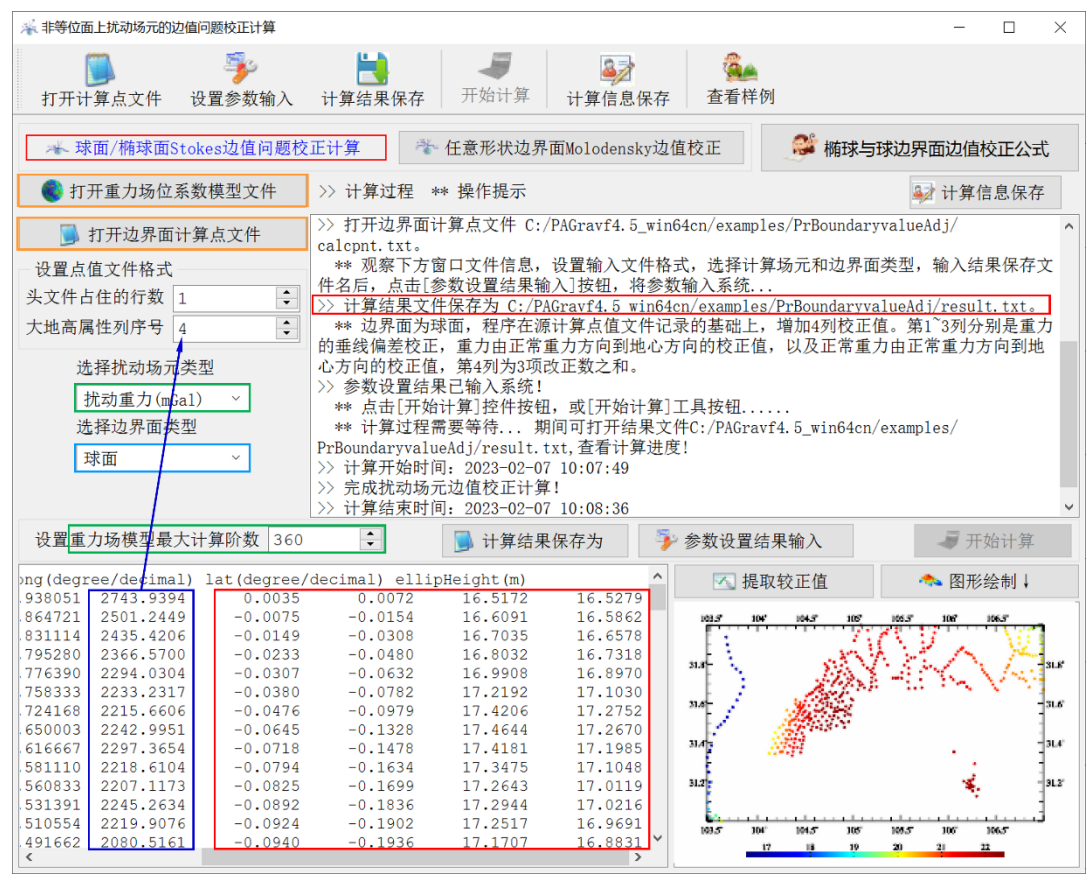

#### **2.4.2 任意形状边界面 Molodensky 边值校正**

[功能]由地面或地球外部非等位的边界面上空间异常或扰动重力(mGal)格网、边 界面模型高程异常格网、边界面大地高格网和等位面大地高格网,计算边界面上离散点 空间异常或扰动重力的Molodensky一阶项边值改正数,从而将 Molodensky边值问题, 转换为 Stokes 边值问题。

边界面可以位于大地水准面或其外部任意高度,容许边界面具有任意不规则形状。

[输入]边界面大地高格网,边界面扰动场元格网、边界面高程异常格网与参考等位 面大地高格网文件,地球重力场位系数模型文件,边界面计算点文件。

程序要求输入的 4 个格网规格完全相同。

[参数设置]设置计算点文件格式和重力场模型最大计算阶数,选择计算扰动场元和 边界面类型。

程序要求选择的计算扰动场元类型与输入边界面扰动场元格网类型相同。 [输出]计算结果文件。

在源计算点值文件记录的基础上,增加一列该点的 Molodensky 一阶项边值改正数, 保留 4 位有效数字。

当边界面为地面,参考等位面为大地水准面时,程序计算经典的 Molodensky 一阶 项(mGal)。

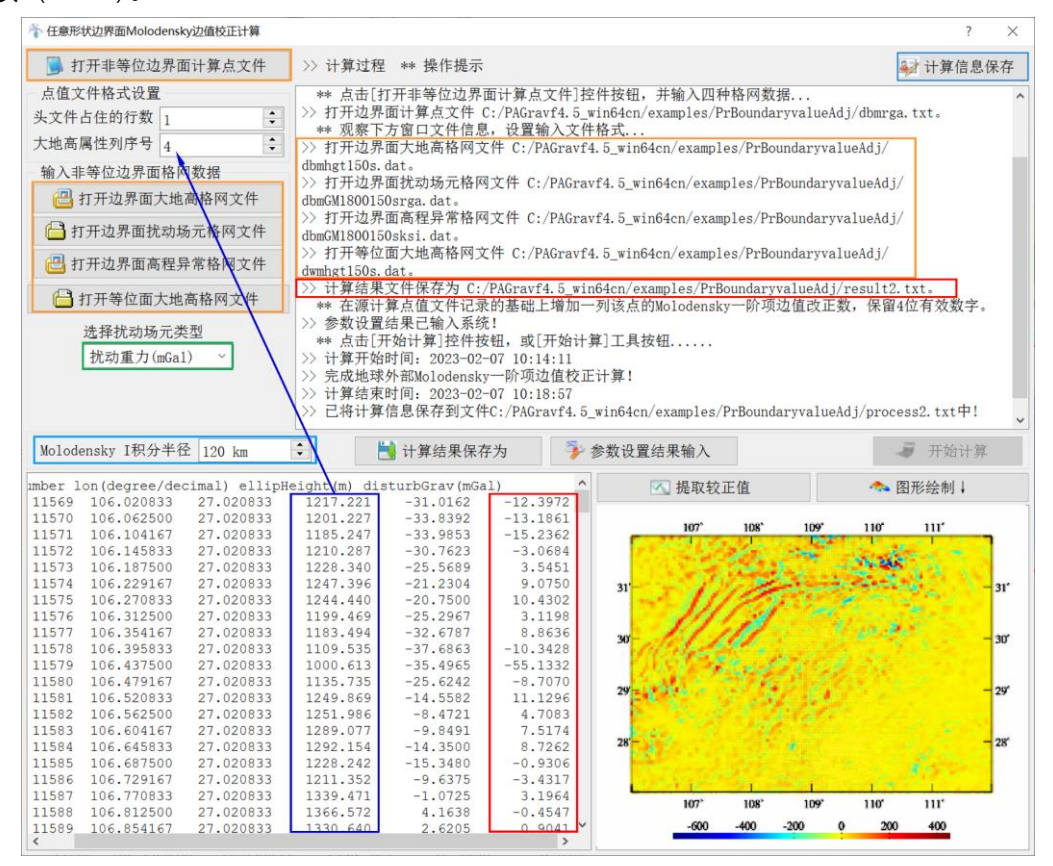

# <span id="page-31-0"></span>**2.5 离散扰动场元多阶径向梯度法解析延拓**

[功能]利用当前高度面大地高格网及其面上的扰动场元格网,按严密径向梯度积分 公式确定 1~3 阶径向梯度,计算空间点处由当前高度到目标高度的解析延拓改正数。

[输入]场元空间位置点值文件,当前高度面扰动场元格网文件和当前高度面大地高 格网文件。

程序要求空间位置点值文件记录包含当前场元大地高和目标场元大地高属性。

[参数设置]设置当前场元大地高和目标场元大地高属性在文件记录中的列序号,输 入径向梯度延拓阶次和径向梯度积分半径(km)。

积分半径越大,边缘效应越大;积分半径应不小于延拓高差的 3 倍。

[输出]计算结果文件。

在源点值文件记录的基础上,增加1至3列场元梯度延拓改正数(单位与场元相同), 保留 4 位有效数字。

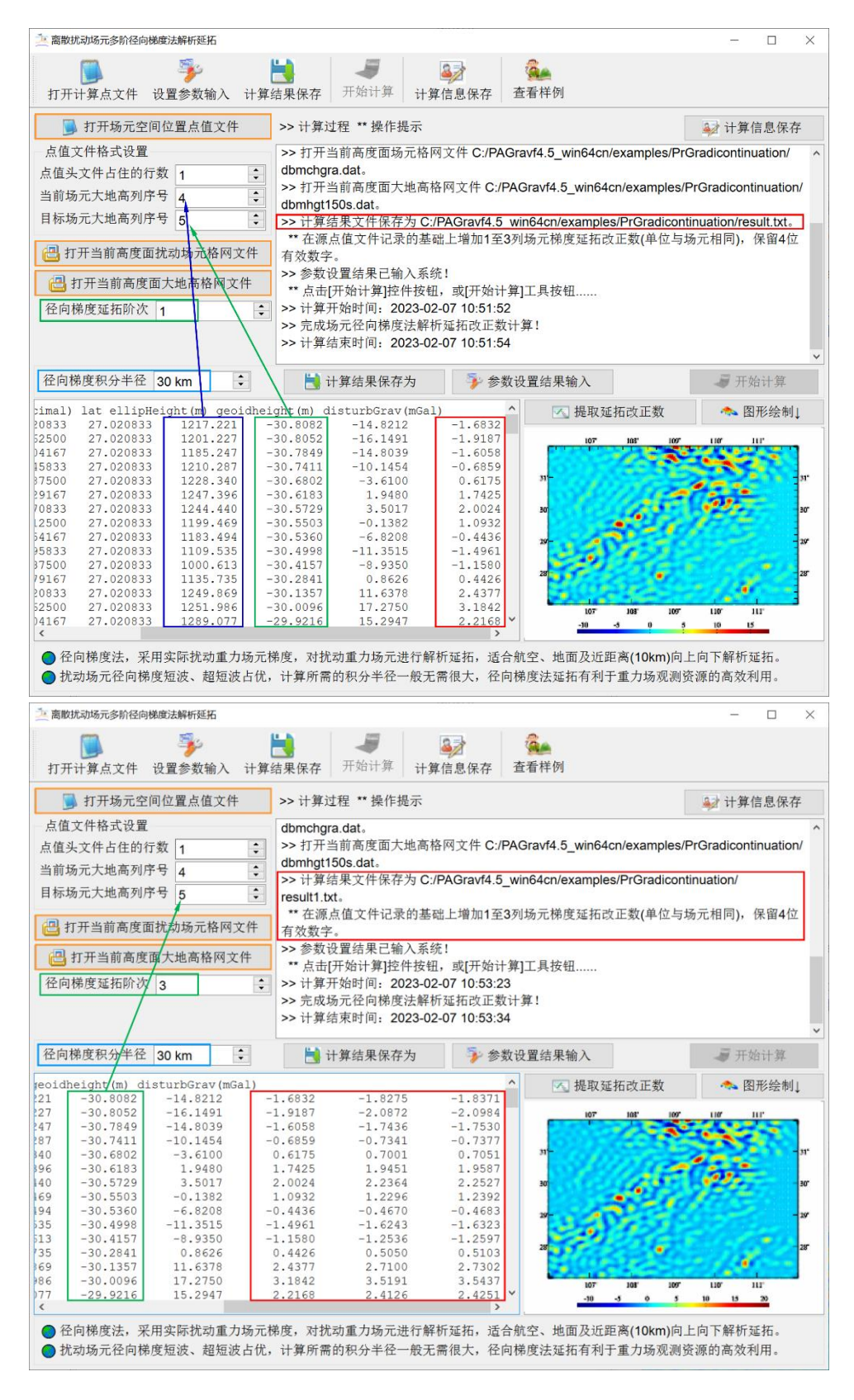

径向梯度法,采用实际扰动重力场元梯度,对扰动重力场元进行解析延拓,适合航 空、地面及近距离(10km)向上向下解析延拓。

扰动场元梯度主要成分是短波、超短波的,径向梯度计算所需的积分半径一般无需 很大,径向梯度法延拓有利于重力场观测资源的高效利用。

推荐结合超高阶重力场移去恢复方案,优化场元径向梯度延拓效果。即先移去当前 高度扰动场元的超高阶重力场模型值,由残差扰动场元按径向梯度法延拓,再恢复目标 高度扰动场元的模型值。

当重力点密度不足,分布不规则或在困难山区,可采用超高阶重力场模型与地形影 响组合移去恢复方案,提高解析延拓效果。

#### <span id="page-33-0"></span>**2.6 扰动重力场元粗差探测与基函数格网化**

#### **2.6.1 参考面支持的观测量粗差探测**

[功能]选择低通格网作为参考面,内插离散点处指定属性的参考值,并计算残差值。 由离散点残差值的统计性质,探测并分离粗差记录。

[输入]含探测属性的离散点值文件,用于属性参考面的低通滤波格网文件。

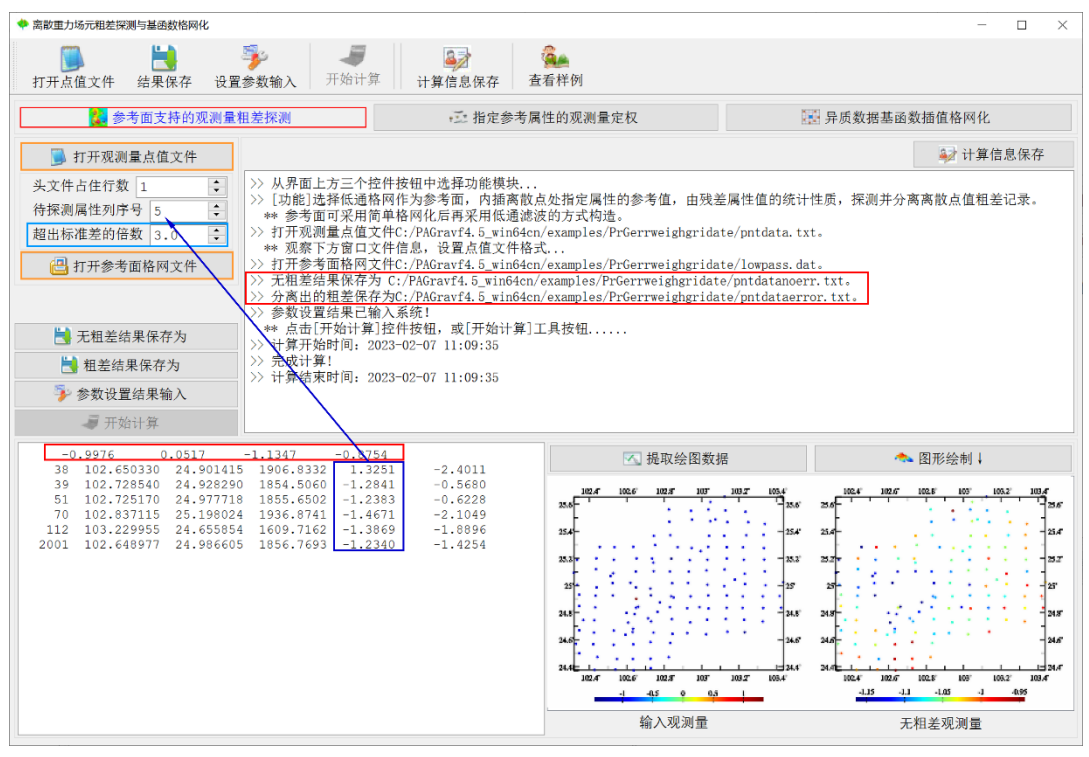

[参数设置]输入离散点值文件头行数, 待探测属性所在列序号, 以及超出标准差倍 数(用于判定粗差)。

当属性值与其平均值之差的绝对值大于 n 倍属性标准差时,该记录是粗差记录。 [输出]粗差离散点值文件(头文件为指定属性残差平均值,标准差,最小值和最大 值),无粗差的离散点值文件(格式同输入离散点值文件)。

参考面可采用简单格网化后再采用低通滤波的方式构造。采用零值格网作为参考面, 等价于没有参考面支持。

#### **2.6.2 指定参考属性的观测量定权**

[功能]指定点值文件记录中的参考属性,依据其统计性质,按 PAGravf4.5 自定义的 权函数形式,估计权值。

[输入]含参考属性的离散点值文件。

本例中,参数属性是扰动重力局部地形影响,由数字高程模型数据事先按积分法计 算,用于定量反映局部地形起伏程度。

[参数设置]输入离散点值文件头文件行数,参考属性在文件记录中的列序号,以及 权函数平滑因子。

PAGravf4.5 定义的定权函数: w( $x$ ,a) = 10 $\sigma\sqrt{\sigma^2 + (a x)^2}$ , x为参考属性,a为给定 的权函数平滑因子,  $\sigma$ 为程序自动计算的 $x$ 的标准差。

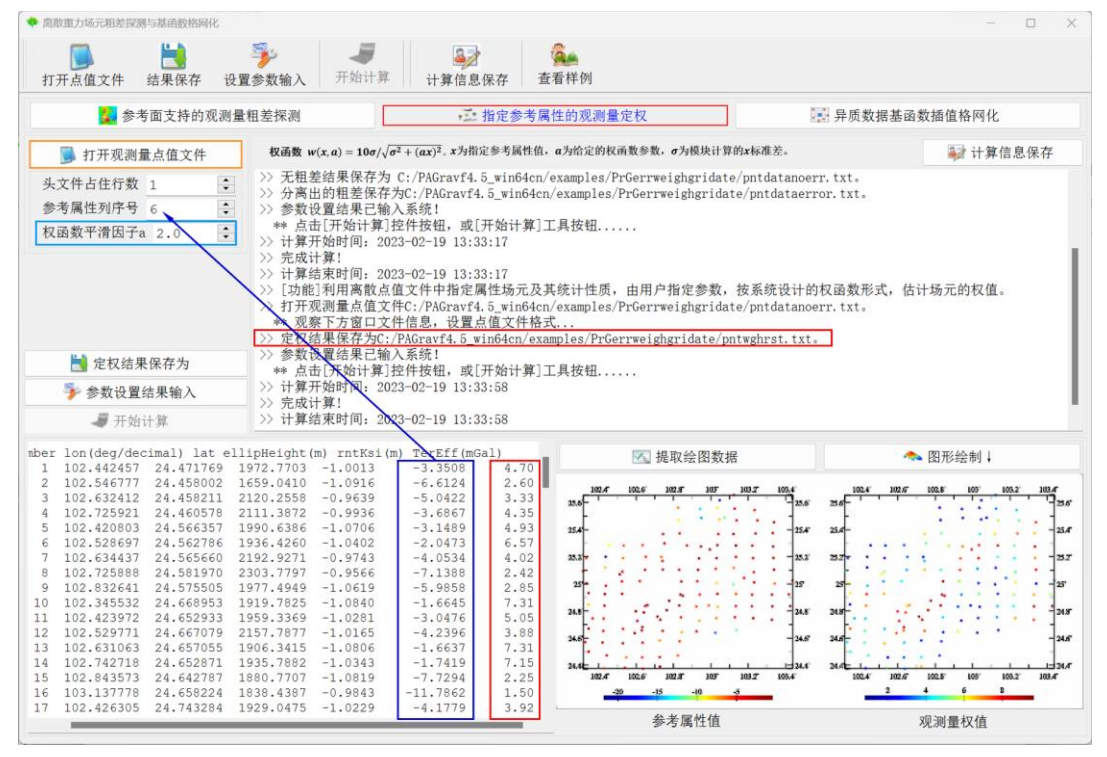

[输出]离散点定权结果文件。在输入文件记录的基础上,增加一列权值属性。 本例中,扰动重力局部地形影响绝对值越大,局部地形起伏越剧烈,权值越小。

#### **2.6.3 异质数据基函数插值格网化**

[功能]按输入的格网规格和选定的基函数形式及参数值,采用加权基函数插值方法, 对离散点值数据进行格网化。

### [输入]待格网化的离散点值文件。

[参数设置]输入待格网化的离散点属性列序号,选择基函数形式(余弦函数、高斯 函数或指数函数),插值邻近点数和权函数峰度,设置格网分辨率和经纬度范围。

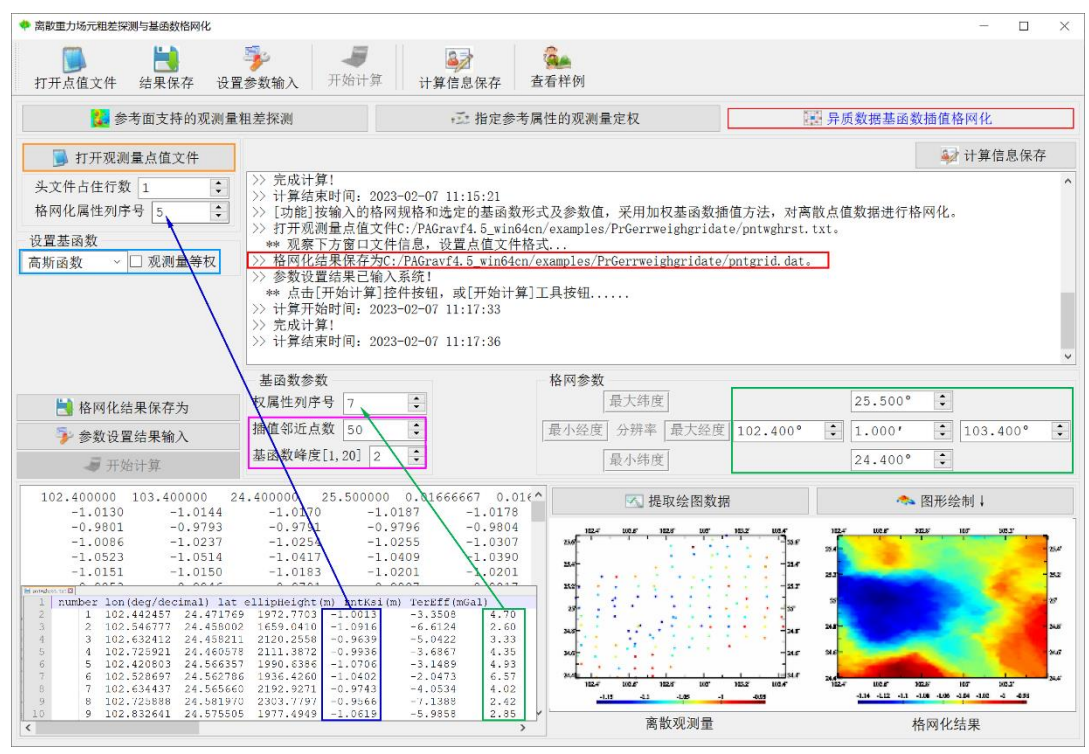

基函数峰度越小(基函数随距离衰减越慢),插值邻近点数越大,格网化过程的低 通滤波能力越强,插值越平滑,边缘效应越弱,对稀疏数据的插值能力也越强。

计算插值点数值时,程序将离散点记录属性中的权值与基函数(插值点与离散点之 间距离的函数)相乘,作为离散点权值。

基函数赋权插值格网化,是PAGravf4.5基于一般地球物理场性质专门设计的算法, 适合各种单一类型多源异质地球物理场格网化。

32
# **第三章 不同高度各类场元多种地形影响计算**

PAGravf4.5 采用相容的重力场解析算法, 通过构造外部空间调和的多种地形影响场, 研发适合空天地海不同高度、各种类型扰动场元、多种性质地形影响的解析算法体系, 以有效应对各种复杂观测情形下的地质地球物理重力勘探要求,大幅提升物理大地测量 数据处理与重力场逼近性能。

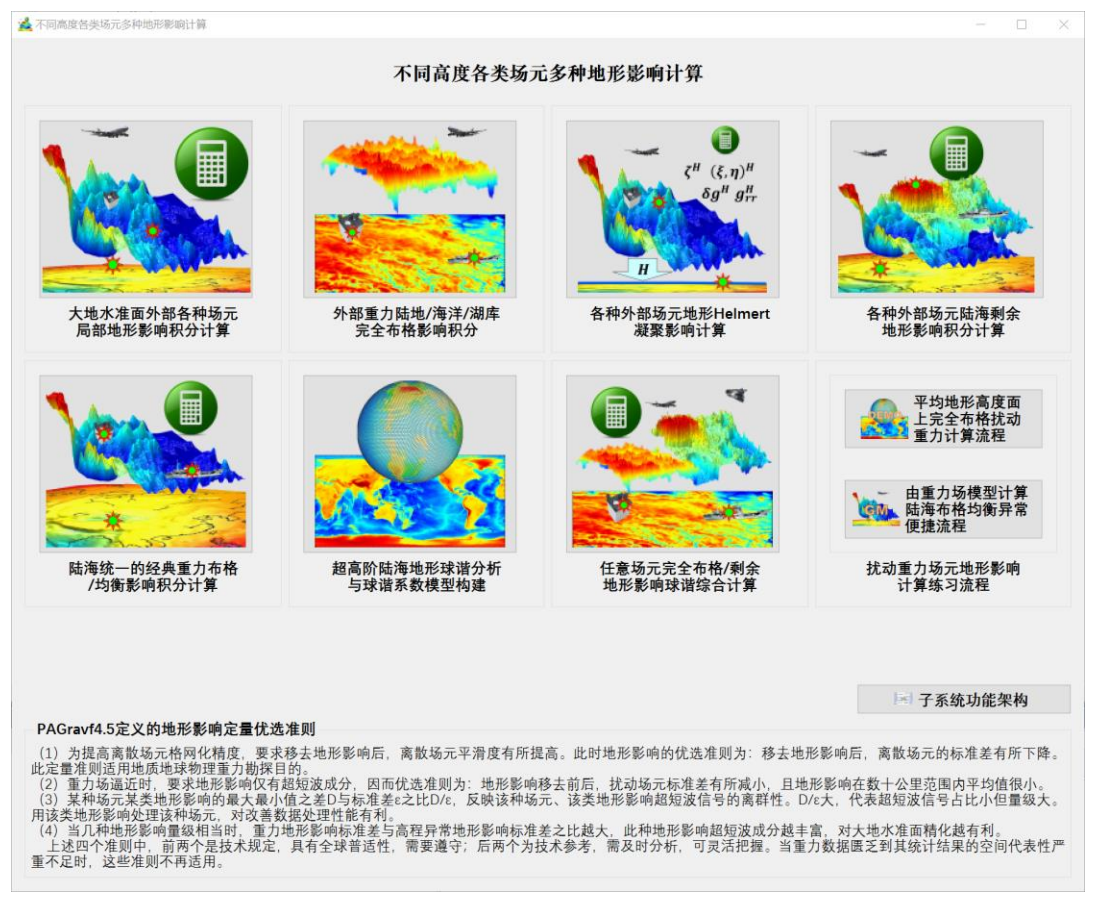

本组程序选择平均海拔高度 4000m、地形起伏 3000m 以上的典型困难山区,测试 各种地形影响算法性能,以方便快速掌握地形影响性质及其空域谱域特征。

# **3.1 大地水准面外部各种场元局部地形影响计算**

[目标]由地面数字高程模型和地面大地高格网,按严密数值积分或 FFT 算法,计算 大地水准面及其外部高程异常(m)、空间异常(mGal)、扰动重力(mGal)、垂线偏差 (南向、西向,″)或扰动重力梯度(径向,E)的局部地形影响。

各种类型场元的地形影响等于其经典地形改正的负值,如局部地形影响等于负的局 部地形改正。由于正常重力场不变,因此,扰动重力、空间异常的局部地形影响等于重 力的局部地形影响。

#### **3.1.1 外部各种扰动场元局部地形影响数值积分**

[功能]由地面数字高程模型和地面大地高格网,按严密数值积分方法,计算大地水 准面及其外部高程异常(m)、空间异常(mGal)、扰动重力(mGal)、垂线偏差(″, 南向、西向)或扰动重力梯度(径向,E)的局部地形影响。

[输入]格网规格相同的地面数字高程模型与地面大地高格网文件,计算点空间位置 文件或计算面大地高格网文件。

计算点空间位置文件记录格式:点号/点名 经度(度小数) 纬度(度小数) 大地高  $(m)$  ......

计算面大地高格网用于提供按格网计算的空间计算点大地坐标。

[参数设置]选择计算点文件格式、计算场元类型,输入局部地形影响积分半径。

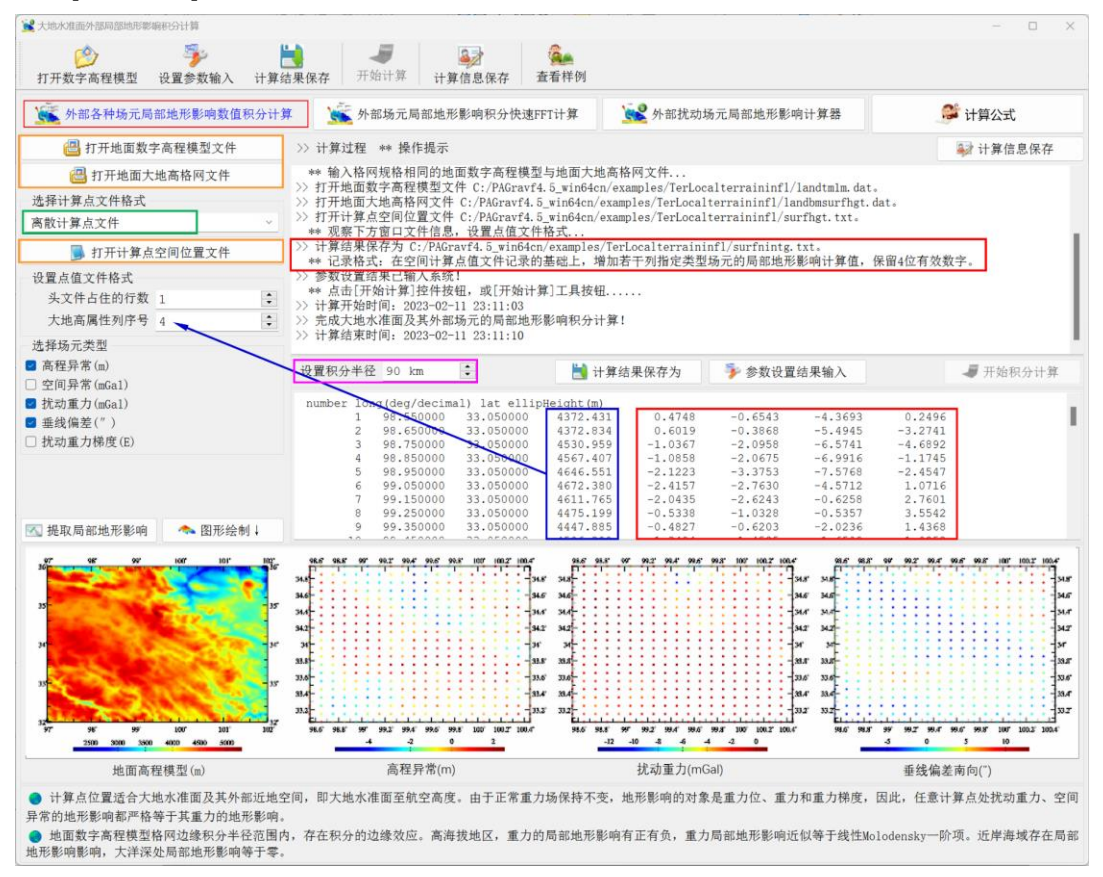

[输出]各种场元局部地形影响计算结果文件。

当输入计算点空间位置文件时,输出结果文件记录格式:在空间计算点值文件记录 的基础上,增加若干列指定类型场元的局部地形影响计算值,保留 4 位有效数字。

当输入计算面大地高格网文件时,程序运行过程中的临时输出结果文件(方便查看 运行进度) 记录格式: 点号,经度,纬度,大地高,若干列指定类型场元局部地形影响。 程序运行结束后,结果文件存储输出场元局部地形影响格网文件名。

当按计算面大地高格网计算时,程序还在当前目录下,输出高程异常(\*.ksi)、空 间异常(\*.gra),扰动重力(\*.rga)、垂线偏差向量(\*.dft)或扰动重力梯度(\*.grr)的 局部地形影响格网文件。\*为界面输入的结果文件名,程序输出指定类型场元的局部地 形影响格网文件。

计算点位置适合大地水准面及其外部近地空间,即大地水准面至航空高度。由于正 常重力场保持不变,地形影响的对象是重力位、重力和重力梯度,因此,任意计算点处 扰动重力、空间异常的地形影响都严格等于其重力的地形影响。

地面数字高程模型格网边缘积分半径范围内,存在积分的边缘效应。高海拔地区, 重力的局部地形影响有正有负,重力局部地形影响近似等于线性 Molodensky 一阶项。 近岸海域存在局部地形影响影响,大洋深处局部地形影响等于零。

本例采用 1'数字高程模型, 积分半径取 90km, 计算面选择地面 (位置用地面大地 高格网表示),计算各种地面扰动场元的局部地形影响。扣除外围 1°存在积分边缘效应 的格网区域后,进行统计。

令 D 为最大值与最小值之差,ε 为标准差,D/ε 大表明超短波信号数量占比小但幅值 突出。一般情况下,某种类型场元的某类地形影响 D/ε 较大,则该类地形影响对该种场 元数据处理越有利。本例中,扰动重力局部地形影响的 D/ε 较大,说明,用局部地形影 响处理扰动重力数据效果较好;垂线偏差局部地形影响的 D/ε 最小,说明,用局部地形 影响处理垂线偏差数据不是一种好的选择。

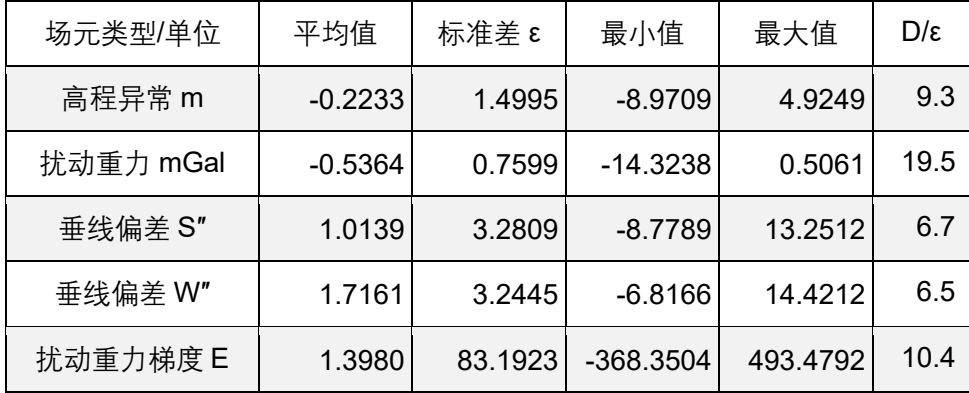

#### **3.1.2 外部各种场元局部地形影响快速 FFT 计算**

[功能]由地面数字高程模型和地面大地高格网,按二维或一维 FFT 快速积分算法, 计算大地水准面及其外部高程异常(m)、空间异常(mGal)、扰动重力(mGal)、垂线 偏差(",南向、西向)或扰动重力梯度(E,径向)的局部地形影响。

[输入]格网规格相同的地面数字高程模型、地面大地高格网文件与计算面大地高格 网文件。

[参数设置]选择计算场元类型和快速算法,输入局部地形影响积分半径。

PAGravf4.5 通过控制核函数定义域,实现固定半径的地形影响积分,包括数值积分

与积分快速 FFT 算法(核函数加窗),以协调统一各种地形影响算法。二维 FFT 采用改 化的平面二维核函数,在纬度 10°范围内,其计算精度与一维 FFT 没有明显差异。

[输出]指定类型场元局部地形影响格网。

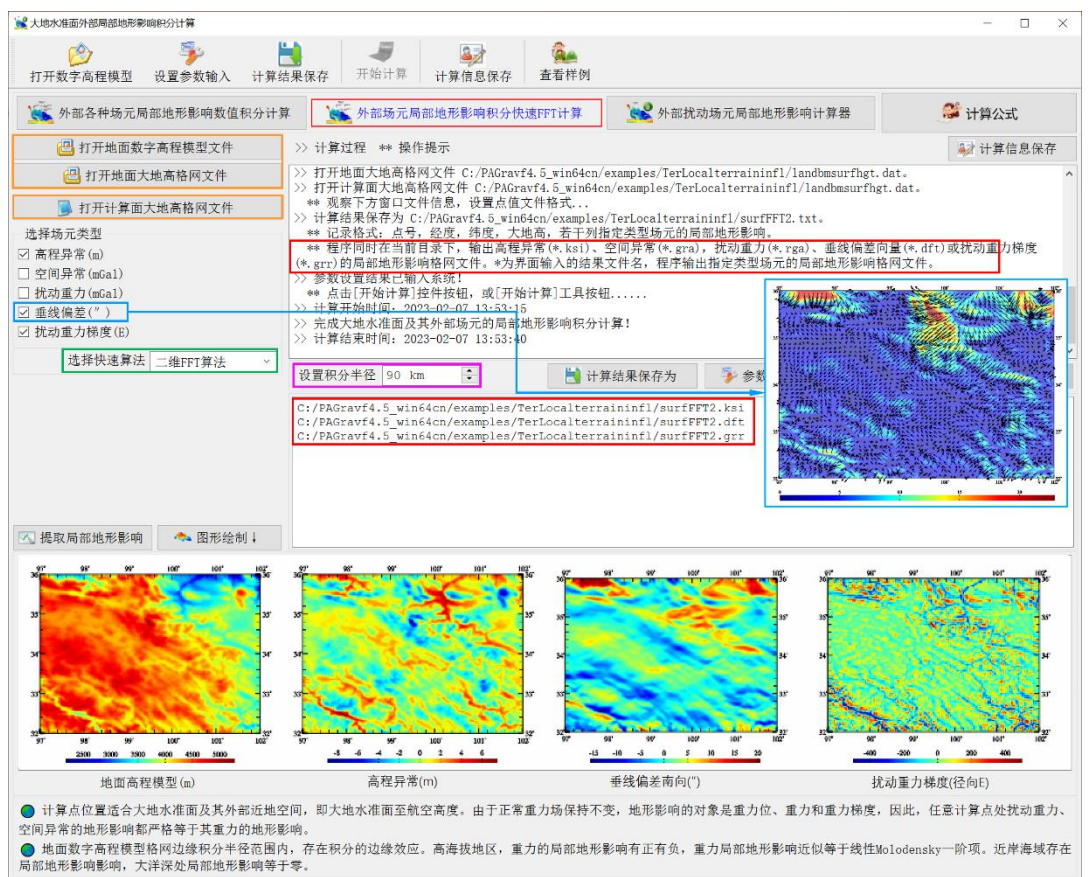

程序在当前目录下,输出高程异常(\*.ksi)、空间异常(\*.gra),扰动重力(\*.rga)、 垂线偏差向量(\*.dft)或扰动重力梯度(\*.grr)的局部地形影响格网文件。\*为界面输入 的结果文件名,程序输出指定类型场元的局部地形影响格网文件。

本例采用与数值积分完全相同的参数,按 FFT 算法计算,统计场元局部地形影响的 FFT 计算结果与数值积分结果之差。

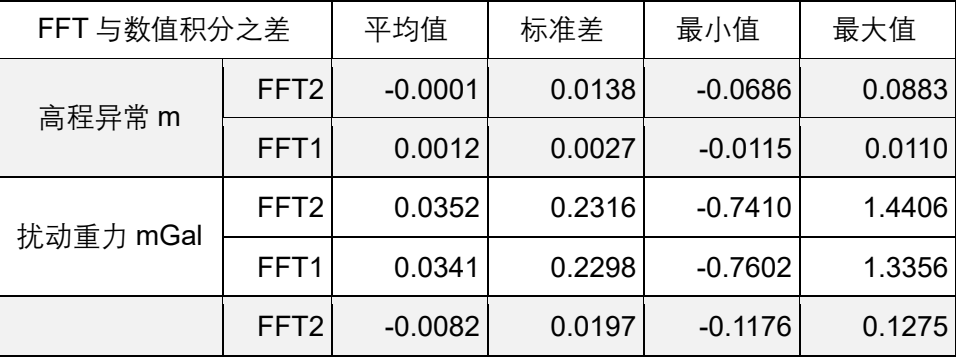

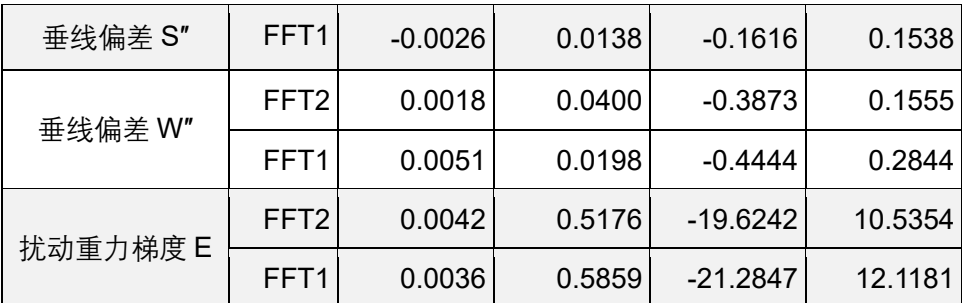

统计结果显示,严密数值积分与快速 FFT 算法计算结果差异不大,一维 FFT 与二 维 FFT 计算结果之间也没有明显差异。

## **3.1.3 外部各种扰动场元局部地形影响计算器**

[功能]输入地面数字高程模型和地面大地高格网,实时计算大地水准面外部近地空 间计算点的高程异常(m)、空间异常(mGal)、扰动重力(mGal)、垂线偏差向量(", 南向 S/西向 W) 和扰动重力梯度(E.径向)的局部地形影响。

首先输入格网规格完全相同的地面数字高程模型(表示地形起伏)与地面大地高格 网(表示地面位置的大地坐标)文件,点亮[开始计算]按钮。之后,可反复输入计算点 的大地坐标,及时计算并显示计算点处各种场元的局部地形影响。

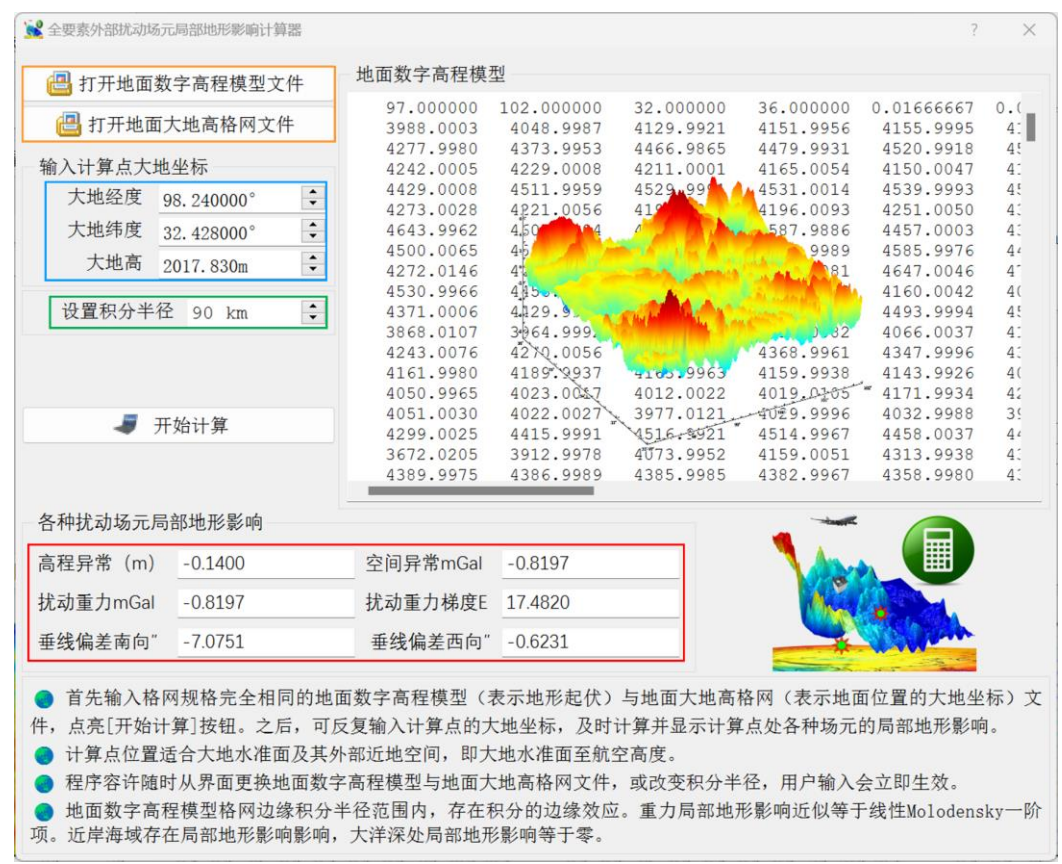

计算点位置适合大地水准面及其外部近地空间,即大地水准面至航空高度。

程序容许随时从界面更换地面数字高程模型与地面大地高格网文件,或改变积分半 径,用户输入会立即生效。

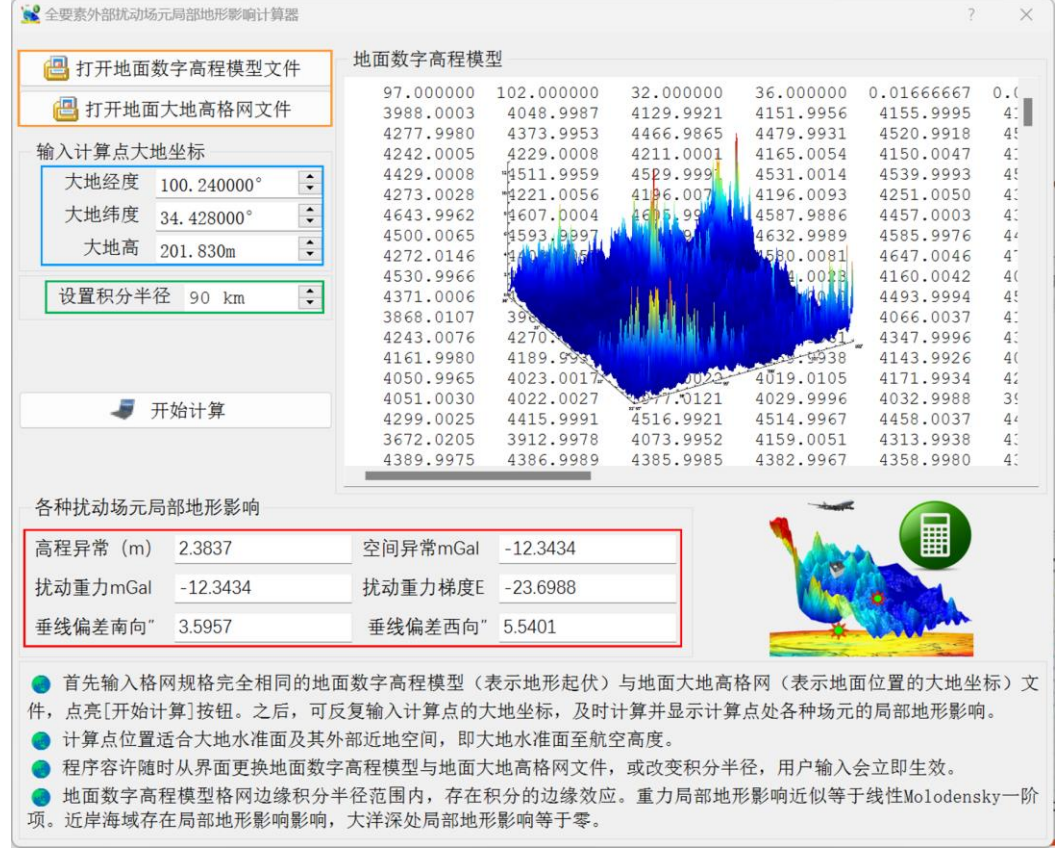

# **3.2 外部重力陆地/海洋/湖库完全布格影响积分**

[目标]由陆海地形数字模型和地面/海面大地高格网,按严密数值积分或 FFT 算法, 计算大地水准面及其外部近地空间的空间异常(mGal)或扰动重力(mGal)陆海统一 的完全布格影响。

扰动场元的完全布格影响远大于扰动场元自身量级,在地质勘探与地球物理学中通 常用于探测重力场的几何结构(定性为主);物理大地测量关注定量精度要求,一般不 能直接应用,而主要用于计算剩余地形影响。

程序适合陆地、陆海交界、海域无缝的重力、空间异常和扰动重力完全布格影响统 一计算。计算点位置适合大地水准面及外部近地空间,即大地水准面至航空高度。

#### **3.2.1 外部重力陆海统一完全布格影响积分**

[功能]由陆海地形数字模型、地面/海面大地高格网,按严密数值积分或 FFT 算法, 计算大地水准面及其外部重力陆海统一的完全布格影响。由于正常重力场不变,因此, 扰动重力、空间异常的完全布格影响等于重力的完全布格影响。

完全布格影响是移去大地水准面以上地形质量,同时将海水密度补偿到地形密度后, 产生的地球重力场变化。

[输入]格网规格相同的陆海地形数字模型与地面/海面大地高格网文件,计算点空间 位置文件或计算面大地高格网文件。

计算点空间位置文件记录格式:点号/点名 经度(度小数) 纬度(度小数) 大地高  $(m)$  ......

计算面大地高格网用于提供按格网计算的计算点空间大地坐标。

[参数设置]选择计算点文件格式和积分算法,输入陆域局部地形影响积分半径和海 域海水完全布格影响积分半径。

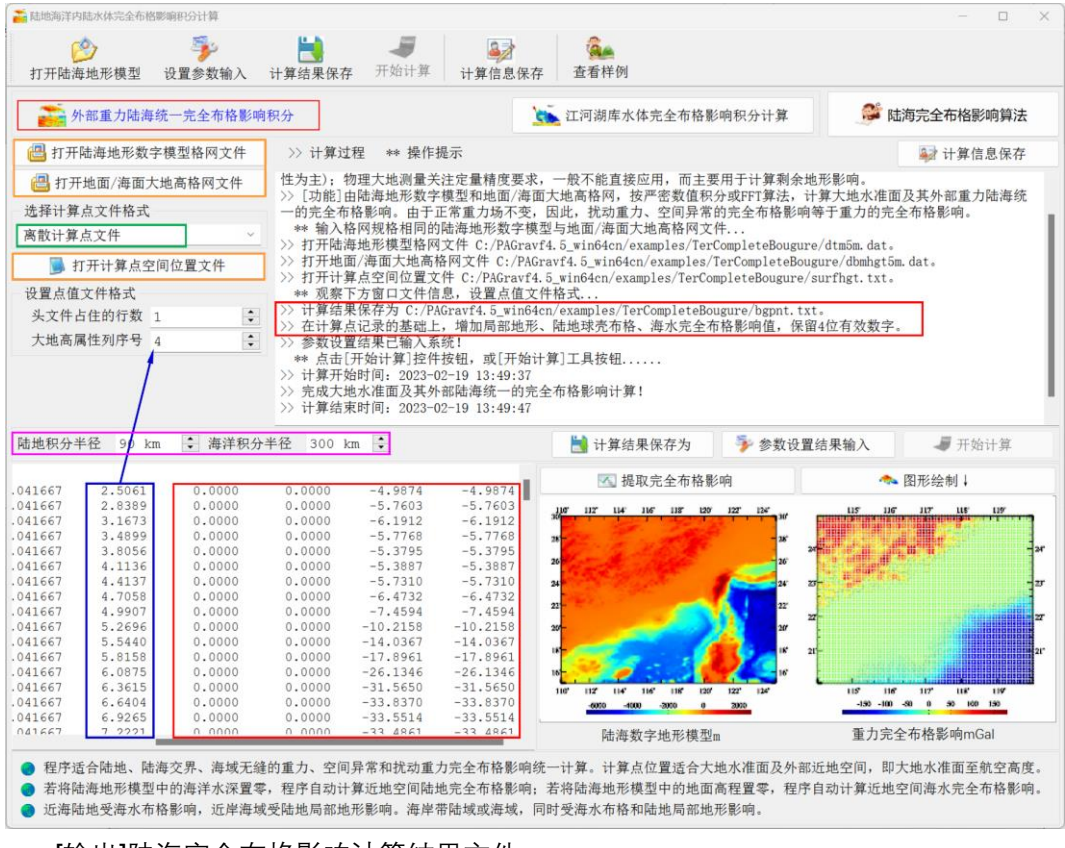

[输出]陆海完全布格影响计算结果文件。

当输入计算点空间位置文件时,输出结果文件记录格式:在计算点记录的基础上, 增加局部地形、陆地球壳布格、海水完全布格影响值,保留 4 位有效数字。

当输入计算面大地高格网文件时,输出同规格格网的外部重力陆海统一的完全布格 影响格网文件。

若将陆海地形模型中的海洋水深置零,程序自动计算近地空间陆地完全布格影响; 若将陆海地形模型中的地面高程置零,程序自动计算近地空间海水完全布格影响。

近海陆地受海水布格影响,近岸海域受陆地局部地形影响。海岸带陆域或海域,同 时受海水布格和陆地局部地形影响。

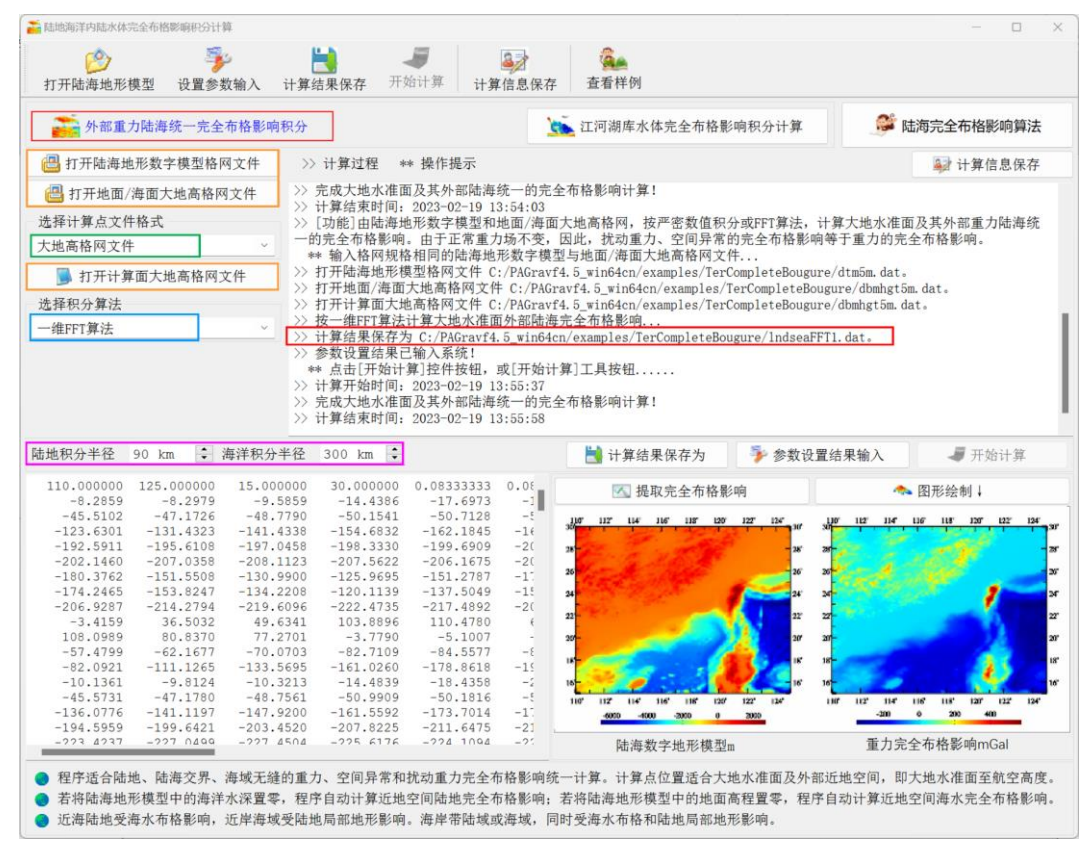

本例采用陆海统一的 5′陆海地形模型,陆地局部地形积分半径 90km,海水完全布 格影响积分半径 300km,计算面为地面/海面(大地高格网),计算陆海统一的重力完全 布格影响。扣除外围 3°存在积分边缘效应的格网区域后,进行统计。

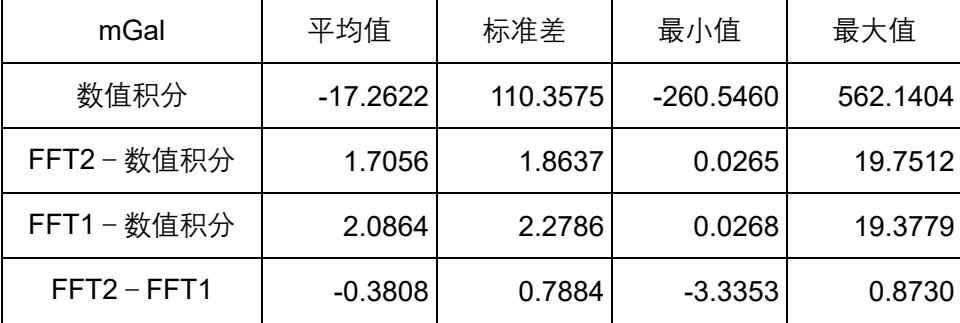

由于各种类型球壳布格影响量级大,地形起伏三阶近似的引入误差有时甚至超过扰 动场元本身量级。PAGravf4.5 因此推荐,除重力完全布格影响可用积分法计算外,其他 各种类型外部场元(包括重力)的完全布格影响,以全球陆海地形质量球谐系数模型为 参考地形场,采用移去恢复法按剩余地形影响积分精准计算。具体计算过程请参考[地球 外部扰动场元完全布格影响典型计算流程]。

#### **3.2.2 江河湖库水体完全布格影响积分计算**

[功能]由江河湖库水深格网(陆地为零)和水面大地高格网(陆地为零),按严密积 分公式,计算大地水准面外部重力的水体完全布格影响。

[输入]格网规格相同的湖库水深格网文件与湖面大地高格网文件,大地水准面外部 计算点空间位置文件。

[输出]大地水准面外部重力的水体完全布格影响结果文件。

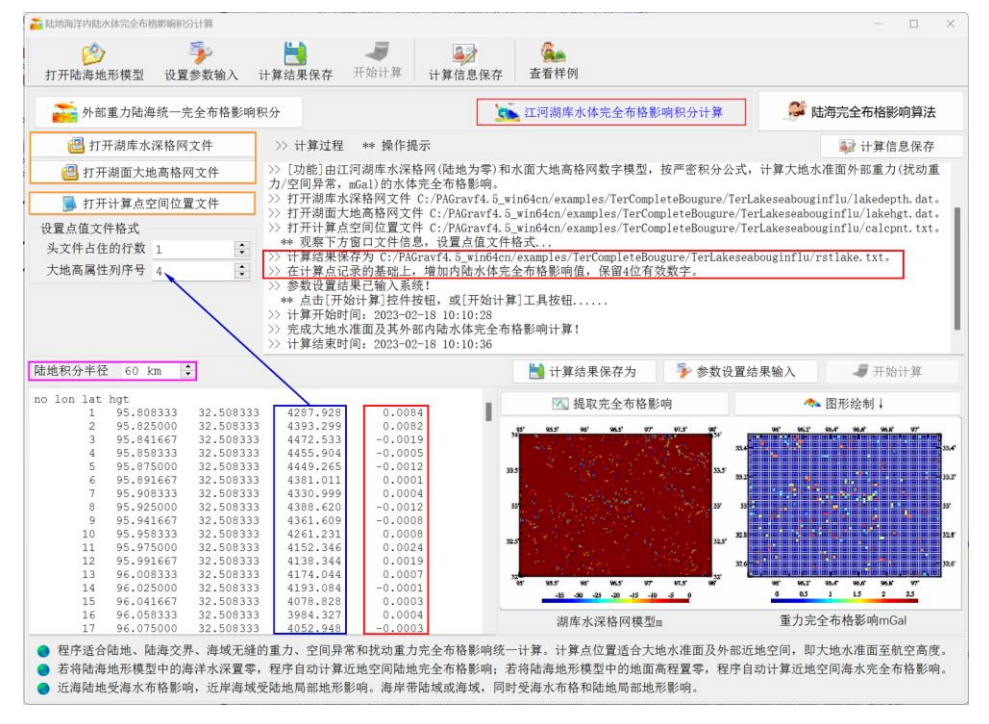

# **3.3 各种外部场元地形 Helmert 凝聚影响计算**

[目标]由地面数字高程模型和地面大地高格网,按严密数值积分或 FFT 算法,计算 大地水准面及其外部高程异常(m)、空间异常(mGal)、扰动重力(mGal)、垂线偏差 (") 或扰动重力梯度 (E) 的地形 Helmert 凝聚影响。

计算点位置适合大地水准面及其外部近地空间,即大地水准面至航空高度。由于正 常重力场保持不变,地形 Helmert 凝聚影响对象是重力位和重力,因此,任意计算点处 扰动重力、空间异常的地形 Helmert 凝聚影响严格等于重力地形 Helmert 凝聚影响。

与局部地形影响相比,地形 Helmert 凝聚影响的超短波成分更为丰富。受大陆地形 影响,近岸海域存在地形 Helmert 凝聚影响;大洋深处地形 Helmert 凝聚影响等于零。

## **3.3.1 大地水准面外部地形 Helmert 凝聚数值积分**

[功能]由地面数字高程模型和地面大地高格网,按严密数值积分方法,计算大地水 准面及其外部高程异常(m)、空间异常(mGal)、扰动重力(mGal)、垂线偏差(", 南向、西向)或扰动重力梯度(E,径向)的地形 Helmert 凝聚。

[输入]格网规格相同的地面数字高程模型与地面大地高格网文件,计算点空间位置 文件或计算面大地高格网文件。

计算点空间位置文件记录格式:点号/点名 经度(度小数) 纬度(度小数) 大地高  $(m)$  ......

计算面大地高格网用于提供按格网计算的计算点空间大地坐标。

[参数设置]选择计算点文件格式、计算场元类型,输入积分半径。

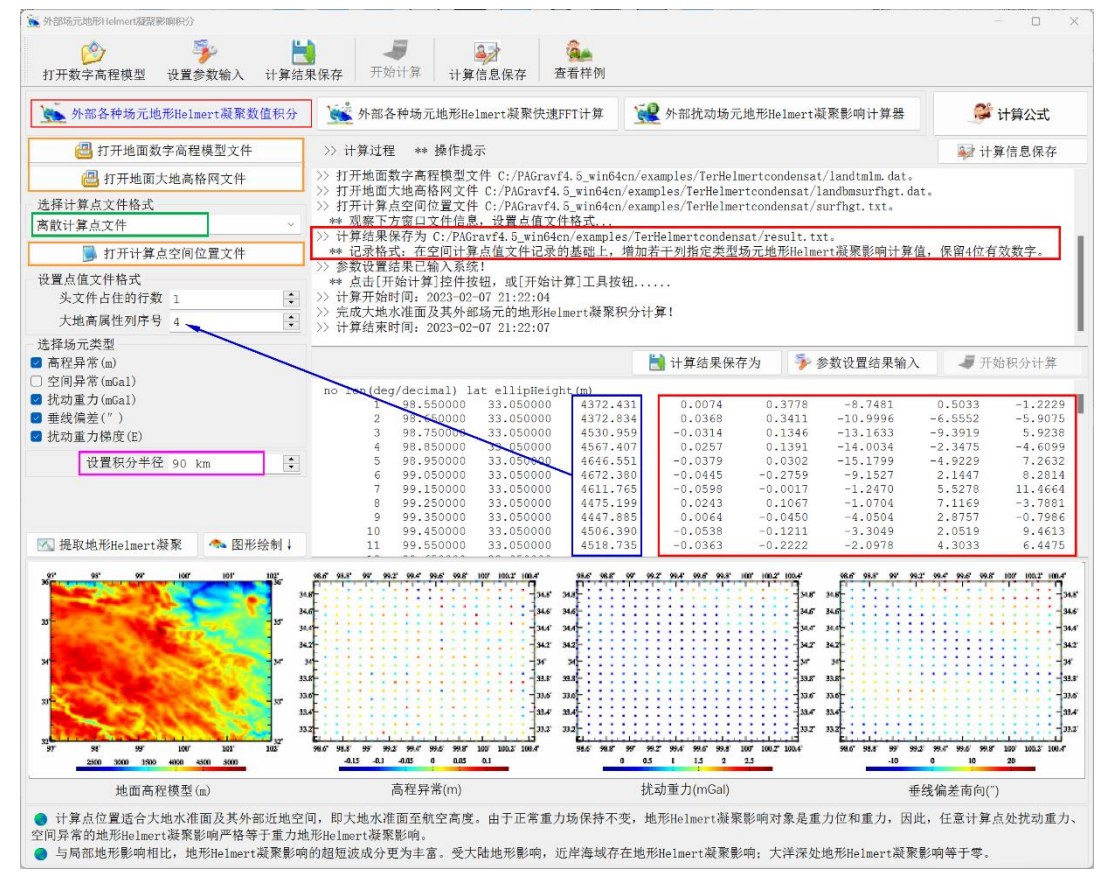

[输出]各种场元地形 Helmert 凝聚影响计算结果文件。

当输入计算点空间位置文件时,输出结果文件记录格式:在空间计算点值文件记录 的基础上,增加若干列指定类型场元地形 Helmert 凝聚影响计算值,保留 4 位有效数字。

当输入计算面大地高格网文件时,输出结果文件记录格式:点号,经度,纬度,大 地高,若干列指定类型场元的地形 Helmert 凝聚影响。

当按计算面大地高格网计算时,程序还在当前目录下,输出高程异常(\*.ksi)、空 间异常(\*.gra),扰动重力(\*.rga)、垂线偏差向量(\*.dft)或扰动重力梯度(\*.grr)的 地形 Helmert 凝聚影响格网文件。\*为界面输入的结果文件名,程序输出指定类型场元的 地形 Helmert 凝聚影响格网文件。

本例采用 1'数字高程模型, 积分半径取 90km, 计算面选择地面 (位置用地面大地

高格网表示),计算各种地面扰动场元的地形 Helmert 凝聚影响。扣除外围 1°存在积分 边缘效应的格网区域后,地面各种类型场元的地形 Helmert 凝聚影响统计如表。

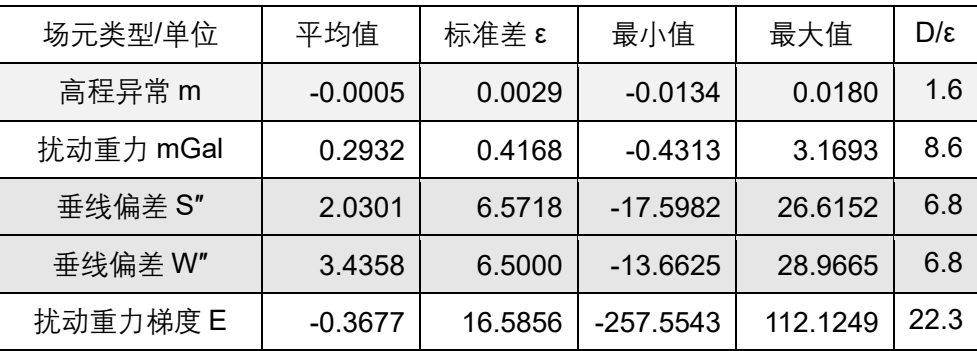

地形 Helmert 凝聚影响的超短波成分较为丰富。比较 D/ε 可以看出,若不考虑重力 场结构与重力点分布情况,地形 Helmert 凝聚相对于局部地形影响,更适合处理扰动重 力梯度数据。

## **3.3.2 外部场元地形 Helmert 凝聚影响 FFT 计算**

[功能]由地面数字高程模型和地面大地高格网,按二维或一维 FFT 快速积分算法, 计算大地水准面及其外部高程异常(m)、空间异常(mGal)、扰动重力(mGal)、垂线 偏差(",南向、西向)或重力梯度(E,径向)的地形 Helmert 凝聚影响。

[输入]格网规格相同的地面数字高程模型、地面大地高格网文件与计算面大地高格 网文件。

[参数设置]选择计算场元类型和快速算法,输入积分半径。

[输出]指定类型场元地形 Helmert 凝聚影响格网。

程序在当前目录下,输出高程异常(\*.ksi)、空间异常(\*.gra),扰动重力(\*.rga)、 垂线偏差向量(\*.dft)或扰动重力梯度(\*.grr)的地形 Helmert 凝聚影响格网文件。\*为 界面输入的结果文件名,程序输出指定类型场元的地形 Helmert 凝聚影响格网文件。

本例采用与数值积分完全相同的参数,按 FFT 算法计算,统计场元地形 Helmert 凝 聚影响的 FFT 计算结果与数值积分结果之差。

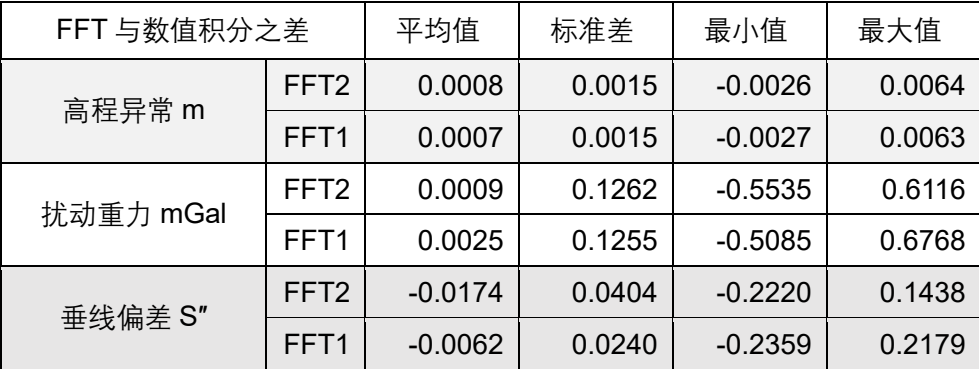

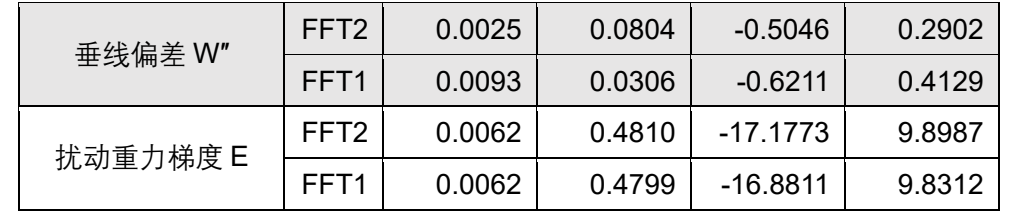

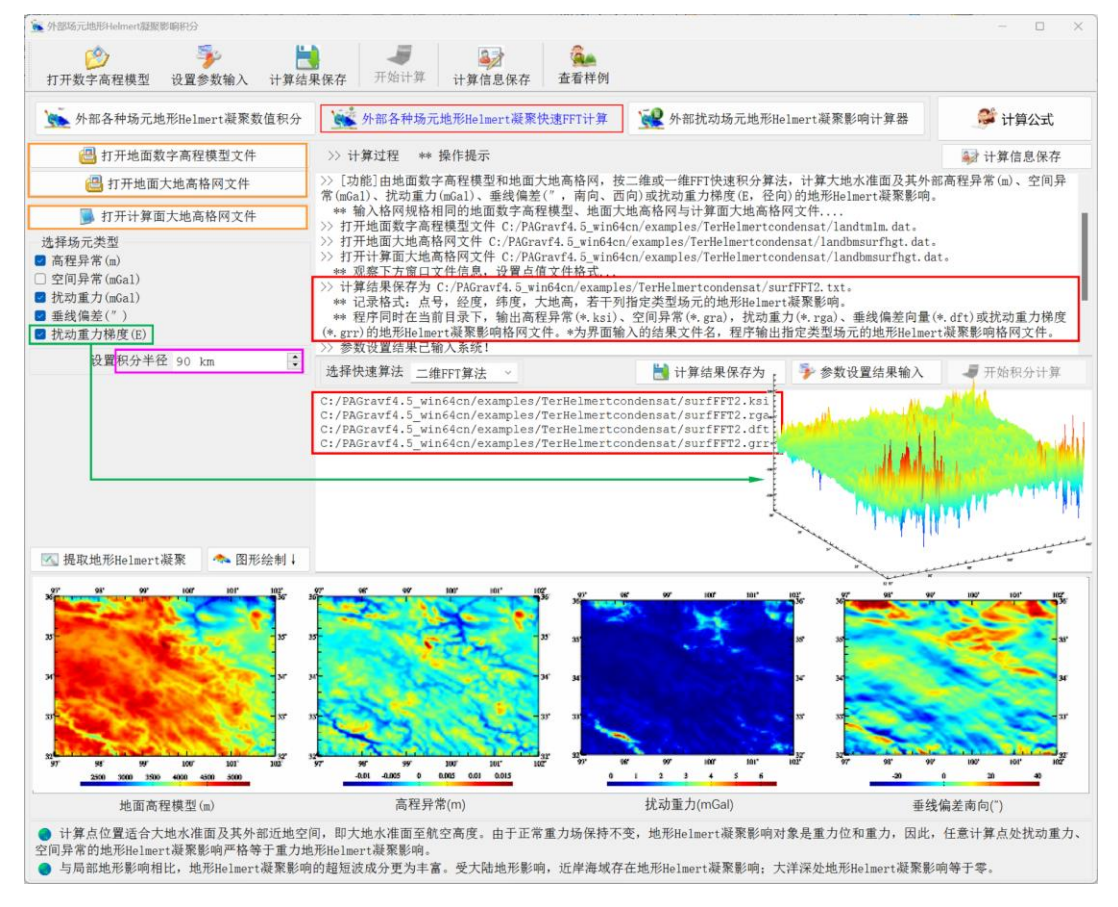

## **3.3.3 外部扰动场元地形 Helmert 凝聚影响计算器**

[功能]输入地面数字高程模型和地面大地高格网,由大地水准面外部近地空间计算 点大地坐标,实时计算高程异常(m)、空间异常(mGal)、扰动重力(mGal)、垂线偏 差(″,南向、西向)与重力梯度(E,径向)的地形 Helmert 凝聚影响。此项功能适合 课堂教学演示。

首先输入格网规格完全相同的地面数字高程模型(表示地形起伏)与地面大地高格 网(表示地面位置的大地坐标)文件,点亮[开始计算]按钮。之后,可反复输入计算点 的大地坐标,及时计算并显示计算点处各种类型场元的地形 Helmert 凝聚影响。

程序容许随时从界面更换地面数字高程模型与地面大地高格网文件,或改变积分半 径,用户输入会立即生效。

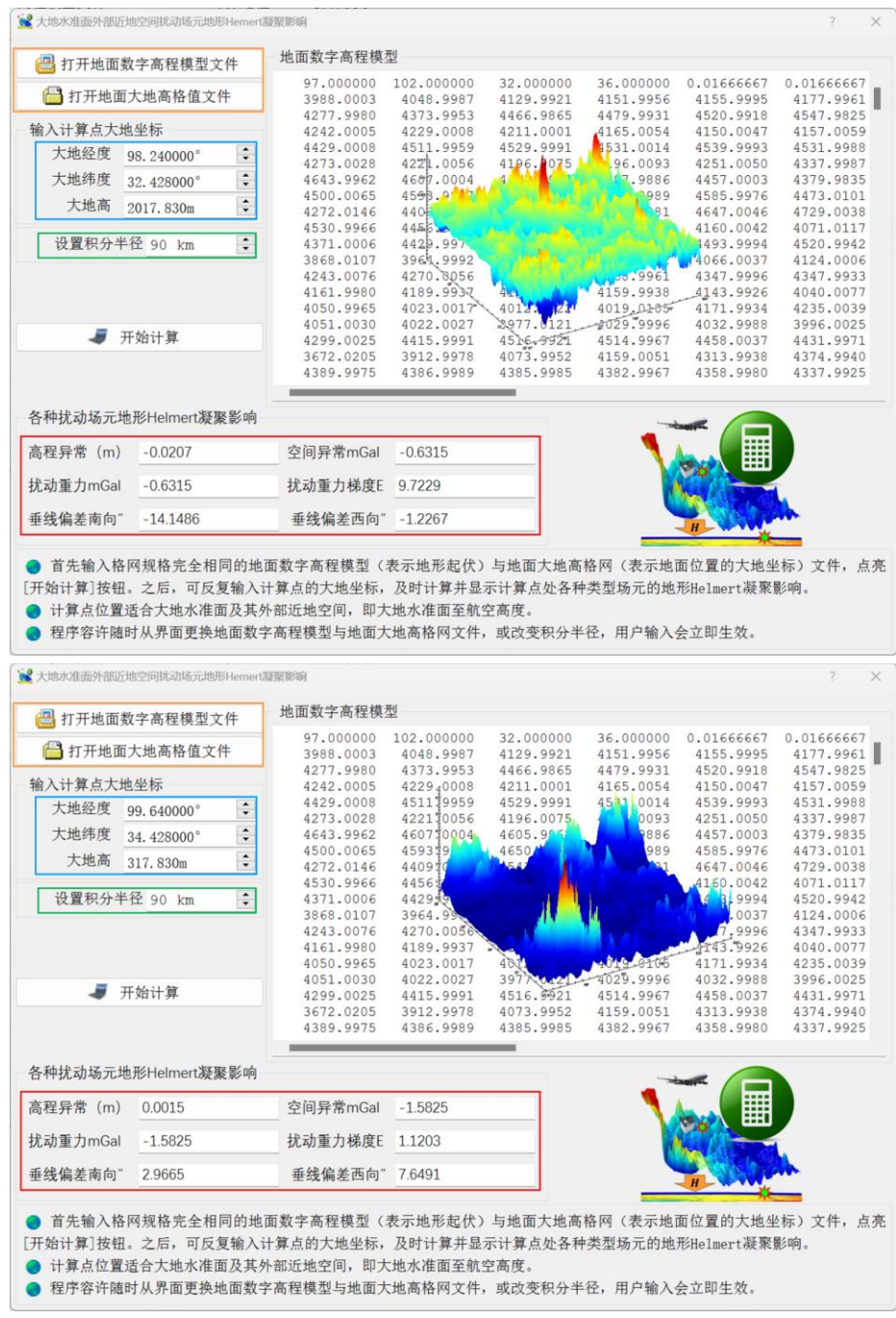

# **3.4 各种外部场元陆海剩余地形影响积分计算**

[目标]由陆海高分地形模型、低通陆海地形模型和地面/海面大地高数字模型,按严 密数值积分或FFT算法,计算大地水准面及其外部高程异常(m)、空间异常(mGal)、 扰动重力(mGal)、垂线偏差(″)或扰动重力梯度(E)的剩余地形影响。

计算点位置适合大地水准面及其外部近地空间,即大地水准面至航空高度。由于正

常重力场保持不变,因此任意计算点处扰动重力、空间异常的剩余地形影响都严格等于 其重力的剩余地形影响。

程序将陆海高分地形模型与陆海低通地形模型相减,生成陆海剩余地形模型格网。 高分陆海地形模型同时用于分离陆域海域。由于有限半径积分方法不具有处理地形零阶 项的能力,积分前,程序自动移去剩余地形模型的平均值。

## **3.4.1 场元陆海剩余地形影响完全布格影响数值积分**

[功能]由陆海高分地形模型、陆海低通地形模型和地面/海面大地高格网,按严密数 值积分方法,计算大地水准面及其外部高程异常(m)、空间异常(mGal)、扰动重力

(mGal)、垂线偏差向量(", 南向 S/西向 W) 和扰动重力梯度(E, 径向)的陆海剩余 地形影响或完全布格影响。

[输入]格网规格相同的陆海高分地形模型、陆海低通地形模型和地面/海面大地高格 网文件,计算点空间位置文件或计算面大地高格网文件。

计算点空间位置文件记录格式:点号/点名 经度(度小数) 纬度(度小数) 大地高  $(m)$  ......

计算面大地高格网用于提供按格网计算的计算点空间大地坐标。

[参数设置]选择计算点文件格式、计算场元类型,输入积分半径。

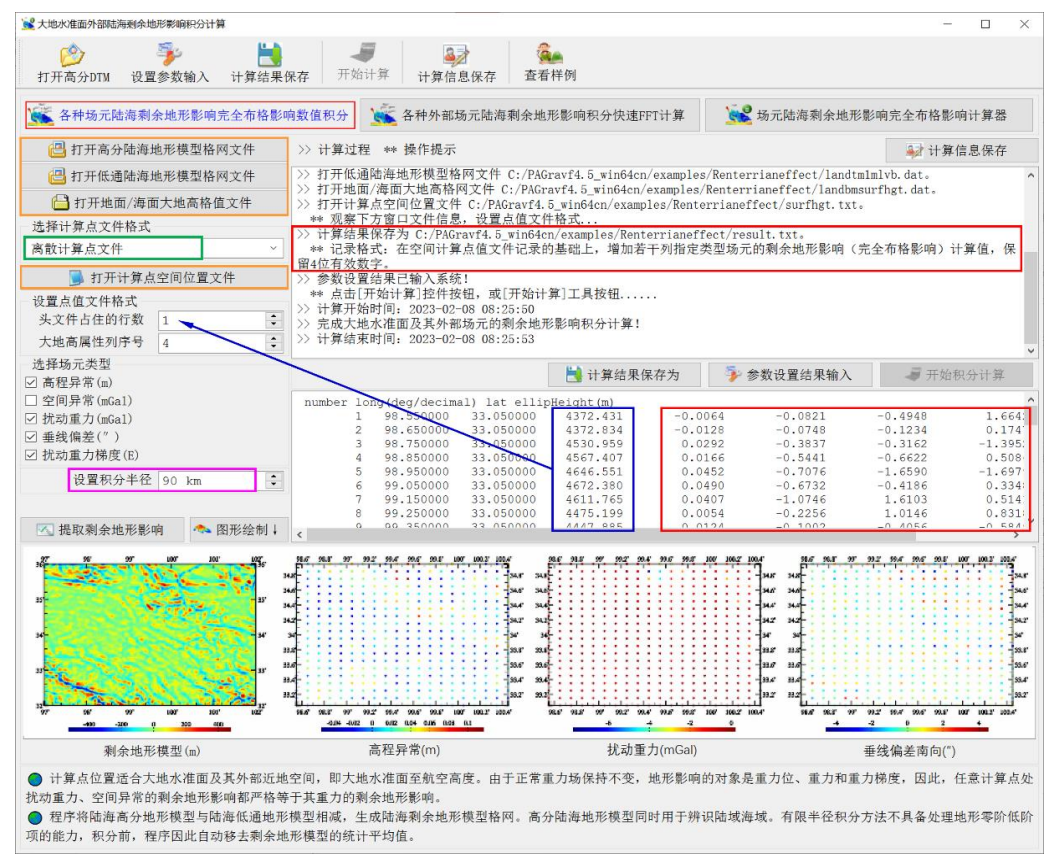

[输出]各种场元地形 Helmert 凝聚影响计算结果文件。

当输入计算点空间位置文件时,输出结果文件记录格式:在空间计算点值文件记录 的基础上,增加若干列指定类型场元的剩余地形影响(完全布格影响)计算值,保留 4 位有效数字。

当输入计算面大地高格网文件时,输出结果文件记录格式:点号,经度,纬度,大 地高,若干列指定类型场元的剩余地形影响(完全布格影响)。

当按计算面大地高格网计算时,程序还在当前目录下,输出高程异常(\*.ksi)、空 间异常(\*.gra),扰动重力(\*.rga)、垂线偏差向量(\*.dft)或扰动重力梯度(\*.grr)的 剩余地形影响(完全布格影响)格网文件。\*为界面输入的结果文件名,程序输出指定 类型场元的剩余地形影响(完全布格影响)格网文件。

本例采用 1'数字高程模型, 低通地形模型由 1440 阶地形质量球谐系数模型构建, 积分半径取 90km,计算各种地面扰动场元的剩余地形影响。扣除外围 1°存在积分边缘 效应的格网区域后,进行统计。

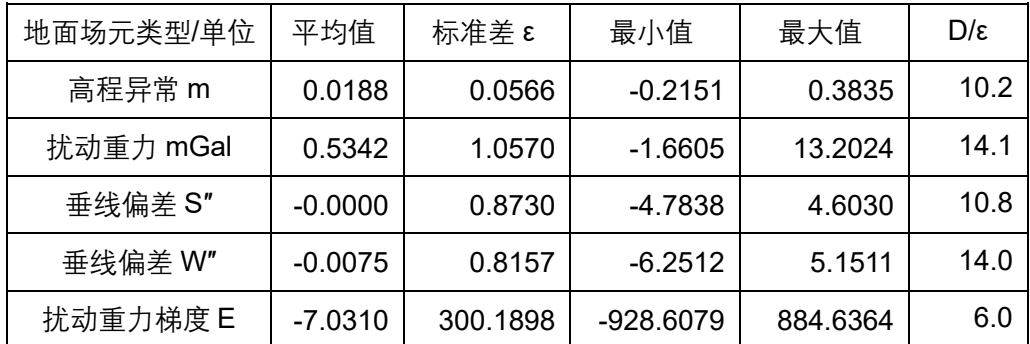

剩余地形影响的谱域性质可通过低通地形模型调控,本例 D/ε 显示,若不考虑重力 场结构与重力点分布情况,与局部地形影响和地形 Helmert 凝聚相比,剩余地形影响更 有利于精化大地水准面(高程异常),适合处理垂线偏差数据(如用于卫星测高数据处 理),但不利于处理扰动重力梯度数据。

# **3.4.2 外部各种场元陆海剩余地形影响快速 FFT 计算**

[功能]由陆海高分地形模型、陆海低通地形模型和地面/海面大地高格网,按一维或 二维快速FFT算法,计算大地水准面及其外部高程异常(m)、空间异常(mGal)、扰动 重力(mGal)、垂线偏差向量(",南向 S/西向 W)和扰动重力梯度(E,径向)的陆海 剩余地形影响。

[输入]格网规格相同的陆海高分地形模型、陆海低通地形模型和地面/海面大地高格 网与计算面大地高格网文件。

[参数设置]选择计算场元类型和快速算法,输入积分半径。

[输出]指定类型场元剩余地形影响格网。

程序在当前目录下,输出高程异常(\*.ksi)、空间异常(\*.gra),扰动重力(\*.rga)、

垂线偏差向量(\*.dft)或扰动重力梯度(\*.grr)的剩余地形影响格网文件。\*为界面输入 的结果文件名,程序输出指定类型场元的剩余地形影响格网文件。

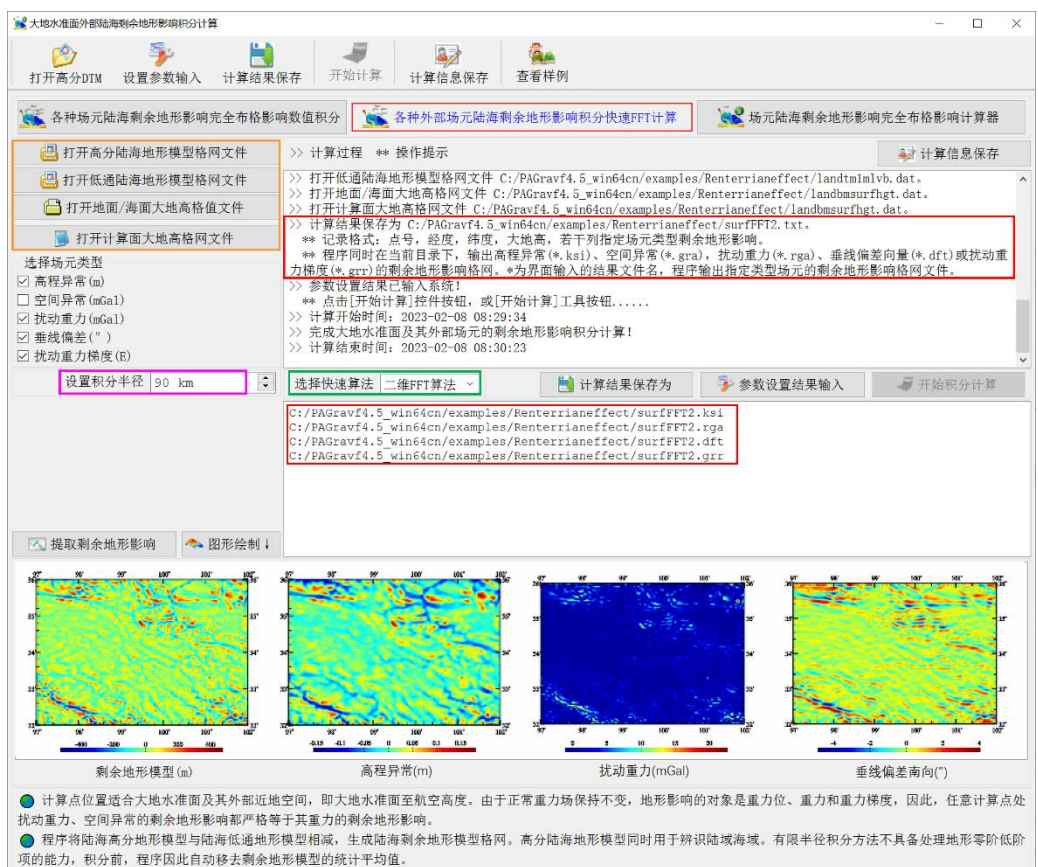

本例采用与数值积分完全相同的参数, 按 FFT 算法计算, 统计场元剩余地形影响的 FFT 计算结果与数值积分结果之差。

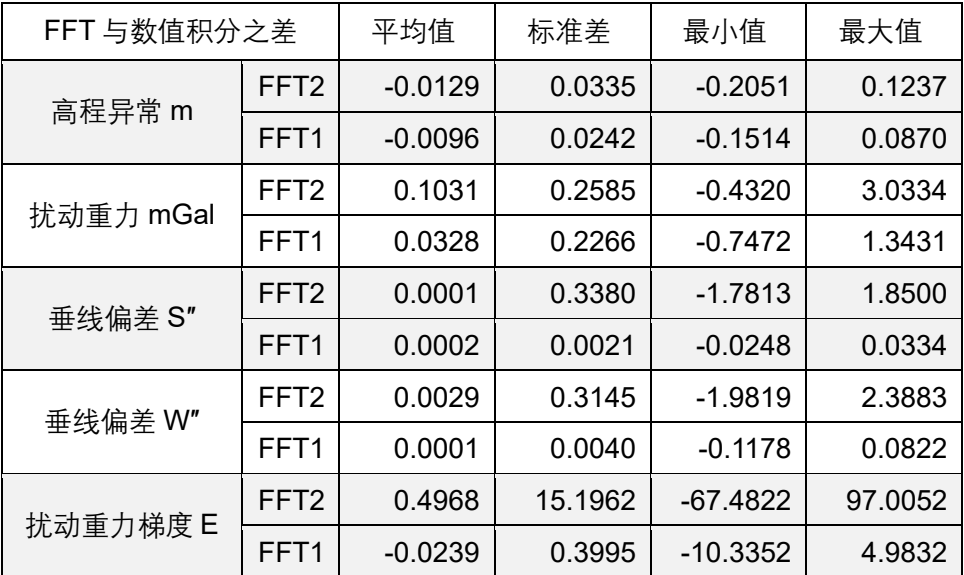

在计算积分核函数时,二维 FFT 算法将全部流动面元地心距都近似为整个边界面的 平均地心距,一维 FFT 算法则对同一纬度格网采用一个平均地心距。一维 FFT 算法与 严密数值积分结果趋近一致。

当输入零值格网作为陆海低通地形模型是,程序计算近地空间大地水准面及其外部 各类场元陆海统一的完全布格影响。此时,积分半径一般不应小于 250km。

为有效改善重力场逼近性能,建议低通地形模型由全球陆海地形质量球谐系数模型, 采用合适的截断阶数,按球谐综合方法构建。

#### **3.4.3 陆海剩余地形影响/完全布格影响统一计算器**

[功能]输入陆海高分地形模型、陆海低通地形模型和地面/海面大地高格网,由大地 水准面外部近地空间计算点大地坐标,实时计算高程异常(m)、空间异常(mGal)、扰 动重力(mGal)、垂线偏差向量(″,南向 S/西向 W)和扰动重力梯度(E)的陆海剩余 地形影响或完全布格影响。此项功能适合课堂教学演示。

首先输入格网规格完全相同的高分陆海地形模型(区分陆域海域)、低通陆海地形 模型与地面/海面大地高格网(表示剩余地形质量流动点所在位置)文件,点亮[开始计 算]按钮。之后,可反复输入计算点大地坐标,及时计算并显示计算点处各种类型场元的 剩余地形影响。

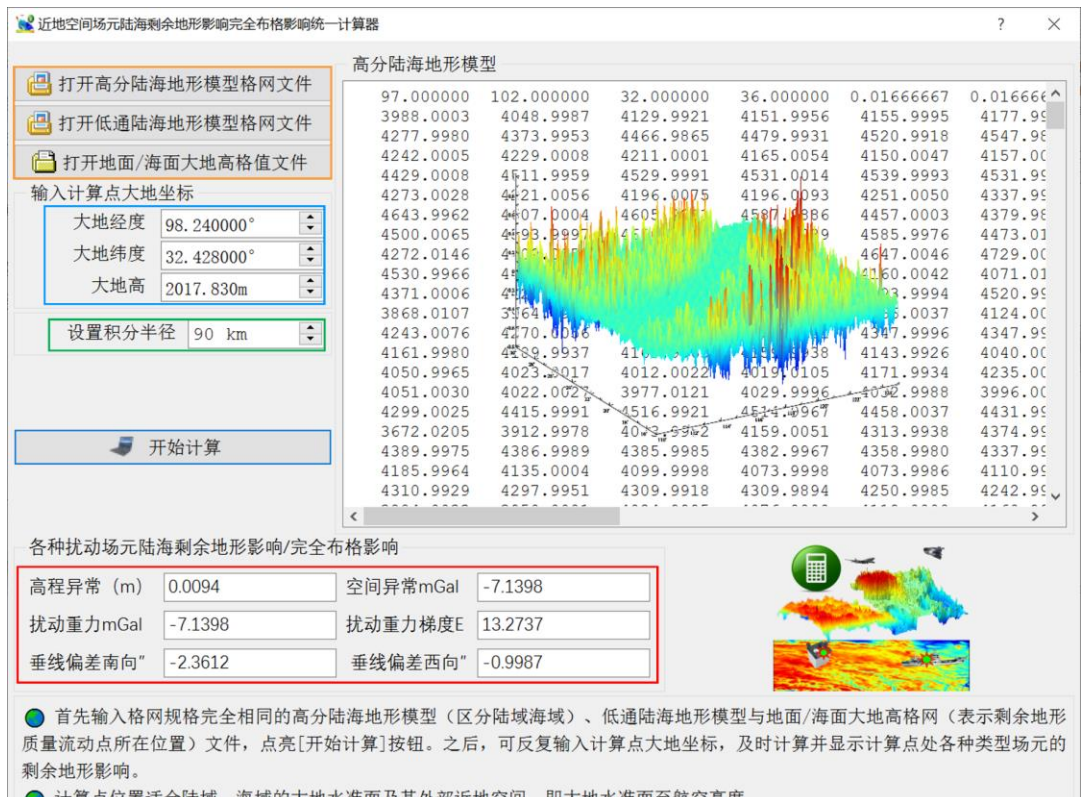

● 计算点位置适合陆域、海域的大地水准面及其外部近地空间, 即大地水准面至航空高度。

▶程序容许随时从界面更换高分、低通陆海地形模型与地面/海面大地高格网文件,或改变积分半径,用户输入会立即生效。

计算点位置适合陆域、海域的大地水准面及其外部近地空间,即大地水准面至航空 高度。

程序容许随时从界面更换高分、低通陆海地形模型与地面/海面大地高格网文件, 或 改变积分半径,用户输入会立即生效。

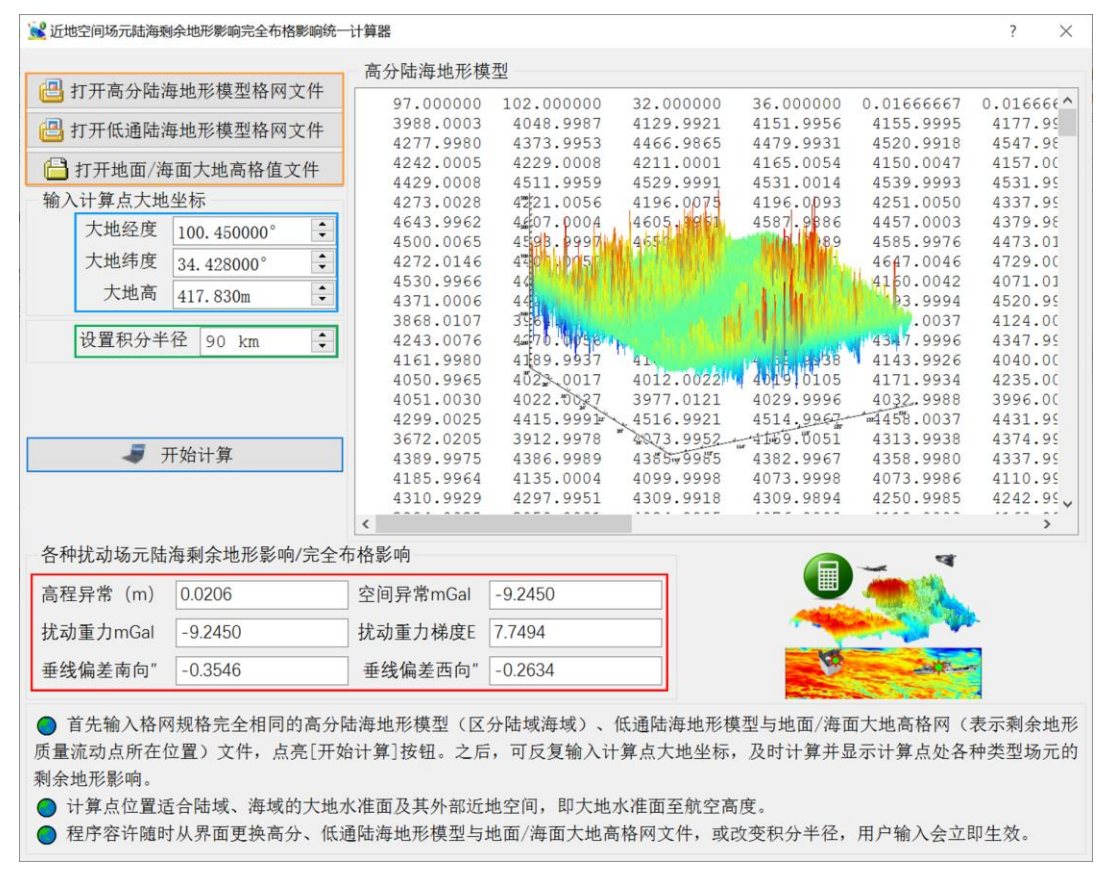

# **3.5 陆海统一的经典重力布格/均衡影响积分计算**

[目标]由陆海地形数字模型和地面/海面大地高格网,计算地面/海面重力陆海统一的 经典布格/均衡影响(mGal)。

各种类型地形影响等于其经典地形改正的负值,如平面层间影响等于负的层间改正, 海水布格影响等于负的海水布格改正。

经典布格重力异常 = 空间异常 - 布格影响量 - 空间异常由地面到大地水准面的解析 延拓量。经典布格扰动重力 = 扰动重力 - 布格影响量 - 扰动重力由地面到大地水准面的 解析延拓量。

经典均衡重力异常 = 空间异常 - 均衡影响量 - 空间异常由地面到大地水准面的解析 延拓量。经典均衡扰动重力 = 扰动重力 - - 均衡影响量 - 扰动重力由地面到大地水准面的 解析延拓量。

解析延拓量需调用[地球重力场数据分析与预处理计算]程序计算,推荐采用超高阶 重力场模型移去恢复法,或在此基础上增加残差径向梯度法解析延拓。

#### **3.5.1 地面/海面重力点经典布格均衡影响计算**

[功能]由陆海地形数字模型和地面/海面大地高格网,计算地面/海面重力点陆海统一 的经典布格影响/均衡影响及其各种地形影响量(mGal)。

[输入]格网规格相同的陆海地形数字模型和地面/海面大地高格网,计算点位置文件 或计算范围地面/海面大地高格网文件。

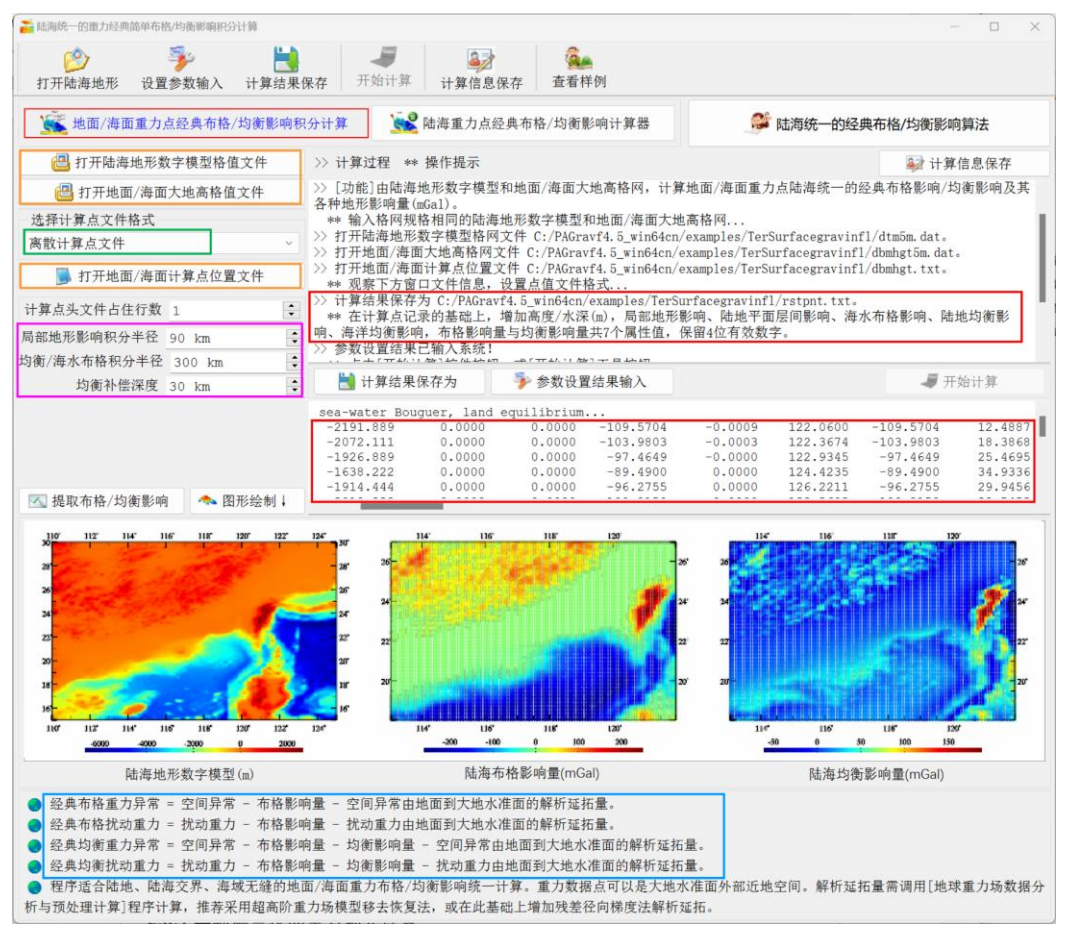

[参数设置]输入陆地局部地形影响积分半径,陆海均衡影响/海水布格影响积分半径 与均衡补偿深度。

[输出]陆海统一的经典布格/均衡影计算结果文件。

当输入计算点位置文件时,输出结果文件记录格式:在计算点值文件记录的基础上, 增加地形高度/海洋水深、局部地形影响、陆地平面层间影响、海水完全布格影响、陆地 均衡影响、海洋均衡影响,布格影响量与均衡影响量共 8 个属性值,保留 4 位有效数字。

当输入计算范围地面/海面大地高格网文件时,输出结果文件记录格式:点号,经度, 纬度,地形高度/海洋水深,局部地形影响,陆地平面层间影响,海水完全布格影响,陆

地均衡影响,海洋均衡影响,布格影响量与均衡影响量。

当按大地高格网计算时,程序还在当前目录下,输出陆海布格影响量(\*.bgr)和陆 海均衡影响量(\*.ist)格网。\*为界面输入的结果文件名。

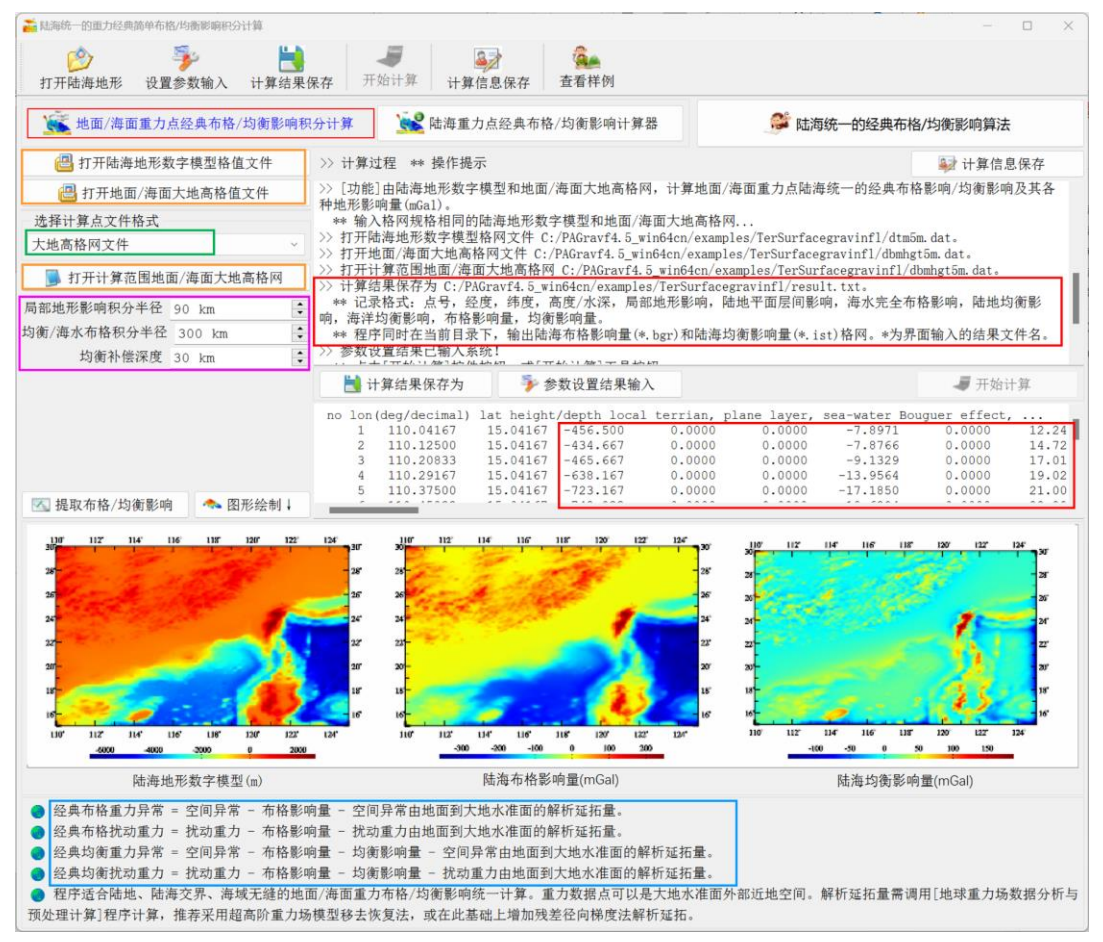

无论是地面、海洋还是航空重力,计算经典布格/均衡重力异常/扰动重力只需简单 两步。第一步得到大地水准面上空间异常/扰动重力(当采用重力场位系数模型时,直接 调用 2.2.1 计算),第二步调用本程序计算布格/均衡影响量,两步相减即可。

## **3.5.2 陆海重力点经典布格/均衡影响计算器**

[功能]输入陆海地形模型和地面/海面大地高格网,由地面/海面计算点大地坐标,实 时计算陆海统一的经典布格影响/均衡影响及其各种地形影响量(mGal)。

用+表示大于零,--表示小于零,则有:平面层间影响(+),海水布格影响(-), 陆地均衡影响(-),海洋均衡影响(+)。

近岸海域受局部地形影响和陆地均衡影响,不等于零;近海陆地受海水布格影响和 海洋均衡影响也不为零。

程序容许随时从界面更换地面数字高程模型与地面/海面大地高格网文件,或改变积 分半径、均衡补偿深度,用户输入会立即生效。

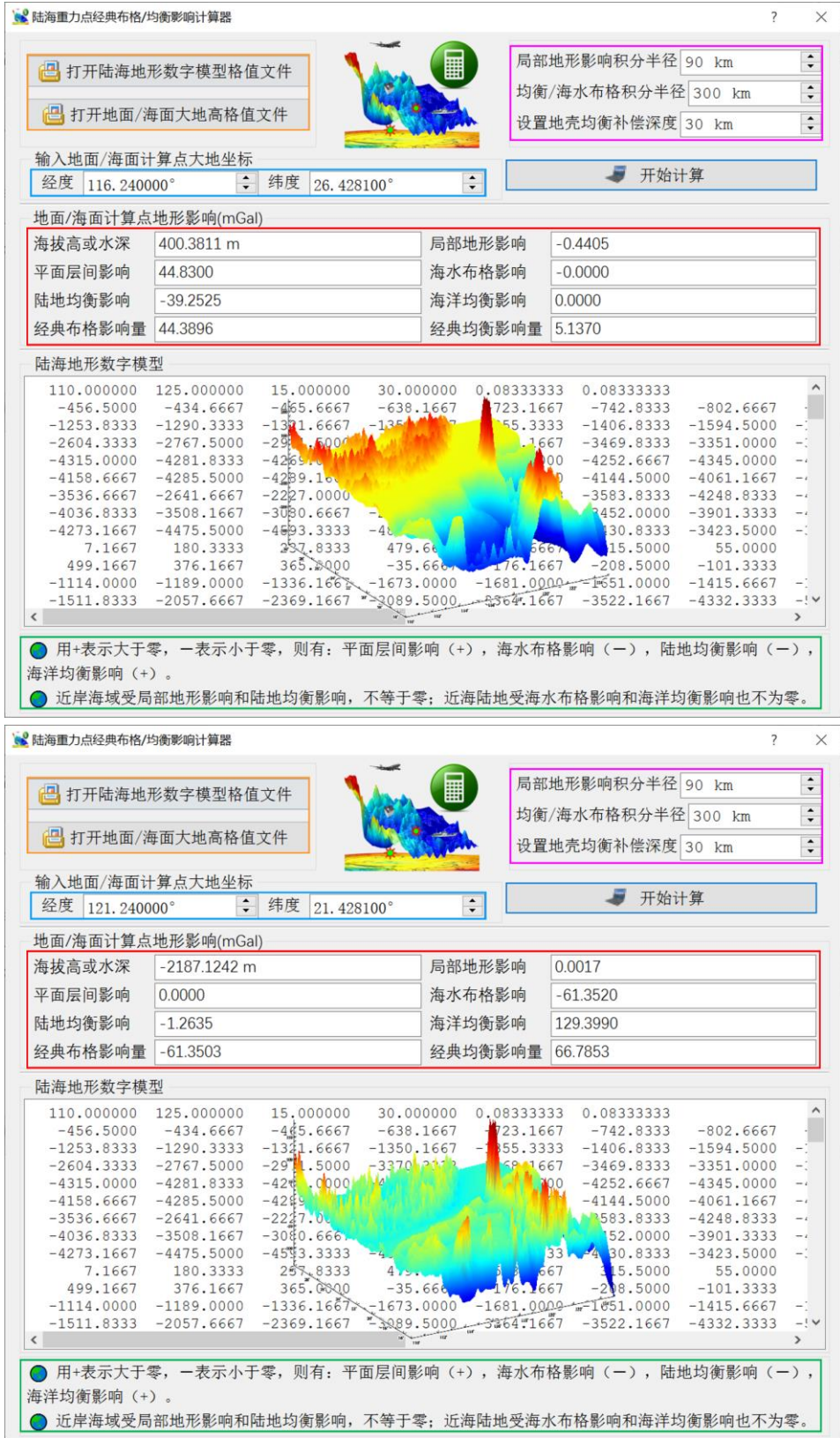

## **3.6 超高阶陆海地形球谐分析与球谐系数模型构建**

[目标]对全球陆海地形(陆域地形高度/海域海洋水深)进行球谐分析,生成规格化 陆海地形球谐系数模型,用于计算地面、海洋、航空及卫星高度等各种类型场元的完全 布格影响或剩余地形影响模型值。

#### **3.6.1 全球陆海地形数据球坐标格网化**

[功能]利用全球地面/海面离散点值记录数据,由指定属性和空间分辨率,按简单平 均法,生成球坐标格网模型。

[输入]全球地面/海面离散点值。

记录格式:点号或点名,经度,纬度(度小数),…,待格网化属性,…。

[参数设置]输入离散点文件的头文件行数,记录中待格网化属性所在列序号和球坐 标格网空间分辨率(′)。

[输出]全球陆海球坐标格网。

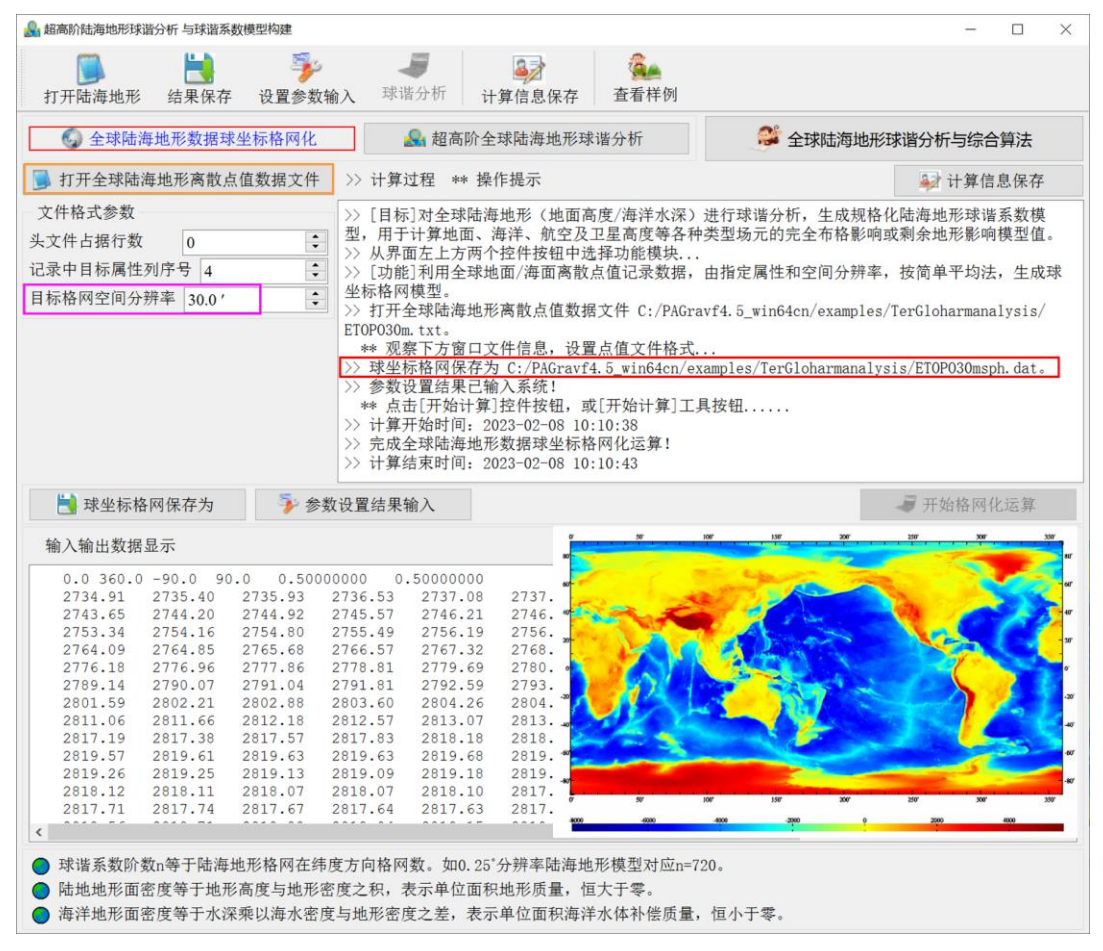

# **3.6.2 超高阶全球陆海地形球谐分析**

[功能]由球坐标系中全球陆海地形模型格网,计算陆地和海水完全布格的地形质量

(用面密度表示),对其进行球谐分析,将其用相应阶次的全球陆海地形质量规格化球 谐系数模型 (kg/m<sup>2</sup>) 表示。

[输入]球坐标系中全球陆海地形模型格网文件...

[参数设置]输入迭代残差标准差阈值 a, 迭代增量终止条件 b, 选择是否同时输出全 球地形位系数模型(m)。

迭代终止条件:当残差格网的格值标准差小于原格网格值标准差的 a%时,或上一 步迭代残差标准差与当前残差标准差之差,小于原格网格值标准差的 b‰时,迭代终止。

[输出]全球陆海地形质量规格化球谐系数模型 (kg/m<sup>2</sup>), 迭代过程统计信息文件 Harminf.txt 和残差格网文件。

Harminf.txt 记录格式: 迭代次数, (地形面密度残差) 平均值, 标准差, 最小值, 最大值。

全球陆海地形质量规格化球谐系数模型头文件: 地心引力常数 GM (×10<sup>14</sup>m<sup>3</sup>/s<sup>2</sup>), 地球长半轴 a(m),零阶项 aC₀₀(kg/m²),相对误差 Θ(%)。

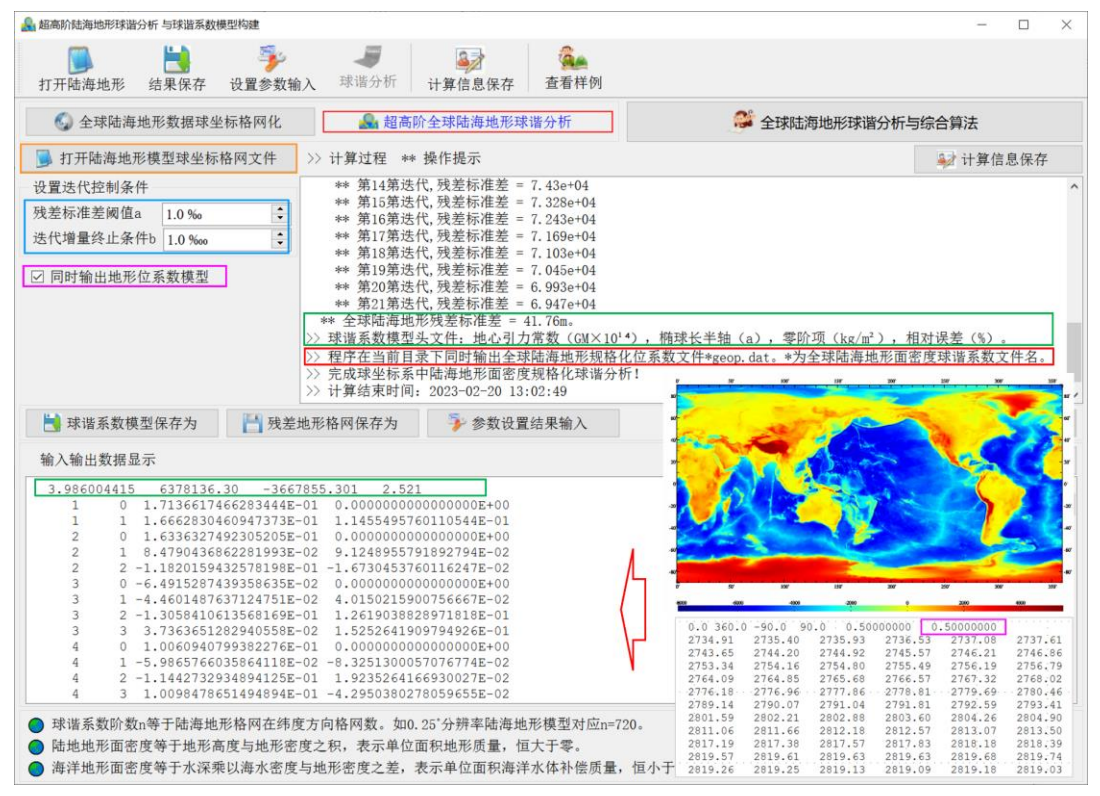

程序根据要求在当前目录下输出全球陆海地形规格化位系数文件\*geop.dat。\*为全 球陆海地形质量球谐系数文件名。头文件同全球陆海地形质量球谐系数模型文件。

程序采用迭代算法,计算过程需要等待...期间可打开当前目录下的 Harminf.txt 文件, 查看迭代进程...

 $\Theta$  为最终迭代残差标准差与源格网格值标准差的百分比,  $GM$ , $a$ 也称为球谐系数模

型的尺度参数。

零阶项代表地形面密度引起的地球总质量变化,在地球质量守恒条件下无意义,后 续计算一般忽略零阶项。3 个一阶项球谐系数(Cı。, Cıı, Sıı)代表全球陆海地形面密 度引起的地球质心变化。

球谐系数阶数 n 等于陆海地形格网在纬度方向格网数。如 0.25°分辨率陆海地形模型 对应 n=720。

陆地地形面密度等于地形高度与地形密度之积,表示单位面积地形质量,恒大于零。

海洋地形面密度等于水深乘以海水密度与地形密度之差,表示单位面积海洋水体补 偿质量,恒小于零。

## **3.7 任意场元完全布格/剩余地形影响球谐综合计算**

[目标]利用陆海地形质量规格化球谐系数模型(kg/m<sup>2</sup>), 计算陆域地形高度/海域海 洋水深模型值,以及大地水准面及其外部空间任意点处各种场元的剩余地形影响(完全 布格影响)模型值,分析全球陆海地形影响的谱域空域性质。

由于正常重力场不变,因此,外部扰动重力、空间异常的地形影响等于重力的地形 影响,扰动位的地形影响等于重力位的地形影响。

#### **3.7.1 场元完全布格(剩余地形)影响陆海地形球谐综合**

[功能]输入地形质量规格化球谐系数模型(kg/m²),计算陆地地形高程/海洋水深模 型值,以及大地水准面及其外部空间任意点处高程异常(m)、空间异常(mGal)、扰动 重力(mGal)、垂线偏差(s,ʺ/秒,南向、西向)、扰动重力梯度(E,径向)、水平重 力梯度(E,北向、西向)或扰动位(m²/s²)的剩余地形(完全布格)影响模型值。

核实水平梯度方向 fortran 代码。

[输入]地形质量规格化球谐系数模型(kg/m²)文件,计算点空间位置文件或计算面 大地高格网文件。

地形质量规格化球谐系数模型头文件: 地心引力常数 GM (×1014m3/s2), 地球长半 轴 a (m),零阶项 aCοο(kg/m²),相对误差 Θ (%)。

计算点空间位置文件记录格式:点号/点名 经度(度小数) 纬度(度小数) 大地高  $(m)$  ......

计算面大地高格网用于提供按格网计算的计算点空间大地坐标。

[参数设置]选择计算点文件格式、计算场元类型,输入球谐系数模型最小计算阶数、 最大计算阶数。

程序选择球谐系数模型最大阶数和输入最大阶数中的最小值作为计算阶数。

当球谐系数模型最小计算阶数等于 2 时,程序计算陆海统一的扰动重力场元完全布 格影响模型值;当位系数最小计算阶数大于 2 时,程序计算陆海统一的扰动重力场元剩

## 余地形影响模型值。

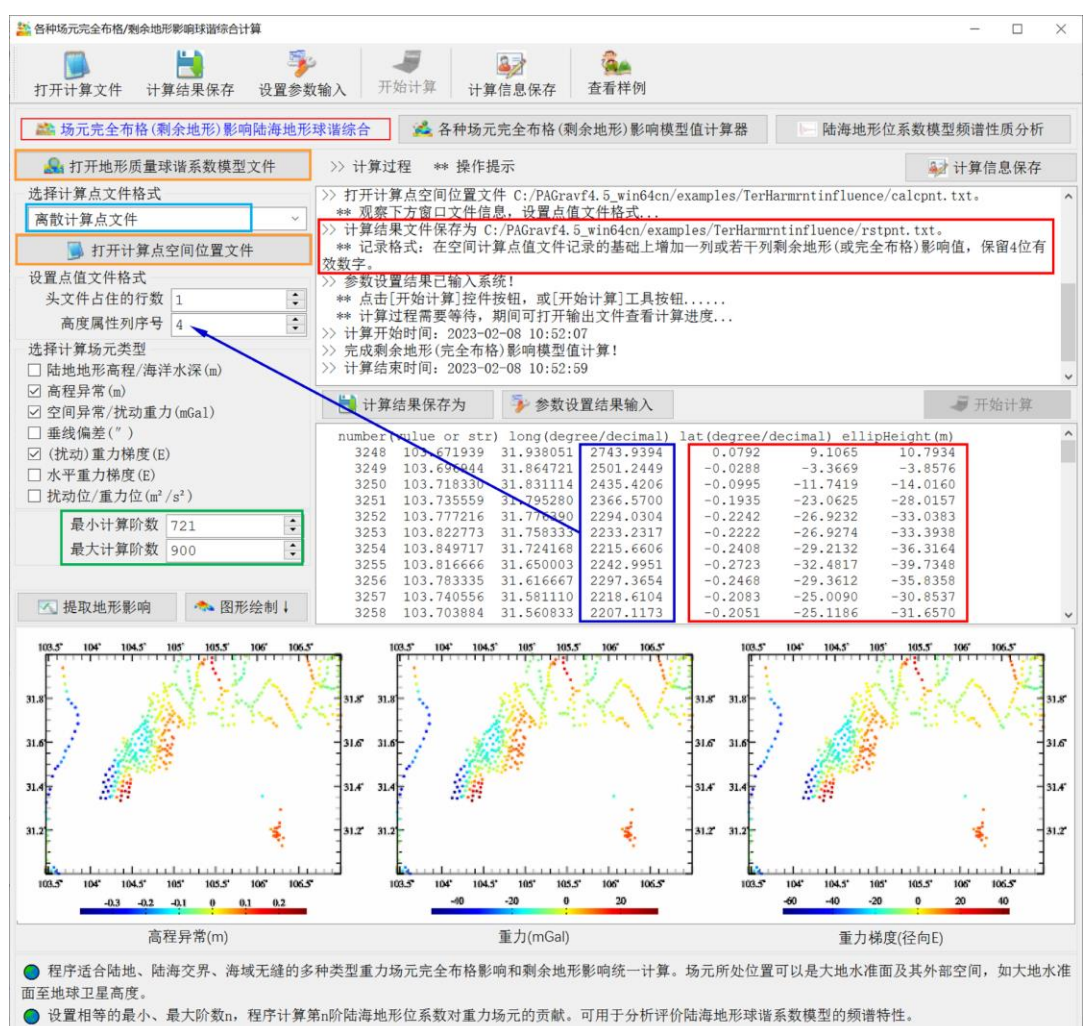

[输出]扰动重力场元完全布格影响或剩余地形影响模型值计算结果文件。

当输入计算点空间位置文件时,输出结果文件记录格式:在空间计算点值文件记录 的基础上,增加一列或若干列完全布格影响(或剩余地形影响)模型值,保留 4 位有效 数字。

当输入计算面大地高格网文件时,输出结果文件记录格式:点号,经度,纬度,大 地高,若干列指定场元类型完全布格影响(或剩余地形影响)模型值。

当按计算面大地高格网计算时,程序还在当前目录下,输出陆海地形模型值 (\*.dtm),高程异常(\*.ksi)、重力(\*.gra)、垂线偏差向量(\*.dft)、扰动重力梯度 (\*.grr)、水平梯度向量(\*.hgd)或扰动位(\*.get)剩余地形(完全布格)影响模型值 格网文件。\*为界面输入的结果文件名,程序按选择的场元类型输出相应类型格网文件。

在计算陆地地形高程/海洋水深模型值时,程序忽略计算点高度信息。

计算过程需要等待,计算期间可打开输出文件查看计算进度...

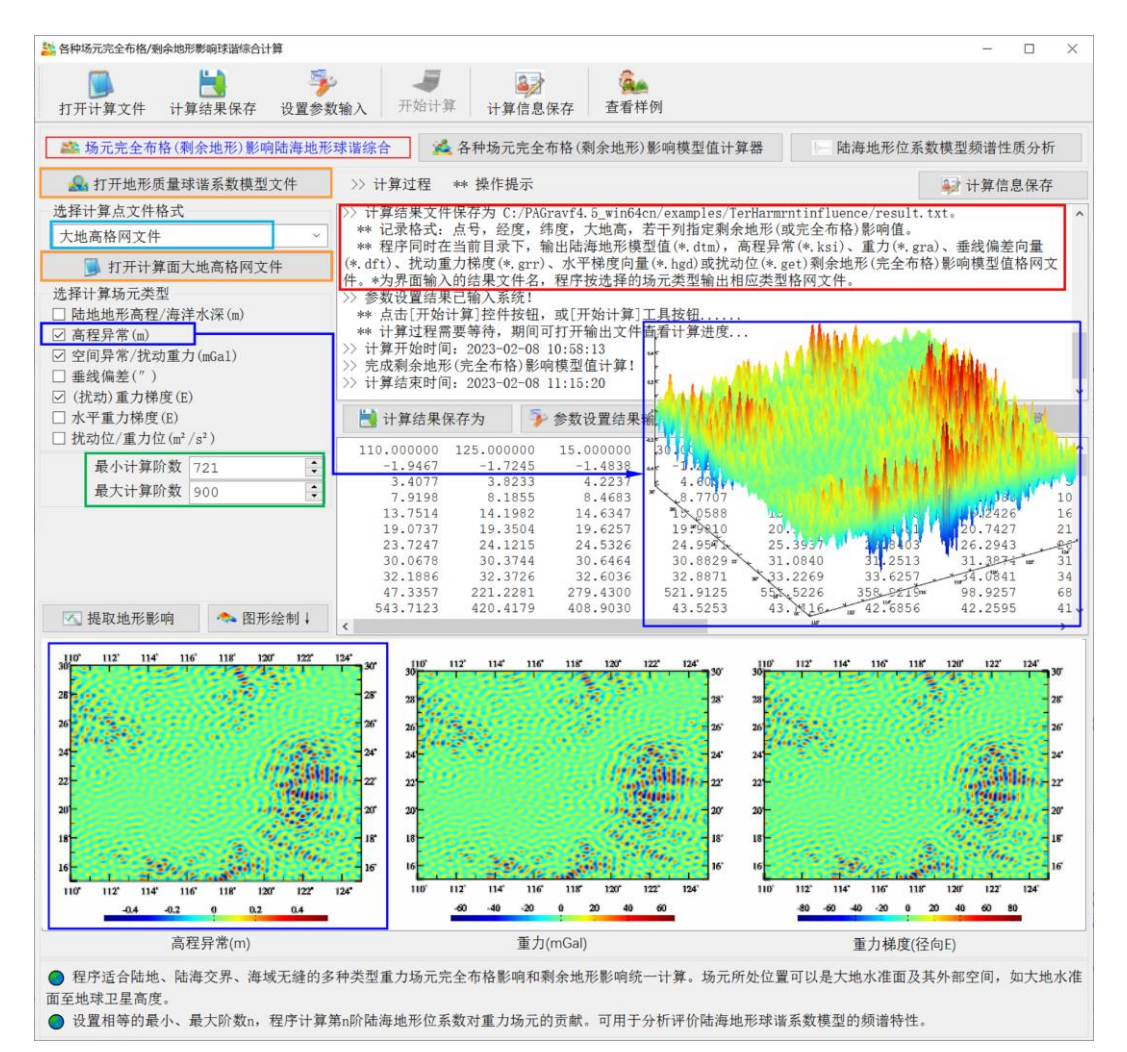

程序适合陆地、陆海交界、海域无缝的多种类型重力场元完全布格影响和剩余地形 影响统一计算。场元所处位置可以是大地水准面及其外部空间,如大地水准面至地球卫 星高度。

设置相等的最小、最大阶数 n,程序计算第 n 阶陆海地形位系数对扰动重力场元的 贡献。程序可计算任意阶 n、累积 n 阶、带宽 nι∼n2的地形质量影响, 以分析评价陆海地 形球谐系数模型的谱域空域特性。

#### **3.7.2 各种场元完全布格(剩余地形)影响模型值计算器**

[功能]输入地形质量规格化球谐系数模型(kg/m<sup>2</sup>), 由大地水准面外部整个地球空 间计算点大地坐标,实时计算陆地地形高程/海洋水深与各种场元的剩余地形(完全布格) 影响模型值。

首次打开超高阶陆海地形质量球谐系数文件时,需要时间读取和初始化,请等待...

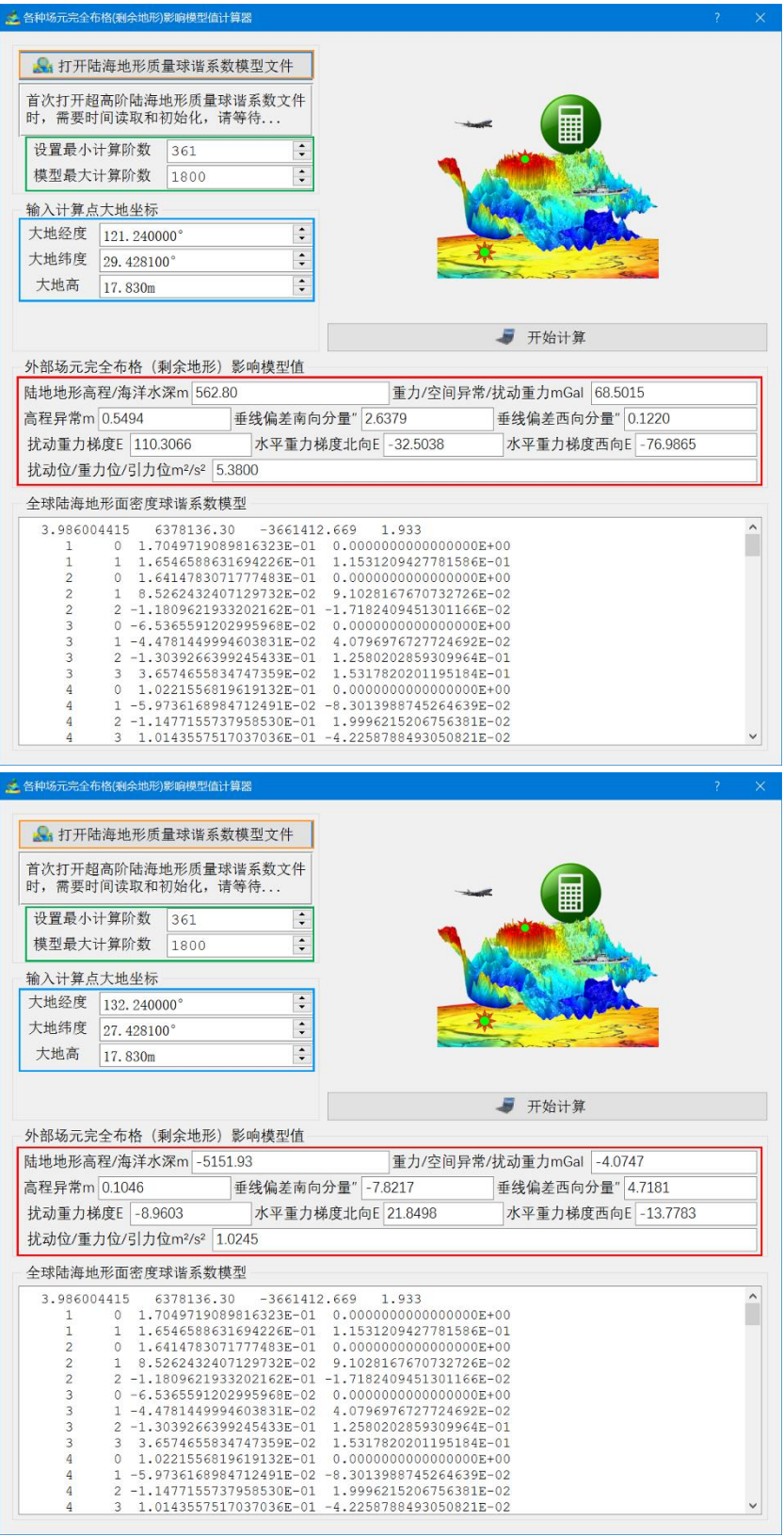

## **3.7.3 陆海地形位系数模型频谱性质分析**

[功能]计算陆海地形位系数模型和高阶地球重力场模型阶方差,通过比较多种阶方 差曲线,考察与评估陆海完全布格影响、剩余地形影响的谱域和空域性质。

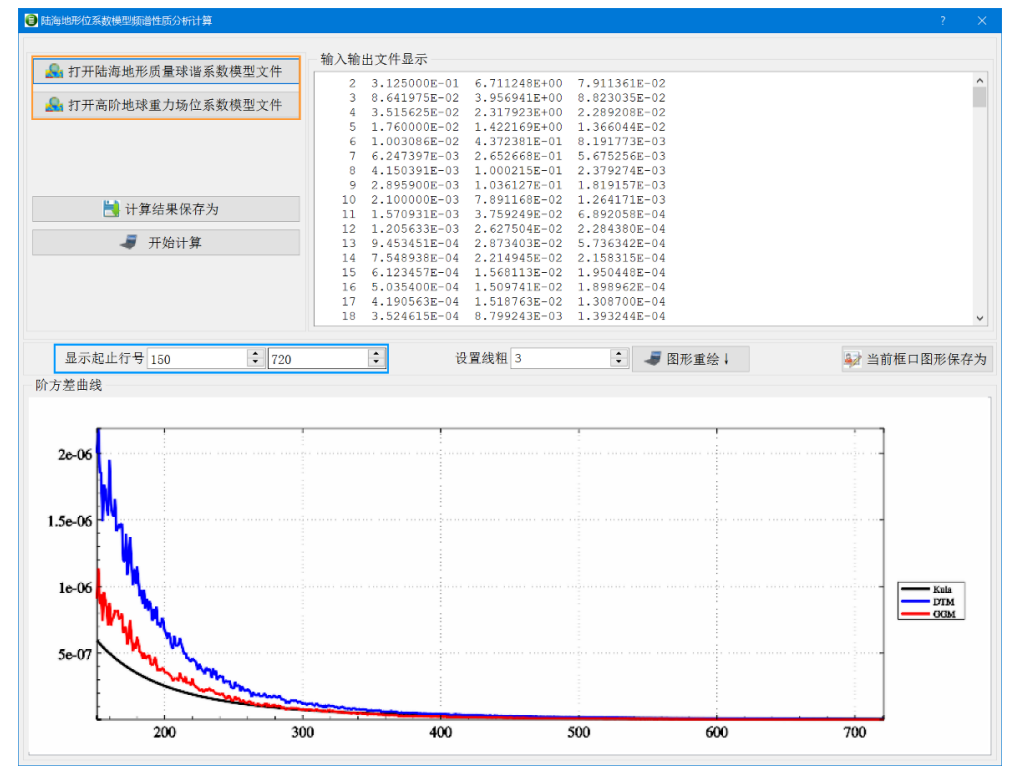

地形影响计算还可用于优化设计重力测量和水准测量技术方案。

# **3.8 扰动重力场元地形影响计算练习流程**

#### **3.8.1 平均地形高度面完全布格扰动重力计算流程**

由模拟的地面及航空高度上观测扰动重力,与地面数字高程模型,按剩余地形影响、 参考重力场模型与地形质量球谐系数模型组合移去恢复技术,计算平均地形高度面(当 作重力等位面)上完全布格扰动重力格网,以演练适合近地空间、陆海统一的完全布格 影响计算要点与作业流程。

完全布格影响定义为:移去大地水准面以上地形质量,同时将海水密度补偿到地形 密度后,产生的地球重力场变化。

#### (一)输入输出数据与相关地形模型

为抑制积分边缘效应,要求地形数据范围(扩展区域, E94.5~99.5°, N30.5~34.5°) ⊃ 成果范围(测点分布范围/归算面范围,E95.0~99.0°,N31.0~34.0°)。

(1)观测扰动重力数据 Obsgrav.txt。

测点扰动重力采用 1800 阶 EGM2008 模型值模拟。PAGravf4.5 采用完全相同的算

法统一处理地面、航空和海面的各种重力数据,处理过程中无需区分重力点位是在地面、 航空高度还是在海域。

观测数据文件记录格式:点号,经度(°),纬度(°),大地高(m),扰动重力 (mGal)。点位分布如图。

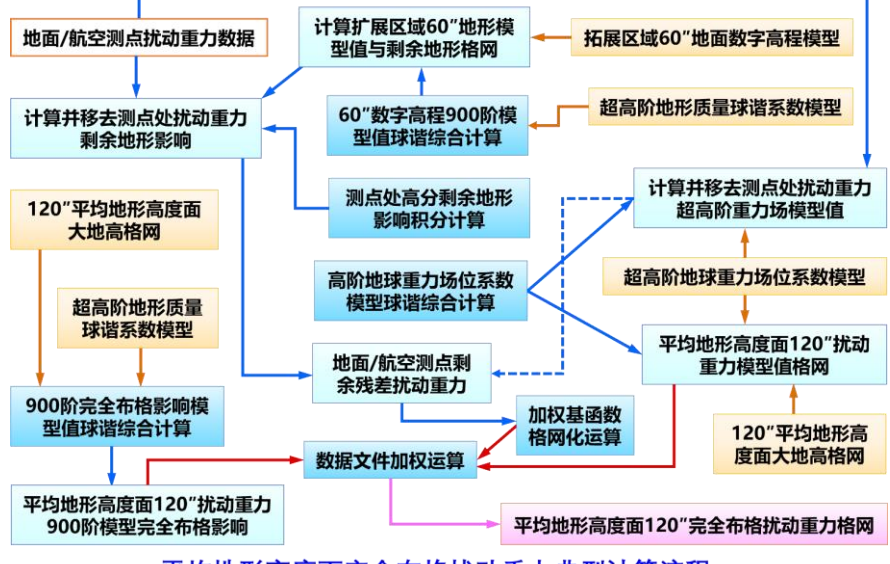

平均地形高度面完全布格扰动重力典型计算流程

(2)1800 阶地形质量球谐系数模型 ETOPOcs3600.dat 与 2190 阶 EGM2008 重力 位系数模型 EGM2008.gfc。

两个模型存放在 C:\PAGravf4.5\_win64cn\data 目录中。其中,1800 阶地形质量球 谐系数模型,采用全球 2'陆海地形模型 ETOPO2v2g,由 PAGravf4.5 程序[超高阶陆海 地形球谐分析与球谐系数模型构建]生成。

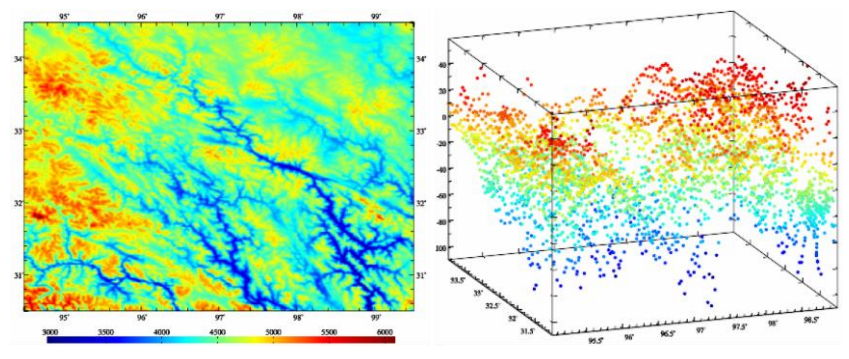

地面数字高程模型 (60") 与测点扰动重力 (mGal)

(3)地面数字高程模型。

为消除积分边缘效应,数字高程模型格网范围(扩展区域)要比计算区域大些。

数字高程模型分辨率通常采用两种。高分辨率用于观测数据归算,即计算并移去测 点重力数据的剩余地形影响;另一种分辨率与成果分辨率一致,用于恢复成果的地形影 响。本例分别为 60"和 120", 对应文件为 extdtm60s.dat 和 extdtm120s.dat。

(4)60″地面大地高格网 surfhgt60s.dat。

地面大地高格网用于提供剩余地形质量(积分流动单元)所在的空间位置,在高精 度计算中不可或缺。本例中地面大地高格网等于 180 阶模型高程异常与地面数字高程模 型之和生成。

(5)120″平均地形等高面大地高格网 equihgt120s.dat。

本例中,平均地形高度面,简称地形等高面,是地面观测量的归算面,也是成果格 网的计算面。地形等高面大地高格网由 180 阶模型高程异常与地面正(常)高平均值 (4512.0m,由数字高程模型统计)之和生成。

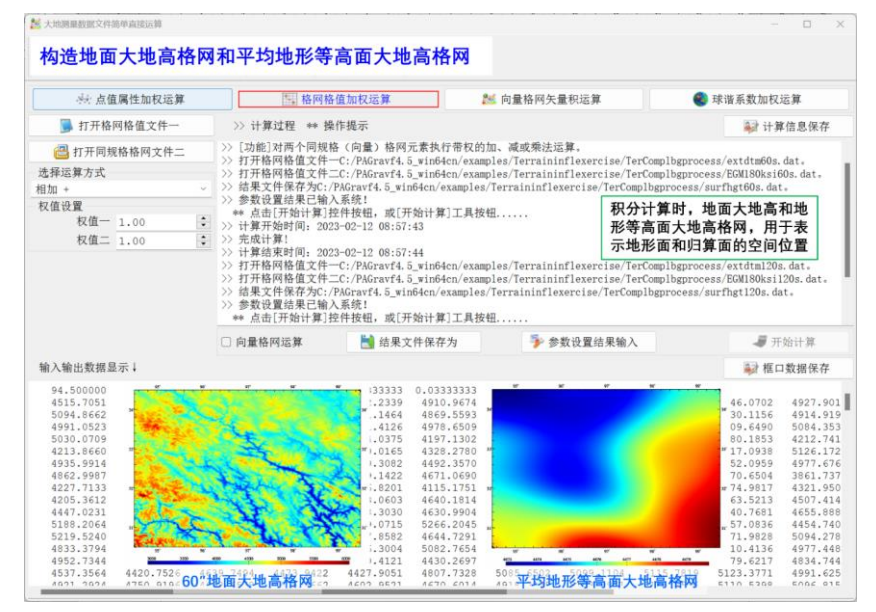

格网化是一种非重力场解析运算,容易削弱重力场的解析结构。非解析运算,应在 重力等位面上进行,以尽量抑制非解析格网化运算的负面效应。本例使用地形等高面大 地高格网代表重力等位面。

当以模型大地水准面高即零高程面大地高,作为等高面大地高时,归算面和计算面 即为传统的大地水准面。

(6)输出成果数据。平均地形等高面 120″完全布格扰动重力格网成果。

(二)程序调用、效果与完整数据流

(1)计算并移去模型地形高度值,构造 60″剩余地形模型。

调用[场元完全布格(剩余地形)影响陆海地形球谐综合]程序,设置最小计算阶数 1, 最大计算阶数 900(工程计算时阶数尽可能大些),选择计算类型"陆地地形高程/海洋水 深(m)",输入地形质量球谐系数模型 ETOPOcs1800.dat,输入计算面大地高格网按 surfhgt60s.dat,生成 60″模型数字高程格网 mdldtm60s.dtm。

将 extdtm60s.dat 与 mdldtm60s.dtm 相减后, 得到扩展区域剩余地形模型 resdtm60s.dat, 如图。

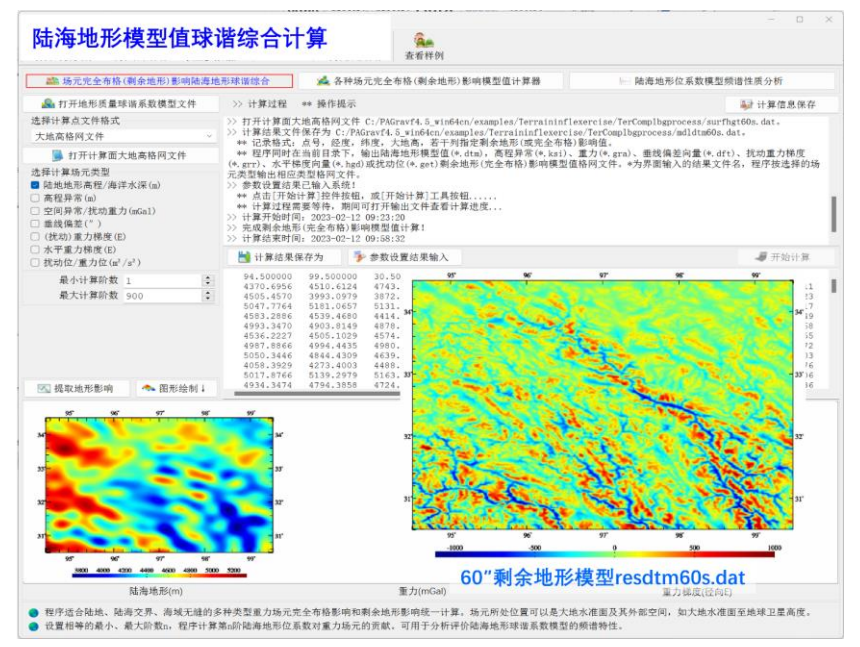

(1) 计算并移去模型地形高度值, 构造60"剩余地形模型

剩余地形格网统计结果如表 1。

|              | 平均值     | 标准差      | 最小值        | 最大值       |
|--------------|---------|----------|------------|-----------|
| 60"剩余地形格网 m  | 0.4988  | 222.3702 | -1124.9200 | 1001.8600 |
| 120"剩余地形格网 m | -0.2826 | 193.8538 | -923.7386  | 843.0482  |

(2)计算并移去测点处超高阶模型扰动重力。

调用[地球重力场各种场元模型值计算]功能,输入 EGM2008.gfc 和观测数据文件 Obsgrav.txt, 设置最小计算阶数 2, 最大计算阶数 720 (实际计算时尽可能大些), 选择 计算类型扰动重力,生成测点处模型扰动重力文件 Obsgravmdl.txt(第 6 列)。

将 Obsgravmdl.txt 中观测扰动重力 (第 5 列) 与模型扰动重力 (第 6 列) 相减, 生 成测点处模型残差扰动重力(第7列)数据 Obsgravmdlresd.txt。

测点扰动重力移去 720 阶模型值前后的统计结果如表 2。

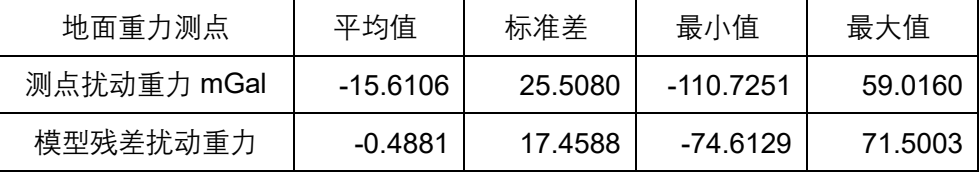

(3)计算并移去测点处扰动重力剩余地形影响。

调用[场元陆海剩余地形影响完全布格影响数值积分]功能,输入观测数据文件(为

方便计算,用 Obsgravmdlresd.txt),输入高分数字高程模型 extdtm60s.dat、低通数字 高程模型 mdldtm60s.dtm 和地面大地高格网 surfhgt60s.dat,设置积分半径 90km,生成 测点处扰动重力剩余地形影响文件 Obsgravresdtm.txt(第 8 列)。

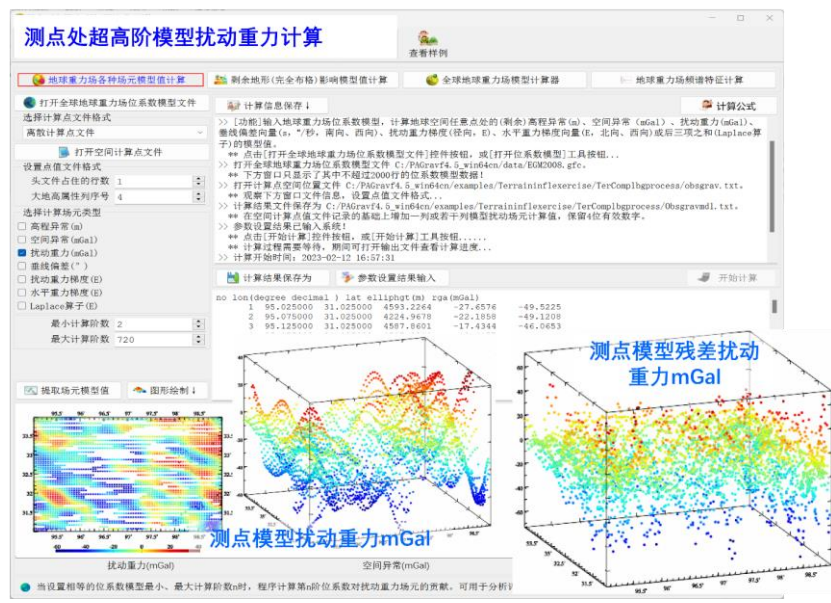

(2) 计算并移去测点处超高阶模型扰动重力

有限半径积分法剩余地形影响计算时,无法处理地形零阶项,因而要求剩余地形模 型的平均值应为零。积分计算前,程序自动移去剩余地形模型的统计平均值。

将Obsgravresdtm.txt 中模型残差扰动重力(第7列) 与扰动重力剩余地形影响(第 8列)相减,生成测点处剩余残差扰动重力(第9列)数据 Obsgravresidual.txt。

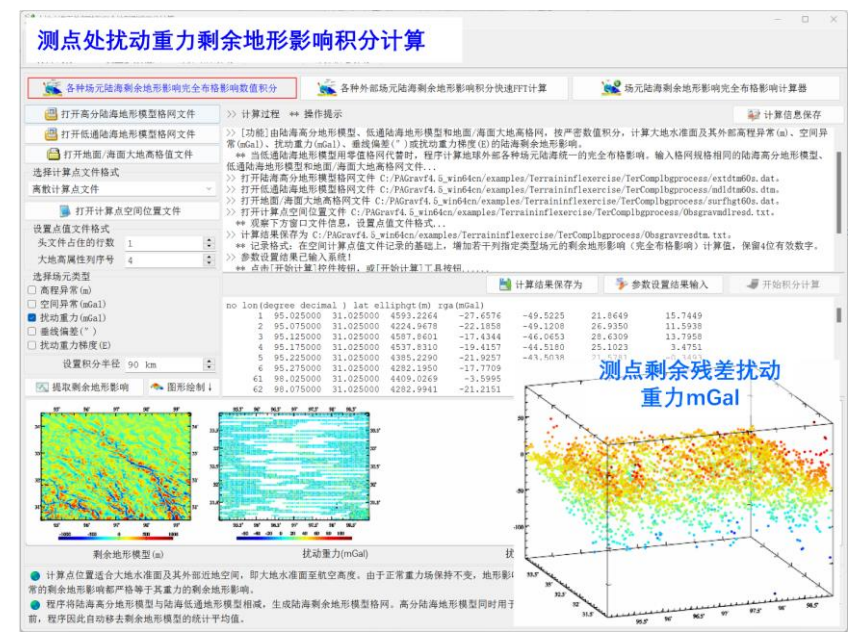

(3) 计算并移去测点处扰动重力剩余地形影响

移去剩余地形影响后,测点处的剩余残差扰动重力统计结果如表 3。

| 地面重力测点              | 平均值     | 标准差     | 最小值       | 最大值      |
|---------------------|---------|---------|-----------|----------|
| 扰动重力剩余地形<br>影响 mGal | 4.8843  | 7.2038  | -73.7901  | 118.6158 |
| 剩余残差扰动重力 mGal       | -5.3034 | 19.7638 | -144.5444 | 92.4782  |

本例省略残差扰动重力梯度法解析延拓(1000m 高度内量级很小)过程,此时测点 高度处的剩余残差扰动重力,就等于等高面上的剩余残差扰动重力。

表 1~3 统计的基本目的是,按格网化优化准则,改善剩余地形影响算法和有关参数。 模拟数据缺乏足够的真实重力场超短波信息,本例因此省略优化准则分析过程。

至此,完成测点扰动重力到等高面的归算处理工作。

(4)地形等高面 120″剩余残差扰动重力格网化。

调用[异质数据基函数插值格网化]功能,选择观测量等权(可自行以剩余地形影响 为参考属性配权),对 Obsgravresidual.txt 中的第 9 列进行格网化运算,生成地形等高 面上 120″剩余残差扰动重力格网 distgravresidual.dat。

格网范围和分辨率,与成果模型格网一致。

(4) 平均地形高度面120"剩余残差扰动重力格网化

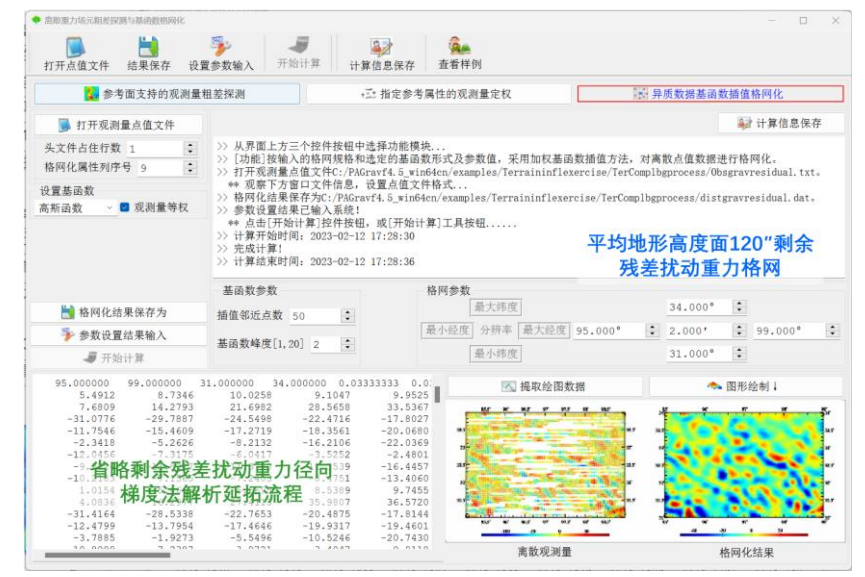

(5)计算地形等高面 120″扰动重力模型值格网。

调用[地球重力场各种场元模型值计算]功能, 输入 EGM2008.gfc 和地形等高面大地 高格网文件(equihgt120s01.dat),选择计算类型扰动重力,设置最小计算阶数 2,最 大计算阶数 720,生成地形等高面 120″模型扰动重力格网 distgravmdl.rga。

技术上要求重力场位系数模型、最小最大阶数与步骤(2)完全相同。

(6)计算等高面 120″扰动重力完全布格影响模型值格网。

调用[场元完全布格(剩余地形)影响陆海地形球谐综合]程序,设置最小计算阶数 2, 最大 计 算 阶 数 900, 选 择 计 算 类 型 为 扰 动 重 力 , 输 入 地 形 等 高 面 大 地 高 格 网 equihgt120s01.dat,生成 120″扰动重力完全布格影响模型值 distgravmdlcmpbg.rga。

技术上要求最大计算阶数与步骤(1)相等。

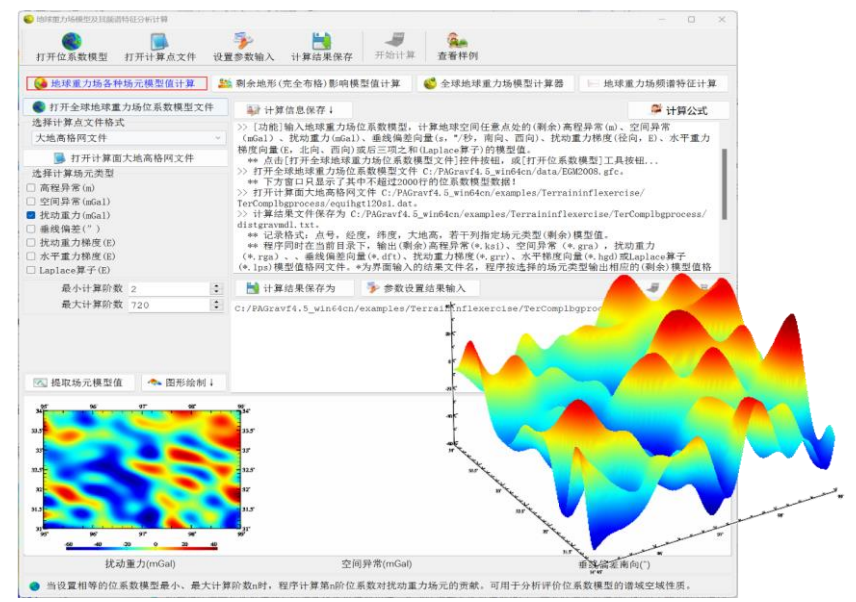

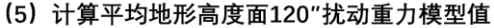

(7)生成地形等高面 120″完全布格扰动重力格网成果。

将计算面上同格网规格扰动重力的剩余残差量格网 distgravresidual.dat 与超高阶重 模型值格网 distgravmdl.rga 相加,再减去模型完全布格影响格网 distgravmdlcmpbg.rga, 生成地形等高面上 120″完全布格扰动重力格网成果 distgravcmpbg.dat。

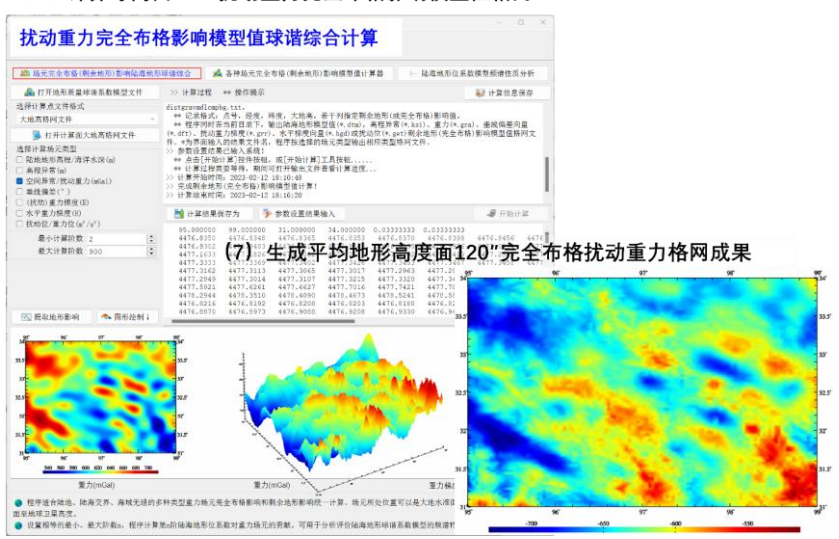

<sup>(6)</sup> 计算等高面120"扰动重力完全布格影响模型值格网

# **3.8.2 由重力场模型计算陆海布格均衡异常简单流程**

由地球重力位系数模型与陆海地形数据,四步完成全球任意区域经典布格重力异常 (扰动重力) 和经典均衡重力异常(扰动重力)计算,以演练大地水准面上陆海统一的 布格/均衡重力异常快速便捷计算流程。

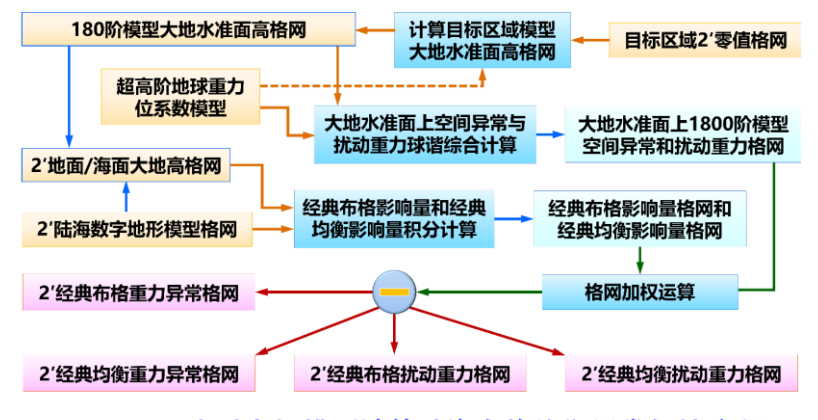

PAGravf4.5由重力场模型计算陆海布格均衡异常便捷流程

(1)计算目标区域模型大地水准面高-归算面格网。

调用[地球重力场各种场元模型值计算]功能,输入 EGM2008.gfc 和目标区域 2′零值 格网 zero2m.dat,设置最小计算阶数 2,最大计算阶数 180,选择计算类型高程异常, 生成目标区域模型大地水准面高格网 GMgeoidh2m\_180.ksi。

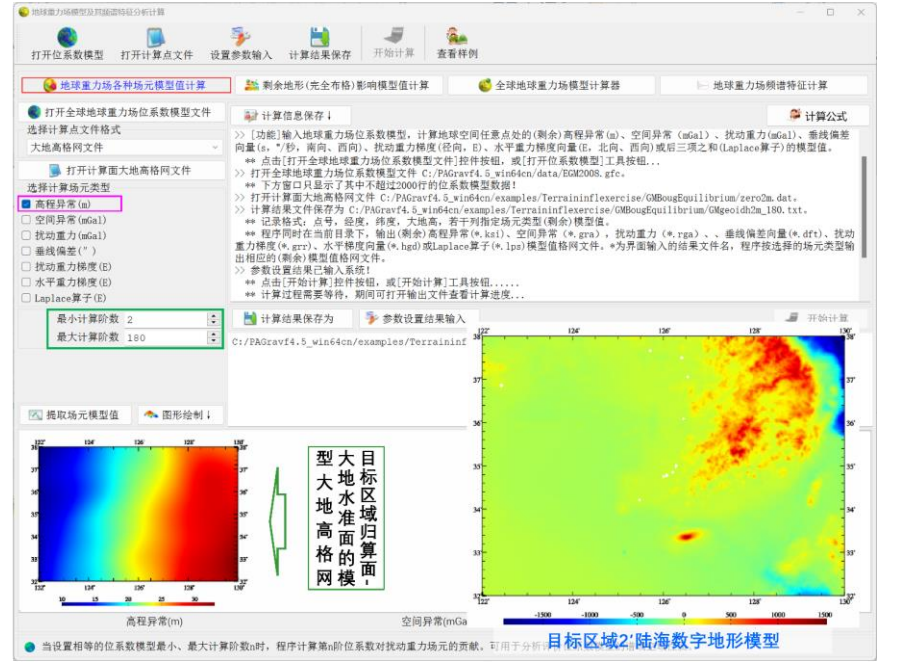

(1) 180阶模型大地水准面高格网-归算面计算

目标区域模型大地水准面高格网,用于提供布格/均衡重力异常的计算/归算面。

(2)计算大地水准面上空间异常与扰动重力模型值。

调用[地球重力场各种场元模型值计算]功能,输入 EGM2008.gfc 和模型大地水准面 高格网 GMgeoidh2m 180.ksi, 设置最小计算阶数 2, 最大计算阶数 1800, 同时选择计 算类型空间异常和扰动重力,生成模型空间异常格网 EGM2008\_2m\_1800.gra 和模型扰 动重力格网 EGM2008 2m 1800.rga。

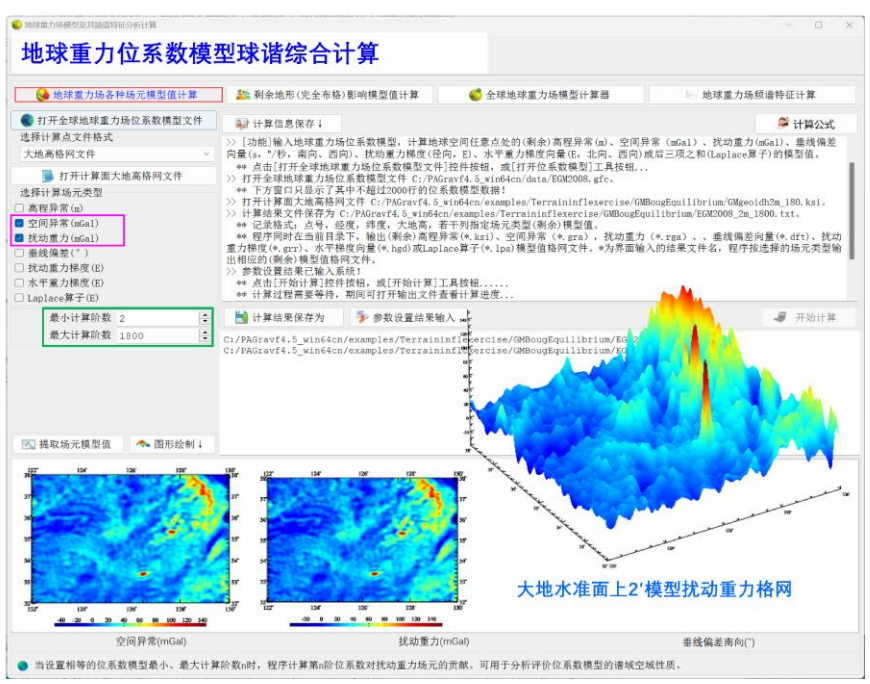

(2) 计算大地水准面上空间异常与扰动重力模型值

(3)计算经典布格影响量和经典均衡影响量。

调用[陆海统一的经典重力布格/均衡影响积分计算]功能,输入目标区域陆海数字地 形模型格网 extlandseadtm2m.dat 和地面/海面大地高格网 extlandseahgt2m.dat,设置 陆地积分半径 90km,海域积分半径 200km,均衡补偿深度 30km,生成大地水准面上 经典布格影响量格网 BougEquinfl2m.bgr 和均衡影响量格网 BougEquinfl2m.ist。

采用扩展区域格网,以消除积分计算的边缘效应。由于正常重力场不变,因此空间 异常、扰动重力与重力的布格影响量或均衡影响量,处处相等,无需区分。

(4)生成大地水准面上经典布格和均衡异常成果。

①将大地水准面上的模型空间异常格网 EGM2008\_2m\_1800.gra 和模型扰动重力 格网EGM2008\_2m\_1800.rga,分别减去经典布格影响量格网BougEquinfl2m0.bgr(扣 除格网边缘),得到大地水准面上 2′经典布格重力异常格网 Clsbggravanom2m.dat 和经 典布格扰动重力格网 Clsbgdistgrav2m.dat。

②将大地水准面上的模型空间异常格网 EGM2008\_2m\_1800.gra 和模型扰动重力 格网 EGM2008\_2m\_1800.rga,分别减去经典均衡影响量格网 BougEquinfl2m0.ist(扣
除格网边缘),得到大地水准面上 2′均衡重力异常格网 Istbggravanom2m.dat 和均衡扰 动重力格网 Istbgdistgrav2m.dat。

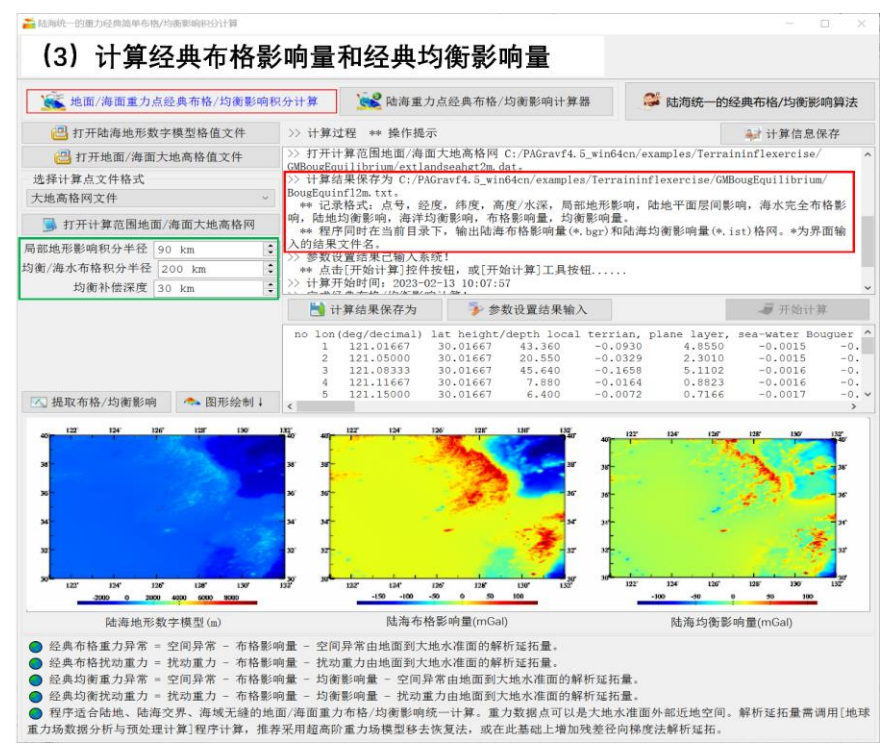

#### (5) 生成大地水准面上经典布格和均衡异常

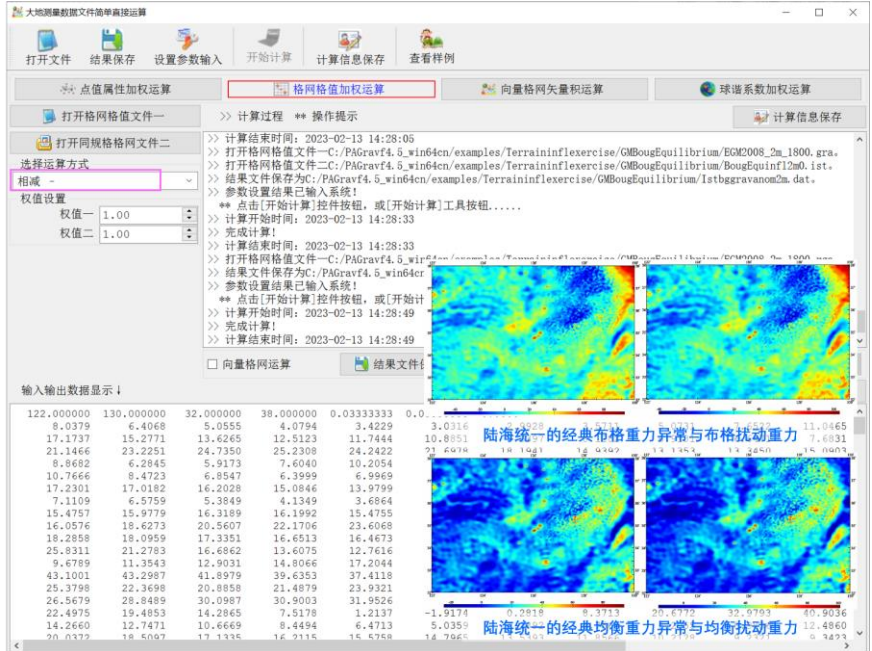

# **第四章 高精度重力场逼近与全要素建模**

PAGravf4.5 构建了科学完备的重力场空域边值理论积分与谱域径向基函数逼近算法 体系,具备观测量粗差探测、外部精度指标测定与计算性能控制能力,适合多种异质、 不同高度、交叉分布、陆海共存观测数据混叠的外部全空间、全要素重力场解析建模。

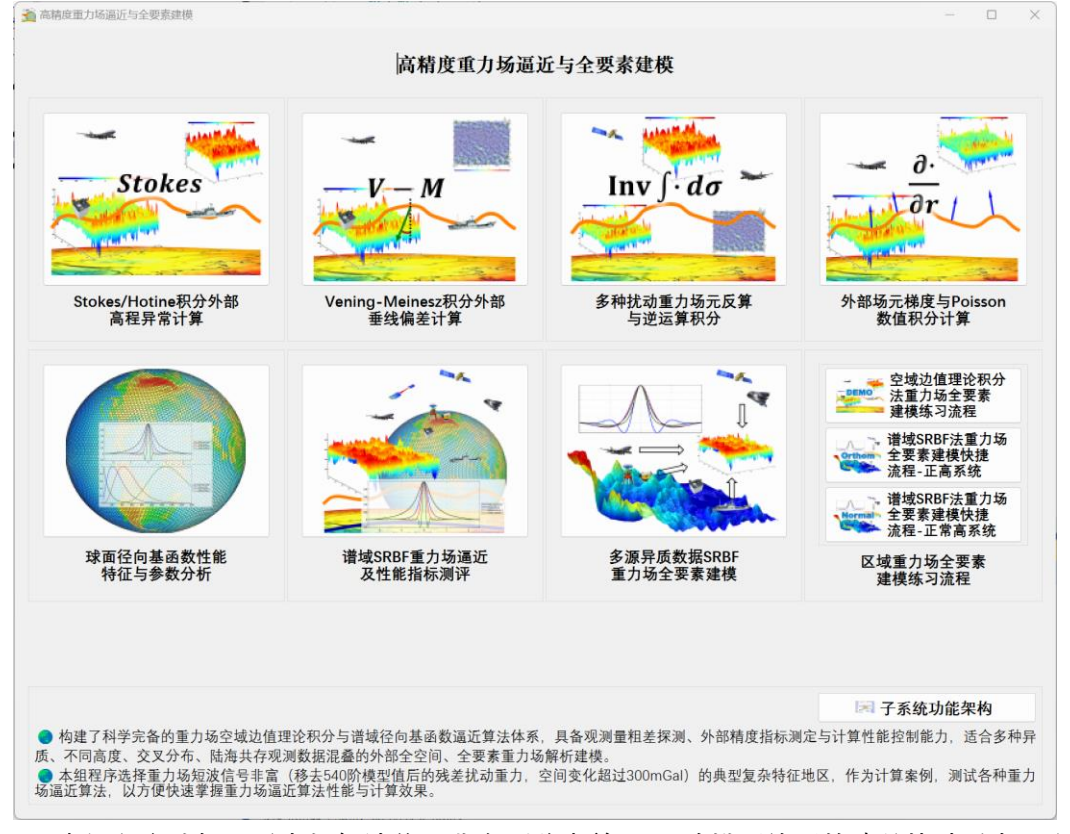

本组程序选择了重力场短波信号非富(移去前 540 阶模型值后的残差扰动重力,空 间变化超过 300mGal)的典型复杂特征地区,作为计算案例,测试各种重力场逼近算法, 以方便快速掌握重力场逼近算法性能与计算效果。

# **4.1 Stokes/Hotine 积分外部高程异常计算**

[目标]由等位面大地高格网(m)及其面上空间异常/扰动重力格网(mGal),按广 义 Stokes/Hotine 严密数值积分或快速 FFT 算法, 计算大地水准面及其外部空间的高程 异常(m)。

大地水准面上高程异常,即为大地水准面差距或大地水准面(大地)高。Stokes 边 值问题要求,边界面必须是重力等位面,即空间异常/扰动重力必须位于等位面上。

为实现有限半径积分,通常需采用参考重力场移去恢复法,先移去等位边界面上的 模型空间异常/扰动重力,再积分得到计算点处的残差高程异常,最后恢复计算点处的模 型高程异常。

等位面可采用参考重力场模型(不大于 360 阶)构造, 在高度不大于 10 千米的近 地空间,可用等正(常)高面大地高格网表示。

#### **4.1.1 广义 Stokes 积分外部高程异常计算**

[功能]由等位面残差空间异常格网按 Stokes 积分计算外部残差高程异常。

[输入]格网规格相同的等位面大地高格网及其面上残差空间异常格网文件,计算点 空间位置文件或计算面大地高格网文件。

计算点空间位置文件记录格式:点号/点名 经度(度小数) 纬度(度小数) 大地高  $(m)$  ......

计算面大地高格网用于提供按格网计算的计算点空间大地坐标。

[参数设置]选择计算点文件格式和积分算法,输入 Stokes 积分半径。

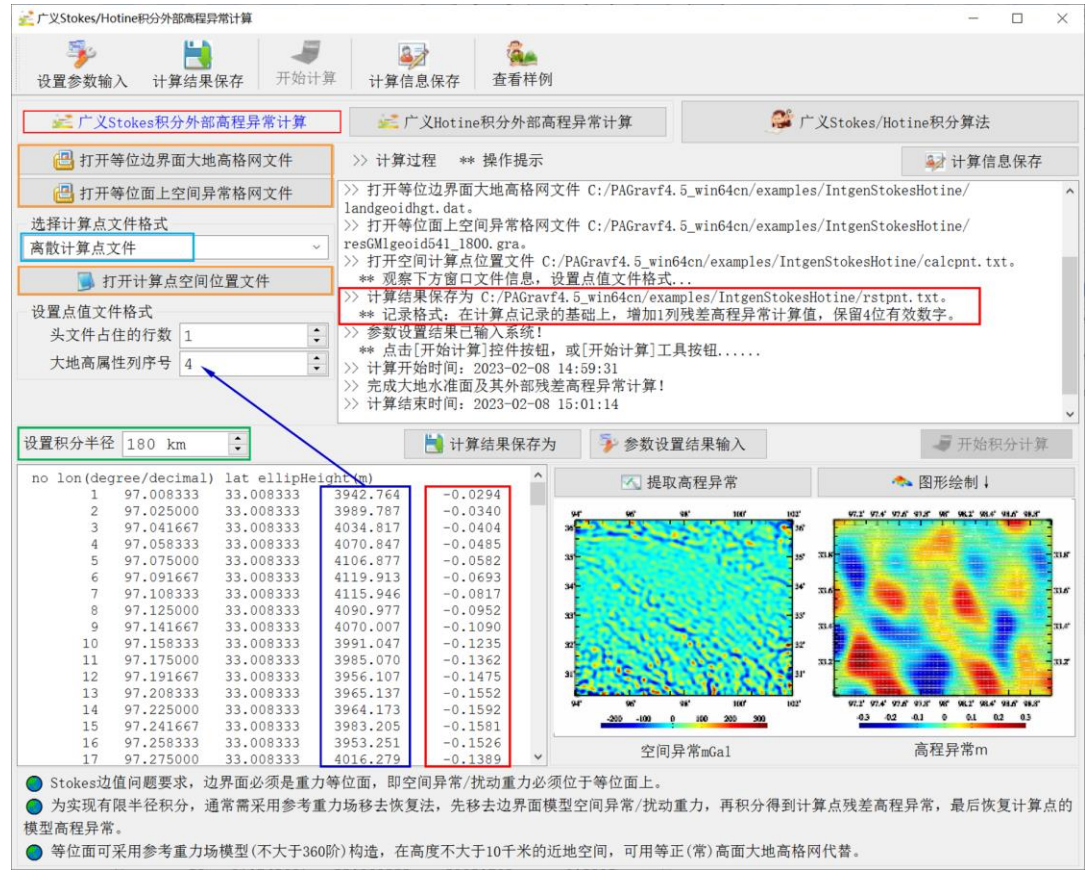

#### [输出]残差高程异常计算结果文件。

当输入计算点空间位置文件时,输出结果文件记录格式:在计算点记录的基础上, 增加 1 列残差高程异常计算值,保留 4 位有效数字。

当输入计算面大地高格网文件时,输出同规格格网的残差高程异常格网文件。

本例采用 180km 积分半径,由大地水准面残差空间异常按 Stokes 积分直接计算残 差地面高程异常。扣除外围 2°存在积分边缘效应的格网区域后,统计 541~1800 阶模型

残差高程异常(视为参考真值),以及 Stokes 积分残差地面高程异常计算结果与模型参 考值之差(用于算法评价)

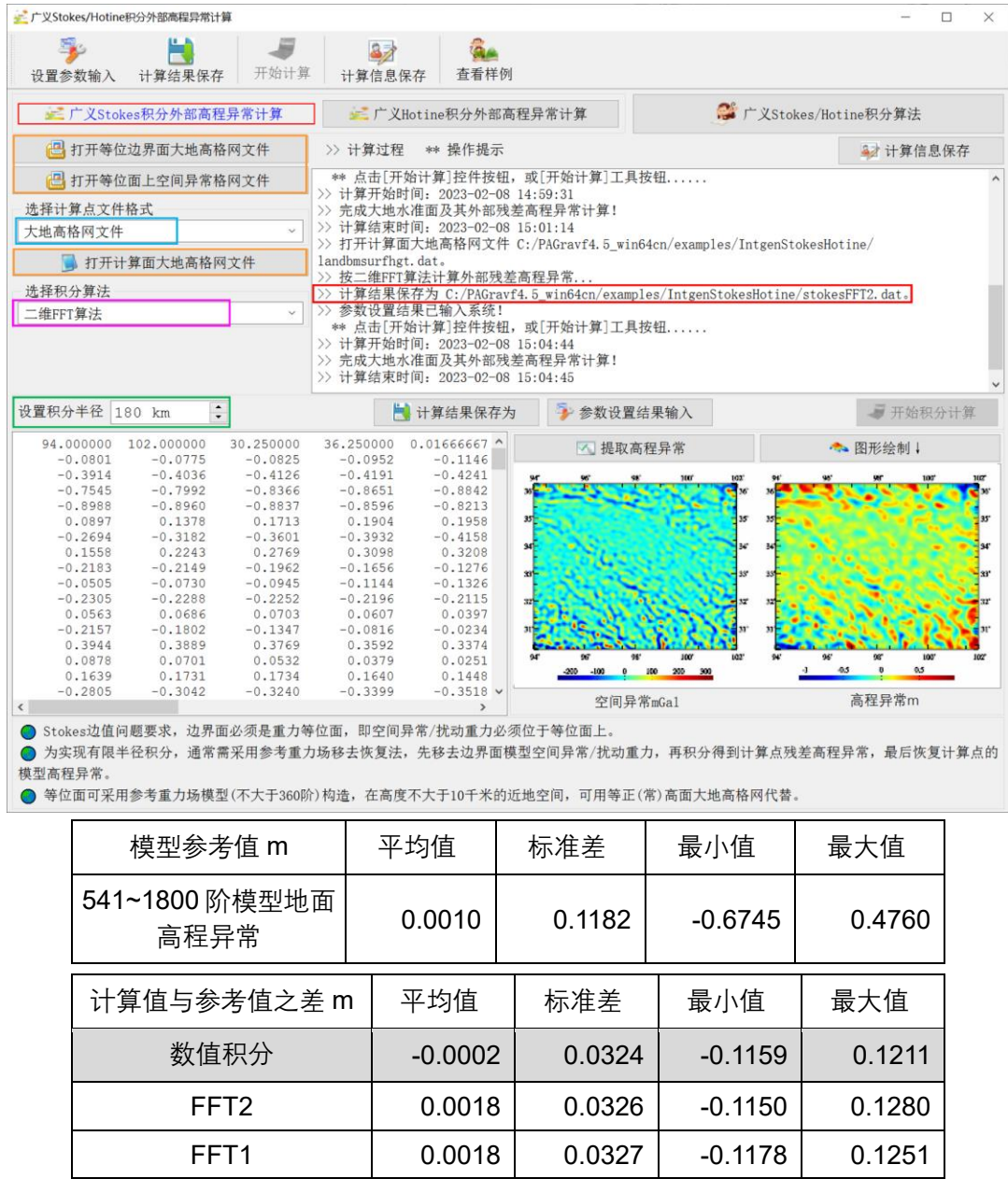

进一步统计数值积分、快速 FFT 算法计算结果之间的差别。

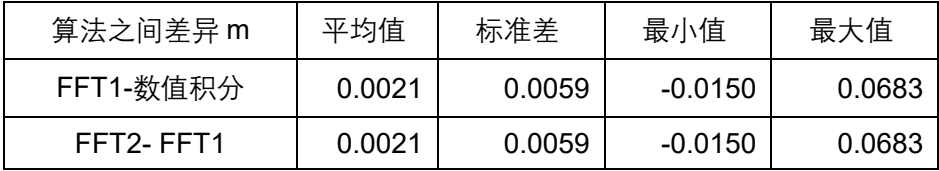

# **4.1.2 广义 Hotine 积分外部高程异常计算**

[功能]由等位面残差扰动重力格网按 Hotine 积分计算外部残差高程异常。

[输入]格网规格相同的等位面大地高格网及其面上残差扰动重力格网文件,计算点 [参数设置]选择计算点文件格式和积分算法,输入 Hotine 积分半径。

[输出]残差高程异常计算结果文件。

当输入计算点空间位置文件时,输出结果文件记录格式: 在计算点记录的基础上, 增加 1 列残差高程异常计算值,保留 4 位有效数字。

当输入计算面大地高格网文件时,输出同规格格网的残差高程异常格网文件。

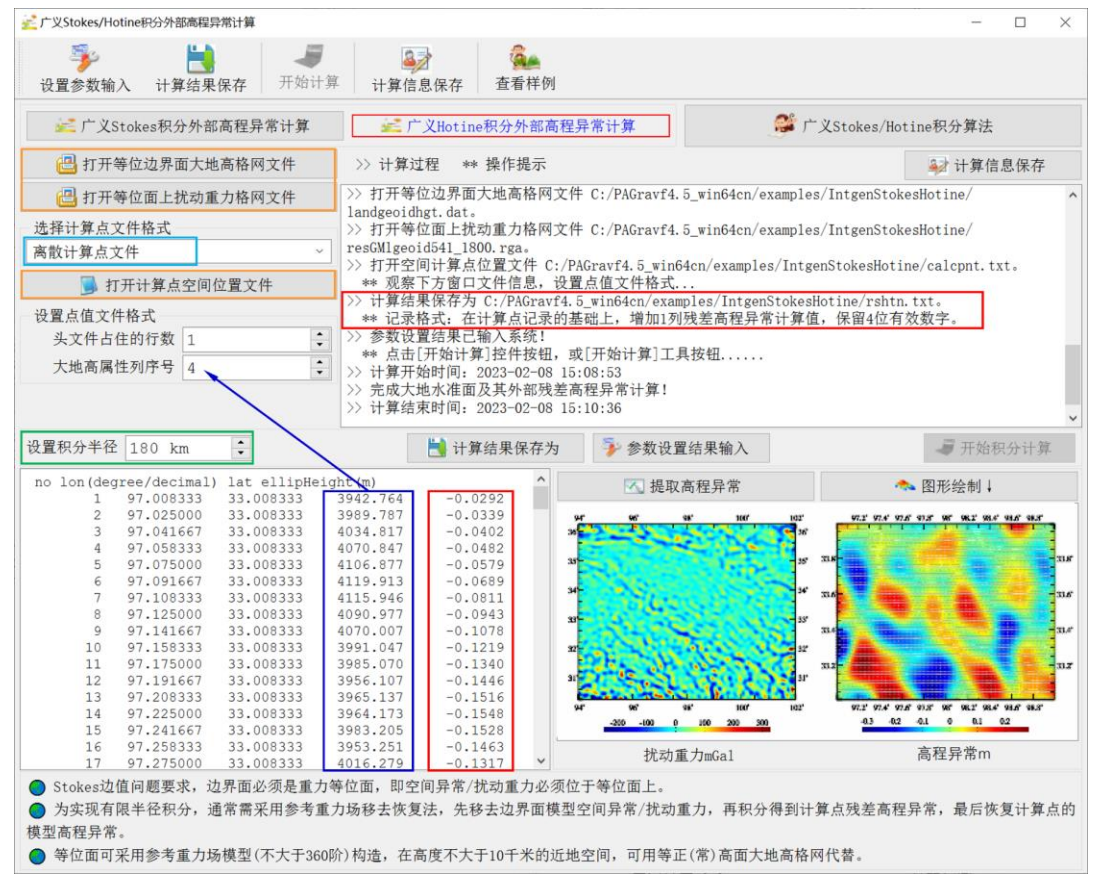

类似 Stokes 积分算法分析,统计 Hotine 积分地面残差高程异常计算结果与 541~1800 阶模型地面高程异常参考值之差。

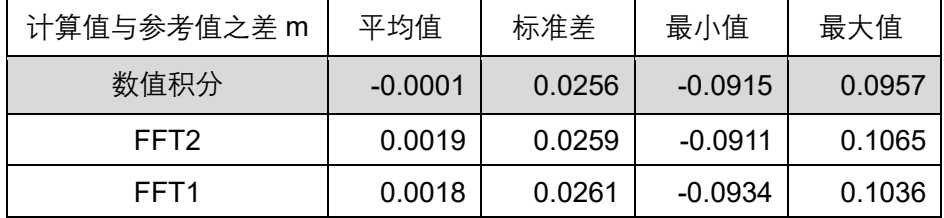

进一步统计 Stokes 积分与 Hotine 积分残差地面高程异常计算结果之间的差别。

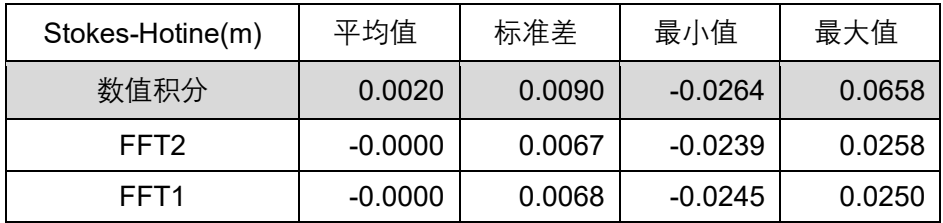

本例显示,Hotine 积分性能略优于 Stokes 积分。

广义Stokes/Hotine积分外部高程异常计算

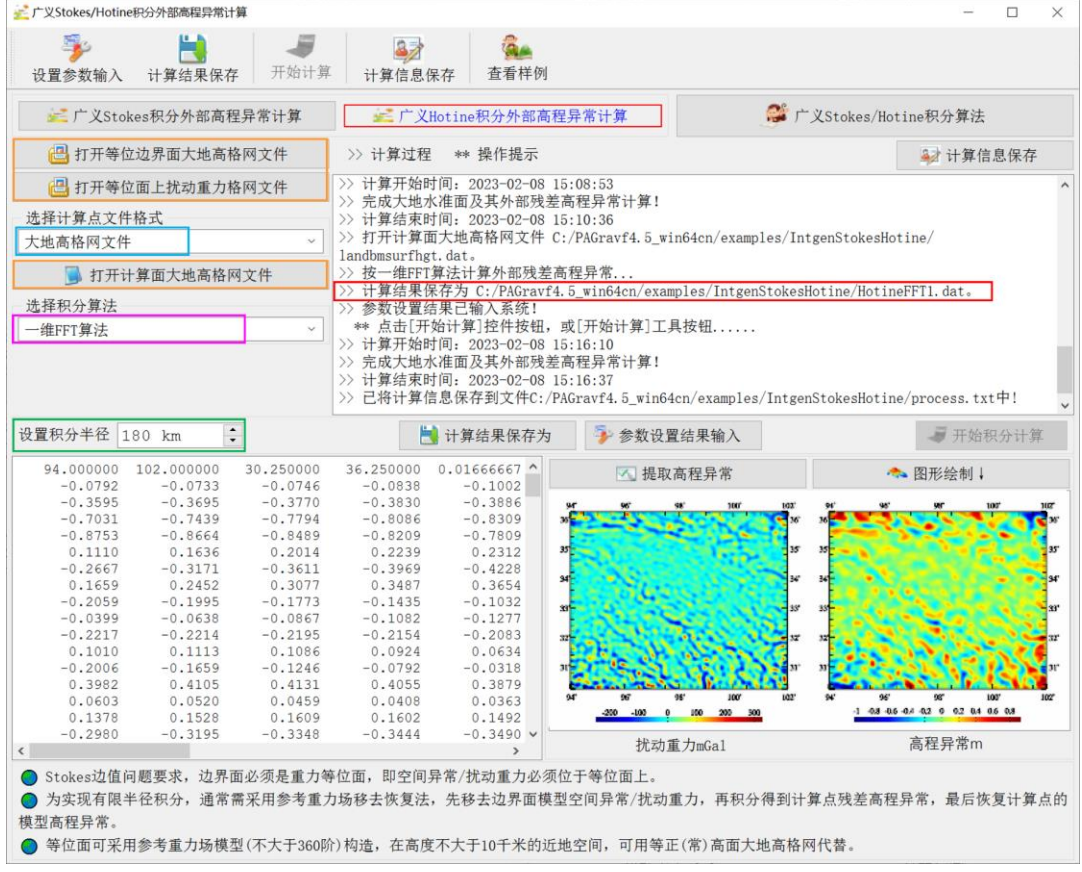

# **4.2 Vening-Meinesz 积分外部垂线偏差计算**

[目标]由等位面大地高格网(m)及其面上空间异常/扰动重力格网(mGal),按广 义 Vening Meinesz 严密数值积分或 FFT 算法, 计算大地水准面及其外部空间的垂线偏 差向量(S,W)″。

广义 Vening-Meinesz 公式由广义 Stokes/Hotine 公式导出, 属 Stokes 边值问题。 要求被积空间异常/扰动重力位于等位面。

为实现有限半径积分,通常需采用参考重力场移去恢复法,先移去等位边界面上的 模型空间异常/扰动重力,再积分得到计算点处的残差垂线偏差(S,W),最后恢复计算 点处的模型垂线偏差(S,W)。

等位面可采用参考重力场模型(不大于 360 阶)构造, 在高度不大于 10 千米的近 地空间,可用等正(常)高面大地高格网代替。

#### **4.2.1 空间异常 Vening-Meinesz 积分计算**

[功能]由等位面残差空间异常格网计算外部残差垂线偏差。

[输入]格网规格相同的等位面大地高格网及其面上残差空间异常格网文件,计算点 空间位置文件或计算面大地高格网文件。

计算点空间位置文件记录格式:点号/点名 经度(度小数) 纬度(度小数) 大地高  $(m)$  ......

计算面大地高格网用于提供按格网计算的计算点空间大地坐标。

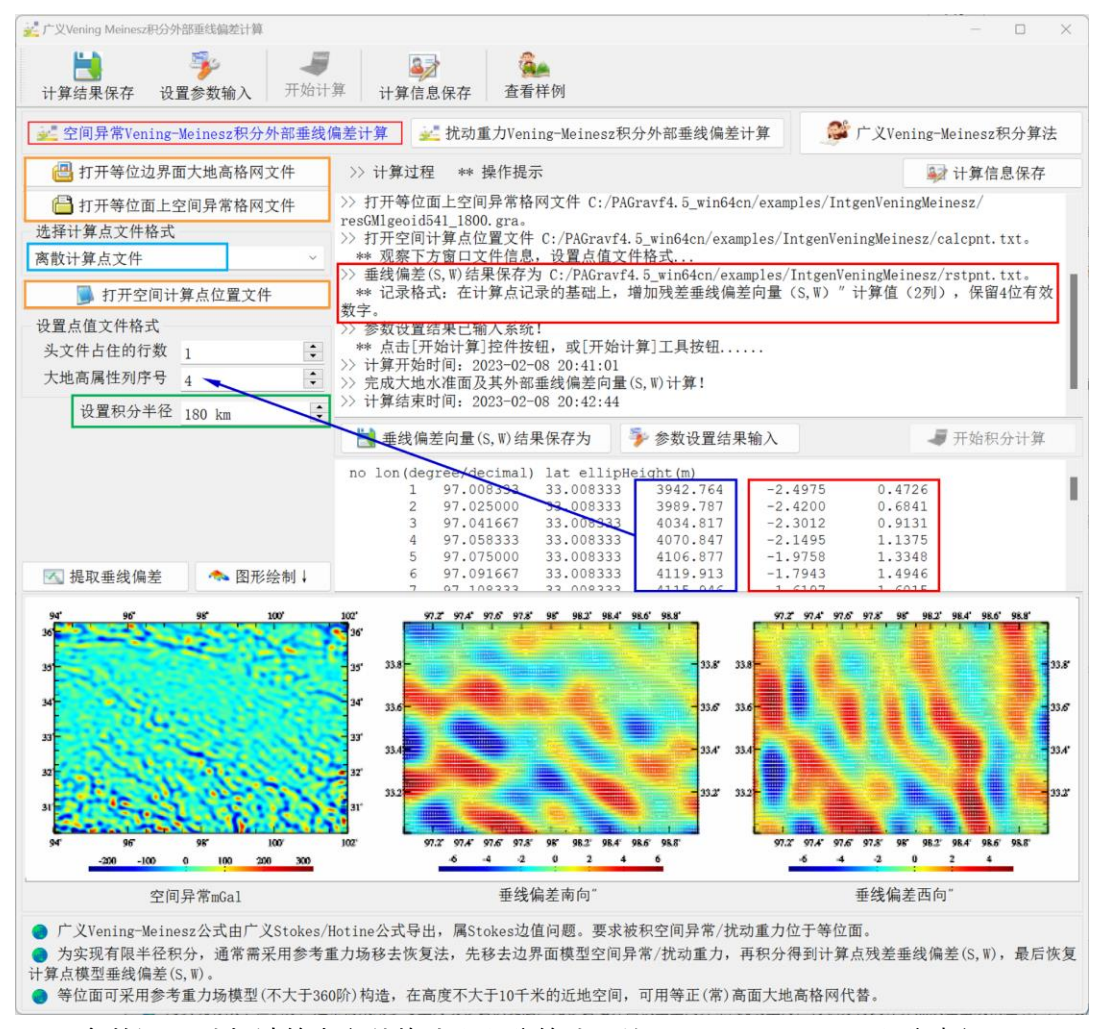

[参数设置]选择计算点文件格式和积分算法,输入 Vening-Meines 积分半径。

[输出]残差垂线偏差向量计算结果文件。

当输入计算点空间位置文件时,输出结果文件记录格式:在计算点记录的基础上, 增加残差垂线偏差向量(S,W)″计算值(2 列),保留 4 位有效数字。

当输入计算面大地高格网文件时,输出同规格格网的残差垂线偏差向量格网文件。

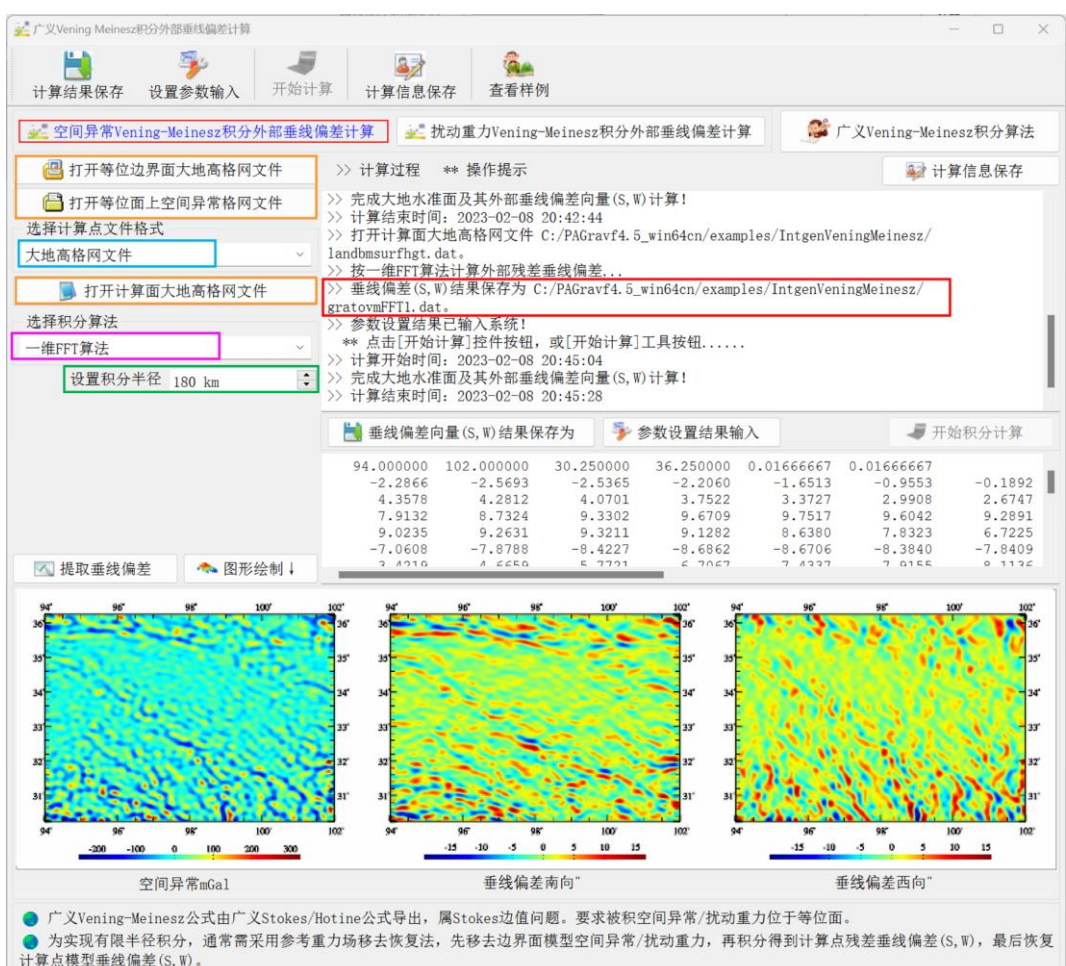

● 等位面可采用参考重力场模型(不大于360阶)构造,在高度不大于10千米的近地空间,可用等正(常)高面大地高格网代替。

本例采用 180km 积分半径,由大地水准面残差空间异常格网计算地面残差垂线偏差。 统计 541~1800 阶模型地面残差垂线偏差(视为参考真值),以及 Vening-Meinesz 积分 地面残差垂线偏差计算结果与模型参考值之差(用于算法评价)。

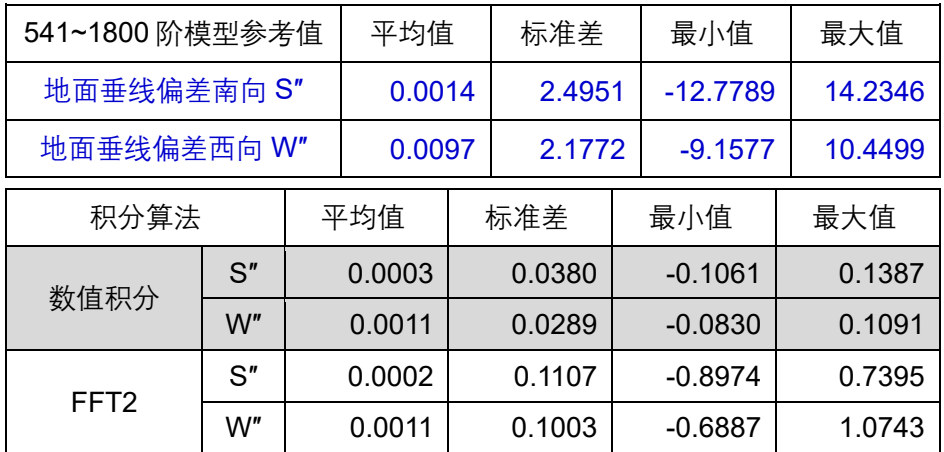

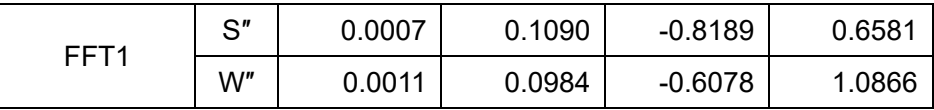

#### **4.2.2 扰动重力 Vening-Meinesz 积分计算**

[功能]由等位面残差扰动重力格网计算外部残差垂线偏差。

[输入]格网规格相同的等位面大地高格网及其面上残差扰动重力格网文件,计算点 空间位置文件或计算面大地高格网文件。

[参数设置]选择计算点文件格式和积分算法,输入 Vening-Meines 积分半径。

[输出]残差垂线偏差向量计算结果文件。

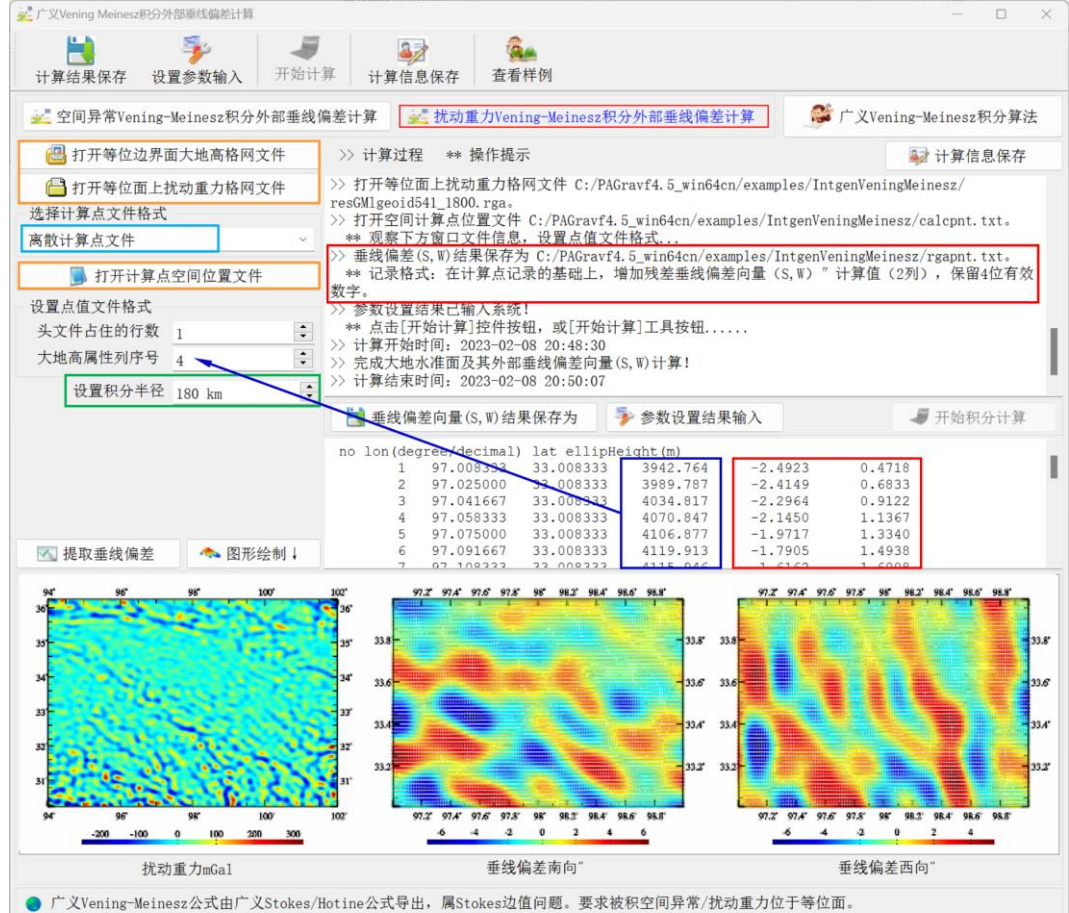

● 为实现有限半径积分,通常需采用参考重力场移去恢复法,先移去边界面模型空间异常/扰动重力,再积分得到计算点残差垂线偏差(S,W),最后恢复 计算点模型垂线偏差(S, W)。

● 等位面可采用参考重力场模型(不大于360阶)构造, 在高度不大于10千米的近地空间, 可用等正(常)高面大地高格网代替。

当输入计算点空间位置文件时,输出结果文件记录格式:在计算点记录的基础上, 增加残差垂线偏差向量(S,W)″计算值(2 列),保留 4 位有效数字。

当输入计算面大地高格网文件时,输出同规格格网的残差垂线偏差向量格网文件。

类似空间异常 Vening-Meinesz 积分算法分析, 统计扰动重力 Vening-Meinesz 积分 地面残差垂线偏差计算结果与 541~1800 阶模型参考值之差。

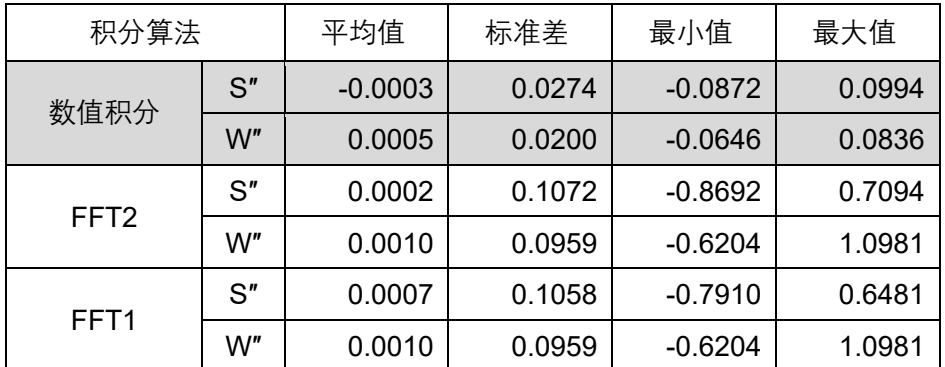

进一步统计空间异常 Vening-Meinesz 积分与扰动重力 Vening-Meinesz 积分残差地 面垂线偏差计算结果之间的差别。

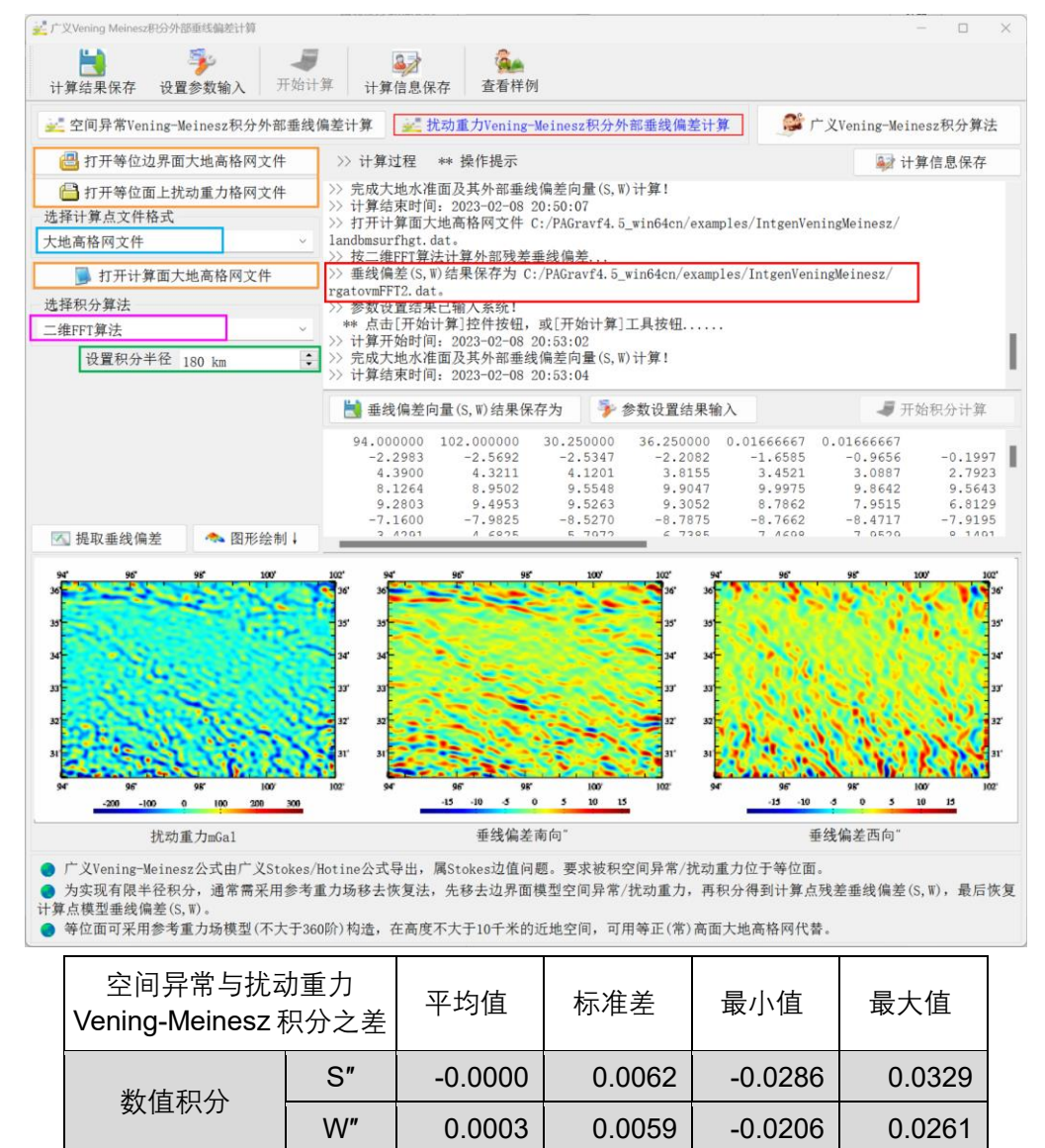

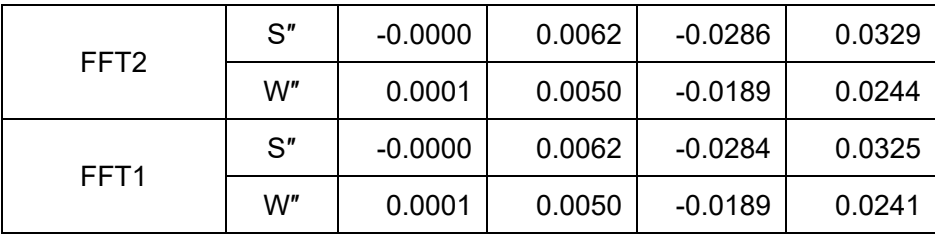

## **4.3 多种扰动重力场元反算与逆运算积分**

[目标]由边界面大地高格网(m)及其面上高程异常(m)格网或垂线偏差(S",W") 向量格网,按扰动重力场逆运算积分或扰动重力场元反算方法,计算该边界面或其外部 其他类型扰动重力场元。

扰动场元逆运算积分属 Stokes 边值问题,要求被积高程异常或垂线偏差向量(S,W) 位于等位面;扰动重力反算采用 Poisson 积分与场元微分组合算法,不要求边界面一定 是重力等位面。

为实现有限半径积分,通常需采用参考重力场移去恢复法,先移去边界面上源扰动 场元的模型值,再采用逆运算或反算算法计算目标扰动场元点的残差值,最后恢复计算 点处目标扰动场元的模型值。

等位面可采用参考重力场模型(不大于 360 阶)构造,在高度不大于 10 千米的近 地空间,可用等正(常)高面大地高格网代替。

#### **4.3.1 Stokes 逆运算积分计算空间异常**

[功能]由等位边界面大地高格网(m)及其面上高程异常(m)格网,按 Stokes 逆 运算积分严密公式或 FFT 算法,计算该等位面上空间异常。

[输入]格网规格相同的等位边界面大地高及其高程异常(m)格网文件,等位面上 计算点位置文件(按格网计算时,程序直接将等位边界面大地高格网作为计算点位置, 无需输入计算点位置文件)。

[参数设置]选择计算点文件格式和积分算法,输入逆 Stokes 积分半径。

[输出]等位面残差空间异常计算结果文件。

当输入计算点位置文件时,输出结果文件记录格式:在源计算点值文件记录的基础 上,增加一列由等位面大地高格网内插得到的计算点大地高,和一列该点的空间异常积 分值,保留 4 位有效数字。

当按大地高格网计算时,输出同规格格网的空间异常格网文件。

本例采用 150km积分半径,由大地水准面上的残差大地水准面高,计算大地水准面 上残差空间异常。扣除外围 2°存在积分边缘效应的格网区域后,统计 541~1800 阶模型 残差扰动重力(视为参考真值),以及 Stokes 逆运算积分残差空间异常计算结果与模型 参考值之差(用于算法评价)。

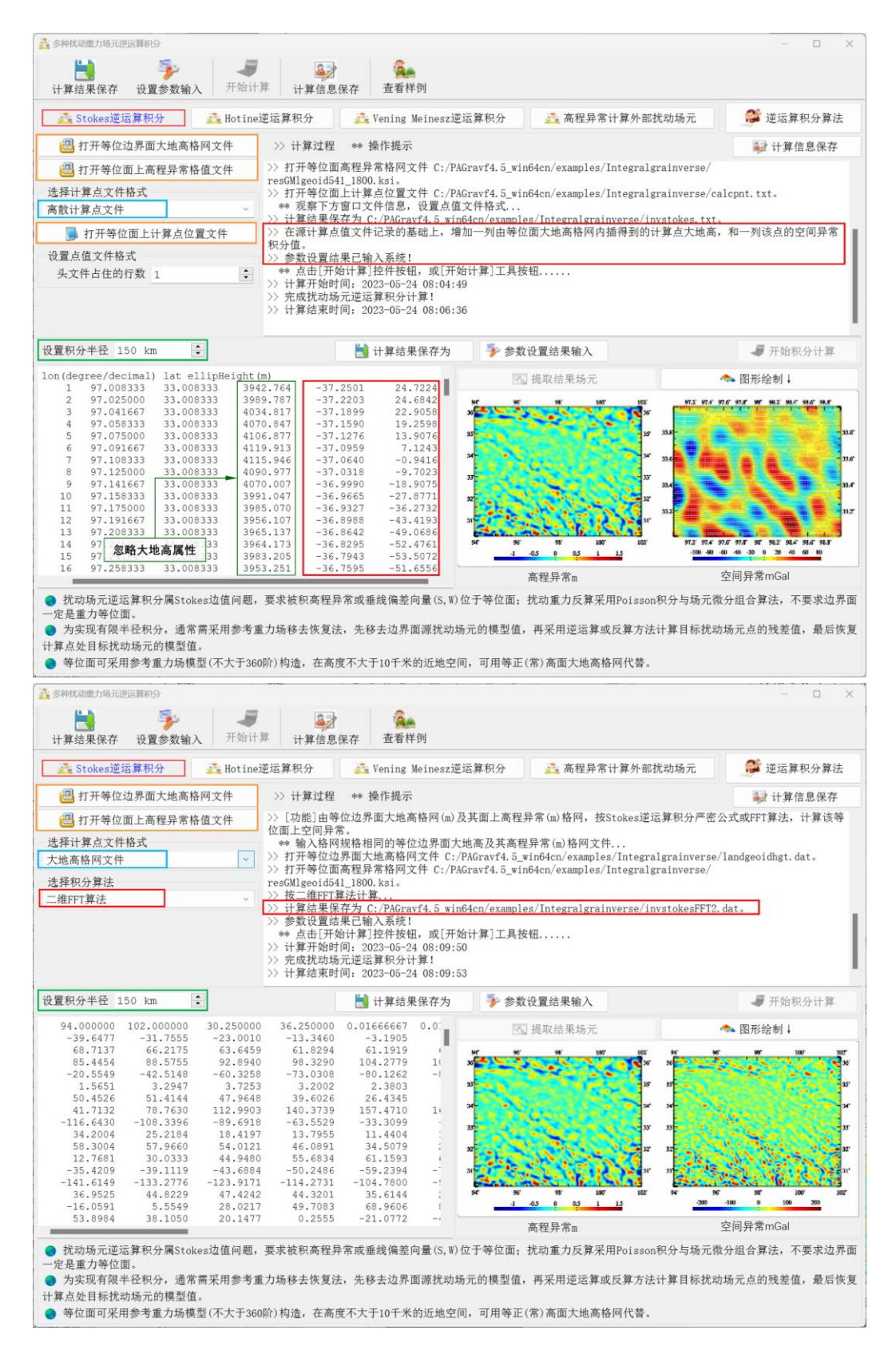

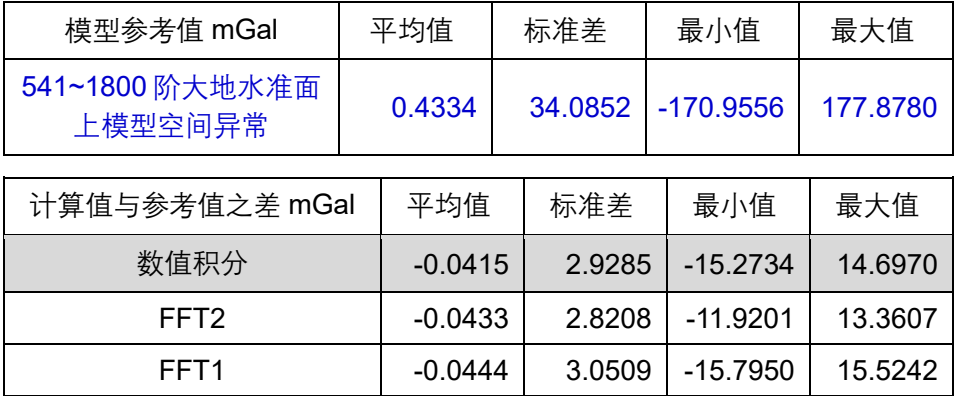

#### **4.3.2 Hotine 逆运算积分计算扰动重力**

[功能]由等位边界面大地高格网(m)及其面上残差高程异常(m)格网,按 Hotine 逆运算积分严密公式或 FFT 算法,计算该等位面上残差扰动重力。

[输入]格网规格相同的等位边界面大地高及其残差高程异常(m)格网文件,等位 面上计算点位置文件(按格网计算时,程序直接将等位边界面大地高格网作为计算点位 置,无需输入计算点位置文件)。

[参数设置]选择计算点文件格式和积分算法,输入逆 Hotine 积分半径。

[输出]等位面残差空间异常计算结果文件。

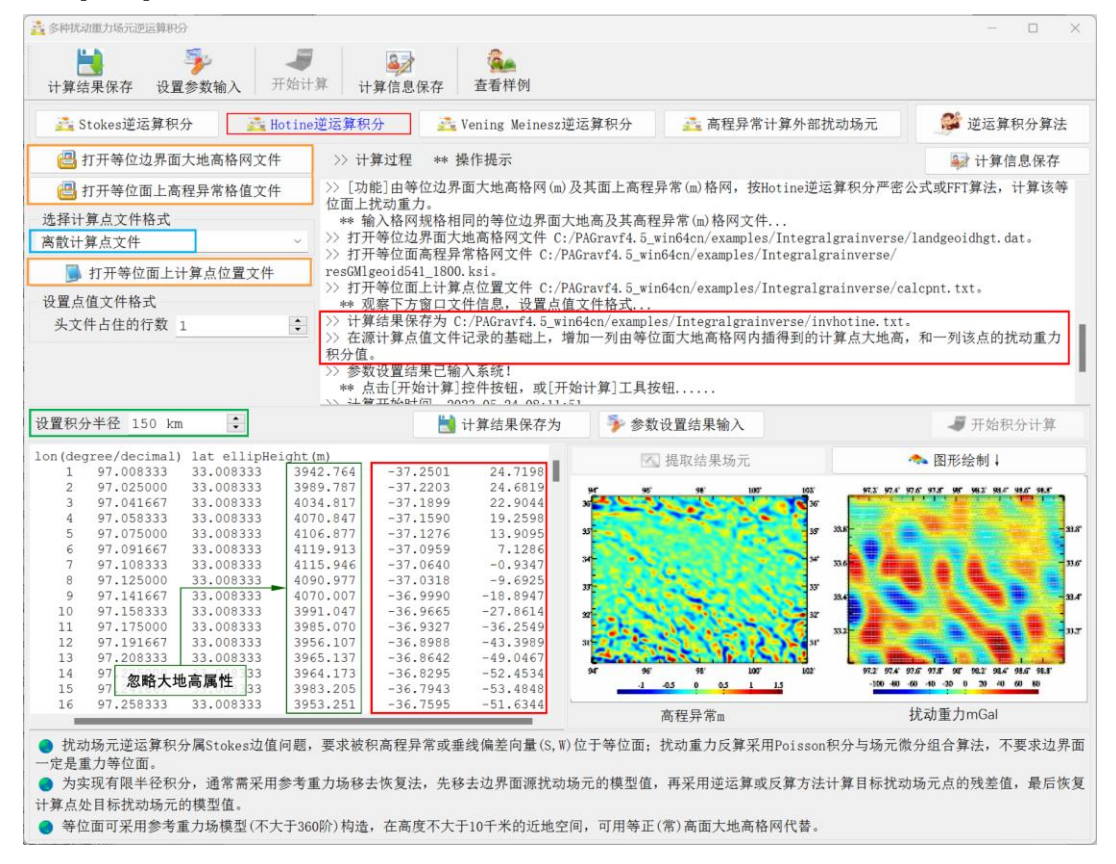

当输入计算点位置文件时,输出结果文件记录格式:在源计算点值文件记录的基础 上,增加一列由等位面大地高格网内插得到的计算点大地高,和一列该点的空间异常积 分值。,保留 4 位有效数字。

当按大地高格网计算时,输出同规格格网的残差扰动重力格网文件。

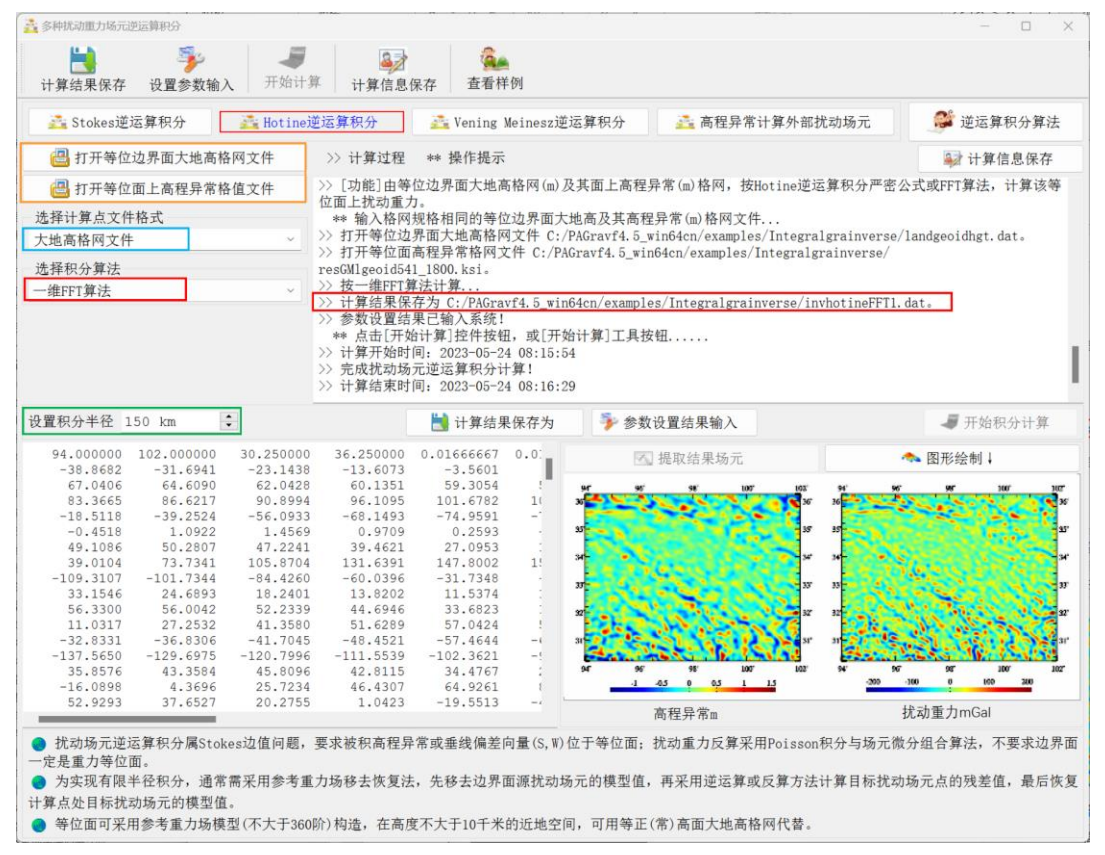

本例采用 150km积分半径,由大地水准面上的残差大地水准面高,计算大地水准面 上残差扰动重力。扣除外围 2°存在积分边缘效应的格网区域后,统计 541~1800 阶模型 残差扰动重力(视为参考真值),以及 Hotine 逆运算积分残差扰动重力计算结果与模型 参考值之差(用于算法评价)。

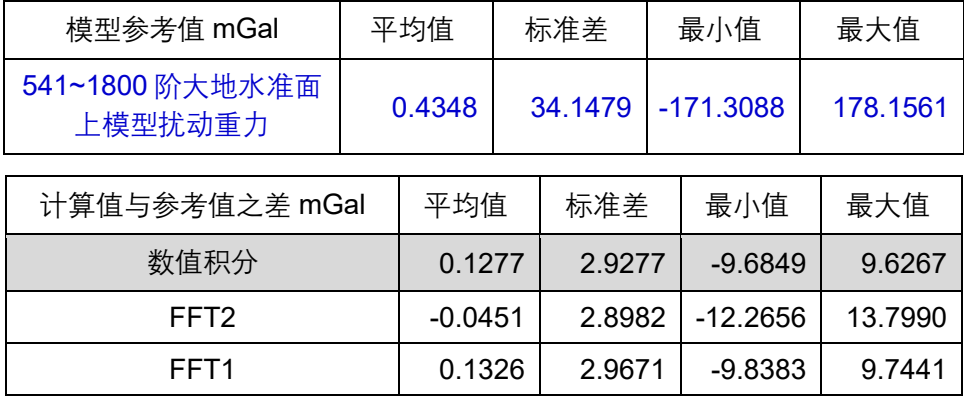

#### **4.3.3 Vening Meinesz 逆运算积分**

[功能]由等位边界面大地高格网(m)及其面上残差垂线偏差向量(S,W)格网,按 Vening Meinesz逆运算积分严密公式或 FFT算法,计算该等位面上残差高程异常、扰动 重力和空间异常。

[输入]格网规格相同的等位边界面大地高及其残差垂线偏差向量(S,W)格网文件, 等位面上计算点位置文件(接格网计算时,程序直接将等位边界面大地高格网作为计算 点位置,无需输入计算点位置文件)。

[参数设置]选择计算点文件格式和积分算法,输入逆 Vening-Meinesz 积分半径。

[输出]等位面上残差高程异常、扰动重力和空间异常计算结果文件。

当输入等位面上计算点位置文件时,输出结果文件记录格式:在源计算点值文件记 录的基础上,增加一列由等位面大地高格网内插得到的计算点大地高,和 3 列该点的残 差高程异常、扰动重力和空间异常积分值,留 4 位有效数字。

当按等位面大地高格网计算时,输出结果文件记录格式:点号,经度,纬度,大地 高,一列由等位面大地高格网内插得到的计算点大地高,和 3 列该点的残差高程异常、 扰动重力和空间异常积分值,留 4 位有效数字。

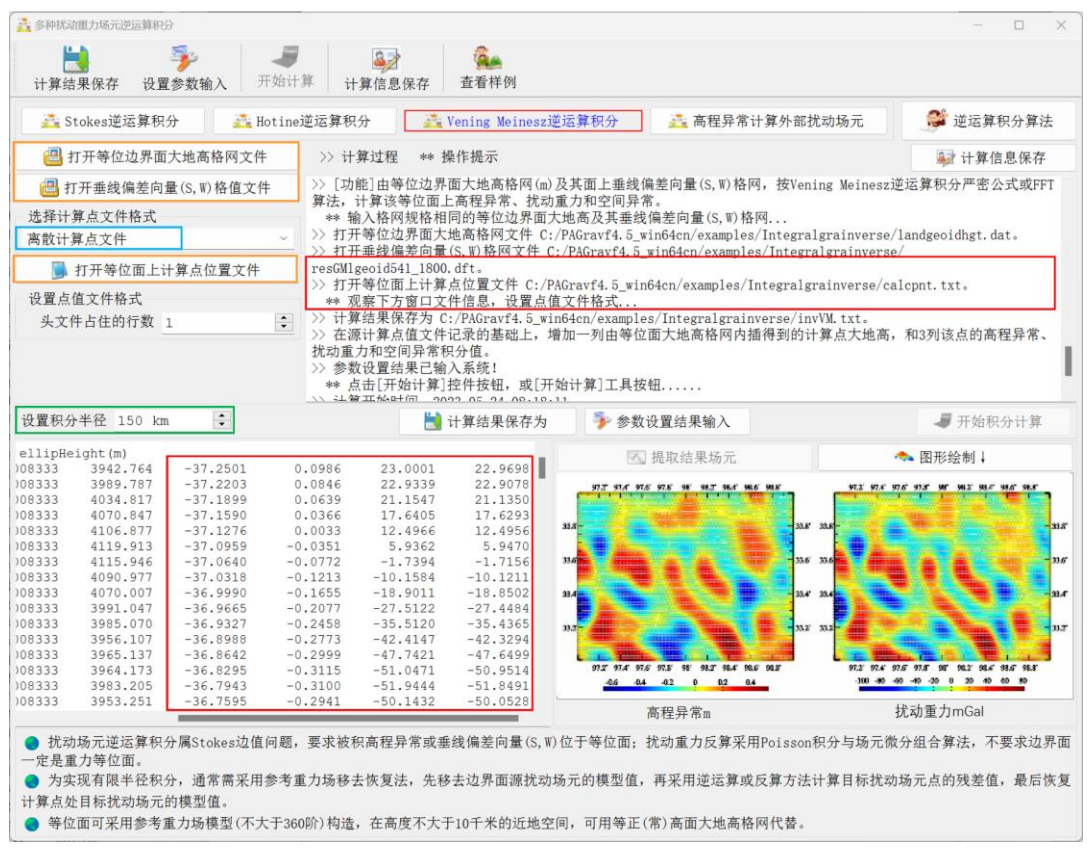

当按计算面大地高格网计算时,程序还在当前目录下,输出高程异常(\*.ksi) , 扰 动重力(\*.rga)、空间异常(\*.gra)格网文件。\*为界面输入的结果文件名。

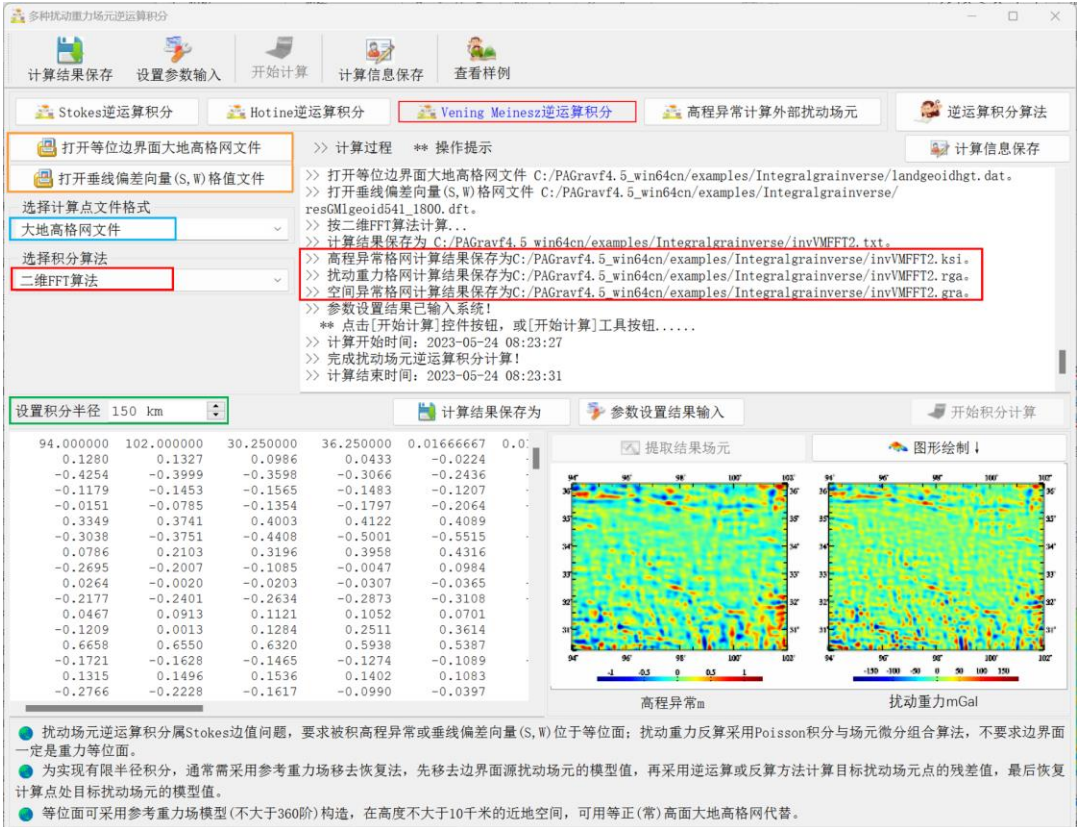

本例采用 150km 积分半径,由大地水准面上的残差垂线偏差, 计算大地水准面上残 差大地水准面高、残差扰动重力和残差空间异常。统计 541~1800 阶模型残差大地水准 面高、残差扰动重力和残差空间异常(视为参考真值),以及 Vening-Meinesz 逆运算积 分计算结果与模型参考值之差(用于算法评价)。

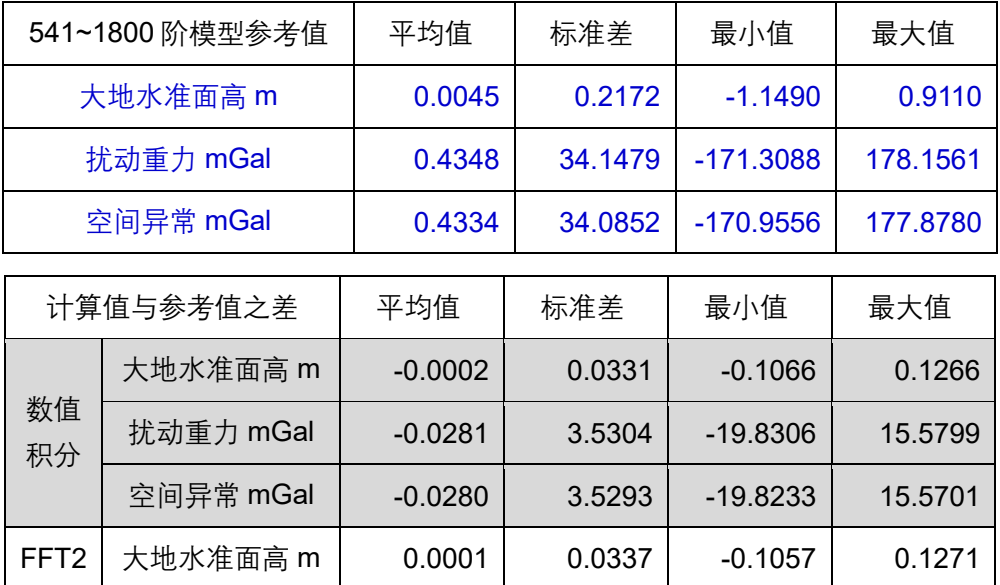

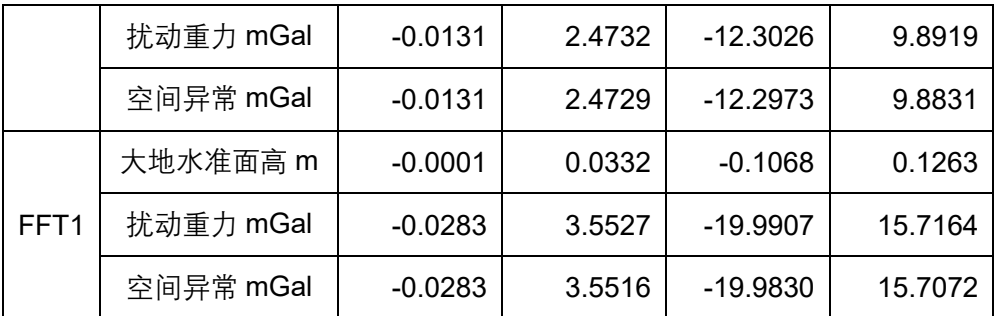

#### **4.3.4 高程异常计算外部扰动场元**

[功能]由边界面大地高格网(m)及其面上高程异常(m)格网,计算大地水准面或 地球外部空间异常(mGal)、扰动重力(mGal)与垂线偏差向量(″)。程序采用 Poisson 积分与场元微分组合算法,实现高程异常反运算,不要求边界面是重力等位面。

计算点空间位置文件记录格式:点号/点名 经度(度小数) 纬度(度小数) 大地高  $(m)$  ......

计算面大地高格网用于提供按格网计算的计算点空间大地坐标。

[参数设置]选择计算点文件格式和积分算法,输入积分半径。

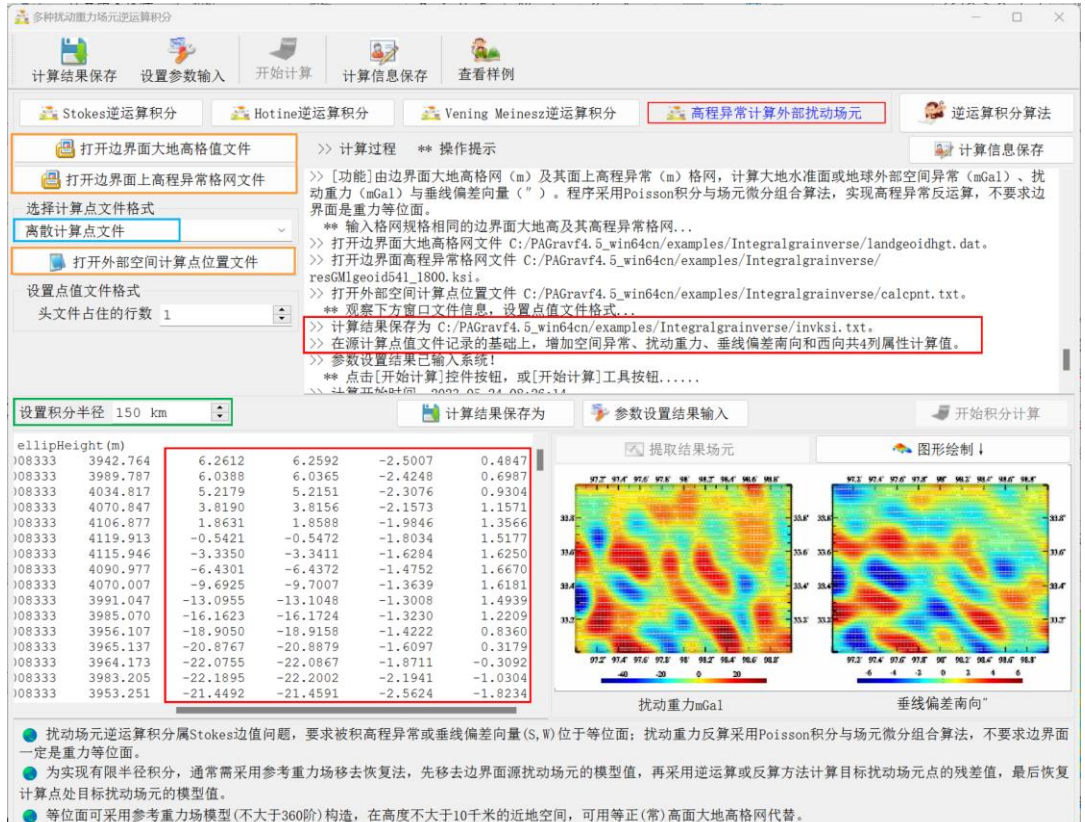

[输出]残差空间异常、扰动重力与垂线偏差向量结果文件。

当输入计算点空间位置文件时,输出结果文件记录格式:在计算点记录的基础上,

增加残差空间异常、扰动重力、垂线偏差南向和西向共 4 列属性的计算值,保留 4 位有 效数字。

当输入计算面大地高文件时,输出结果文件记录格式:点号,经度,纬度,大地高, 残差空间异常、扰动重力、垂线偏差南向和西向共 4 列属性积分值,保留 4 位有效数字。

当按计算面大地高格网计算时,程序还在当前目录下,输出残差空间异常(\*.gra), 扰动重力(\*.rga)和垂线偏差向量格网文件。\*为界面输入的结果文件名。

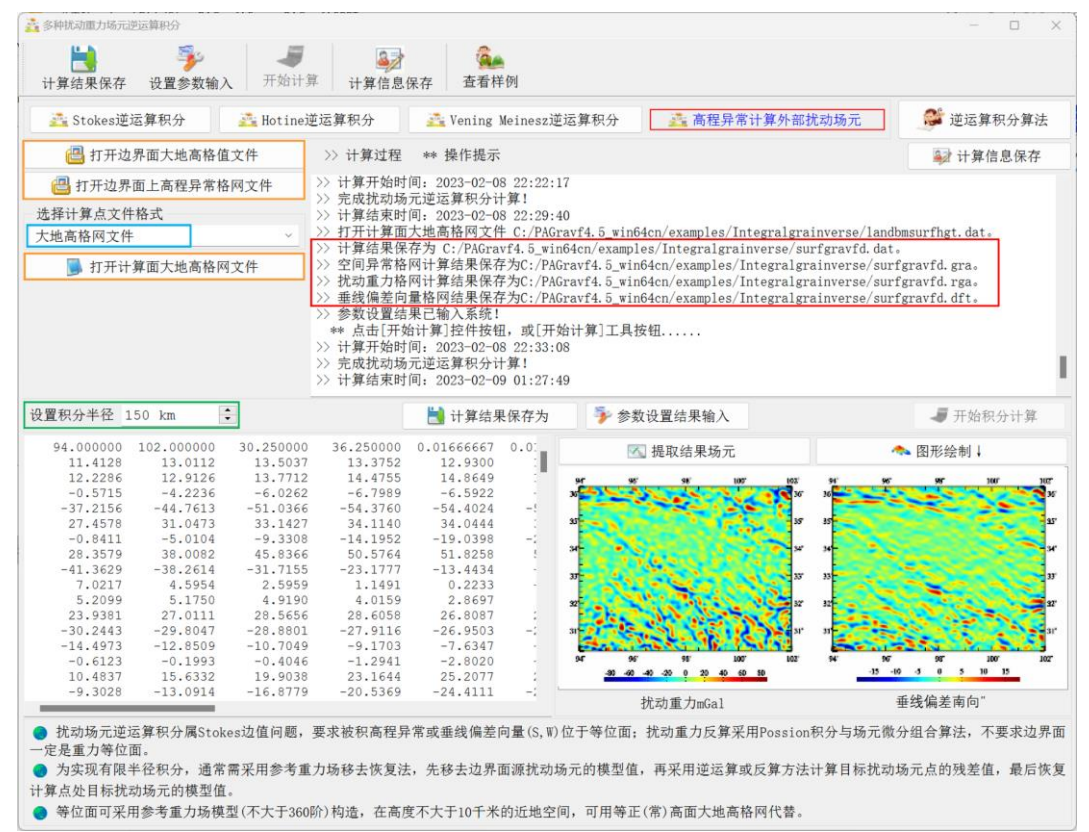

本例采用 150km积分半径,由大地水准面上残差大地水准面高,计算残差地面空间 异常、残差地面扰动重力和残差地面垂线偏差。扣除外围 2°存在积分边缘效应的格网区 域后,统计 541~1800 阶模型残差地面扰动场元(视为参考真值),以及地面扰动场元积 分计算值与模型参*关*值之差。

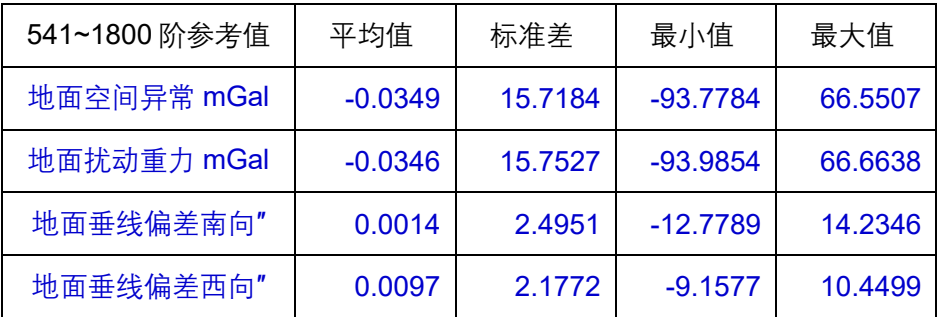

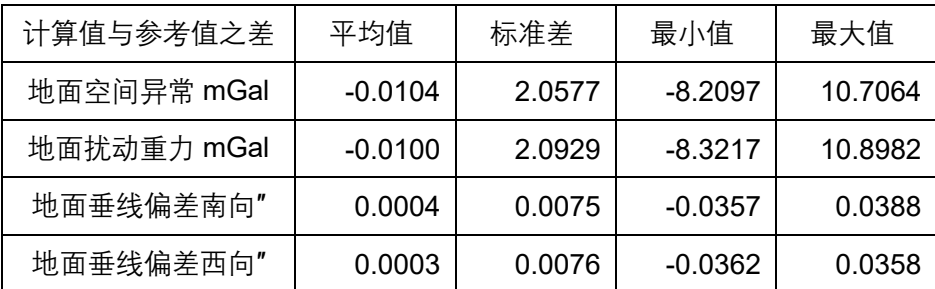

本程序与 Stokes/Hotine 积分结合,采用 1~2 次残差迭代逼近方案,有望改善重力 场边值问题的解算性能。

# **4.4 外部场元梯度与 Poisson 数值积分计算**

[目标]按严密积分方法,进行扰动重力场元径向梯度积分、逆运算、反运算与 Poisson 积分运算。

扰动场元梯度积分由 Stokes 边值问题解导出,要求被积扰动场元位于等位面。而 Poisson 积分是第一边值问题解,只要求边界面连续可微,不要求边界面是严格的重力 等位面。

等位面可采用参考重力场模型(不大于 360 阶)构造,在高度不大于 10 千米的近 地空间,可用等正(常)高面大地高代替。

为实现有限半径积分,通常需采用参考重力场移去恢复法,先移去边界面源扰动场 元的模型值,再调用本程序计算目标扰动场元的残差值,最后恢复计算点处目标扰动场 元的模型值。

#### **4.4.1 扰动场元径向梯度积分运算**

[功能]由等位面大地高格网及其面上扰动场元格网,按严密径向梯度积分公式,计 算该等位面上计算点的场元径向梯度值(/km)。

[输入]格网规格相同的等位边界面大地高格网及其扰动场元格网文件,等位面上计 算点位置文件(按格网计算时,程序直接将等位边界面大地高格网作为计算点位置,无 需输入计算点位置文件)。

等位面计算点位置文件记录格式:点号/点名 经度(度小数) 纬度(度小数)......

[参数设置]选择计算点文件格式,输入积分半径。

[输出]场元径向梯度积分结果文件。

当输入等位面计算点位置文件时,输出结果文件记录格式:在源计算点值文件记录 的基础上,增加一列由等位面大地高格网内插得到的计算点大地高,和一列该点场元径 向梯度积分值 (/km),保留 4 位有效数字。

当按等位面大地高格网计算时,程序输出与扰动场元格网规格相同的场元径向梯度  $($ /km $)$  格网。

87

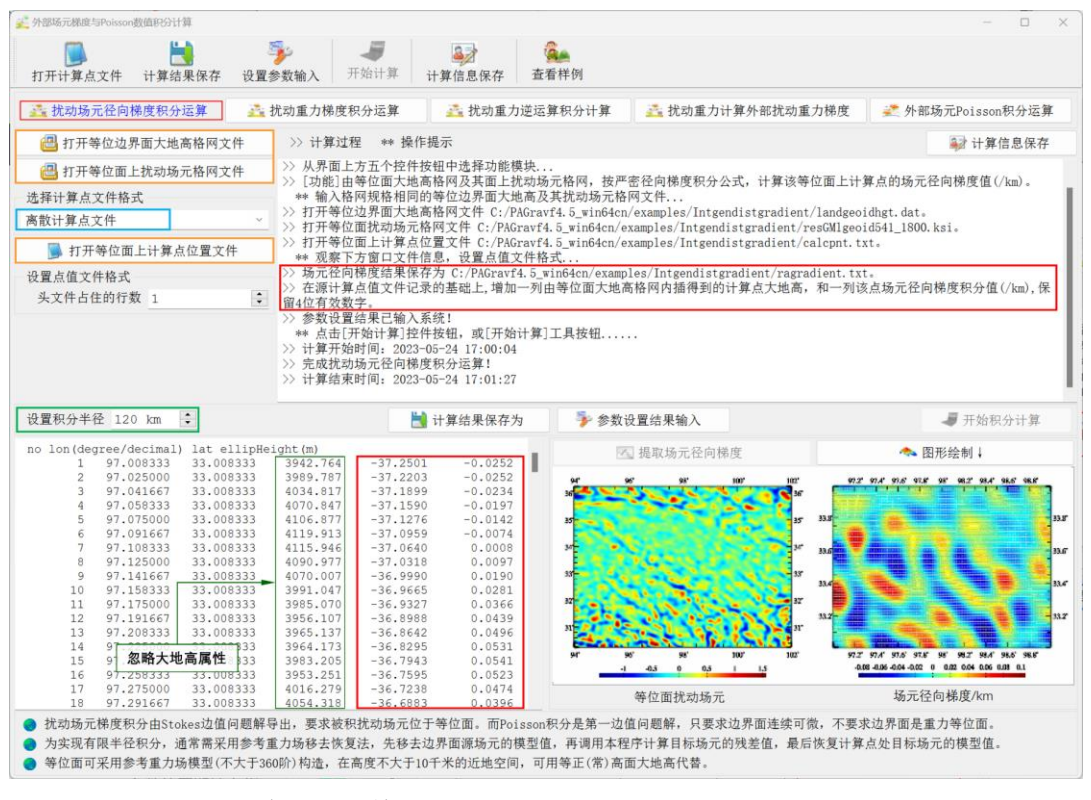

### **4.4.2 扰动重力梯度积分运算**

功能]由等位面大地高格网及其面上扰动重力梯度(E)格网,按严密积分方法, 计 算大地水准面或地球外部空间点的扰动重力(mGal)。

[输入]格网规格相同的等位边界面大地高及其扰动重力梯度(E)格网文件,空间计 算点位置文件或计算面大地高文件。

空间计算点位置文件记录格式:点号/点名 经度(度小数) 纬度(度小数) 大地高  $(m)$  ......

[参数设置]选择计算点文件格式,输入积分半径。

[输出]扰动重力积分值结果文件。

当输入空间计算点位置文件时,输出结果文件记录格式:在源计算点值文件记录的 基础上,增加一列该点的扰动重力积分值,保留 4 位有效数字。当输入计算面大地高格 网计算,程序输出与扰动重力梯度格网规格相同的扰动重力格网。

本例采用 120km 积分半径,由大地水准面上残差扰动重力梯度,计算残差地面扰动 重力。扣除外围 2°存在积分边缘效应的格网区域后,统计 541~1800 阶模型残差地面扰 动重力(视为参考真值),以及积分计算值与模型参考值之差(用于算法评价)。

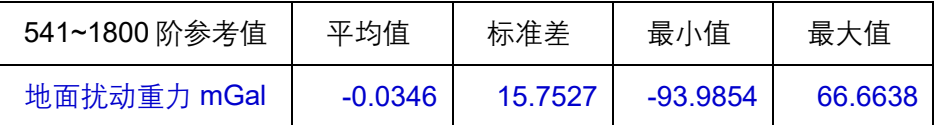

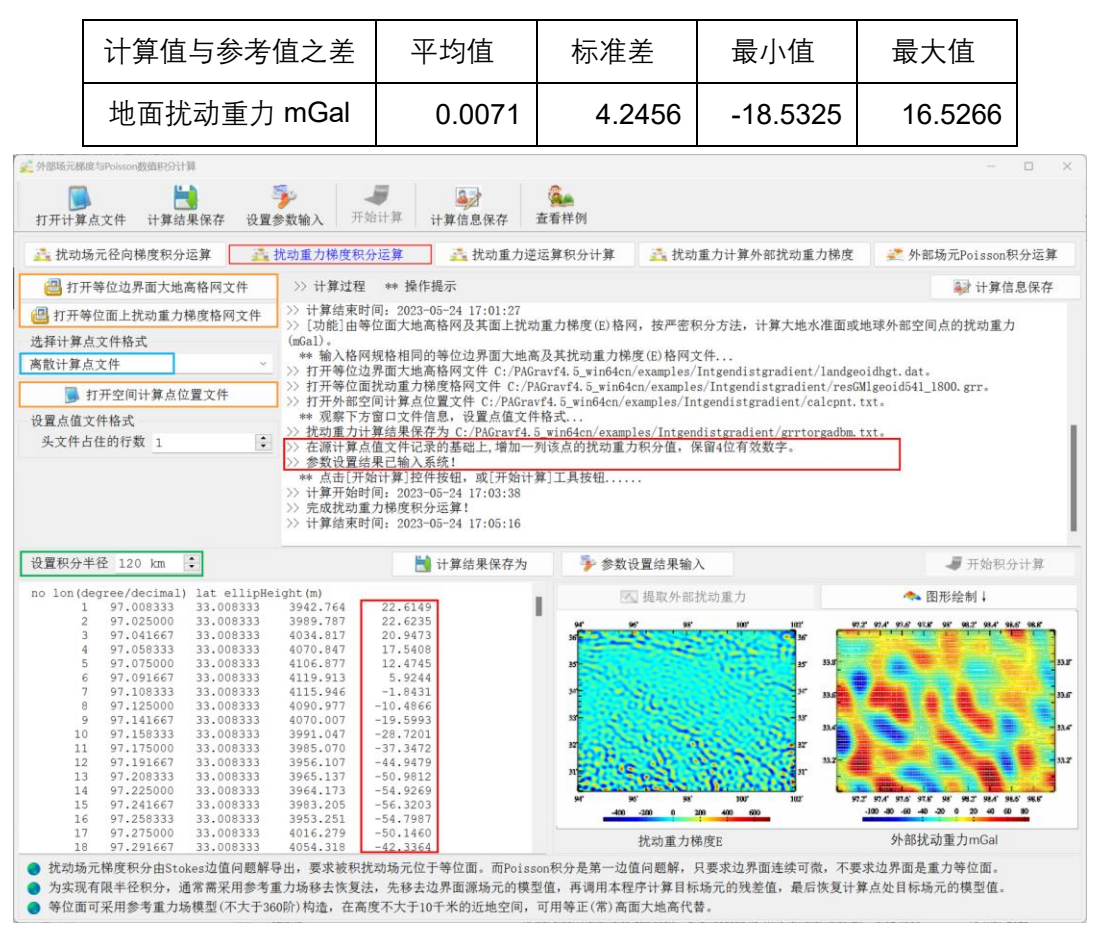

#### **4.4.3 扰动重力逆运算积分计算**

[功能]由等位面大地高格网及其面上扰动重力(mGal)格网,按逆运算严密积分公 式. 计算等位面上扰动重力梯度 (E)。

[输入]格网规格相同的等位边界面大地高及其扰动重力格网文件,等位面上计算点 位置文件(按格网计算时,程序直接将等位边界面大地高格网作为计算点位置,无需输 入计算点位置文件)。

等位面计算点位置文件记录格式:点号/点名 经度(度小数)纬度(度小数)...... [参数设置]选择计算点文件格式,输入积分半径。

[输出]等位面上扰动重力梯度结果文件。

当输入等位面计算点位置文件时,输出结果文件记录格式:在源计算点值文件记录 的基础上, 增加一列由等位面大地高格网内插得到的计算点大地高,和一列该点的扰动 重力梯度积分值(E),保留 4 位有效数字。

当按等位面大地高格网计算时,程序输出与扰动重力格网规格相同的扰动重力梯度 格网。

本例采用 120km 积分半径,由大地水准面上残差扰动重力,计算大地水准面上残差

扰动重力梯度。扣除外围 2°存在积分边缘效应的格网区域后,统计 541~1800 阶模型残 差扰动重力梯度(视为参考真值),以及积分计算值与模型参考值之差(用于算法评价)。

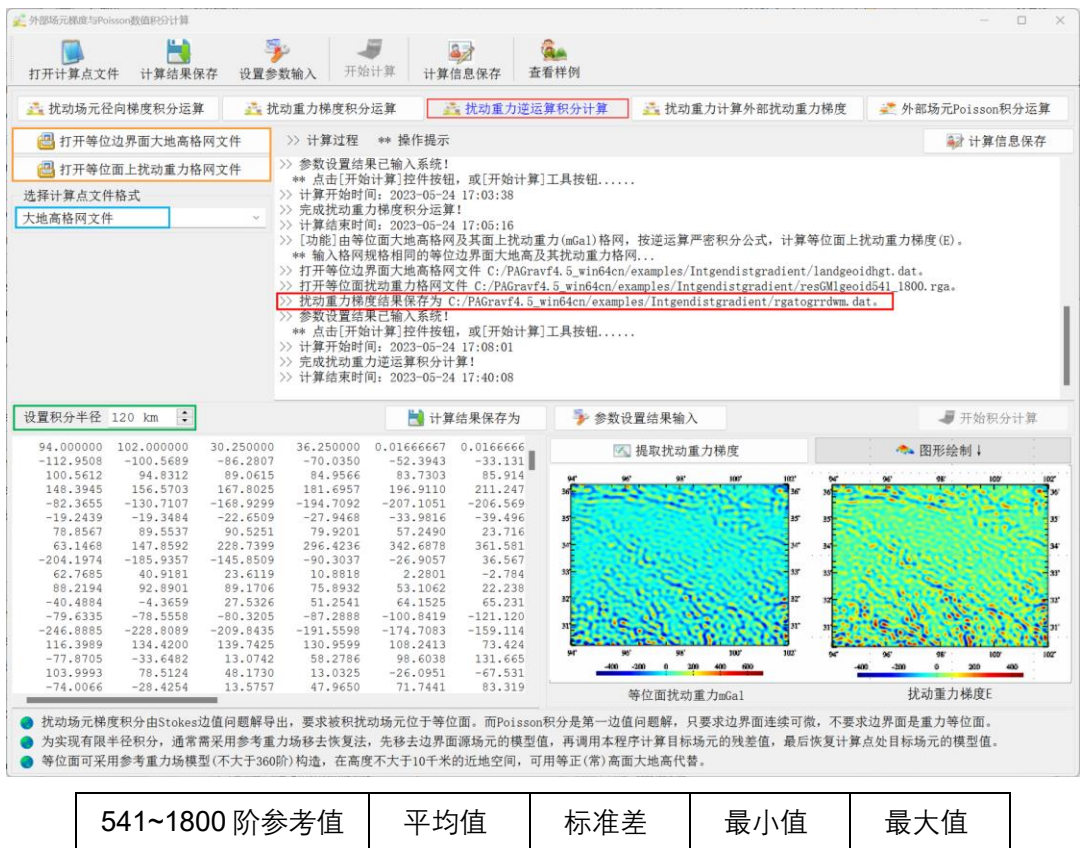

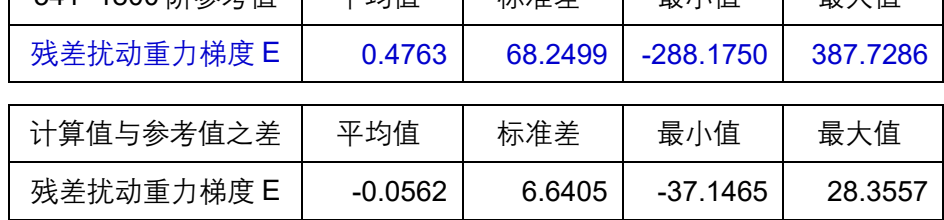

#### **4.4.4 扰动重力计算外部重力梯度**

[功能]由边界面大地高格网(m)及其面上扰动重力(mGal)格网,计算大地水准 面或地球外部扰动重力梯度(E)。程序采用 Poisson 积分与场元微分组合算法,实现扰 动重力梯度反运算,不要求边界面是重力等位面。

[输入]格网规格相同的边界面大地高及其扰动重力格网,空间计算点位置文件或计 算面大地高文件。

空间计算点位置文件记录格式:点号/点名 经度(度小数) 纬度(度小数) 大地高  $(m)$  ......

[参数设置]选择计算点文件格式,输入积分半径。 [输出]扰动重力积分值结果文件。

当输入空间计算点位置文件时,输出结果文件记录格式:在源计算点值文件记录的 基础上,增加一列扰动重力梯度属性。

当输入计算面大地高格网计算,程序输出与扰动重力格网规格相同的扰动重力梯度 格网。

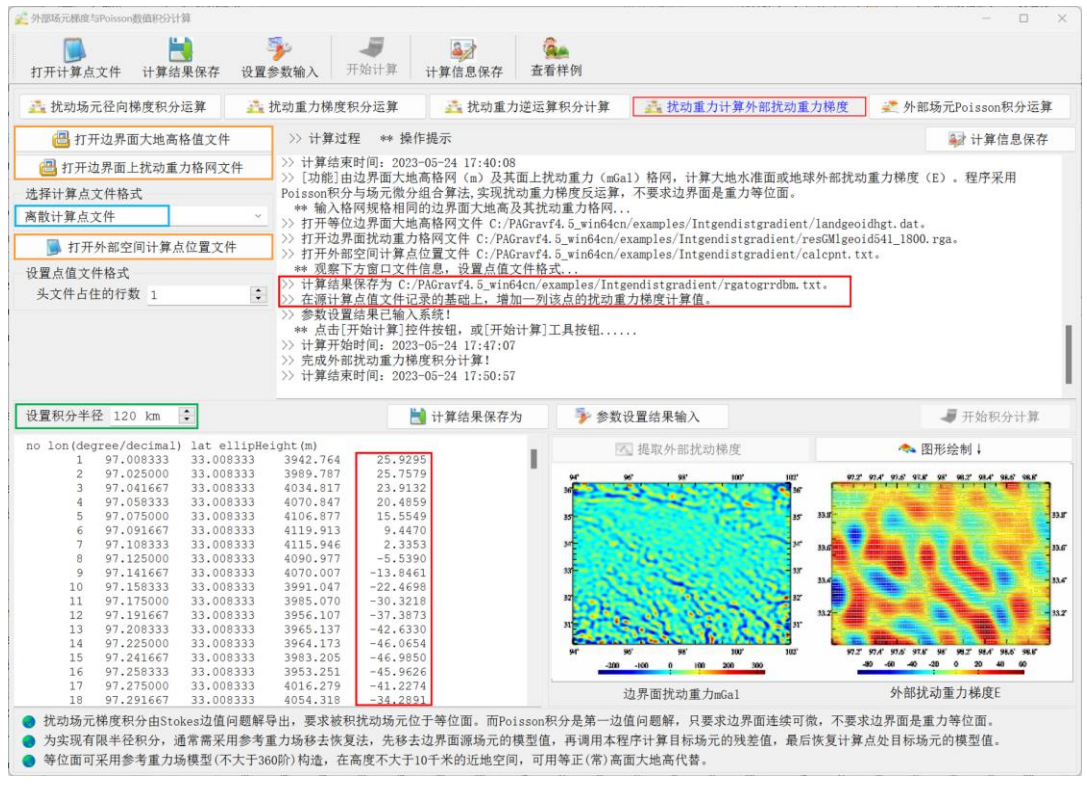

本例采用 120km积分半径,由大地水准面上残差扰动重力,计算地面残差扰动重力 梯度。扣除外围 2°存在积分边缘效应的格网区域后,统计 541~1800 阶模型地面残差扰 动重力梯度(视为参考真值),以及积分计算值与模型参考值之差。

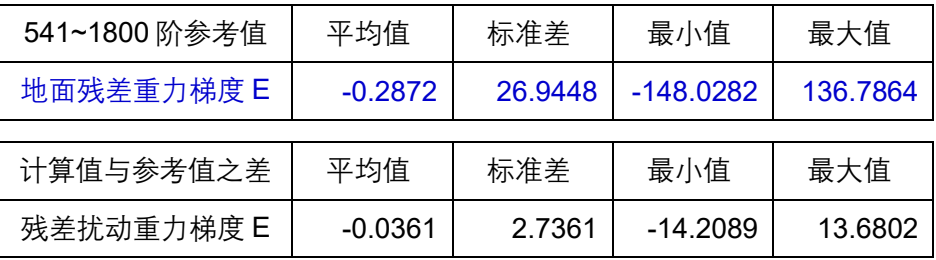

与 4.4.3 扰动重力逆运算结果相比,不难发现,扰动重力反算结果的性能和精度与 扰动重力逆运算结果相当。

#### **4.4.5 外部场元 Poisson 积分运算**

[功能]由边界面大地高格网(m)及其面上扰动场元格网,按严密数值积分算法, 计算大地水准面及其外部空间的扰动场元。

Poisson 积分是第一边值问题解,只要求边界面连续可微,不要求边界面是严格的 重力等位面。

[输入]格网规格相同的边界面大地高及其扰动场元格网文件,空间计算点位置文件 或计算面大地高文件。

计算点文件记录格式:点号/点名 经度(度小数) 纬度(度小数) 大地高(m)...... [参数设置]选择计算点文件格式, 输入积分半径。

[输出]扰动场元 Poisson 积分结果文件。

当输入空间计算点位置文件时,输出结果文件记录格式:在源计算点值文件记录的 基础上,增加一列扰动重力梯度属性。

当输入计算面大地高格网计算,程序输出与大地高格网规格相同的扰动场元格网。

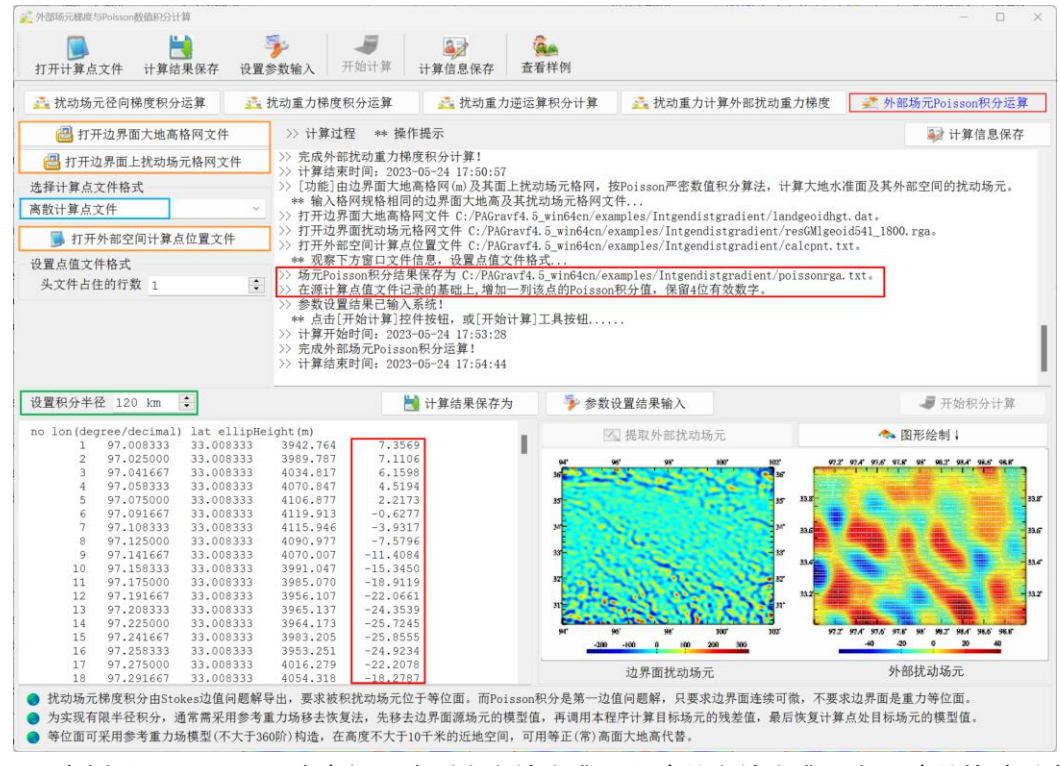

本例采用 150km 积分半径,分别由大地水准面上残差大地水准面高和残差扰动重力, 计算地面残差高程异常和残差扰动重力。扣除外围 2°存在积分边缘效应的格网区域后, 统计 541~1800 阶模型残差地面高程异常、残差地面扰动重力(视为参考真值),以及 Poisson 积分残差地面高程异常、残差地面扰动重力的计算结果,分别与各自模型参考 值之差。

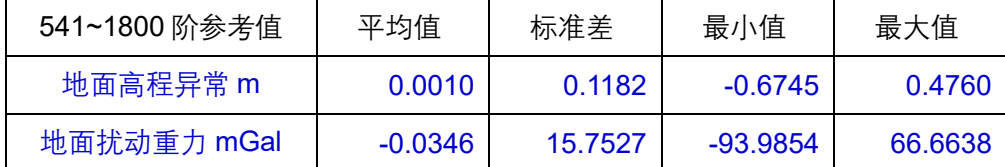

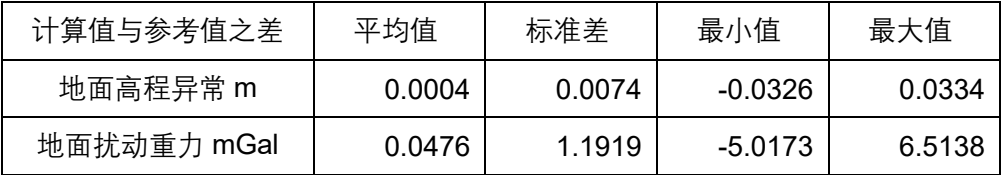

本程序的边缘效应小,能有效抑制短波信号衰减,适合向上向下解析延拓,一次积 分性能接近梯度法解析延拓效果。

可重复调用本模块,实现迭代运算,一般情况下迭代 1 次、至多 3 次足以满足绝大 多数精度要求。

# **4.5 球面径向基函数性能特征与参数分析**

[目标]计算分析各种类型扰动重力场元四种球面径向基函数空域谱域特征曲线,按 指定区域构造等面积球面格网,为设计球面径向基函数网格和重力场逼近算法提供依据。 程序可用于课堂教学演示。

#### **4.5.1 球面径向基函数谱域空域性能分析**

[功能]输入球面径向基函数(SRBF)作用距离(影响半径)和采样间隔,计算并显 示扰动重力、扰动位/高程异常、总垂线偏差或扰动重力梯度的球面径向基函数空域和谱 域曲线。通过不断调节勒让德函数最小、最大阶数,基函数系数参考面埋藏深度,多极 基函数次数,考察、分析和揭示各种类型扰动重力场元四种典型球面径向基函数的空域、 谱域性能及特点。本程序无需输入文件。

[参数设置]选择扰动重力场元类型,设置球面径向基函数参数包括勒让德函数最小 最大阶数、Bjerhammar 球面埋藏深度(km)、多级次数(m)、SRBF 中心作用距离与 SRBF 空域曲线采样间隔,选择显示 SRBF 曲线类型及图形要素。

勒让德函数最小最大阶数可以调节球面径向基函数带宽。

Bjerhammar 球面埋藏深度: 径向基函数系数所在球面低于数据面的高度 (km。用 于调节径向基函数的谱域中心位置、谱线峰度与谱域带宽。埋藏深度越大,径向基函数 越平滑、峰度越小、谱域带宽越大。

埋藏深度可与勒让德函数最小最大阶数配合,以调节径向基函数带宽。

多级次数是指径向多极子核函数与 Poisson 小波核函数的次数 m。m 越大,基函数 的峰度越大。零次径向多极子核函数就是点质量核函数,零次 Poisson 小波核函数就是 Poisson 核函数。

SRBF 中心作用距离是指用球面角距表示的球面径向基函数空间定义域,也称影响 半径,等效于局部重力场积分半径。

[输出]给定类型重力场元四种球面径向基函数空域曲线文件和谱域特征曲线文件。 空域曲线文件记录格式:球面角距(自变量),点质量核函数值,Poisson 核函数值,

#### 径向多极子核函数, m 次 Poisson 小波核函数。

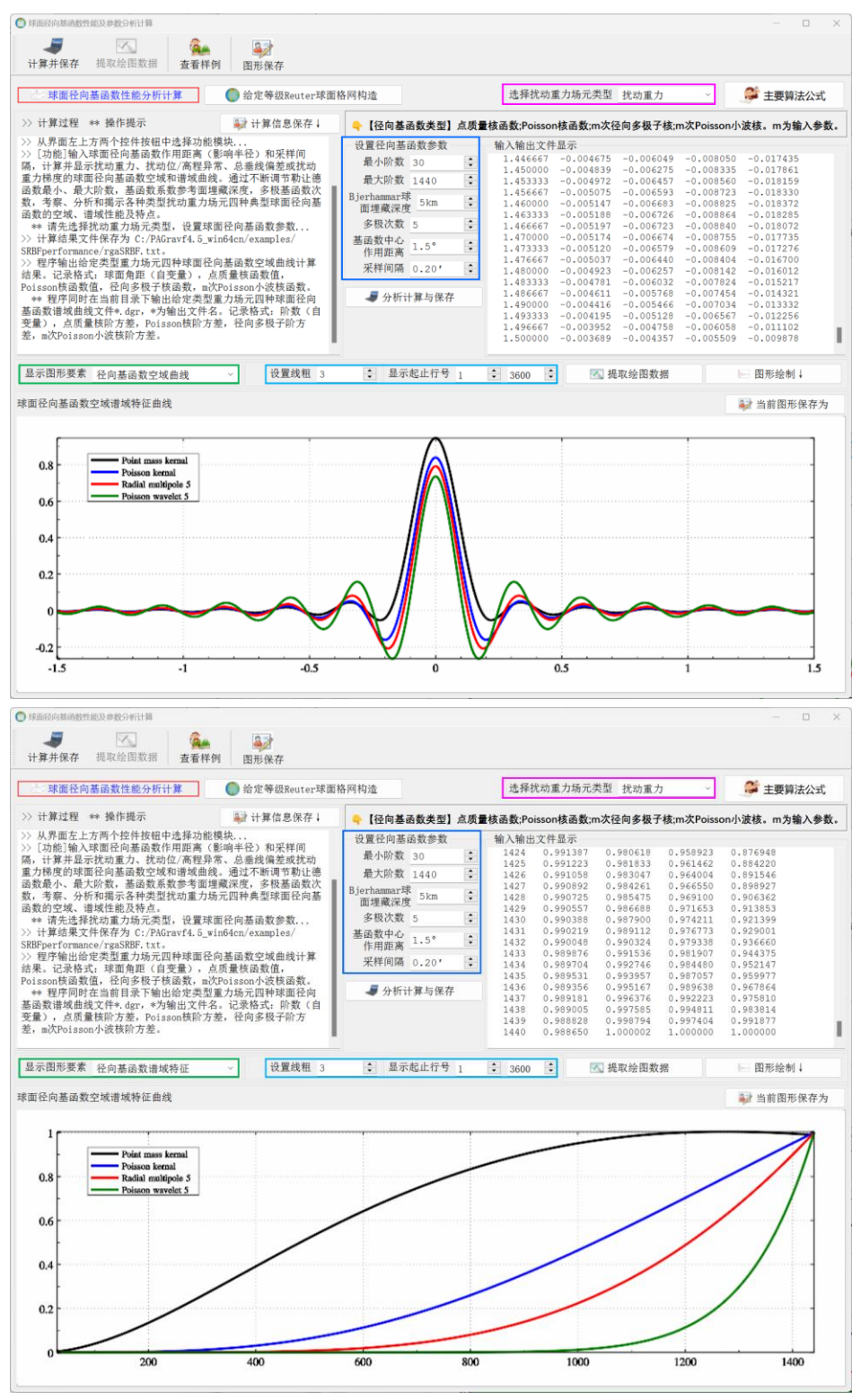

程序在当前目录下同时输出给定类型重力场元四种球面径向基函数谱域曲线文件

#### \*.dgr,\*为输出文件名。

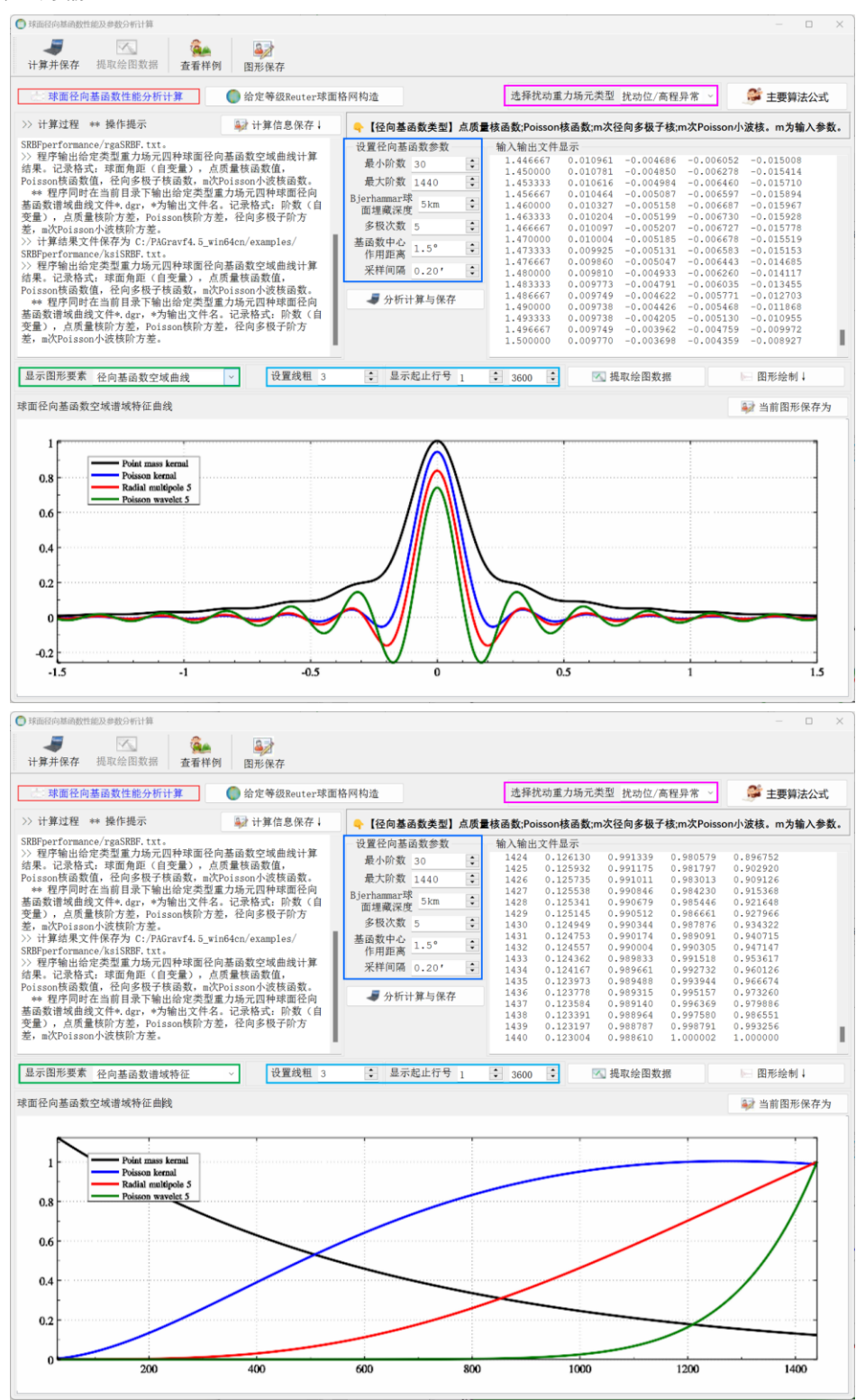

记录格式:阶数(自变量),点质量核阶方差,Poisson 核阶方差,径向多极子阶方

差, m 次 Poisson 小波核阶方差。

#### **4.5.2 给定等级的 Reuter 球面格网构造**

[功能]给定 Reuter 格网等级 K 和区域经纬度范围,构造全球或区域 Reuter 球面球 坐标格网。单位球面上格网空间分辨率约为 π/K,赤道处单元格网面积 A=π?/K²,两极 处单元格网面积等于 πA/4。

Reuter 格网等级 K:将球面分割为 K 个平行纬圈,纬度间隔为 π/K。K 值越大,球 面 Reuter 格网的空间分辨率越大。如 K=360 时,空间分辨率为 30′; K=1800 时,空间 分辨率 6′。

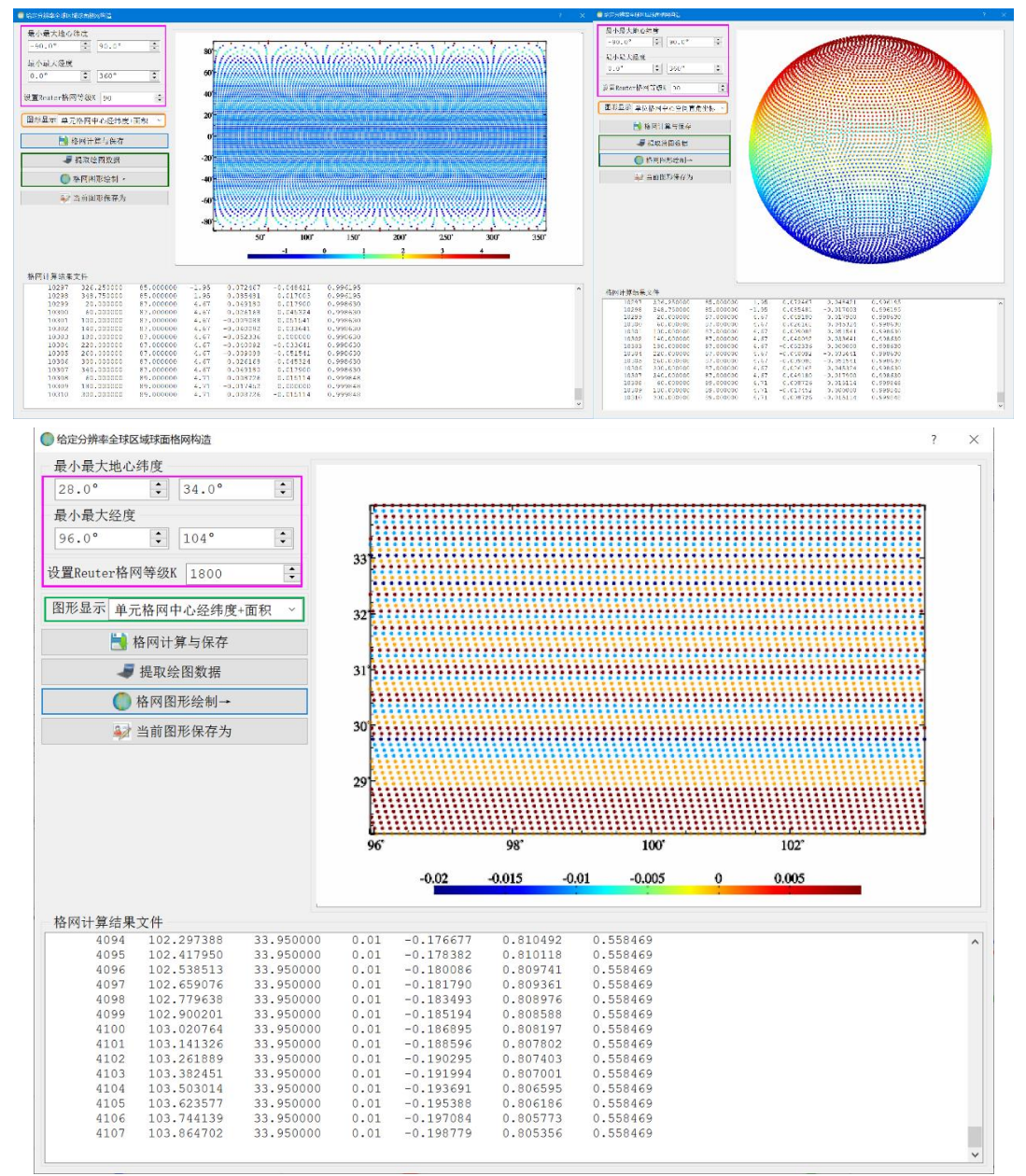

[参数设置]设置区域经纬度范围与 Reuter 格网等级 K,以及图形显示参数。

[输出]Reuter 球面球坐标网络文件。

文件记录格式:单元格网号,中心经度,地心纬度,面积偏差百分比,直角坐标 X,Y,Z。全球格网不含两极单元格网。单元格网面积偏差百分比等于,单元格网面积与 赤道处单元格网面积 A 之差,除以赤道处单元格网面积 A 后,乘以 100。

程序在当前目录下输出 Reuter 格网参数文件\*.par。\*为输出文件名。头文件格式: 经纬度范围,格网等级,总点数,记录格式:点号,平行圈方向格网中心地心纬度 (°), 平行圈方向格网数,经度间隔(′),单元格网面积偏差百分比。

#### **4.6 谱域 SRBF 重力场逼近及性能指标测评**

[功能]由离散残差扰动重力(mGal)、高程异常(m)、空间异常(mGal)、扰动重 力梯度(径向,E)或垂线偏差(南向/西向,")中某种单一类型观测数据,选择球面点 质量核函数、Poisson 核函数、m 次径向多级子核或 Poisson 小波核函数中的一种球面 径向基函数进行重力场逼近,估计大地水准面外部残差扰动重力、高程异常、空间异常、 扰动重力梯度或垂线偏差。

通过输入不同单一类型观测场元、选择不同类型径向基函数及其参数、计算不同类 型目标场元,可全面测试径向基函数及其重力场逼近算法的空域、谱域和解析性质。通 过将待评估目标场元的观测权置零,或直接将待评估目标场元的测点作为计算点,可有 效探测目标场元观测量粗差,测定其外部精度指标。

程序本身还可用于各种单一类型观测扰动场元的格网化、解析延拓、类型转换、重 力场全要素建模与大地水准面计算。PAGravf4.5 对航空、地面和海洋重力采用完全统一 的处理方式,航空扰动重力、海洋扰动重力和地面扰动重力属于同一类型的观测场元, 无需区分。

[输入]单一类型的离散残差观测扰动场元文件,计算面大地高格网文件。

计算面大地高格网用于给定待定目标场元的空间位置。

当选择"同步计算空间点目标类型场元",程序要求输入计算点空间位置文件。若以 待评估观测场元的测点为计算点,可通过程序输入的场元观测量,按 SRBF 逼近法计算 测点处的场元估计量,进而探测待评估场元粗差,测定其外部精度指标。

计算点空间位置文件采用约定格式。头文件占据1行,记录:点号,经度(度小数), 纬度,大地高(m),...。

[参数设置]不合适的参数,可能会得不到稳定解。此时,需要调整参数,直到满足 稳定解条件(参见单次 SRBF 逼近有效性原则)。

①选择残差观测场元文件记录中权值属性所在的列序号。

当权值属性列序号小于 1,或超出记录列序号,或文件记录中权值属性小于零时, 程序默认等权。

当文件记录中权值等于零时,该观测量不参与 SRBF 系数估计,程序可测定该观测 量的外部精度指标。

②选择残差观测场元类型,设置残差观测扰动场元文件格式参数。当权值属性列序 号小干零或超出记录列序号时,程序默认等权。

③选择球面径向基函数形式:径向多级子核函数,Poisson 小波核函数。零次径向 多级子核函数即为点质量核函数,零次 Poisson 小波核函数即为 Poisson 核函数。

④输入 Bjerhammar 球面埋藏深度(km):Bjerhammar 球面相对观测点平均高度 面的深度(km)。

⑤输入 SRBF 中心作用距离。

作用距离也称影响半径 = 球面角距×Bjerhammar 球半径。SRBF 中心作用距离等效 于局部重力场的积分半径。程序采用固定不变的作用距离,以保证区域重力场谱域空域 结构的协调一致性。

Bjerhammar 球面埋藏深度约为 SRBF 中心作用距离的 1/20~1/5 较为适宜。SRBF 中心作用距离对观测量残差的统计平均值影响较大。

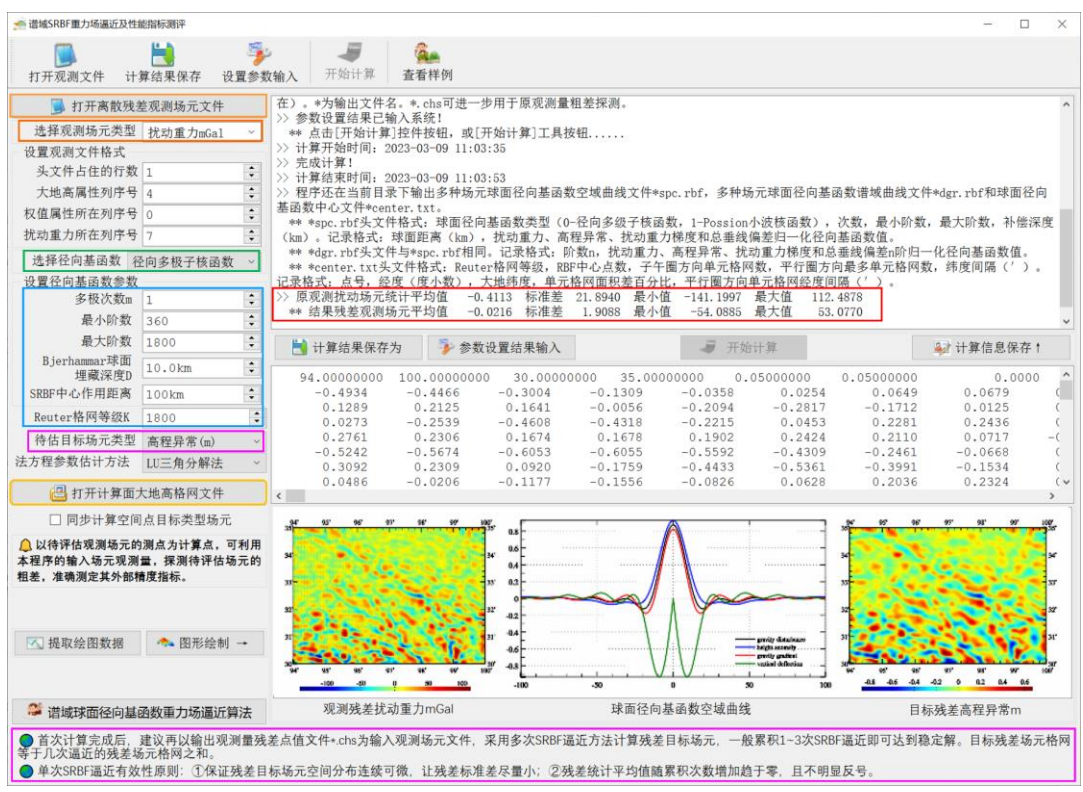

#### ⑥设置 Reuter 格网等级 K。

程序将球面分割为 K 个平行纬圈,纬度间隔为 180°/K。K 值越大,球面 Reuter 格 网的空间分辨率越大。180°/K 的适宜值与观测点平均间距相当。

PAGravf4.5 采用 Reuter 格网套合算法, 快速确定每个基函数中心点(节点)所在

单元格网内的有效观测点数 J。当 J 小于 1 时,剔除该 SRBF 中心点,以保证观测点空 间分布与 RBF 中心点空间分布处处一致。若观测点分布均匀时,SRBF 中心点也会均匀 分布;若观测点分布不规则,RBF 中心点分布也会不规则。

⑦设置勒让德函数最小最大阶数。

最小阶数对结果残差观测场元统计平均值有影响;最大阶数与 Reuter格网等级 K对 结果残差观测场元统计标准差有较大影响。

⑧选择法方程参数估计方法:LU 三角分解法,Cholesky 分解,最小范数解。

⑨选择目标残差扰动场元类型。

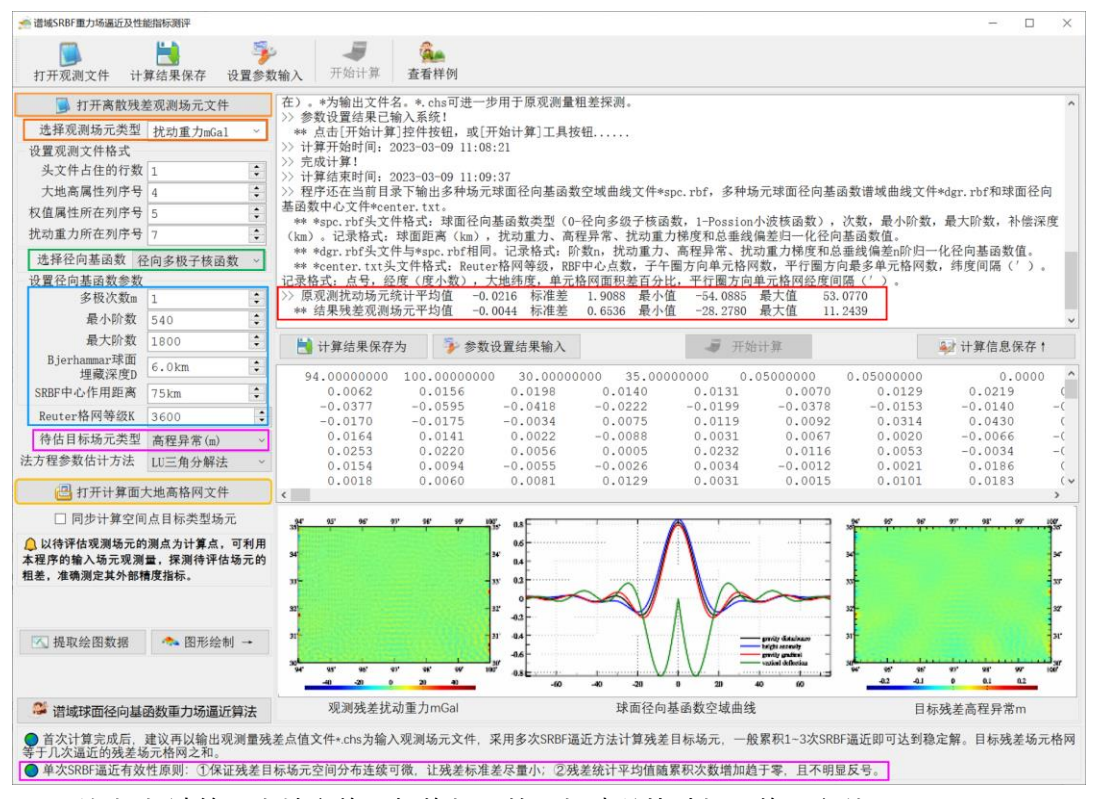

[输出]与计算面大地高格网规格相同的目标残差扰动场元格网文件。

当选择"同步计算空间点目标类型场元",程序在当前目录下输出计算点目标类型场 元估计结果文件&.tgt。&为输入的空间计算点位置文件名,记录格式:在计算点记录的 基础上,增加 1 列或 2 列目标残差扰动场元计算值(仅当目标场元类型为垂线偏差时, 增加残差垂线偏差南向、西向 2 列计算值),保留 4 位有效数字。

程序在当前目录下输出观测量剩余残差点值文件\*.chs。头文件格式:原观测量平均 值,标准差,最小值,最大值,剩余残差平均值,标准差,最小值,最大值。记录格式: 点号,经度,纬度,大地高,权值,原观测量(,垂线偏差西向-仅当原观测量为垂线偏 差时存在),残差量(,残差垂线偏差西向)。\*为输出文件名。\*.chs 可进一步用于原观 测量粗差探测。

程序还在当前目录下输出多种场元球面径向基函数空域曲线文件\*spc.rbf,多种场 元球面径向基函数谱域曲线文件\*dgr.rbf 和球面径向基函数中心文件\*center.txt。

\*spc.rbf 头文件格式:球面径向基函数类型(0-径向多级子核函数,1-Poisson 小波 核函数),次数,最小阶数,最大阶数,补偿深度(km)。记录格式:球面距离(km), 扰动重力、高程异常、扰动重力梯度和总垂线偏差归一化径向基函数值。

\*dgr.rbf 的头文件与\*spc.rbf 相同。记录格式:阶数 n,扰动重力、高程异常、扰动 重力梯度和总垂线偏差 n 阶归一化径向基函数值。

\*center.txt 头文件格式: Reuter 格网等级, RBF 中心点数, 子午圈方向单元格网数, 平行圈方向最多单元格网数,纬度间隔(′)。记录格式:点号,经度(度小数),大地纬 度,单元格网面积差百分比,平行圈方向单元格网经度间隔(')。

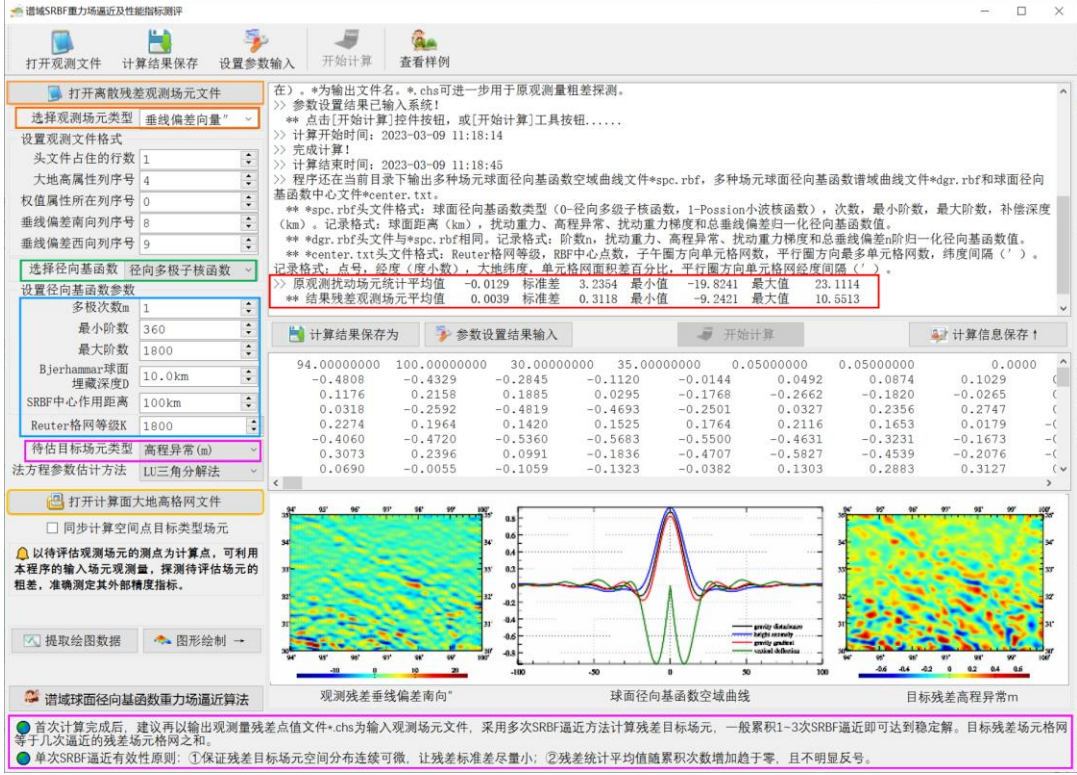

PAGravf4.5 提出了一种通过抑制边缘效应来提高参数估计性能的算法。当球面径向 基函数(SRBF)中心点位于计算区域边缘时,程序将其 SRBF 系数等于零作为观测方 程,以提升 SRBF 系数参数估计的稳定性和可靠性。引入边缘效应抑制方法后,法方程 不再需要正则化,从而有效避免解的重力场结构受观测量误差影响。

目标场元是观测场元与滤波器 SRBF 的卷积。当目标场元与观测场元类型不同时, 一个 SRBF 难以同时与观测场元和目标场元的谱域中心及带宽有效匹配,导致目标场元 的谱泄漏。此外,SRBF 类型、最小最大阶数与 SRBF 中心分布也影响重力场逼近性能。 因此, 仅以埋藏深度为参数的 SRBF 系数最优估计, 不足以保证重力场的最佳逼近。

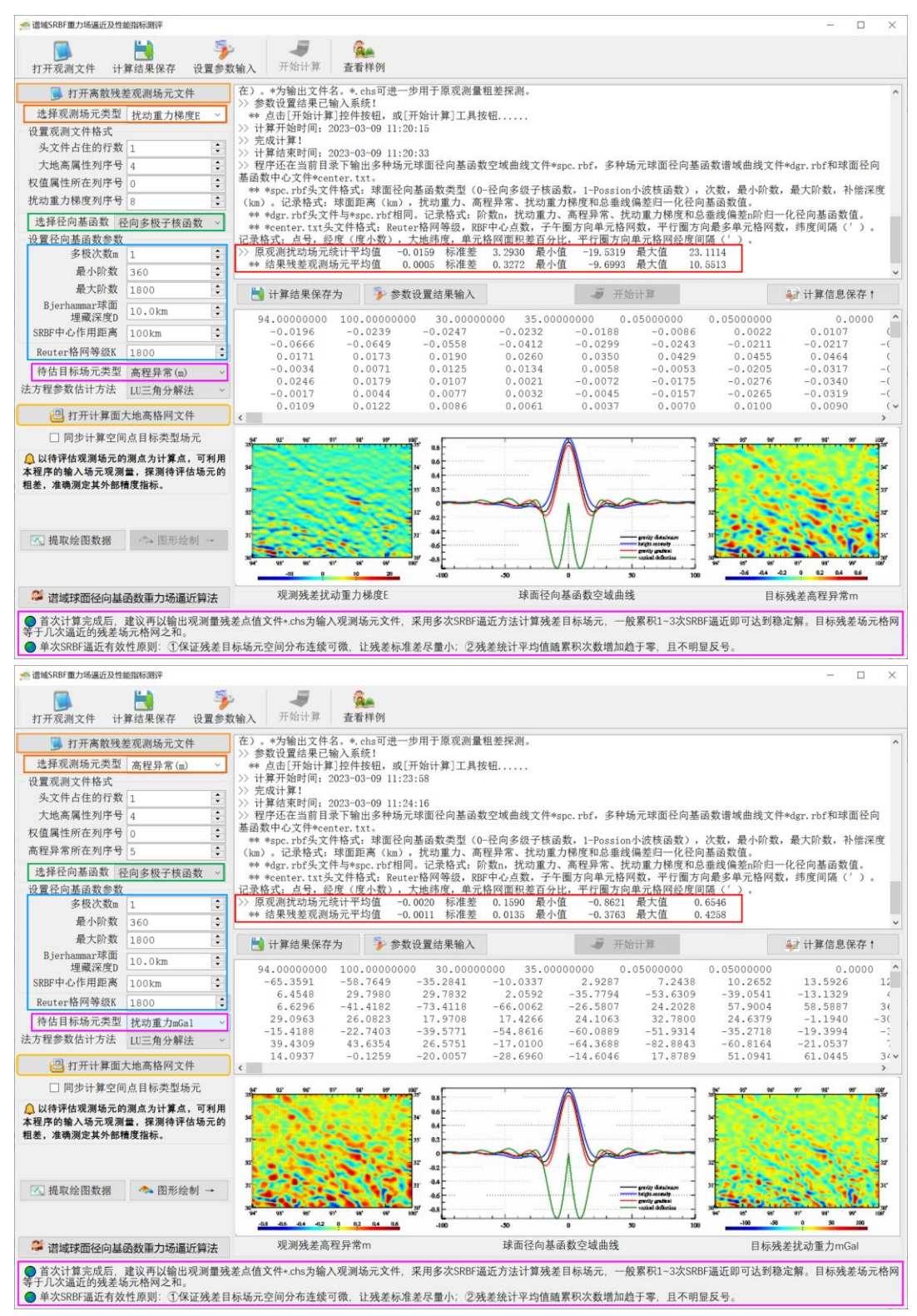

为解决这一关键问题,PAGravf4.5 基于重力场的线性可加性,提出多次 SRBF 逼近

法代替以埋藏深度(或宽度参数)为参数的 SRBF 系数最优估计方案,不再要求确定最 佳埋藏深度(宽度参数)。

每次 SRBF 逼近采用不同谱域特征的 SRBF,多次 SRBF 逼近通过组合多个 SRBF 谱域中心及带宽,就可充分解析目标场元的谱域信号,避免谱泄漏,从而在空域中最佳 恢复目标场元。

PAGravf4.5 给出单次 SRBF 逼近有效性原则:①保证残差目标场元空间分布连续 可微,让残差标准差尽量小;(2)残差统计平均值随累积次数增加趋于零,且不明显反号。

多次 SRBF 逼近技术特点:每次残差逼近本质是用上次逼近结果作参考重力场,按 移去恢复法精化残差目标场元。一般累积 1~2 次 SRBF 逼近即可达到稳定解。

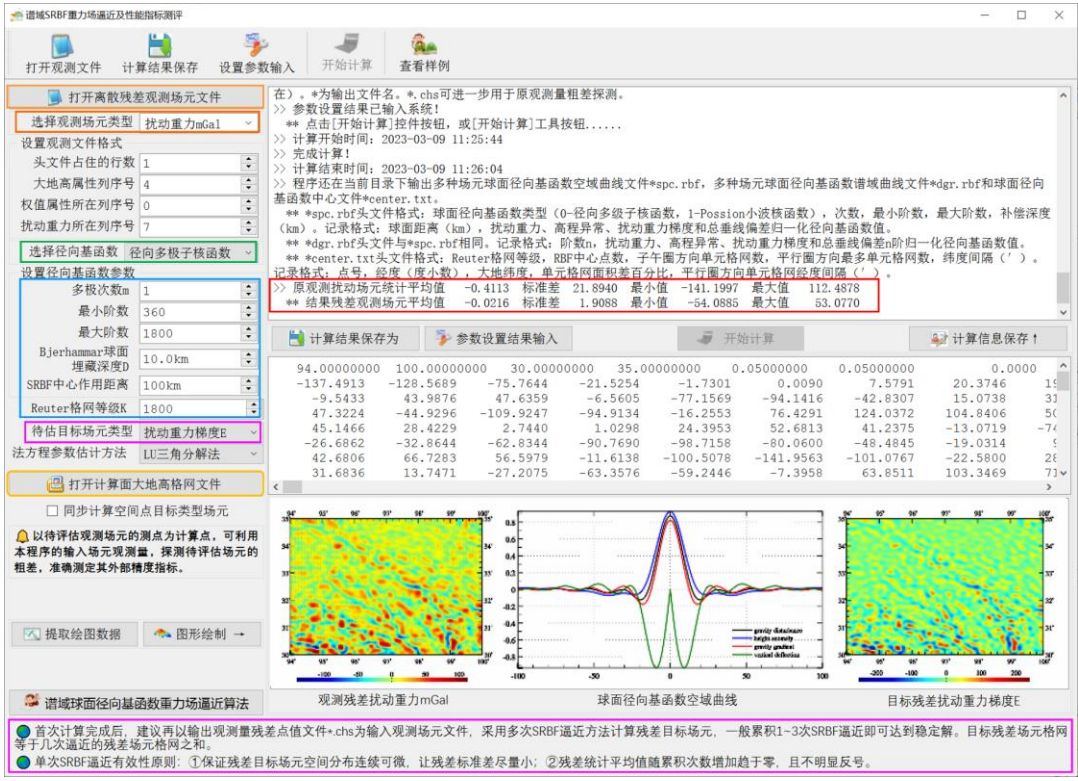

本例采用 120~150km 积分半径, 由 3'残差地面高程异常、残差地面空间异常、残 差地面扰动重力和残差地面垂线偏差 (541~1800 阶 EGM2008 模型计算) 中的一种类 型观测扰动场元,分别计算 3′地面扰动场元 SRBF 逼近值。扣除外围 1°存在边缘效应的 格网区域后,统计 541~1800 阶模型残差地面扰动场元(视为参考真值),以及地面扰动 场元 SRBF 逼近值与模型参考值之差。

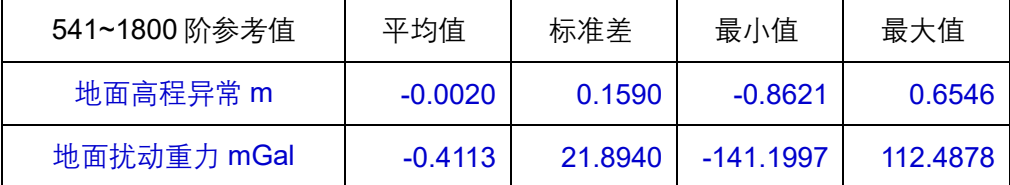

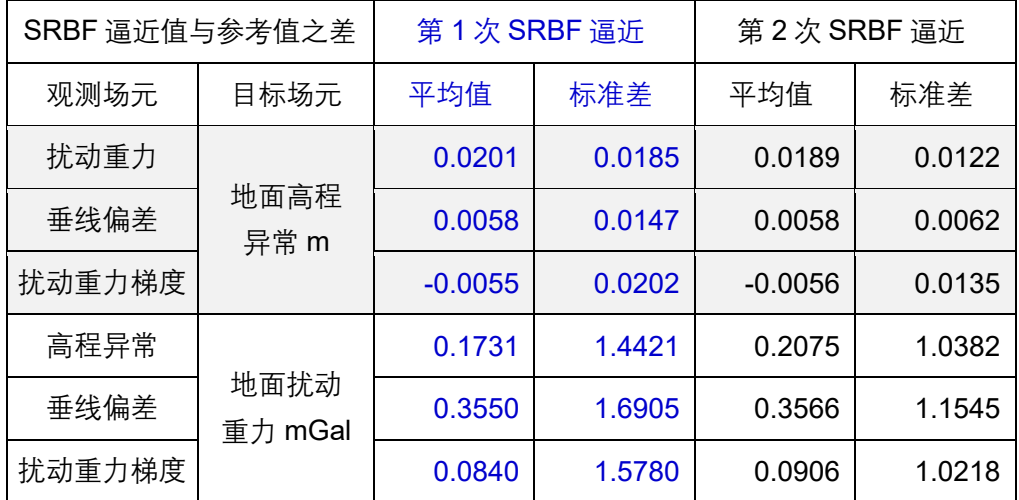

比较重力场积分算法统计结果发现,一次 SRBF 逼近性能略优于重力场积分,一次 累积 SRBF 逼近明显好于重力场积分。

程序本身具备很强的离散重力场观测量粗差探测与外部精度指标直接测定能力。本 例用重力数据直接探测 GNSS 水准实测大地水准面高的粗差,并测定其外部精度指标。

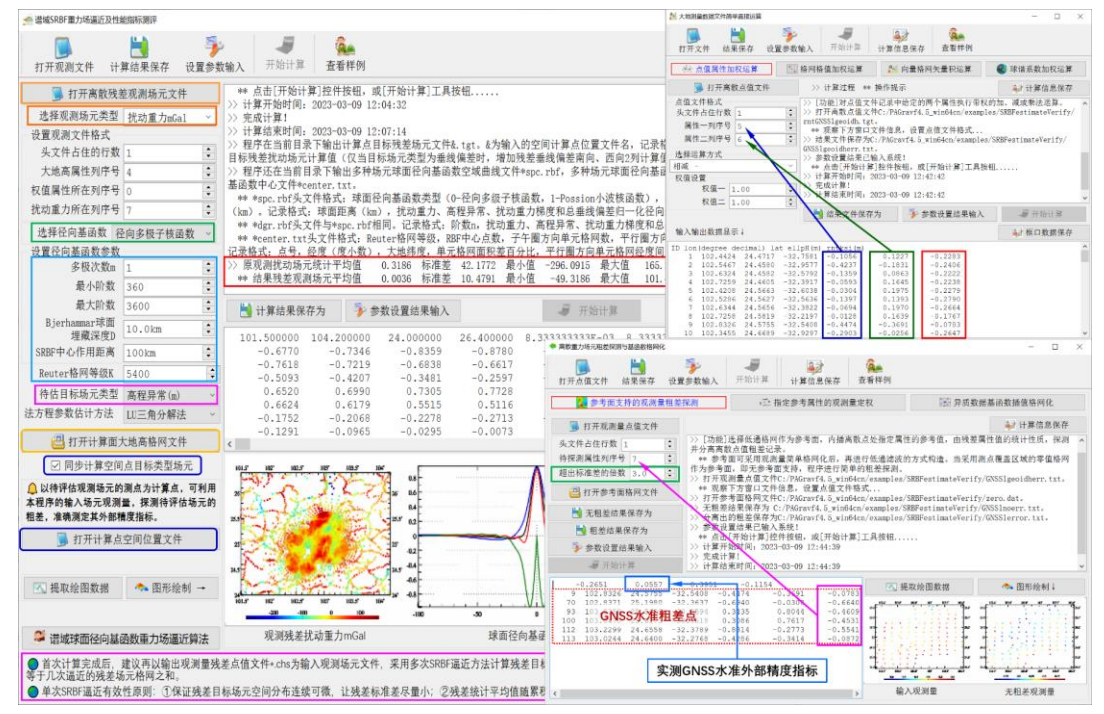

首先由 180 阶重力场模型构造计算面格网大地高模型 mdlgeoidh30s.dat(本例为模 型大地水准面高格网),计算扰动重力观测量并移去 540 阶模型扰动重力,生成残差扰 动重力观测量文件 rntobsdistgrav.txt,计算待探测目标 GNSS 水准实测大地水准面高, 并移去 540 阶模型大地水准面高,生成实测残差 GNSS 水准大地水准面高文件 rntGNSSlgeoidh.txt。

注意,实测 GNSS 水准大地水准面高本质上测定的是大地水准面上的高程异常,因 此其点位的大地高应是大地水准面大地高,本例采用 540 阶模型大地水准面高。

运行程序,选择"同步计算空间目标类型场元",将 rntGNSSlgeoidh.txt 作为计算点 空 间 位 置 文 件 输 入 程 序 , 生 成 GNSS 水 准 实 测 大 地 水 准 面 高 残 差 文 件 rntGNSSlgeoidh.tgt,进而采用 3 倍标准差探测并提出 GNSS 水准粗差点。本例共 125 个实测 GNSS 水准点,程序探测出 6 个出差点,实测 GNSS 水准粗差探测与剔除前后 的统计结果如表。

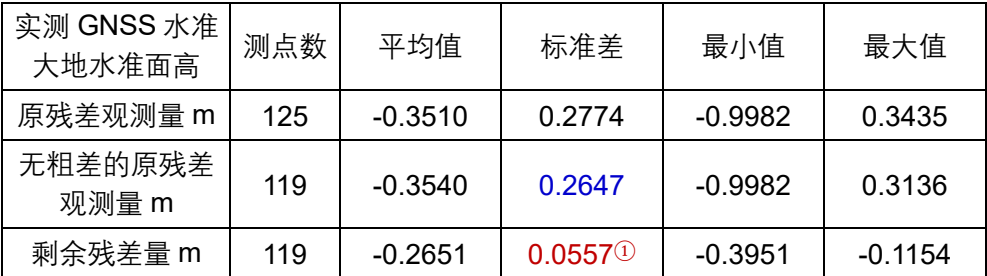

表中剩余残差量的统计标准差 0.0557①m,即为实测 GNSS 水准大地水准面的外部 精度指标,表示 GNSS 水准外部精度不低于 5.6cm(标准差)。

同样可采用 1~2 次累积 SRBF 逼近,以提高 GNSS 水准实测大地水准面粗差探测与 外部精度指标测定结果的准确性与可靠性。

计算流程显示,程序能由任一种类型重力场观测量数据,直接探测区域内任一种重 力场观测量(而对测点分布与数量无限制性要求)的粗差,并测定其外部精度指标。

# **4.7 多源异质数据 SRBF 重力场全要素建模**

[功能]综合多种异质离散残差观测扰动场元(包括扰动重力、高程异常、空间异常、 扰动重力梯度或垂线偏差),采用球面径向基函数逼近方法,估计给定计算面上全要素 残差场元格网,从而实现重力场及大地水准面的统一建模。

本程序是一种适应性超强的重力场全要素建模与质量测评万能工具,观测量无需归 算、延拓及格网化。程序既能直接联合多源异质、不同高度、交叉分布、陆海共存的多 种重力场观测量,实现区域重力场的高精度全要素建模,又可有效应对复杂情形下各种 观测量粗差探测、外部精度测定与计算性能控制系列难题。

[输入]多种异质离散残差观测场元文件,计算面大地高文件。

多种异质离散观测场元文件记录采用约定格式: 点号/站名,经度(度小数),纬度 (度小数),大地高(m),残差观测场元,…,场元类型(0~5),权值,…。记录前 5 项属性的位置和顺序约定不变。

场元类型和单位:0-残差扰动重力(mGal),1-残差高程异常(或残差大地水准面 高,m),2-残差空间异常 (mGal),3-残差扰动重力梯度 (E,径向),4-残差垂线偏差
南向分量(″),5-残差垂线偏差西向分量(″)。

计算面大地高格网用于给定待估目标场元的空间位置。目标场元格网的空间分辨率 不受限制。

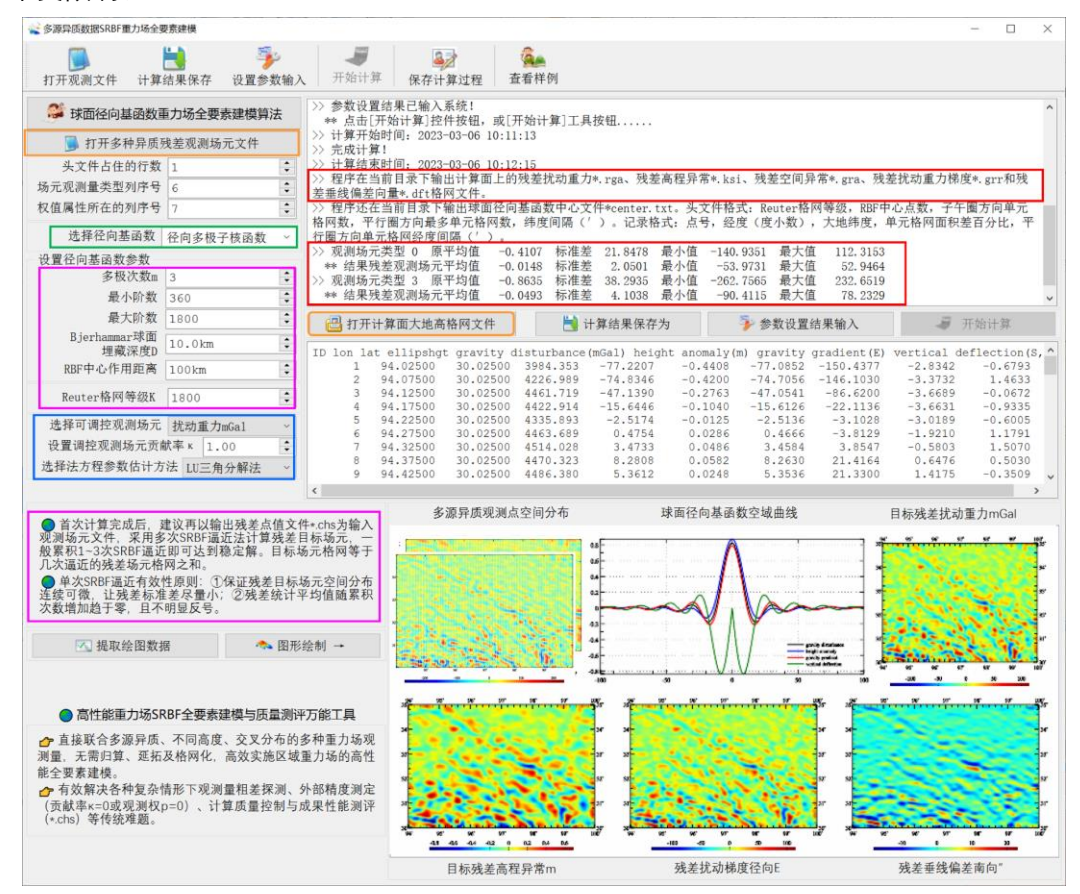

[参数设置]可事先调用[径向基函数重力场逼近及其性能测试]功能,全面测试不同参 数组合情况下观测场元、目标场元以及 SRBF 的谱域中心及带宽,以充分解析目标场元 谱结构为原则,优化设计相关参数。

①选择残差观测场元文件记录中权值属性所在的列序号。

当权值属性列序号小于 1,或超出记录列序号,或文件记录中权值属性小于零时, 程序默认等权。

当文件记录中权值等于零时,该观测量不参与 SRBF 系数估计,程序可测定该观测 量的外部精度指标。

②选择球面径向基函数形式:径向多级子核函数,Poisson 小波核函数。零次径向 多级子核函数即为点质量核函数,零次 Poisson 小波核函数即为 Poisson 核函数。

③输入 Bjerhammar 球面埋藏深度(km):Bjerhammar 球面相对观测点平均高度 面的深度(km)。

④输入 SRBF 中心作用距离。

作用距离也称影响半径 = 球面角距×Bjerhammar 球半径。SRBF 中心作用距离等效 于局部重力场的积分半径。程序采用固定不变的作用距离,以保证区域重力场谱域空域 结构的协调一致性。

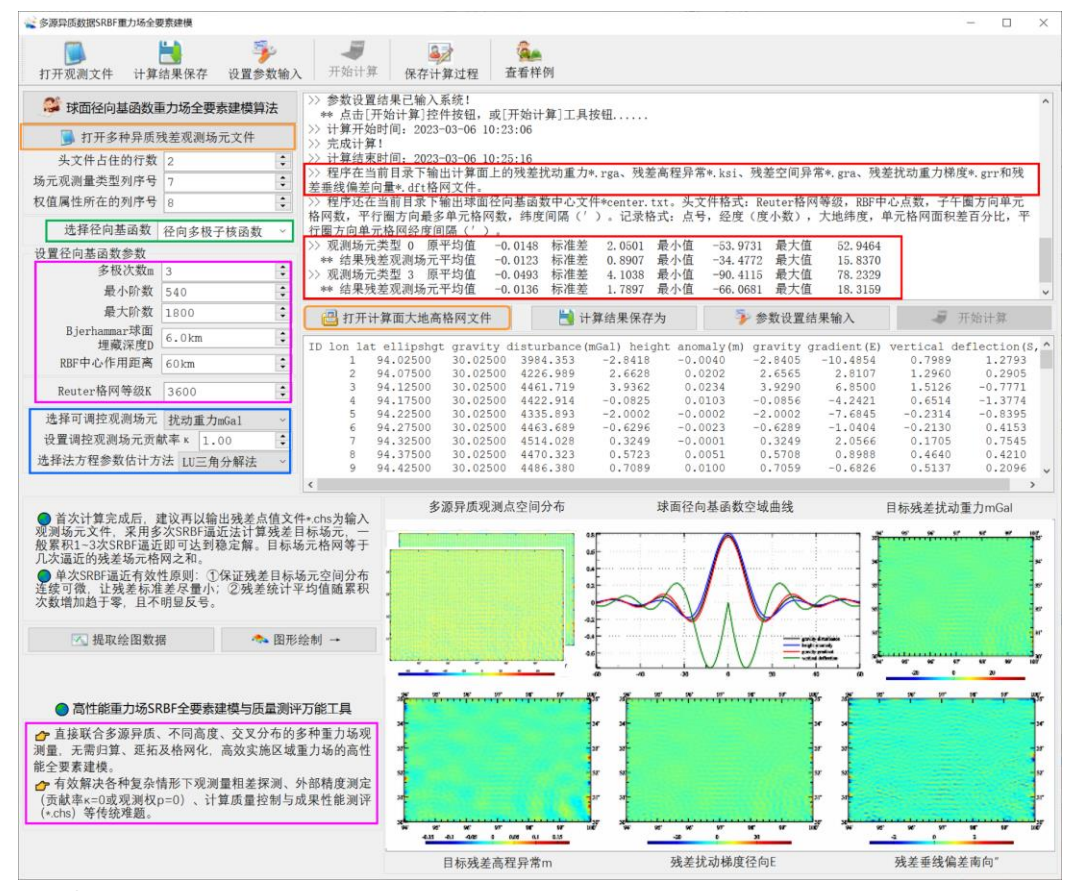

⑤设置 Reuter 格网等级 K。

程序将球面分割为 K 个平行纬圈, 纬度间隔为 180°/K。K 值越大, 球面 Reuter 格 网的空间分辨率越大。180°/K 的适宜值与观测点平均间距相当。

PAGravf4.5 采用 Reuter 格网套合算法, 快速确定每个基函数中心点(节点)所在 单元格网内的有效观测点数 J。当 J 小于格网最少观测点数时,剔除该 SRBF 中心点, 以保证观测点空间分布与 RBF 中心点空间分布处处一致。若观测点分布均匀时,SRBF 中心点也会均匀分布;若观测点分布不规则,RBF 中心点分布也会不规则。

⑥设置勒让德函数最小最大阶数。

最小阶数对结果残差观测场元统计平均值有较大影响;最大阶数与 Reuter 格网等级 K 对结果残差观测场元统计标准差有影响;。

⑦选择法方程参数估计方法:LU 三角分解法,Cholesky 分解,最小范数解。

 $(8)$ 选择可调控场元类型, 设置可调控观测场元贡献率 $\kappa$ 。

程序将可调控观测场元的法方程系数矩阵与常数项分别乘以 $\kappa$ , 以提高( $\kappa > 1$ )或

降低(κ < 1)可调控观测场元的贡献。当κ = 1时,表示不选择任何类型的调控观测场  $\overline{\pi}$ ; 当 $\kappa = 0$ 时, 表示可调控观测场元的贡献率为零, 即可调控观测场元不参与SBRF系 数的估计。

例如,若观测场元中存在 GNSS 水准残差高程异常时,可通过将其设置为可调控观 测场元,调节k值,提升 GNSS 水准与其他多种场元解析融合的性能与水平。

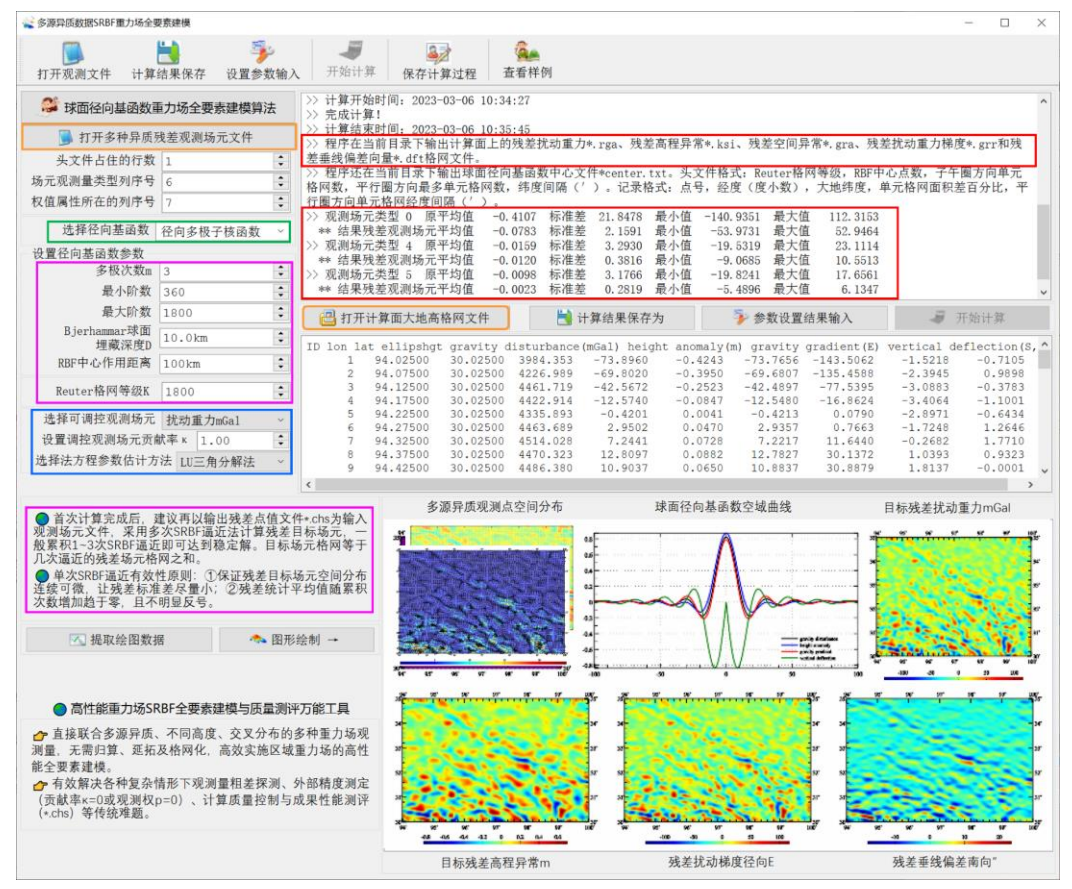

⑨选择目标残差扰动场元类型。

[输出]计算面上全要素残差重力场元文件。

记录格式:点号,经度(度小数),纬度,计算点大地高(m),残差扰动重力(mGal), 残差高程异常(ml),残差空间异常(mGal),残差扰动梯度径向(E),残差垂线偏差南向("), 残差垂线偏差西向(″)。

程序在当前目录下输出计算面上的残差扰动重力\*.rga、残差高程异常\*.ksi、残差空 间异常\*.gra、残差扰动重力梯度\*.grr 和残差垂线偏差向量\*.dft 格网文件。\*为输出文件 名,格网规格同计算面大地高格网。

程序还在当前目录下输出观测量残差点值文件\*.chs。每种类型观测量的统计结果占 住一行头文件,格式:场元类型(0~5),原观测量平均值,标准差,最小值,最大值; 残差平均值,标准差,最小值,最大值。记录格式:测点号,经度,纬度,测点大地高,

## 残差量,原观测量,场元类型,权值。

程序还在当前目录下输出球面径向基函数中心文件\*center.txt。头文件格式: Reuter 格网等级,RBF 中心点数,子午圈方向单元格网数,平行圈方向最多单元格网数, 纬度间隔(′)。记录格式:点号,经度(度小数),大地纬度,单元格网面积差百分比, 平行圈方向单元格网经度间隔(′)。

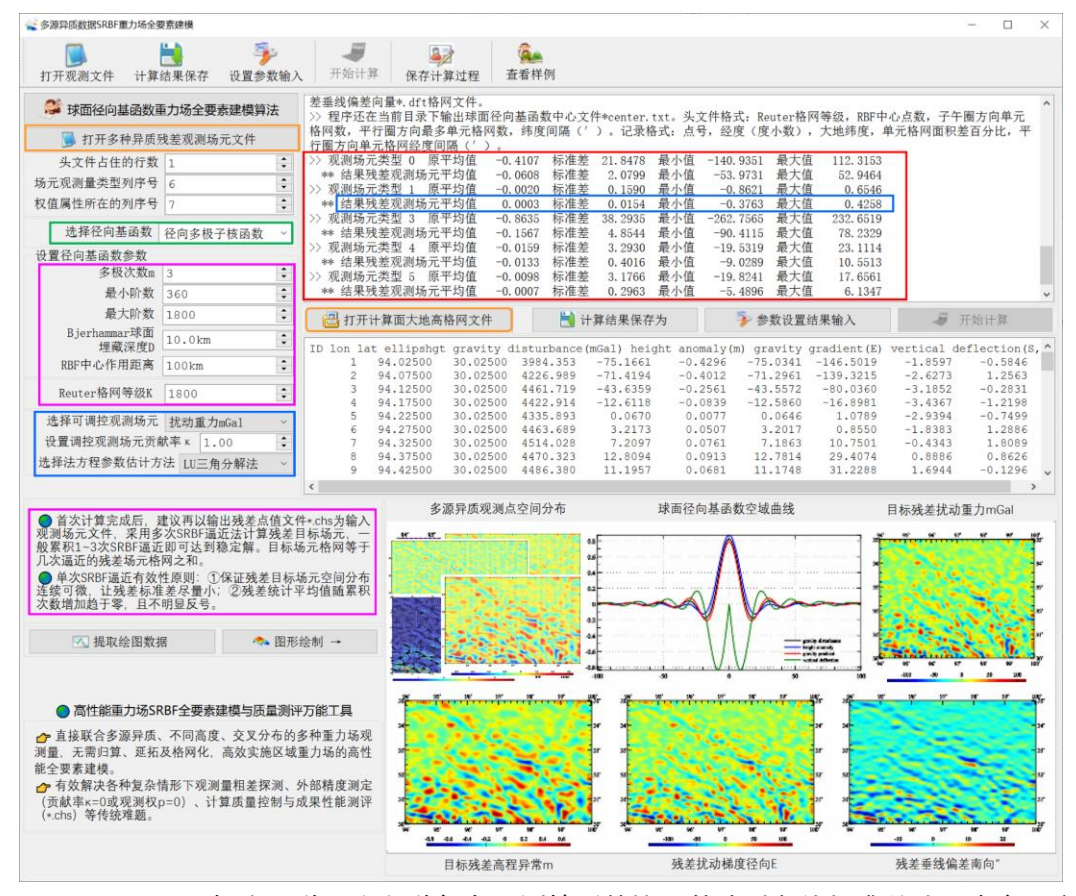

PAGravf4.5 提出一种适应各种复杂观测情形的协因数阵对角线标准差法,来实现多 种异质观测场元融合的重力场逼近,以代替常见的方差分量估计法。该方法用协因数阵 对角线标准差代替迭代计算过程中的残差观测场元方差,使得参数估计解的性质只与观 测量空间分布有关,而不受误差影响,从而有利于融合空间分布存在极端差异的多种类 型观测场元(如极少数天文垂线偏差或 GNSS 水准点数据),有利于精准探测观测量粗 差。协因数阵对角线法的法方程无需迭代计算。

单次 SRBF 逼近有效性的定量准则:(1)保证残差目标场元空间分布连续可微,让残 差标准差尽量小;②残差统计平均值随累积次数增加趋于零,且不明显反号。

一般累积 1~2 次逼近可达到稳定解。之后,将几次逼近的残差场元格网相加,就是 最佳逼近的目标残差场元格网。

本例采用 150km积分半径,由 3′残差地面高程异常、残差地面空间异常、残差地面

扰动重力和残差地面垂线偏差中多种类型观测场元,计算 3′地面扰动场元 SRBF 逼近值。 扣除外围 1°存在边缘效应的格网区域后, 以统计 541~1800 阶模型残差地面扰动场元 (视为参考真值), 以及地面扰动场元 SRBF 逼近值与模型参考值之差。

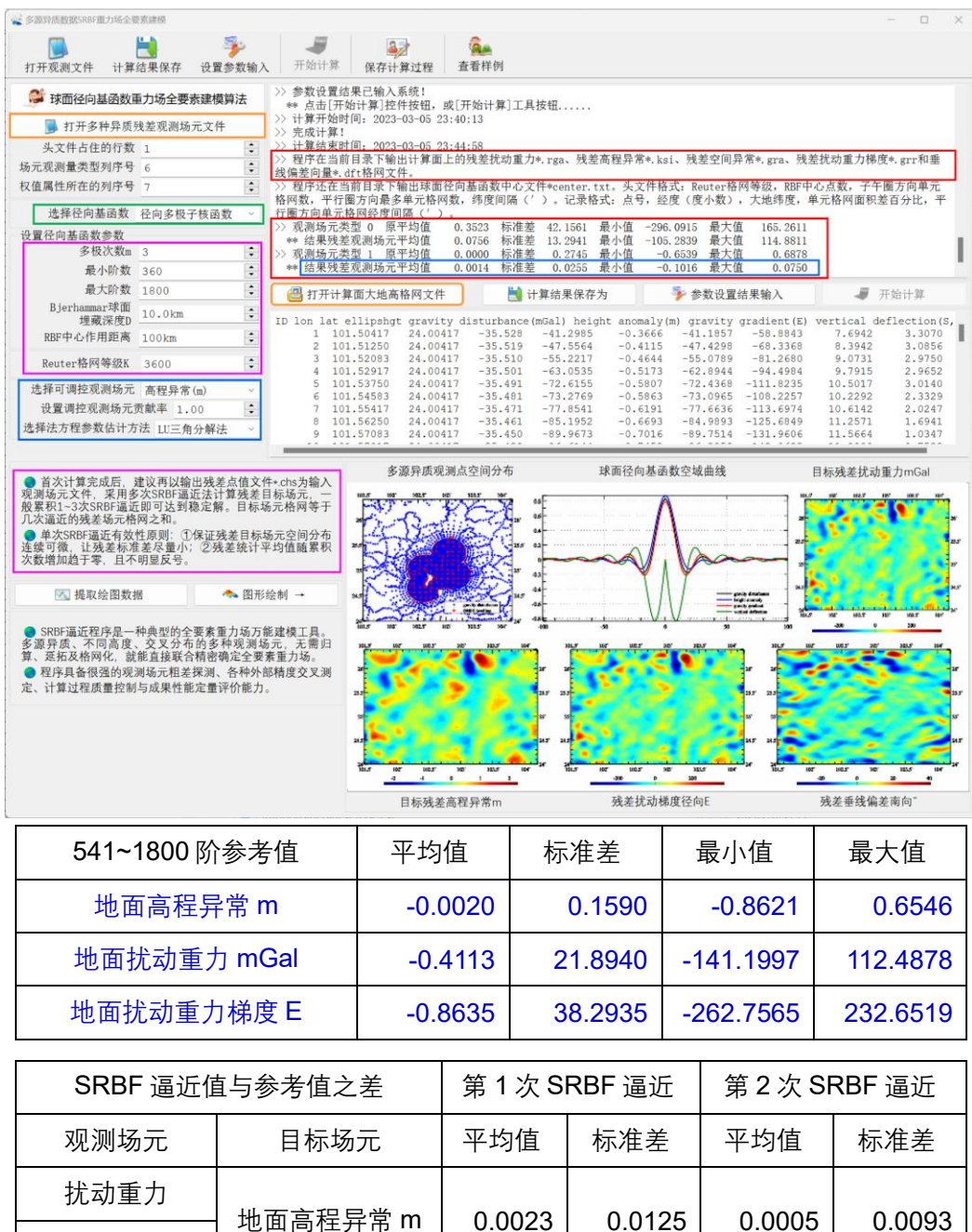

通过选择可调控观测场元及其贡献率κ,程序能有效处理极端空间分布、质量与精 度差异大等异常复杂情况下高精度重力场逼近难题。

设置某类场元贡献率κ=0时,可有效探测该类观测场元粗差,评估其质量与外部 精度;κ>1时,可有效提升高精度观测场元的贡献,如高精度天文垂线偏差和 GNSS 水准; κ<1时,可有效抑制低质量观测场元的影响,如浅水卫星测高重力场。

通过灵活配置观测场元(考察对象)的零贡献率( $\kappa = 0$ )或零权值( $p = 0$ ),充 分运用程序运行过程中输出的多个残差观测量点值文件\*.chs,可有效应对复杂情形下观 测量粗差探测、外部精度测定、计算质量控制与成果性能测评等典型难题。

下面介绍由各种离散扰动重力观测数据,直接探测 GNSS 水准实测大地水准面高的 粗差并测定其外部精度指标的一般流程 process2.txt。

令 GNSS 水准实测大地水准面高的贡献率,或者令全部 GNSS 水准点的观测权。 将离散扰动重力与实测 GNSS 水准数据直接合并(观测数据由 EGM23008 重力场模型 模拟计算,移去 540 阶模型重力场值),生成多源异质残差观测量文件 obsresiduals0.txt, 计算面大地高格网采用 180 阶模型大地水准面 mdlgeoidh30s.dat,运行多源异质 SRBF 重力场逼近程序,选择可调控场元为高程异常,调控场元贡献率κ=0,使得剩余残差 扰动重力满足单次 SRBF 逼近有效性原则。

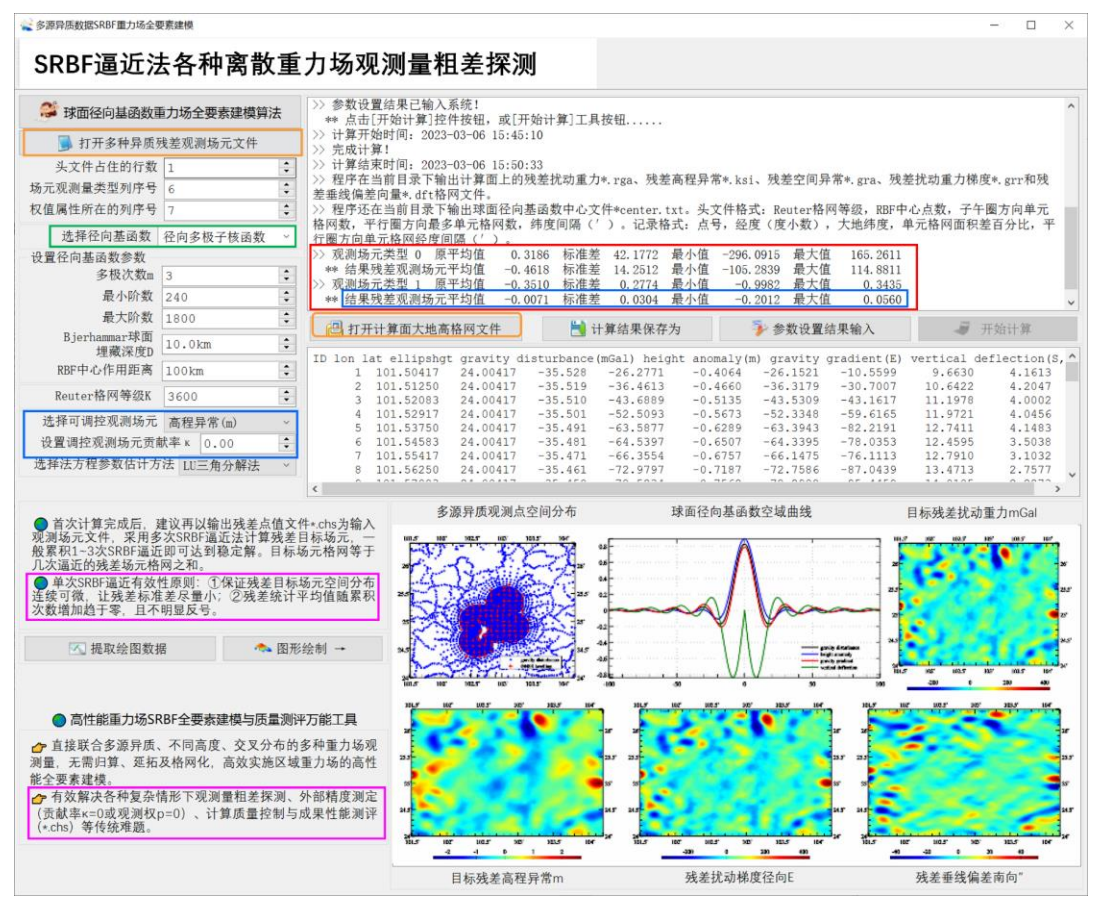

从程序输出的观测量剩余残差点值文件 GNSSlerrpk0.chs 中,分离出测点剩余残差 扰动重力记录和 GNSS 水准剩余残差大地水准面高记录,按 5 倍剩余残差标准差剔除巨 大粗差的重力测点,按 3 倍剩余残差标准差剔除 GNSS 水准粗差点,再将无粗差的观测 数据重新合并(通常需要迭代探测,这里省略),生成新的多种异质残差观测量文件 obsresidnoerr.txt。

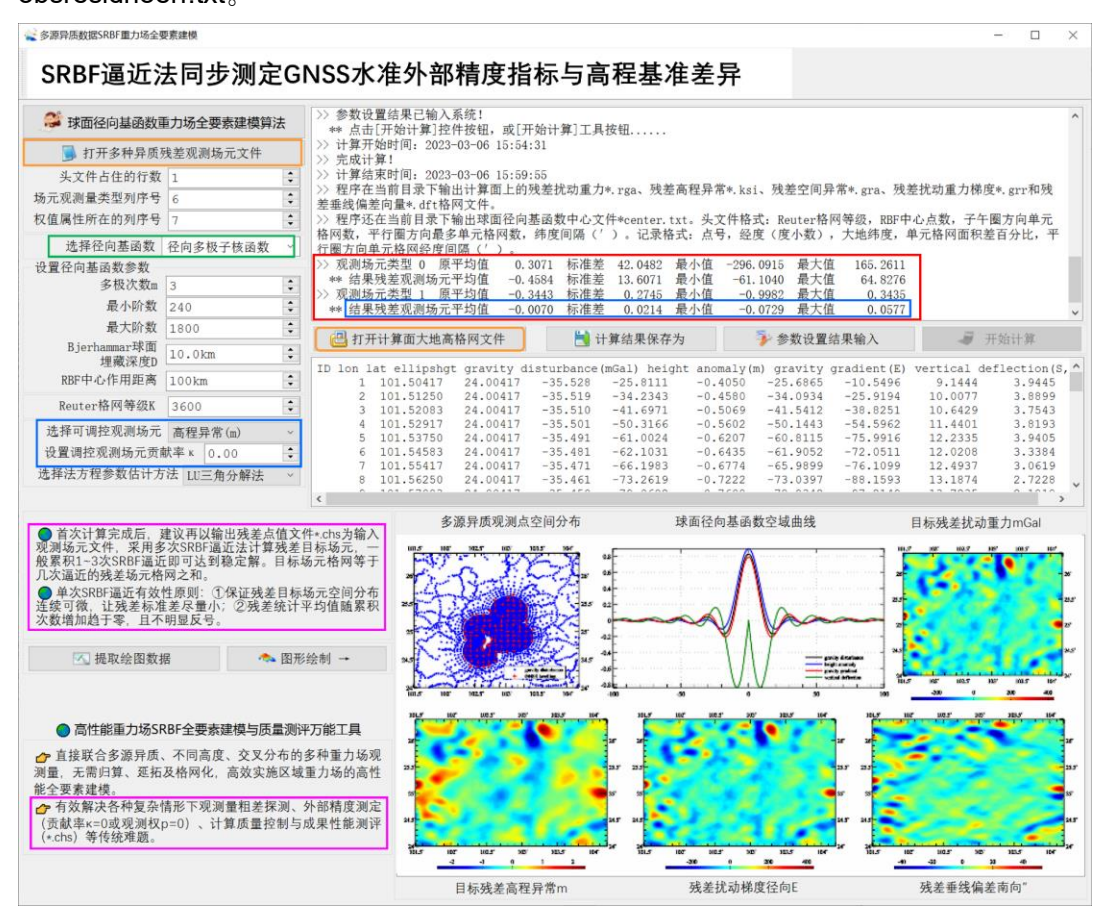

粗差探测与剔除前后的统计结果如表。

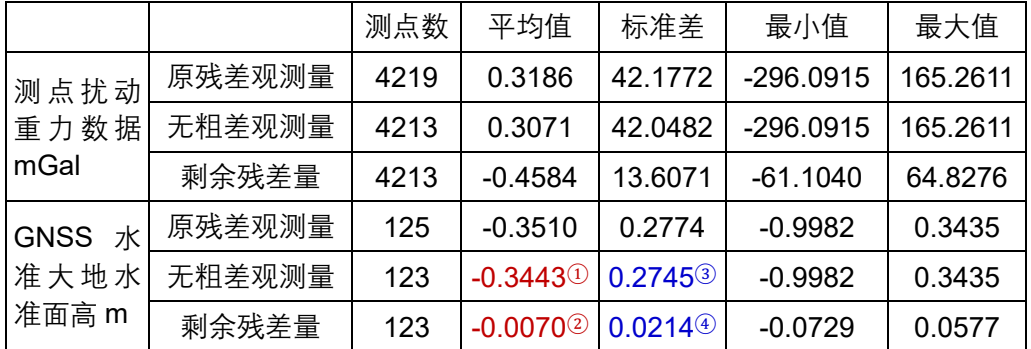

表中 GNSS 水准统计平均值①减去②,即-0.3443①-(-0.0070②)= 0.3373m,是 区域高程基准与全球高程基准(重力大地水准面)之差的测定成果。这是 SRBF 逼近法 区域高程基准差异测定方法。

表中,0.2745③可代表 540 阶参考重力场模型大地水准面的精度指标,用标准差表 示,即 27.45cm。

0.0214<sup>④</sup>m 是 GNSS 水准实测大地水准面高的外部精度指标, 用标准差表示, 即 2.14cm。这是 SRBF 逼近法 GNSS 水准实测大地水准面外部精度指标测定方法,其结 果表示 GNSS 水准外部精度不低于 2.14cm(标准差)。

表中显示,原实测扰动重力、原 GNSS 水准实测大地水准面中,其残差量的最大值、 最小值对应的 GNSS 水准点都不是粗差点。

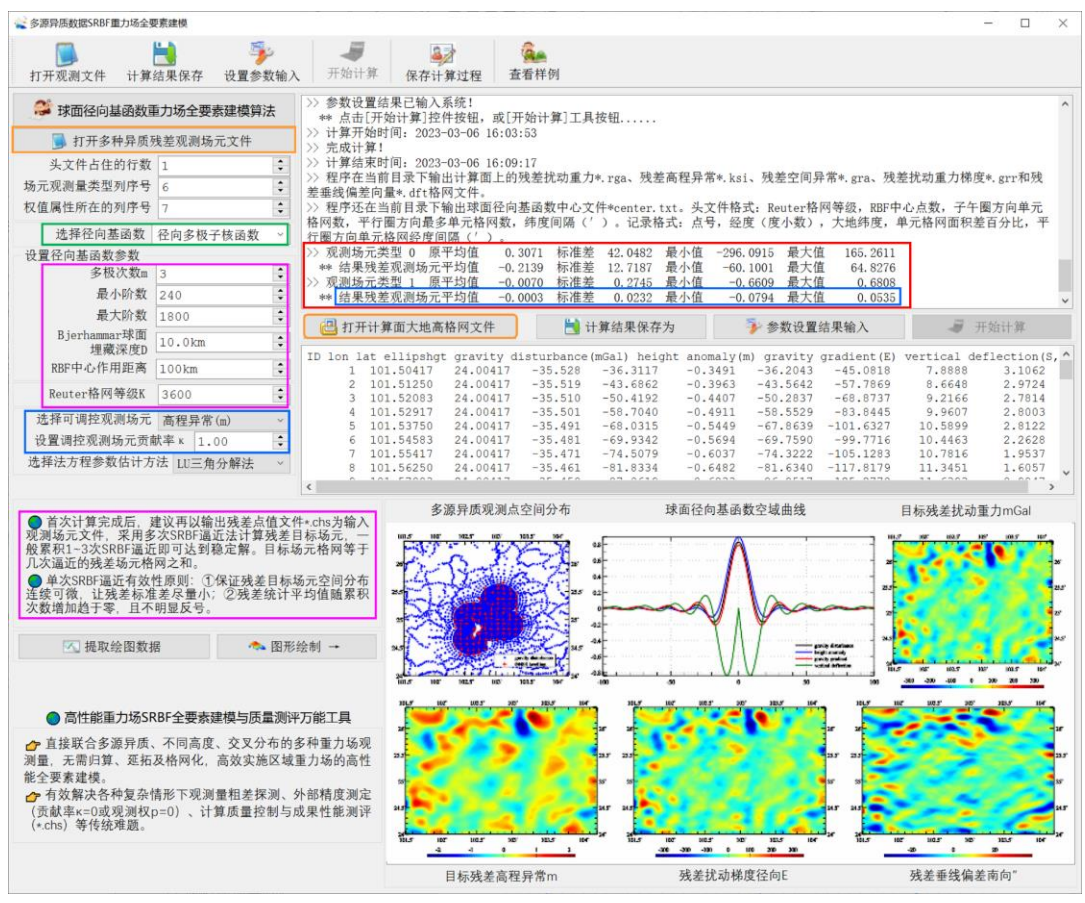

同样,可采用 1~2 次累积 SRBF 逼近,以提高粗差探测与外部精度指标测定结果的 准确性与可靠性。恢复GNSS水准实测大地水准面高的区域高程基准差异0.3373m后, 重新生成多种异质残差观测量文件 obsresidnoerr1.txt, 令调控场元贡献率κ=1, 运行 程序,建立大地水准面上全要素重力场模型。图中显示,SRBF 单次逼近后的重力大地 水准面精度(标准差)为 2.3cm。

如果有一条或若干新的航空重力测线,或局部区域有新的重力点数据,可将这些对 应测点的观测权设置为零p = 0,采用完全相同的作业流程,探测重力点粗差,测定其 外部精度指标。联合多种类型包括 GNSS 水准观测量,有利于提高粗差探测与外部精度 指标测定的准确性和可靠性。

上述计算流程显示,程序可以直接高效地探测区域内任一种重力场观测量(而对测 点分布与数量无限制性要求)的粗差,并测定其外部精度指标。

SRBF 重力场逼近程序的技术特色:①观测场元、目标场元及其相互之间具有严密 的解析关系,重力场逼近算法性能不受观测场元误差影响;②一步解析融合多种异质、 不同高度、交叉分布和陆海共存的重力场观测量,无需归算、延拓及格网化;③同步实 现大地水准面及其外部全空间全要素解析建模,能有效融合极少天文垂线偏差或 GNSS 水准数据; (4)具备强大的重力场观测量粗差探测、外部精度指标及高程基准差异测定与 计算性能控制能力。

#### **4.8 重力场及大地水准面建模练习流程**

#### **4.8.1 空域边值理论积分法重力场全要素建模练习流程**

由模拟的地面观测扰动重力数据和数字地面高程模型,按剩余地形影响与参考重力 场模型组合移去恢复技术,以空域重力场边值理论积分算法为主,同步计算地面高程异 常、地面扰动重力、地面垂线偏差与地面扰动重力梯度格网,以及大地水准面上大地水 准面高、扰动重力、垂线偏差与扰动重力梯度格网,建立区域高精度重力场全要素格网 模型,演练适合近地空间、陆海统一的重力场全要素建模技术要点与计算流程。

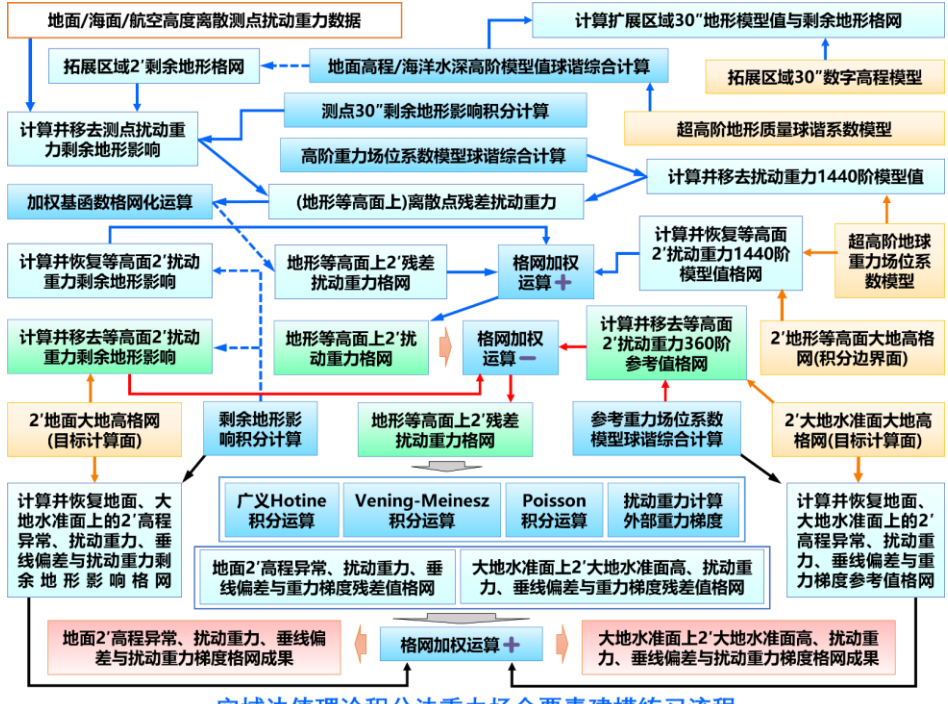

空域边值理论积分法重力场全要素建模练习流程

本练习旨在引导用户优化配置 PAGravf4.5 功能模块,提高重力场逼近及大地水准

面计算的实际技能。

**4.8.1.1** 输入输出数据与相关地形模型

为 抑 制 积 分 边 缘 效 应 , 本 例 采 用 三 种 数 据 范 围 : 地 形 范 围 ( 扩 展 区 域 , E104.0~111.0°, N24.0~29.0°) ⊃计 算 范 围 ( 重 力 点 分 布 范 围/等 高 边 界 面 范 围 , E104.5~110.5°, N24.5~28.5°) ⊃成果范围 (系列重力场格网模型成果范围, E105.0~110.0°, N25.0~28.0°)。

本例的格网文件中,文件名最后一个字符为"1"时,该格网范围为计算范围,文件名 最后一个字符为"2"时,该格网范围为成果范围。

(1)观测扰动重力数据 Obsgrav.txt。

地面测点扰动重力采用 1800 阶 EGM2008 模型计算模拟。PAGravf4.5 对位于地面、 航空和海面的各种重力数据采用完全相同的算法统一处理。

观测数据文件记录格式:点号,经度(°),纬度(°),大地高(m),扰动重力 (mGal)。点位分布如图。

(2)30″和 2′地面数字高程模型。

两种分辨率数字高程模型。高分辨率地面数字高程模型模型用于观测数据归算,计 算测点的剩余地形影响,如图;另一种分辨率与成果分辨率一致。本例分别为 30"和 2', 对应文件为 extdtm30s.dat 和 extdtm2m.dat。

(3)3600 阶地形质量球谐系数模型 ETOPOcs3600.dat 与 2190 阶 EGM2008 重力 位系数模型 EGM2008.gfc。

两个模型存放在 C:\PAGravf4.5\_win64cn\data 目录中。其中,3600 阶地形质量球 谐系数模型,采用全球 2'陆海地形模型 ETOPO2v2g, 由 PAGravf4.5 程序[超高阶陆海 地形球谐分析与球谐系数模型构建]生成。

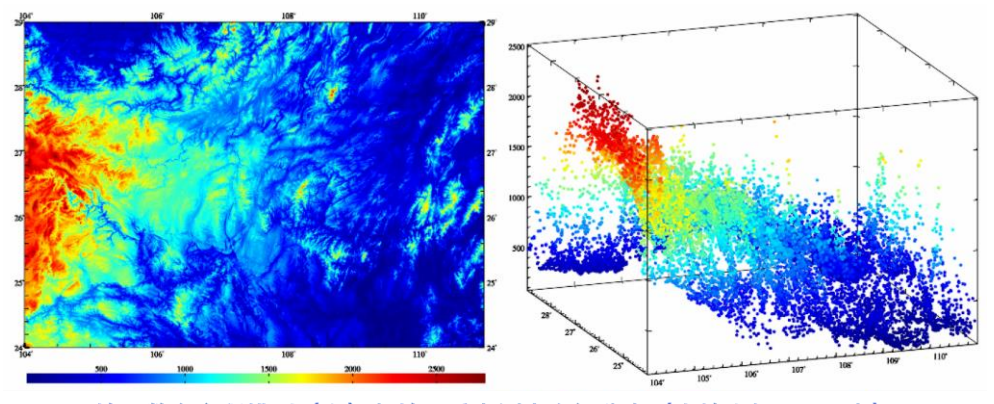

地面数字高程模型 (左) 与地面重力测点空间分布 (大地坐标BLH, 右)

(4)2′地形等高面大地高格网模型 equihgt2m.dat。

等高面大地高格网由 360 阶模型高程异常与地面正(常)高平均值(用数字高程模 型统计)之和生成。地形等高面是测点扰动重力的归算面,也是解Stokes边值问题的等 位边界面。

当以模型大地水准面高即零高程面大地高,作为等高面大地高时,归算面和边界面 即为传统的大地水准面。

采用地形等高面作为边值问题的边界面,其主要目的之一是尽量让地面计算点与边 界面接近,以抑制重力场积分过程中超短波重力场信号的衰减。

(5)2′模型大地水准面高格网 geoidhgt2m.dat 和地面大地高格网 surfhgt2m.dat。

大地水准面高格网,用于给定大地水准面上重力场元格网所在的空间位置,由 360 阶重力场模型计算。

地面大地高格网由 360 阶模型高程异常格网与地面数字高程模型格网相加生成,用 于给定地面重力场元格网所在的空间位置。

(6)输出区域重力场系列格网模型成果数据。

①大地水准面上各种扰动重力场元格网模型。2′大地水准面高、扰动重力、垂线偏 差与扰动重力梯度格网模型。这里的大地水准面高格网模型既是重力场格网模型成果, 也表示扰动重力、垂线偏差与扰动重力梯度所在的空间位置。

②地面各种扰动重力场元格网模型。2′地面高程异常、地面扰动重力、地面垂线偏 差与地面扰动重力梯度格网模型,以及代表扰动重力场元格网空间位置的地面数字高程 模型(或地面大地高格网模型,二选一)。

#### **4.8.1.2** 程序调用、效果与完整数据流

(1)计算并移去模型地形高度值,构造 30″和 2′剩余地形格网。

调用[场元完全布格(剩余地形)影响陆海地形球谐综合]程序, 设置最小计算阶数 1, 最大计算阶数 1800,选择计算类型"陆地地形高程/海洋水深(m)",分别输入 extdtm30s.dat 和 extdtm2m.dat,生成 30″和 2′模型地面数字高程格网 mdldtm30s.dat 和 mdldtm2m.dat(输出文件需要改名)。

将 extdtm30s.dat 和 extdtm2m.dat,分别与 mdldtm30s.dat 和 mdldtm2m.dat 相减 后, 得到扩展区域剩余地形模型 resdtm30s.dat 和 resdtm2m.dat, 如图。

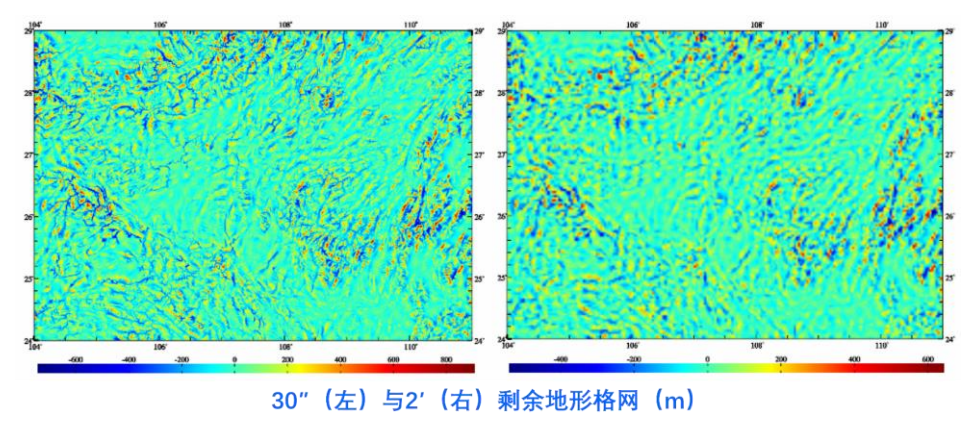

115

剩余地形格网统计结果如表 1。

| 地形球谐综合 m  | 平均值       | 标准差      | 最小值       | 最大值      |
|-----------|-----------|----------|-----------|----------|
| 30"剩余地形格网 | -0.4626   | 137.2485 | -746.0400 | 908.8900 |
| 2'剩余地形格网  | $-0.8250$ | 97.5569  | -541.2900 | 645.0400 |

当程序输出文件名与这里给出的文件名不一致,需更改程序输出文件名,下同。

(2)计算并移去测点处超高阶模型扰动重力。

调用[地球重力场各种场元模型值计算]功能, 输入重力场模型 EGM2008.gfc 和观测 扰动重力文件 Obsgrav.txt, 选择计算类型扰动重力, 设置最小计算阶数 2, 最大计算阶 数 1440,生成测点处模型扰动重力文件 Obsgravmdl.txt(第 6 列)。

将 Obsgravmdl.txt 中观测扰动重力(第 5 列)与模型扰动重力相减,生成测点处模 型残差扰动重力 Obsgravmdlresd.txt(第 7 列)。

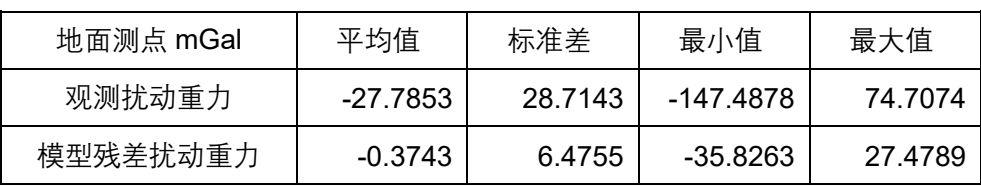

1440 阶重力场模型值移去前后的统计结果如表 2。

(3)计算并移去测点处扰动重力剩余地形影响。

调用[场元陆海剩余地形影响完全布格影响数值积分],输入观测数据文件(为方便 计算, 用 Obsgravmdlresd.txt 中测点大地坐标), 输入高分数字高程模型 extdtm30s.dat、 低通数字高程模型 mdldtm30s.dat 和地面大地高格网 surfhgt30s.dat, 设置积分半径 60km,生成测点处扰动重力剩余地形影响文件 Obsgravresdtm.txt(第 8 列)。

有限半径积分法剩余地形影响计算时,无法处理地形零阶项,因而要求剩余地形模 型的平均值应为零。积分计算前,程序自动移去剩余地形模型的统计平均值。

将 Obsgravresdtm.txt 中模型残差扰动重力(第7列) 与扰动重力剩余地形影响(第 8 列) 相减, 生成测点处残差扰动重力 Obsgravresidual.txt (第 9 列)。

移去剩余地形影响后,残差扰动重力的统计结果如表 3。

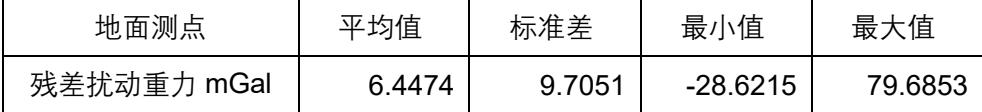

本例省略残差扰动重力梯度法解析延拓(1000m 高度内量级很小)过程。此时,测 点高度处的残差扰动重力,就等于等高面上的残差扰动重力。

至此,完成测点扰动重力到地形等高面的归算处理工作。

表 1~3 统计的基本目的是,按格网化优化准则,改善剩余地形影响算法及参数(优 化目标:表 3 中残差扰动重力标准差最小)。模拟数据缺乏足够的真实重力场超短波信

息,本例因此省略优化准则分析过程。

(4) 地形等高面 2'残差扰动重力格网化。

调用[异质数据基函数插值格网化]功能,选择观测量等权(可自行以剩余地形影响 为参考属性配权),对 Obsgravresidual.txt 中的第 10 列进行格网化,生成地形等高面上 2′残差扰动重力格网 distgravresidual.dat。

(5)计算地形等高面 2′扰动重力超高阶重力场模型值格网。

调用[地球重力场各种场元模型值计算]功能,输入 EGM2008.gfc 和 2′等高面大地高 格网模型 equihgt2m1.dat,选择计算类型扰动重力,设置最小计算阶数 2,最大计算阶 数 1440, 生成等高面上 2'超高阶模型扰动重力格网 distgravmdl.dat。

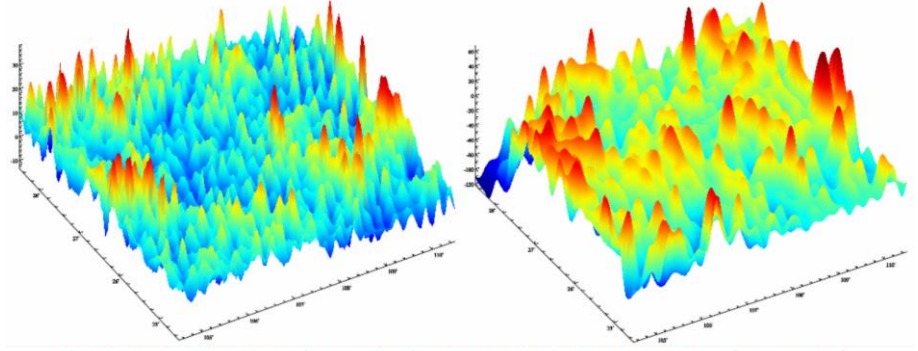

等高面2'残差扰动重力 (左, mGal) 和1440阶模型扰动重力格网 (右, mGal)

技术上要求重力场位系数模型、最小最大阶数与步骤(2)完全相同。步骤(2)移 去地面测点模型扰动重力,步骤(5)恢复归算面上的模型扰动重力,该移去-恢复过程 的目的是借助高阶重力场模型进行解析延拓。

(6)计算地形等高面 2′扰动重力剩余地形影响格网。

调用[场元陆海剩余地形影响完全布格影响数值积分]功能,输入高分数字高程模型 extdtm2m.dat、低通数字高程模型 mdldtm2m.dat 和地面大地高格网 surfhgt2m.dat,计 算面为 2′等高面大地高格网模型 equihgt2m1.dat,选择计算类型扰动重力,设置积分半 径 60km,生成等高面上 2′扰动重力剩余地形影响格网 distgravresidtm.dat。

技术上要求积分半径大小与步骤(3)相等。

(7)生成地形等高面上 2′扰动重力格网模型。

将地形等高面上同格网规格扰动重力的残差量格网 distgravresidual.dat、超高阶重 力场模型值格网 distgravmdl.dat 与剩余地形影响格网 distgravresidtm.dat 共 3 个文件相 加,生成地形等高面上 2′扰动重力格网模型 equdistgrav.dat。

完成区域重力场数据归算与处理。后续步骤为按大地测量边值理论进行重力场逼近 及建模过程。

(8)依据重力场逼近要求,选择剩余地形带宽(本例选择模型地形最大阶数为

1440 阶),重新计算 2′剩余地形模型 resdtm2m1.dat,进而调用[场元陆海剩余地形影响 完全布格影响数值积分]程序,输入 60km 积分半径,计算地形等高面上 2′扰动重力剩余 地形影响 equdisgravrtm.dat。

用于重力场逼近与用于扰动重力格网化的地形影响优选准则不同,剩余地形构造方 式一般也不相同。模拟数据难以分析问题,这里直接取模型地形最大阶数为1440阶。

(9)计算地形等高面上 720 阶模型扰动重力格网。

调用[地球重力场各种场元模型值计算]程序,选择计算类型扰动重力,设置最小计 算阶数 2, 最大计算阶数 720, 输入地面大地高格网模型 equihgt2m1.dat, 计算地形等 高面上 720 阶模型扰动重力格网(计算范围)equdisgravmdl.dat。

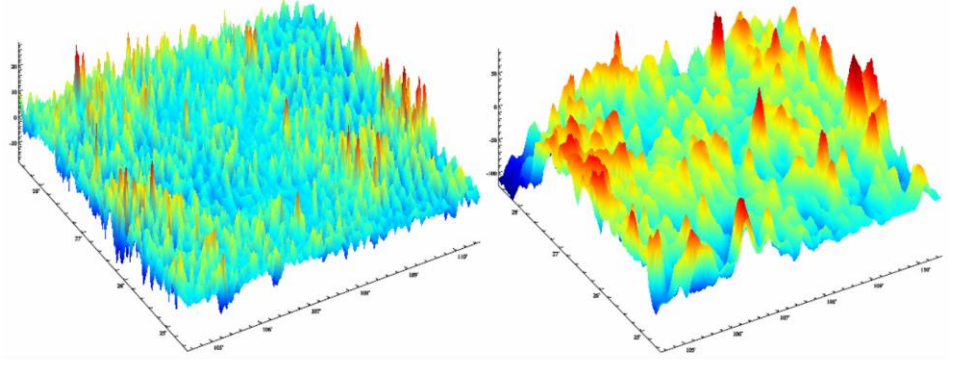

等高面2'扰动重力剩余地形影响 (反号显示) 与2'扰动重力格网模型 (mGal)

步骤(2)(5)的超高阶重力场模型(1440 阶)用于解析延拓,而这里的 720 阶重 力场模型用于局部重力场积分时的参考重力场。

(10)计算地形等高面上 2′残差扰动重力格网(移去扰动重力的剩余地形影响与参 考重力场模型值)。

将地形等高面上 2'扰动重力格网模型 equdistgrav.dat,减去 2'扰动重力剩余地形影 响 equdisgravrtm.dat,再减去 720 阶模型扰动重力格网 equdisgravmdl.dat, 生成地形 等高面上 2′残差扰动重力格网 equgravresidual.dat。

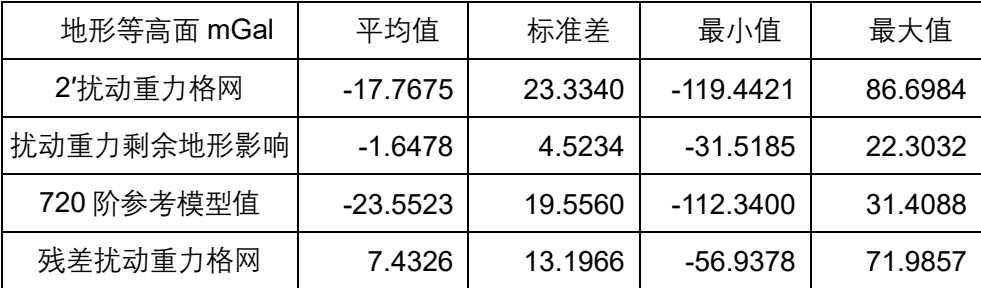

统计的基本目的是,按重力场逼近优化准则,改善剩余地形影响算法及参数(优化 目标:表 4 中残差扰动重力标准差最小,统计平均值接近零)。模拟数据缺乏足够的真 实重力场超短波信息,本例因此省略优化准则分析过程。

(11)调用有关重力场积分功能,分别计算地面和大地水准面上各种类型残差扰动 重力场元。

计算地面残差场元时,输入地面大地高格网 surfhgt2m2.dat;计算大地水准面上残 差场元时,输入模型大地水准面高格网 geoidhgt2m2.dat (用 360 阶重力场模型计算)。 等位边界面采用地形等高面大地高格网 equihgt2m1.dat,积分半径选择 90km。

①调用[广义 Hotine 积分运算]程序:分别计算地面残差高程异常与残差大地水准面 高格网 surfksiresidual.dat、geoidhgtresidual.dat。

②调用[Vening-Meinesz 积分运算]程序:分别计算地面残差垂线偏差与大地水准面 上残差垂线偏差格网 surfdftresidual.dat、geoiddftresidual.dat。

③调用[Poisson 积分运算]功能:分别计算地面残差扰动重力与大地水准面上残差 扰动重力格网 surfrgaresidual.dat、geoidrgaresidual.dat。

④调用[扰动重力计算外部重力梯度]程序:分别计算地面残差扰动重力梯度与大地 水准面上残差扰动重力梯度格网 surfgrresidual.dat、geoidgrresidual.dat。

(12)分别计算地面和大地水准面上各种扰动场元的剩余地形影响(恢复各种场元 剩余地形影响)。

调用[场元陆海剩余地形影响完全布格影响数值积分]功能,计算地面扰动场元剩余 地形影响时,输入地面大地高格网 surfhgt2m2.dat;计算大地水准面上扰动场元剩余地 形影响时,输入模型大地水准面高格网 geoidhgt2m2.dat。

扰动场元类型同步选择:高程异常、扰动重力、垂线偏差与扰动重力梯度。技术上 要求,2′剩余地形模型 resdtm2m.dat 和积分半径 60km 应与步骤(8)完全一致。

输 出 地 面 场 元 剩 余 地 形 影 响 格 网 文 件 : 地 面 高 程 异 常 剩 余 地 形 影 响 surfhgt2mrtm.ksi,地面扰动重力剩余地形影响 surfhgt2mrtm.rga,地面垂线偏差剩余地 形影响 surfhgt2mrtm.dft 和地面扰动重力梯度剩余地形影响 surfhgt2mrtm.grr。

输出大地水准面上扰动场元剩余地形影响格网文件:大地水准面高剩余地形影响 geoidhgtrtm.ksi, 扰动重力剩余地形影响 geoidhgtrtm.rga, 垂线偏差剩余地形影响 geoidhgtrtm.dft 和扰动重力梯度剩余地形影响 geoidhgtrtm.grr。

(13)分别计算地面和大地水准面上各种扰动场元的 720 阶参考模型值(恢复各种 场元的参考重力场模型值)。

调用[地球重力场各种场元模型值计算]程序,计算地面扰动场元模型值时,输入地 面大地高格网 surfhgt2m2.dat; 计算大地水准面上扰动场元模型值时, 输入模型大地水 准面高格网 geoidhgt2m2.dat。

扰动场元类型同步选择:高程异常、扰动重力、垂线偏差与扰动重力梯度。 技术上要求,输入的最小最大计算阶数(2、720),应与步骤(9)完全一致。 输出地面扰动场元模型值格网文件:模型地面高程异常 surfhgt2mgm720.ksi,模型 地面扰动重力 surfhgt2mgm720.rga,模型地面垂线偏差 surfhgt2mgm720.dft 和模型地 面扰动重力梯度 surfhgt2mgm720.grr。

输出大地水准面上扰动场元模型值格网:模型大地水准面高 geoidh2mgm720.ksi, 模型扰动重力 geoidh2mgm720.rga,模型垂线偏差 geoidh2mgm720.dft 和模型扰动重 力梯度 geoidh2mgm720.grr。

(14) 生成地面各种扰动重力场元格网模型成果。

将地面各种扰动场元的残差量格网、剩余地形影响与参考模型值格网分别相加,生 成 2′地面高程异常 surfhgtksi2m.dat、地面扰动重力 surfhgtrga2m.dat、地面垂线偏差向 量 surfhgtdft2m.dat与地面扰动重力梯度 surfhgtgrr2m.dat 格网模型成果,并加入地面大 地高格网模型(不可缺少),用于指定地面扰动场元格网的空间位置。

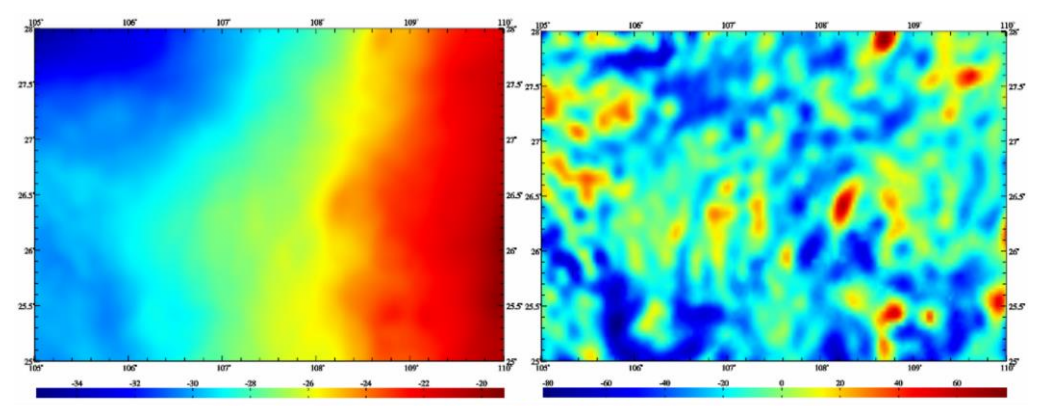

2'地面高程异常格网 (m) 与2'地面扰动重力格网 (mGal) 成果

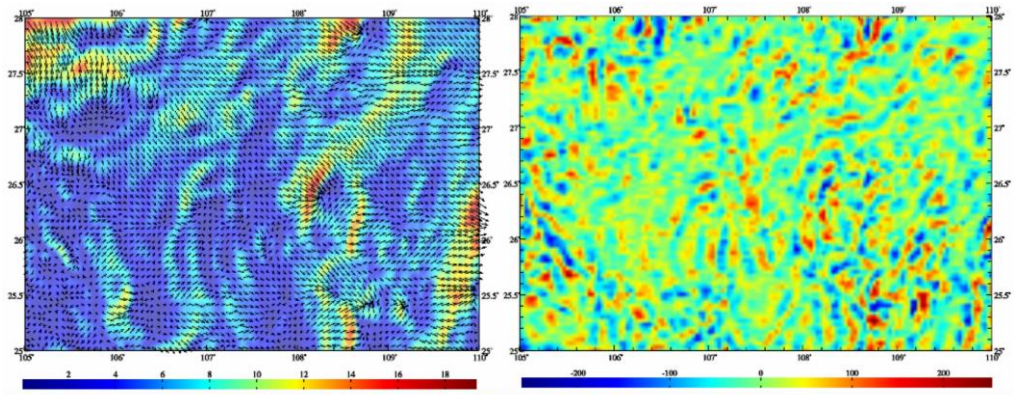

2'地面垂线偏差向量格网 (") 与2'地面扰动重力梯度格网 (E) 成果

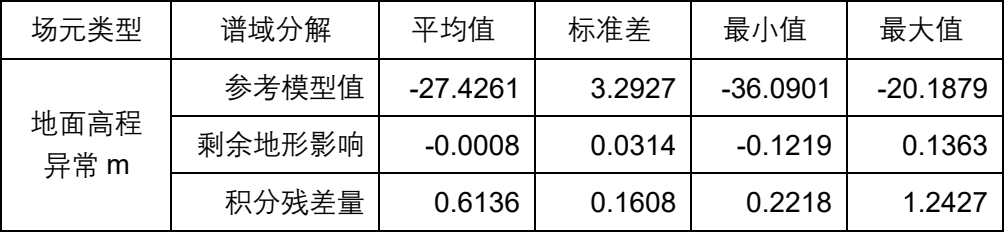

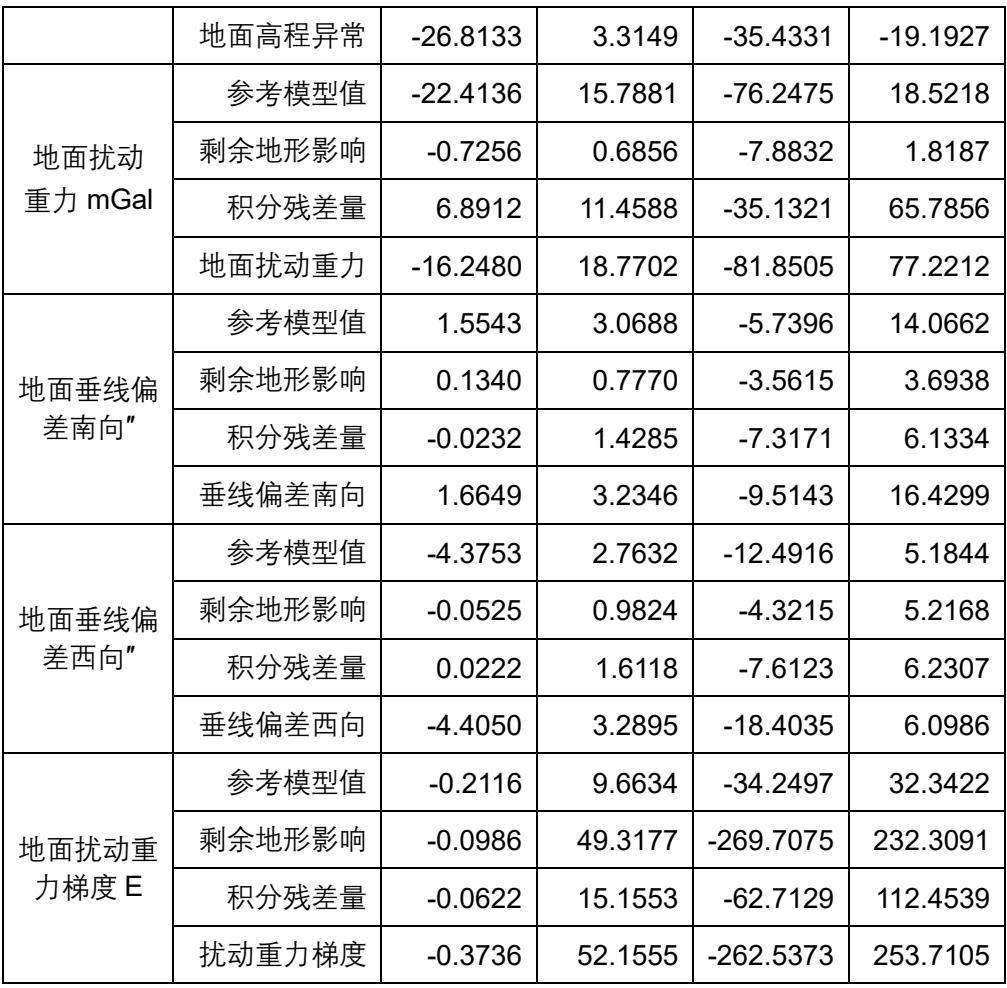

(15)生成大地水准面上各种扰动重力场元格网模型成果。

将大地水准面上各种扰动场元的残差量格网、剩余地形影响与参考模型值格网分别 相加,生成 2′大地水准面高 geoidhksi2m.dat、扰动重力 geoidhrga2m.dat、垂线偏差向 量 geoidhdft2m.dat 与扰动重力梯度 geoidhgrr2m.dat 格网模型成果。

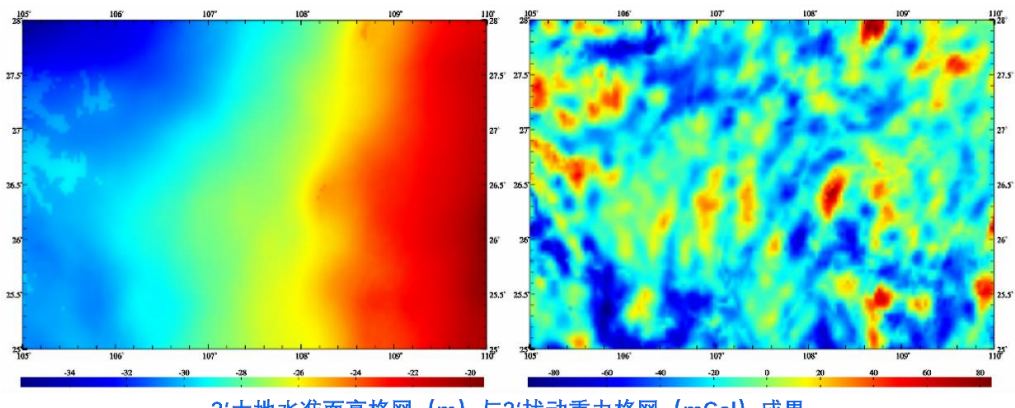

2'大地水准面高格网 (m) 与2'扰动重力格网 (mGal) 成果

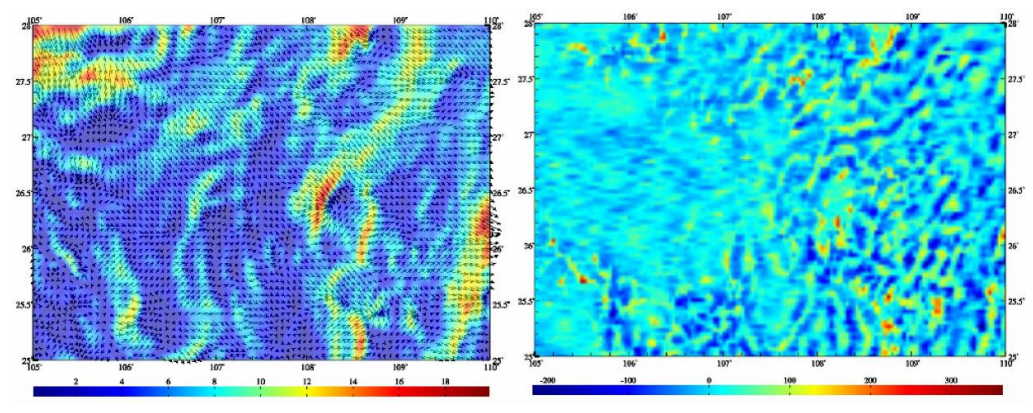

2'垂线偏差向量格网 (") 与2'扰动重力梯度格网 (E) 成果

#### **4.8.2 正高系统谱域 SRBF 法重力场全要素建模快捷流程**

省略地形影响处理,由地面、海洋和航空测点扰动重力和正高系统中 GNSS 水准实 测大地水准面高数据,按球面径向基函数逼近法,六步完成大地水准面和地面上的重力 场全要素建模,以快速了解重力场观测数据分析、计算质量控制与重力场建模要领。

省略地形影响处理后,由于不需要额外的延拓归算、格网化和 GNSS 水准融合流程, 径向基函数逼近法重力场建模流程变得非常简单,只需6步(含质量控制),如图。

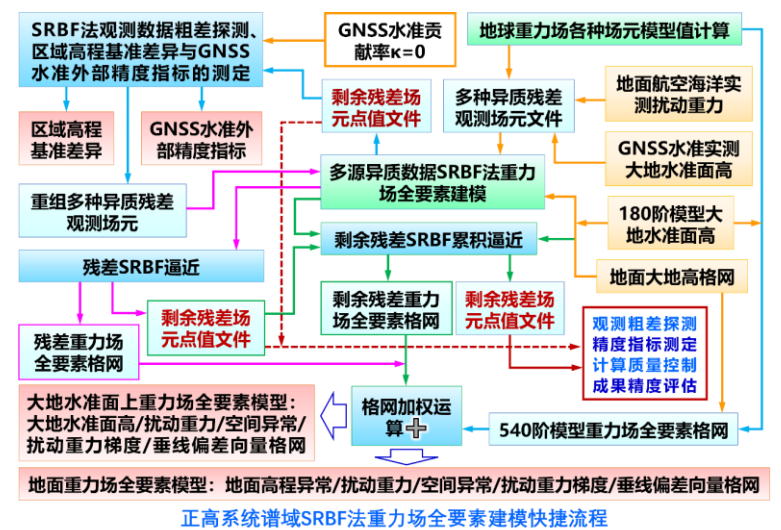

⊙主要数据源:地面、船测和航空实测扰动重力 obsdistgrav.txt,GNSS 水准实测大 地水准面高 obsGNSSlgeoid.txt。点位分布如图。

实测扰动重力文件记录格式:点号/点名 经度(度小数) 纬度 大地高(m) 扰动重 力(mGal)。

正高系统中 GNSS 水准实测大地水准面高文件记录:点号/名 经度 纬度 实测大地水 准面高(m)。

本例中的实测扰动重力、GNSS 水准实测大地水准面高采用 1800 阶 EGM2008 地 球重力场模型值叠加噪声模拟。

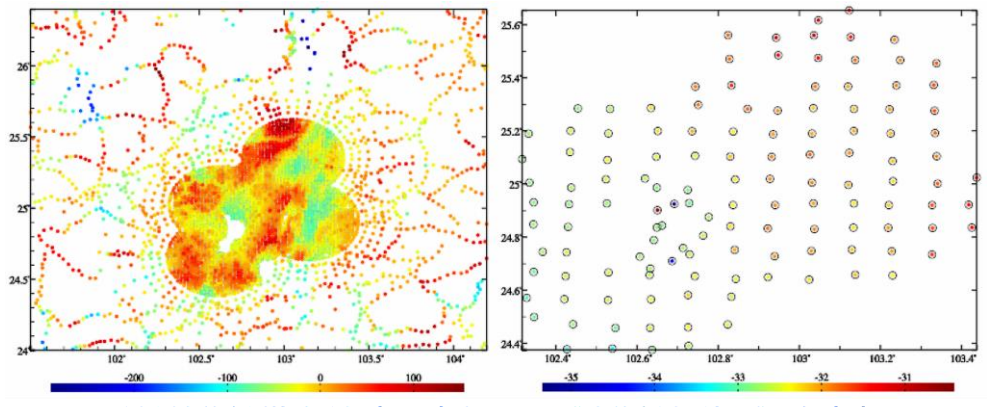

重力测点的实测扰动重力 (mGal) 与GNSS水准点的实测大地水准面高 (m)

PAGravf4.5 统一处理地面、海洋和航空重力,无须区分,可分别配权。 需要注意的是,由于 GNSS 水准实测大地水准面高实质是测定了大地水准面上的高 程异常,因此 GNSS 水准点的大地高必须是大地水准面大地高,可用实测大地水准面高 或模型大地水准面高表示。

## ⊙计算面大地高格网

用于大地水准面上的重力场全要素建模时,计算面大地高格网应为大地水准面大地 高格网,本例用模型大地水准面高格网表示 mdlgeoidh30s.dat。

用于地面重力场全要素建模时,计算面大地高格网应为地面大地高格网,本例用地 面大地高格网 surfhgt30s.dat(= 陆海数字高程模型 DEM30s.dat + 模型大地水准面高 mdlgeoidh30s.dat) 表示。

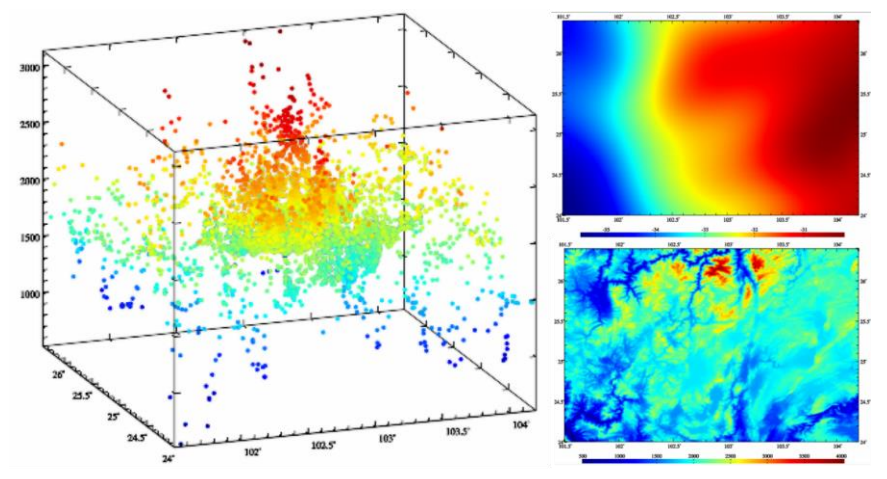

重力测点空间分布、180阶模型大地水准面高m (右上) 和地面大地高m (右下)

模型大地水准面高、模型地面高程异常用 180阶重力场模型计算(略)。程序要求计 算面大地高格网范围大于目标区域范围,以吸收边缘效应。

## 第一步: 移去观测量参考模型值,构造多种异质残差观测场元。

调用[地球重力场各种场元模型值计算],最大计算阶数 540,分别计算并移去测点扰

动重力 obsdistgrav.txt 和 GNSS 水准实测大地水准面高 obsGNSSIgeoidh.txt 的参考重力 场模型值,按约定格式要求合并,生成多种异质离散残差观测场元文件 obsresiduals0.txt。

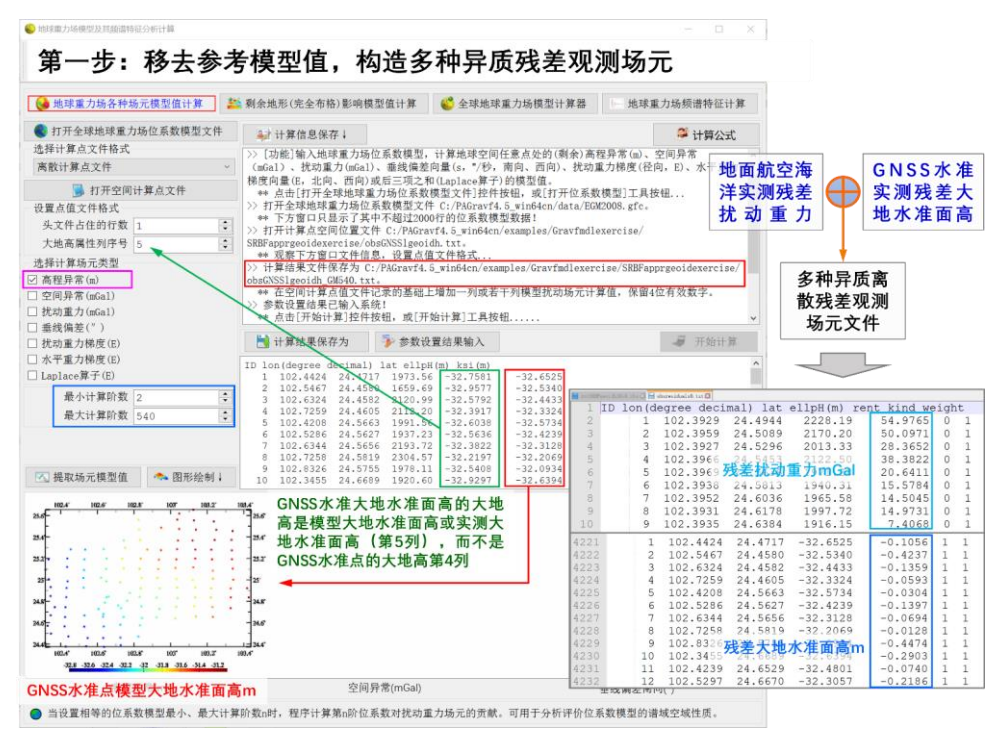

多种异质离散观测场元文件记录采用约定格式: 点号/站名, 经度 (度小数), 纬度, 大地高(m),残差观测场元,场元类型(0~5),权值,…。记录前 5 项属性的位置和 顺序约定不变。

残差观测场元类型和单位: 0-残差扰动重力(mGal) 1-残差大地水准面高(m)。 对于重力测点,大地高为测点大地高;对于 GNSS 水准实测残差大地水准面高,其大地 高可直接用 GNSS 水准实测大地水准面高。注意,不能用 GNSS 水准点的大地高。

## 第二步:**SRBF** 法粗差探测与多种异质残差观测场元重构。

调用[多源异质数据 SRBF 重力场全要素建模]程序, 输入多种异质离散残差观测场元 文件 obsresiduals0.txt,输入模型大地水准面高格网 mdlgeoidh30s.dat,,选择高程异常 为可控观测场元,可控场元贡献率κ=0,估计大地水准面上残差重力场全要素格网 rntSRBFgeoidh30s0.xxx,输出剩余残差点值文件 rntSRBFgeoidh30s0.chs。

xxx=ksi 残差高程异常,=rga 残差扰动重力,=gra 残差空间异常,=grr 残差扰动梯 度,=dft 残差垂线偏差,下同。

粗差探测:从程序输出的剩余残差场元点值文件 rntSRBFgeoidh30s0.chs 中,分离 出测点剩余残差扰动重力记录 rntobsdistgrav0.txt 和 GNSS 水准剩余残差大地水准面高 记录 rntobsGNSSIgeoidh0.txt,以剩余残差量(第 5 列)为统计属性,按 5 倍剩余残差

标准差剔除巨大粗差的重力测点,按 3 倍剩余残差标准差剔除 GNSS 水准粗差点,重新 生成多种异质离散残差观测场元文件 obsresiduals01.txt。

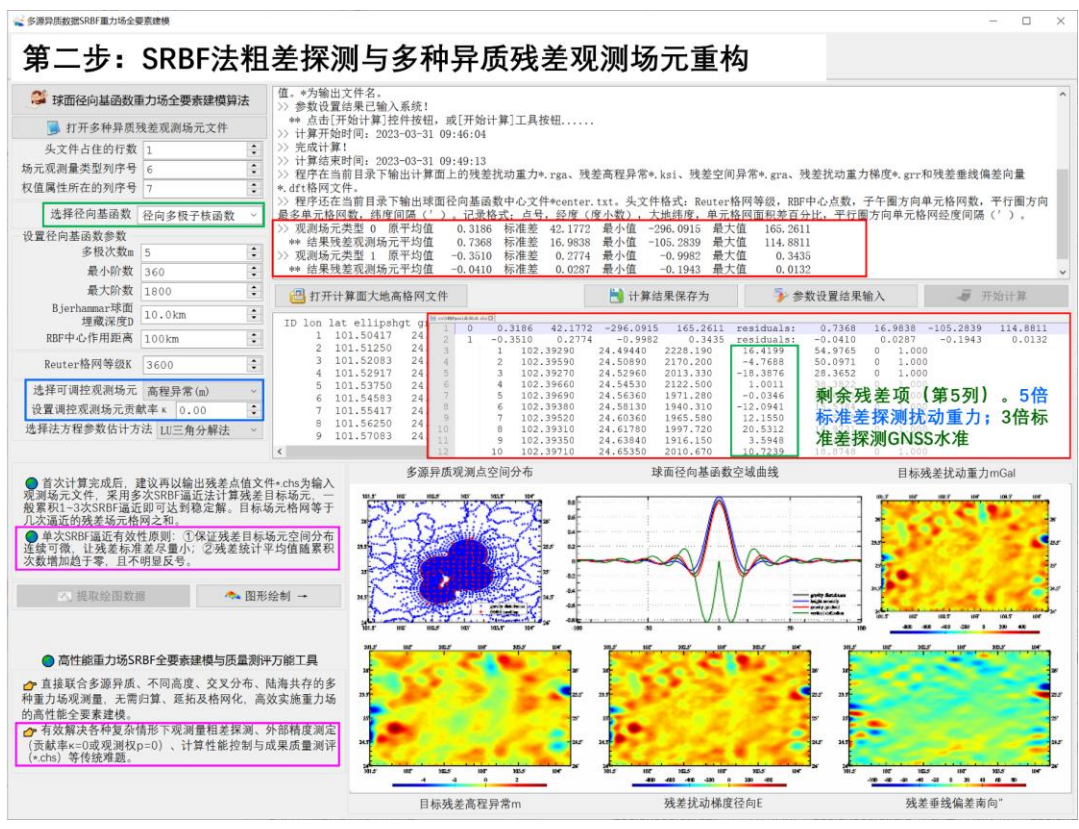

## 第三步:区域高程基准差异与 **GNSS** 水准外部精度指标测定。

输入无粗差的多种异质残差观测场元文件 obsresiduals01.txt,重复第二步计算,重 新估计残差重力场全要素格网 rntSRBFdatum30s.xxx, 输出剩余残差场元点值文件 rntSRBFdatum30s.chs。

由于事先设置GNSS水准贡献率k = 0, 因此, 本质上是仅用离散扰动重力数据, 直 接测定实测 GNSS 水准的精度指标。粗差探测与剔除前后 SRBF 逼近的统计结果如表。

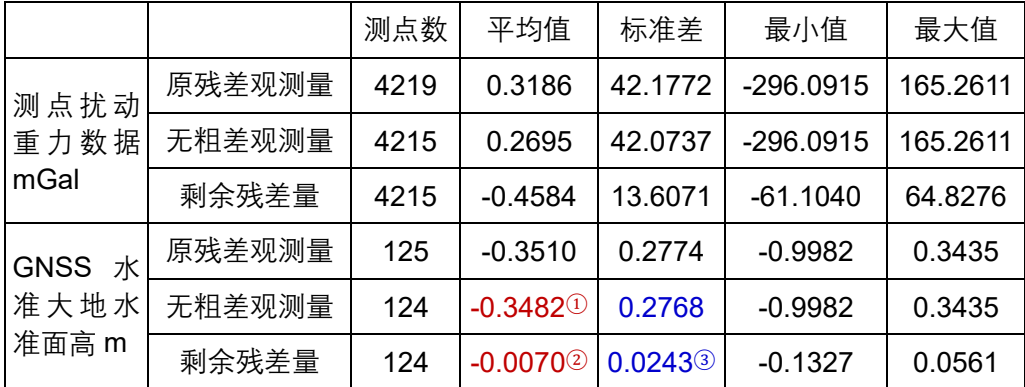

区域高程基准差异测定结果:表中 GNSS 水准残差大地水准面高的统计平均值(1)减

去②,即-0.3482①-(-0.0070②)= -0.3412m,是区域高程基准与全球高程基准(重力 大地水准面)之差的测定结果。这是 SRBF 逼近法区域高程基准差异测定方法。

GNSS 水准外部精度指标测定结果:表中 0.0243③m 是 GNSS 水准实测大地水准面 高的外部精度指标,用标准差表示,即 2.43cm。这是 SRBF 逼近法 GNSS 水准外部精 度指标测定方法, 其结果表示 GNSS 水准外部精度不低于 2.43cm(标准差)。

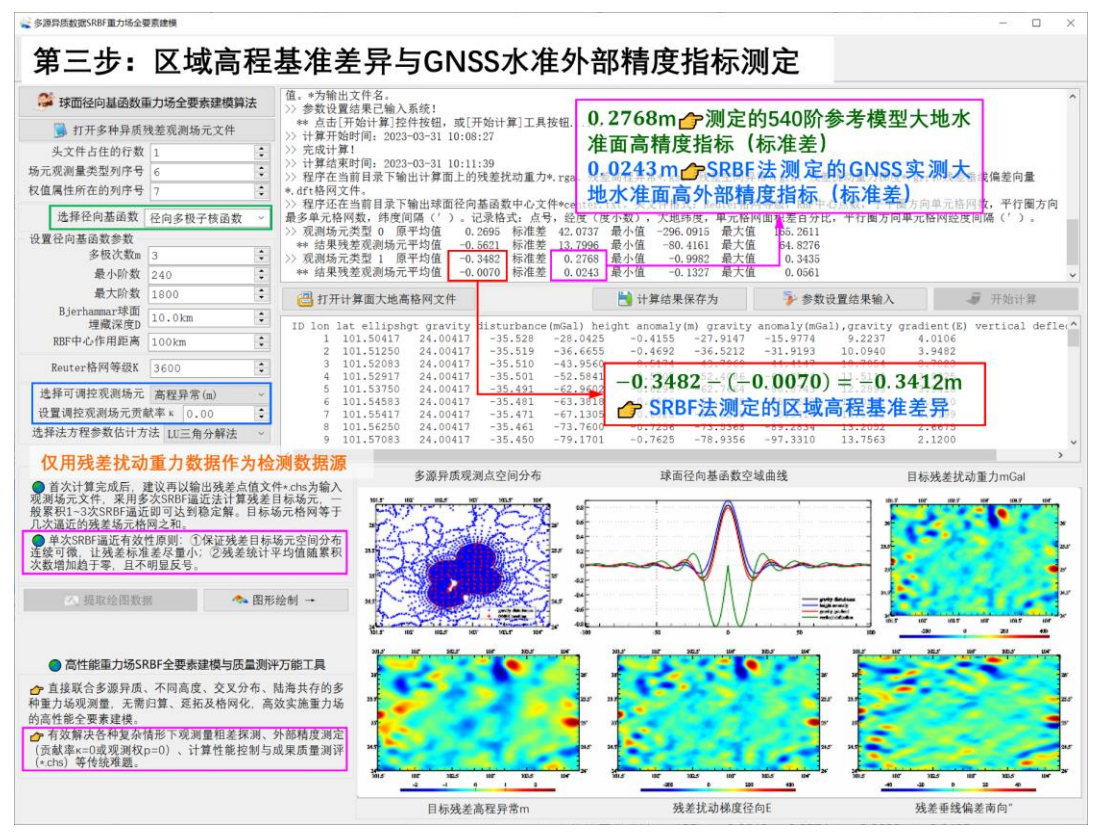

一般情况下,需继续以剩余残差观测场元文件\*.chs 为输入文件,累积 1~2 次 SRBF 逼近,求得剩余残差标准差的最小值,作为外部精度指标。本例省略这个过程。

移去区域高程基准差异-0.3412m 后,重新生成多种异质离散残差观测场元文件 obsresiduals1.txt。

#### 第四步:残差重力场全要素模型 **SRBF** 逼近法计算。

调用[多源异质数据SRBF重力场全要素建模]程序, 输入多种异质离散残差观测场元 文件 obsresiduals1.txt,输入模型大地水准面高格网 mdlgeoidh30s.dat,选择高程异常 为可控观测场元,贡献率κ = 1,估计残差重力场全要素格网 rntSRBFgeoidh30s1.xxx, 输出剩余残差点值文件 rntSRBFgeoidh30s1.chs。

质量控制:可继续利用 rntSRBFgeoidh30s1.chs 文件,按 5 倍剩余残差标准差探测 扰动重力粗差,按 3 倍剩余残差标准差探测 GNSS 水准粗差,剔除粗差后,重新第四步, 本例省略此过程。

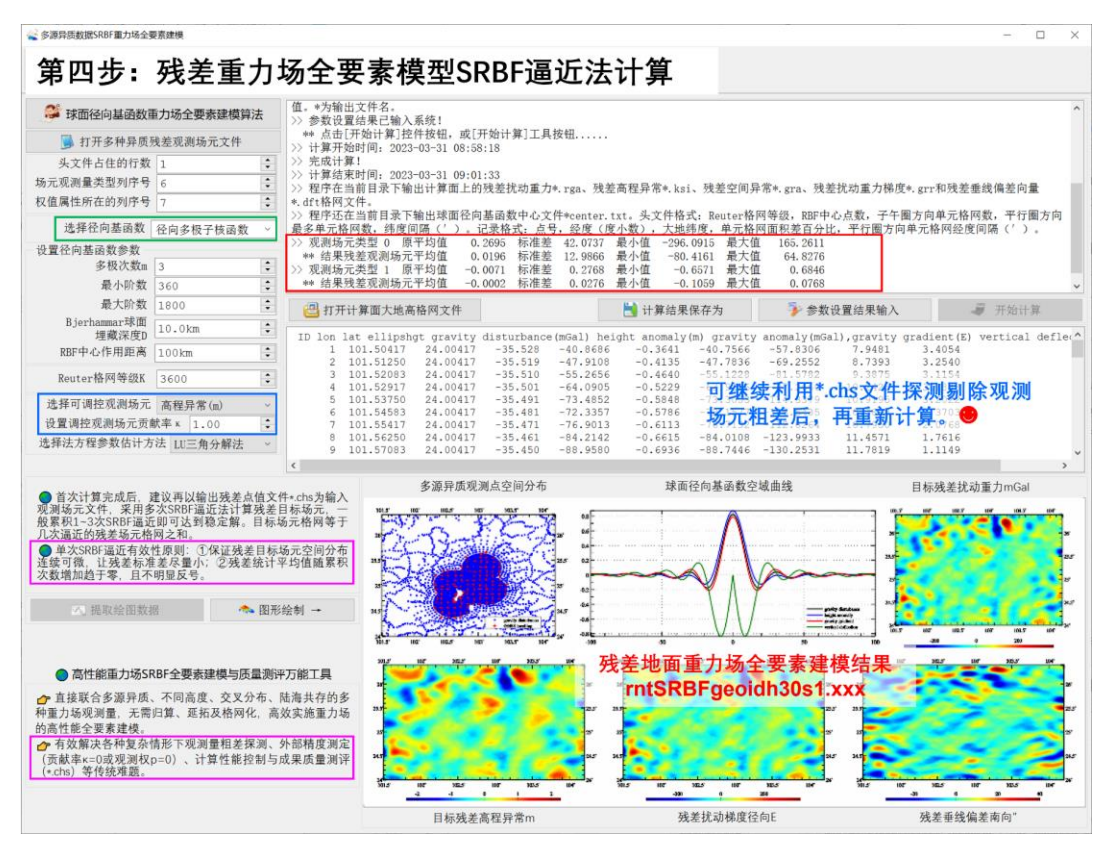

# 第五步:剩余残差重力场全要素模型 **SRBF** 累积逼近。

调用[多源异质数据 SRBF 重力场全要素建模]程序,输入剩余残差点值文件 rntSRBFgeoidh30s1.chs,输入模型大地水准面高格网 mdlgeoidh30s.dat,选择高程异  $\,$  常 为 可 控 观 测 场 元 , 贡 献 率 κ = 1 , 估 计 剩 余 残 差 重 力 场 全 要 素 格 网 rntSRBFgeoidh30s2.xxx,输出剩余残差点值文件 rntSRBFgeoidh30s2.chs。

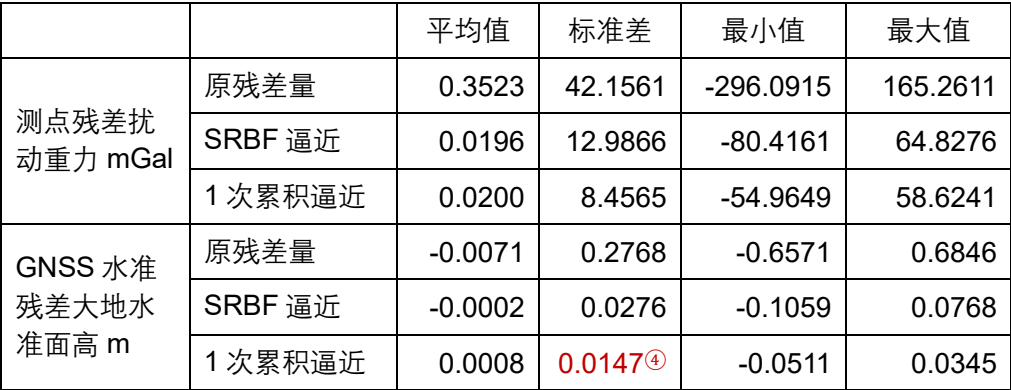

表中  $0.0147\textcircled{2}$ m = 1.5cm 可作为重力大地水准面建模的精度指标。

质量控制:可再次利用 rntSRBFgeoidh30s2.chs 文件,按 5 倍标准差探测扰动重力 粗差,按 3 倍标准差探测 GNSS 水准粗差, 剔除粗差后, 重新按从第四步开始计算, 本 例省略此过程。

若成果质量未达到预期,还可继续累积逼近,本例省略。

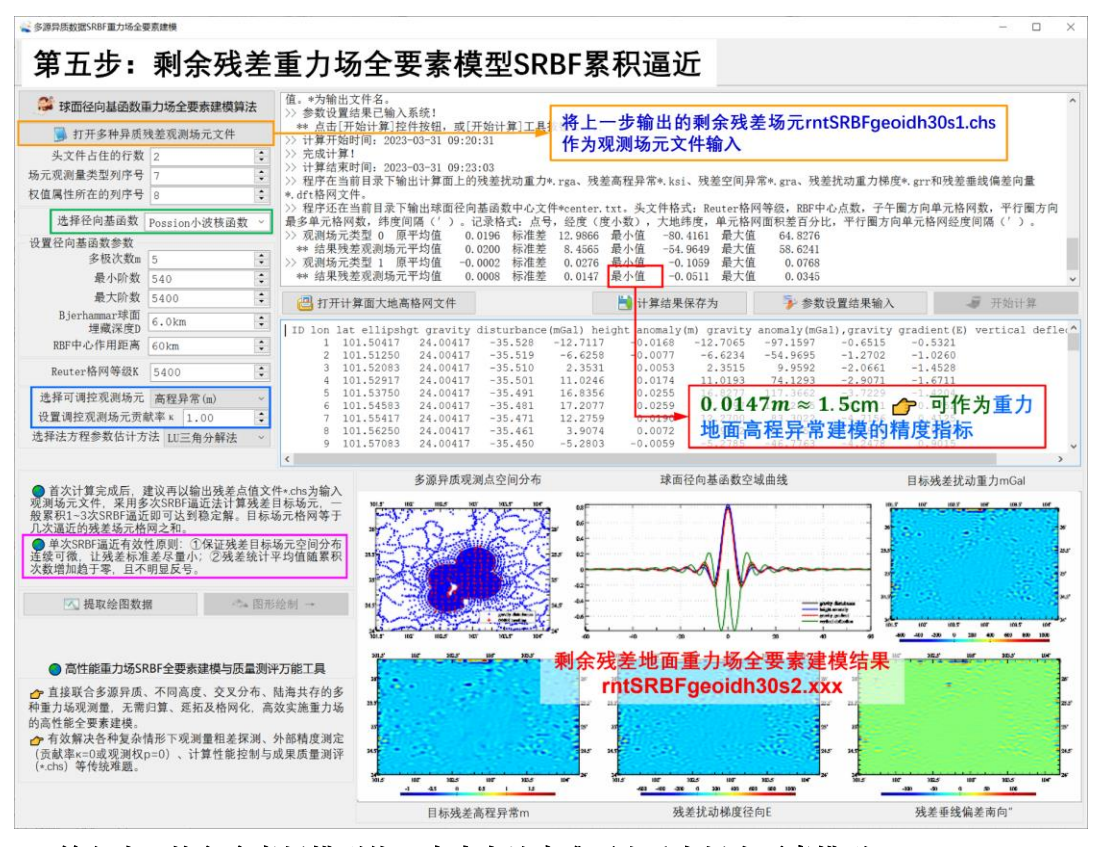

第六步:恢复参考场模型值,生成大地水准面上重力场全要素模型。

调用[地球重力场各种场元模型值计算],最大计算阶数 540,由 180 阶模型大地水准 面高格网 mdlgeoidh30srst.dat(移去格网边缘后),计算大地水准面上 540 阶模型大地 水准面高 GMgeoidh30s540.ksi、模型扰动重力 GMgeoidh30s540.rga、模型空间异常 GMgeoidh30s540.gra、模型扰动重力梯度 GMgeoidh30s540.grr 和模型垂线偏差向量 GMgeoidh30s540.dft。

分别将两次 SRBF 逼近的大地水准面上残差重力场格网 geoidh30s1.xxx(从残差重 力场格网 rntSRBFgeoidh30s1.xxx 中移去 格 网 边 缘 )、 剩 余 残 差 重 力 场 格 网 geoidh30s2.xxx(从格网 rntSRBFgeoidh30s2.xxx 中移去格网边缘)与 540 阶参考重力 场格网 GMgeoidh30s540.xxx 相 加 , 得 到 大 地 水 准 面 上 重 力 场 全 要 素 模 型 geoidh30srst.xxx,包括重力大地水准面高格网 geoidh30srst.ksi,扰动重力格网 geoidh30srst.rga、空间异常格网 geoidh30srst.gra 扰动重力梯度格网 geoidh30srst.grr 和垂线偏差向量格网 geoidh30srst.dft。

将重力大地水准面高格网 geoidh30srst.ksi 与区域高程基准差异-0.3411m 相加,得 到区域高程基准下重力大地水准面格网 geoidh30srgn.ksi。

至此,完成大地水准面上重力场全要素建模计算工作。

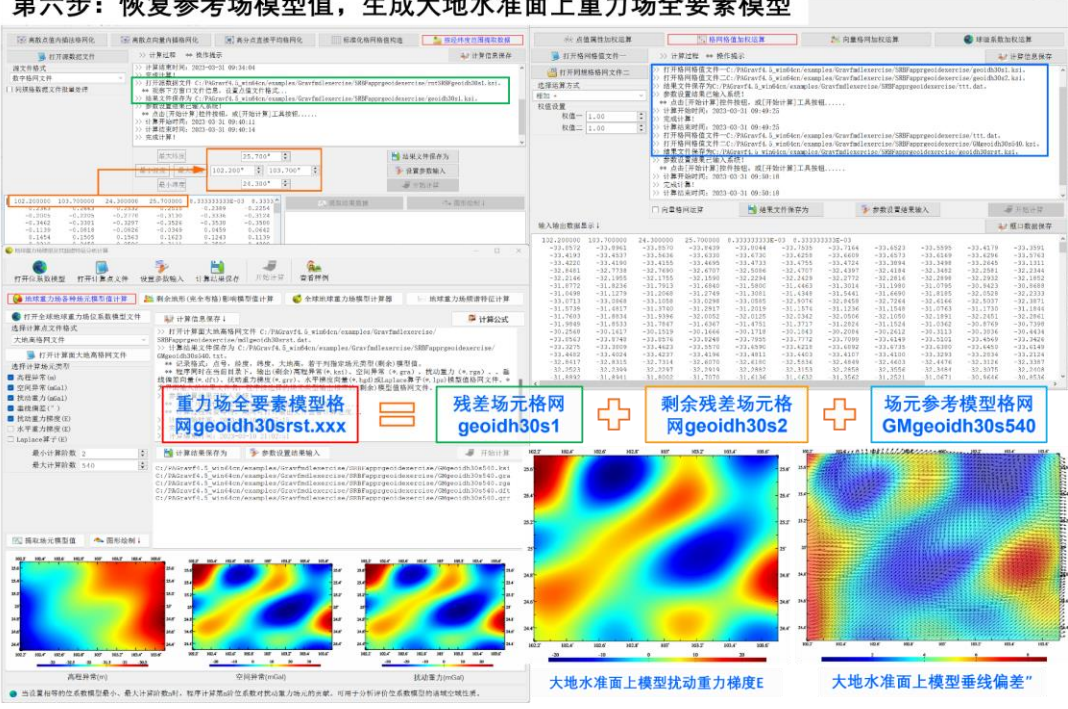

第六步: 恢复参考场模型值, 生成大地水准面上重力场全要素模型

大地水准面上30"×30"重力场全要素模型成果

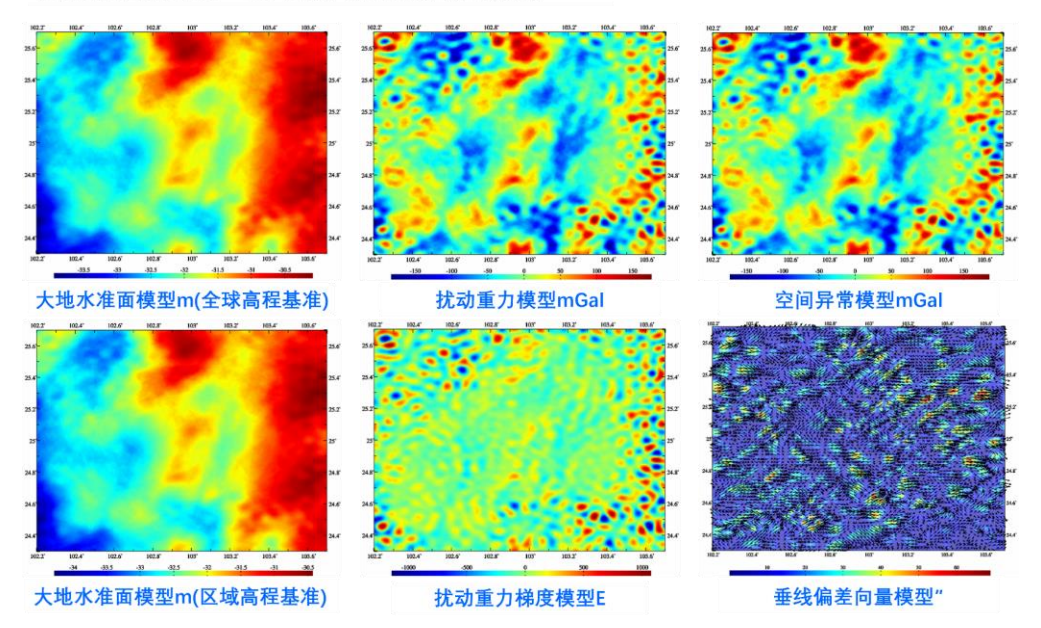

# ★将计算面改为地面,直接生成 **30″**地面重力场全要素模型。

在上述第三步至第六步中,保持输入数据文件和所有参数设置完全相同,仅将计算 面改为地面大地高格网,按完全相同的计算流程,可同步获得地面重力场全要素模型 surfhgt30srst.xxx,包括重力地面高程异常格网 surfhgt30srst.ksi,地面扰动重力格网 surfhgt30srst.rga、地面空间异常格网 surfhgt30srst.gra、地面扰动重力梯度格网

surfhgt30srst.grr 和地面垂线偏差向量格网 surfhgt30srst.dft,以及区域高程基准下重力 地面高程异常格网 surfhgt30srgn.ksi。。

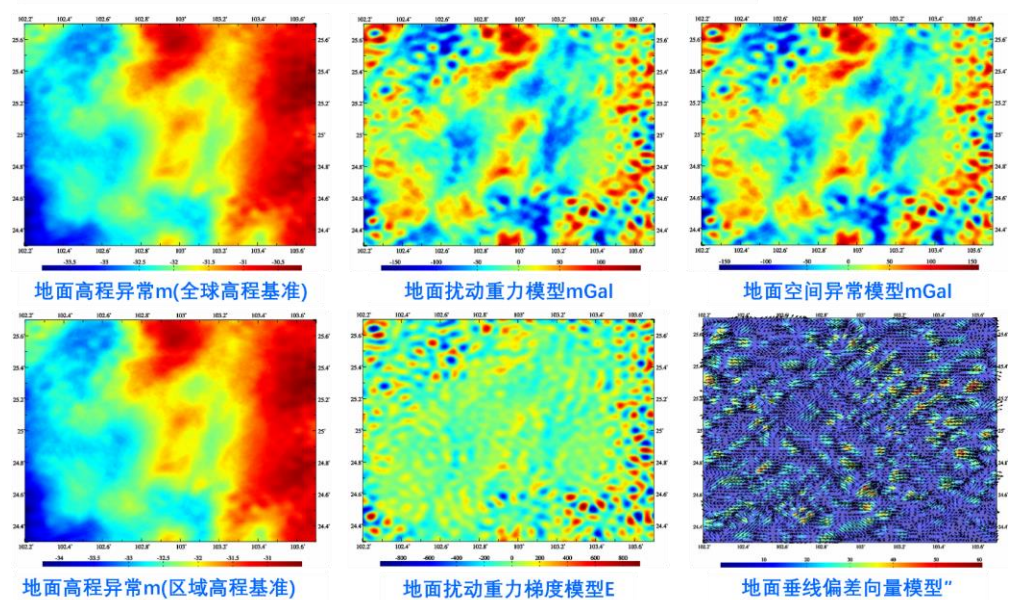

将计算面改为地面, 直接生成30"地面重力场全要素模型

#### **4.8.3 正常高系统谱域 SRBF 重力场全要素建模快捷流程**

省略地形影响处理,由地面、海洋和航空测点扰动重力和正常高系统中 GNSS 水准 实测高程异常数据,按球面径向基函数逼近法,六步完成大地水准面和地面上的重力场 全要素建模,以快速了解重力场观测数据分析、计算质量控制与重力场建模要领。

本节用正常高系统中的 GNSS 水准实测地面高程异常,代替 4.8.2 节正高系统中 GNSS 水准实测大地水准面高,介绍 SRBF 重力场全要素建模快捷流程。两种情况下, 仅在处理输入 GNSS 水准实测数据上存在微小差别,其余建模流程完全相同。为方便练 习,这里重复给出完整的快捷流程。

⊙主要数据源:地面、船测和航空实测扰动重力 obsdistgrav.txt(与 4.8.2 完全相同), GNSS 水准实测高程异常 obsGNSSlksi.txt。点位分布如图。

实测扰动重力文件记录格式:点号/点名 经度(度小数) 纬度 大地高(m) 扰动重 力(mGal)。

正常高系统中 GNSS 水准实测高程异常文件记录: 点号/名 经度 纬度 大地高 实测 高程异常(m)。

本例中的实测扰动重力、GNSS 水准实测高程异常采用 1800 阶 EGM2008 地球重 力场模型值叠加噪声模拟。

#### ⊙计算面大地高格网

用于大地水准面上的重力场全要素建模时,计算面大地高格网应为大地水准面大地

高格网,本例用模型大地水准面高格网表示 mdlgeoidh30s.dat。

用于地面重力场全要素建模时,计算面大地高格网应为地面大地高格网,本例用地 面大地高格网 surfhgt30s.dat(= 陆海数字高程模型 DEM30s.dat + 模型大地水准面高 mdlgeoidh30s.dat) 表示。

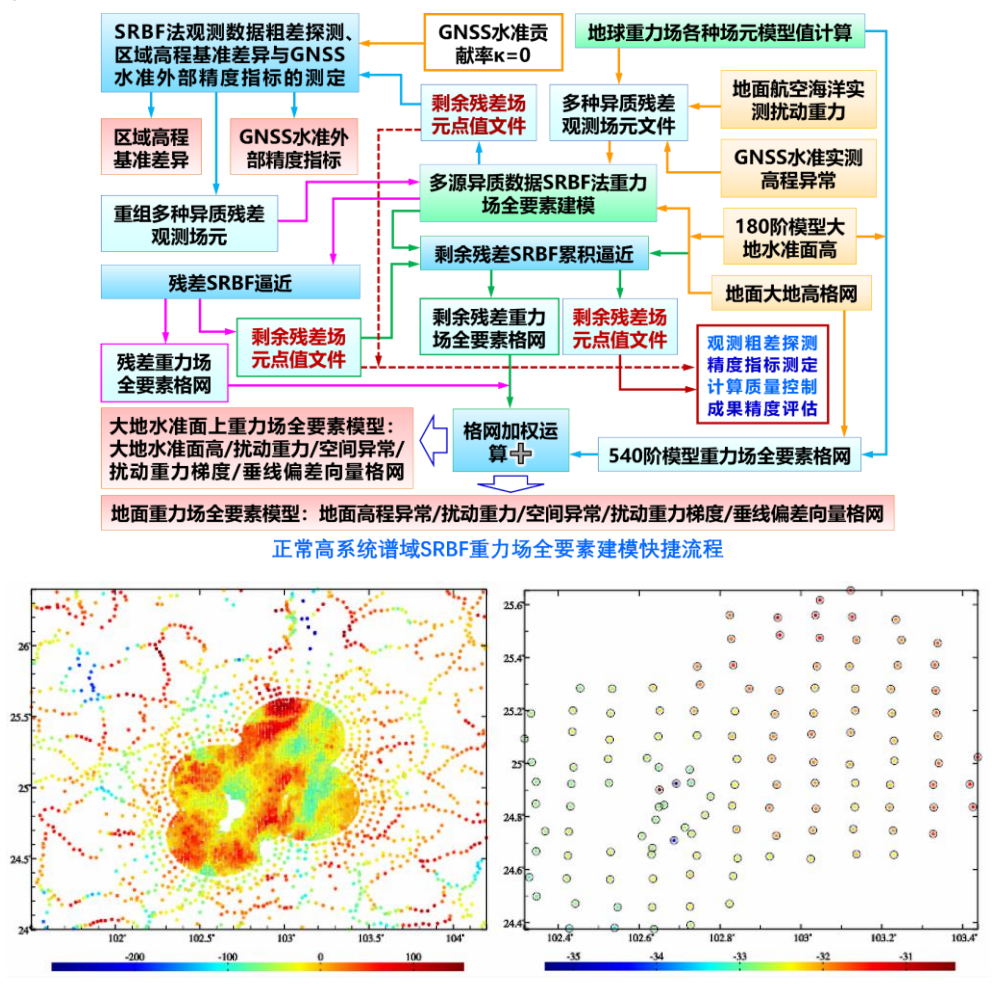

重力测点的实测扰动重力 (mGal) 与GNSS水准点的实测高程异常 (m)

模型大地水准面高、模型地面高程异常用 180阶重力场模型计算(略)。程序要求计 算面大地高格网范围大于目标区域范围,以吸收边缘效应。

### 第一步: 移去观测量参考模型值, 构造多种异质残差观测场元。

调用[地球重力场各种场元模型值计算],最大计算阶数 540,分别计算并移去测点扰 动重力 obsdistgrav.txt 和 GNSS 水准实测高程异常 obsGNSSlksi.txt 的参考重力场模型 值,按约定格式要求合并,生成多种异质离散残差观测场元文件 obsresiduals0.txt。

多种异质离散观测场元文件记录采用约定格式:点号/站名,经度(度小数),纬度, 大地高(m),残差观测场元,场元类型(0~5),权值,…。记录前 5 项属性的位置和 顺序约定不变。

残差观测场元类型和单位:0-残差扰动重力(mGal),1-残差高程异常(m)。

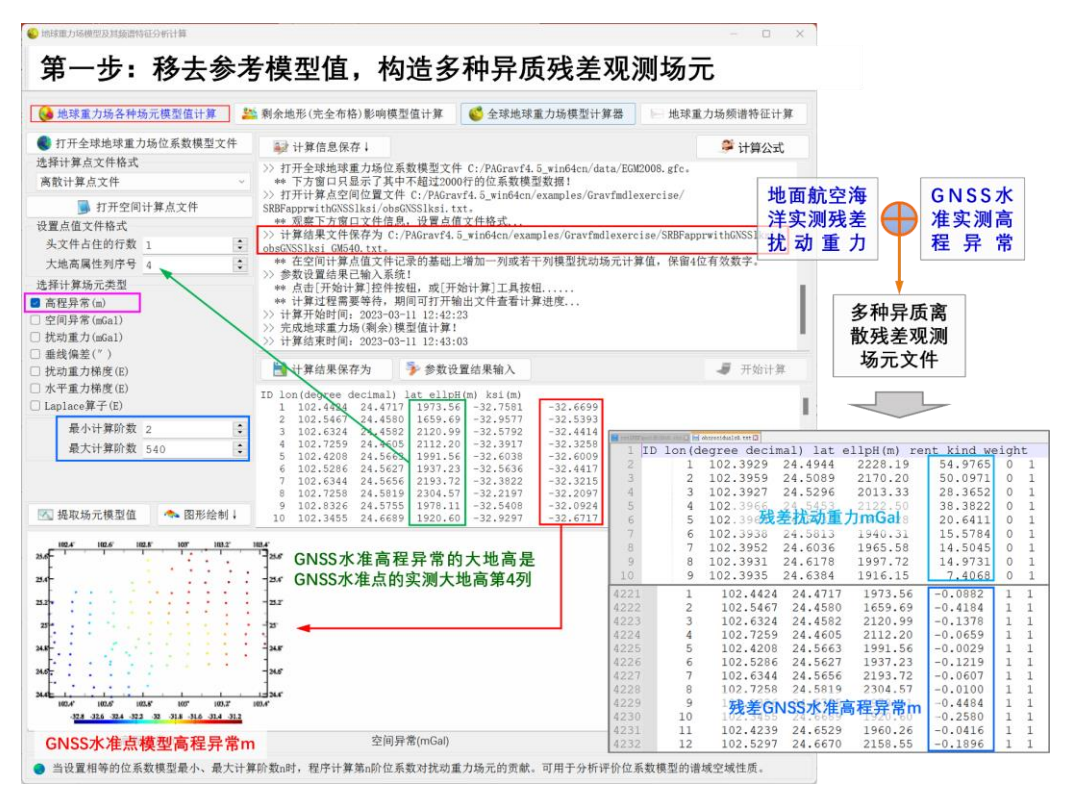

#### 第二步:**SRBF** 法粗差探测与多种异质残差观测场元重构。

调用[多源异质数据 SRBF 重力场全要素建模]程序, 输入多种异质离散残差观测场元 文件 obsresiduals0.txt,输入地面大地高格网 surfhgt30s.dat,选择高程异常为可控观测 场元,可控场元贡献率 $\kappa = 0$ ,估计残差地面重力场全要素格网 SRBFsurfhgt30s0.xxx

(xxx=ksi 残差高程异常,=rga 残差扰动重力,=gra 残差空间异常,=grr 残差扰动梯度, =dft 残差垂线偏差,下同),输出剩余残差点值文件 SRBFsurfhgt30s0.chs。

粗差探测:从程序输出的剩余残差场元点值文件 SRBFsurfhgt30s0.chs 中,分离出 测点剩余残差扰动重力记录 rntobsdistgrav0.txt 和 GNSS 水准剩余残差高程异常记录 rntobsGNSSlksi0.txt,以剩余残差量(第 5 列)为统计属性,按 5 倍剩余残差标准差剔 除巨大粗差的重力测点,按 3 倍剩余残差标准差剔除 GNSS 水准粗差点,重新生成多种 异质离散残差观测场元文件 obsresiduals01.txt。

#### 第三步:区域高程基准差异与 **GNSS** 水准外部精度指标测定。

输入无粗差的多种异质残差观测场元文件 obsresiduals01.txt,重复第二步计算,重 新估计残差地面重力场全要素格网 rntSRBFdatum30s.xxx,输出剩余残差场元点值文件 rntSRBFdatum30s.chs。

由干事先设置 GNSS 水准贡献率  $\kappa = 0$ , 因此, 本质上是仅用离散扰动重力数据, 直 接测定实测 GNSS 水准的精度指标。粗差探测与剔除前后 SRBF 逼近的统计结果如表。

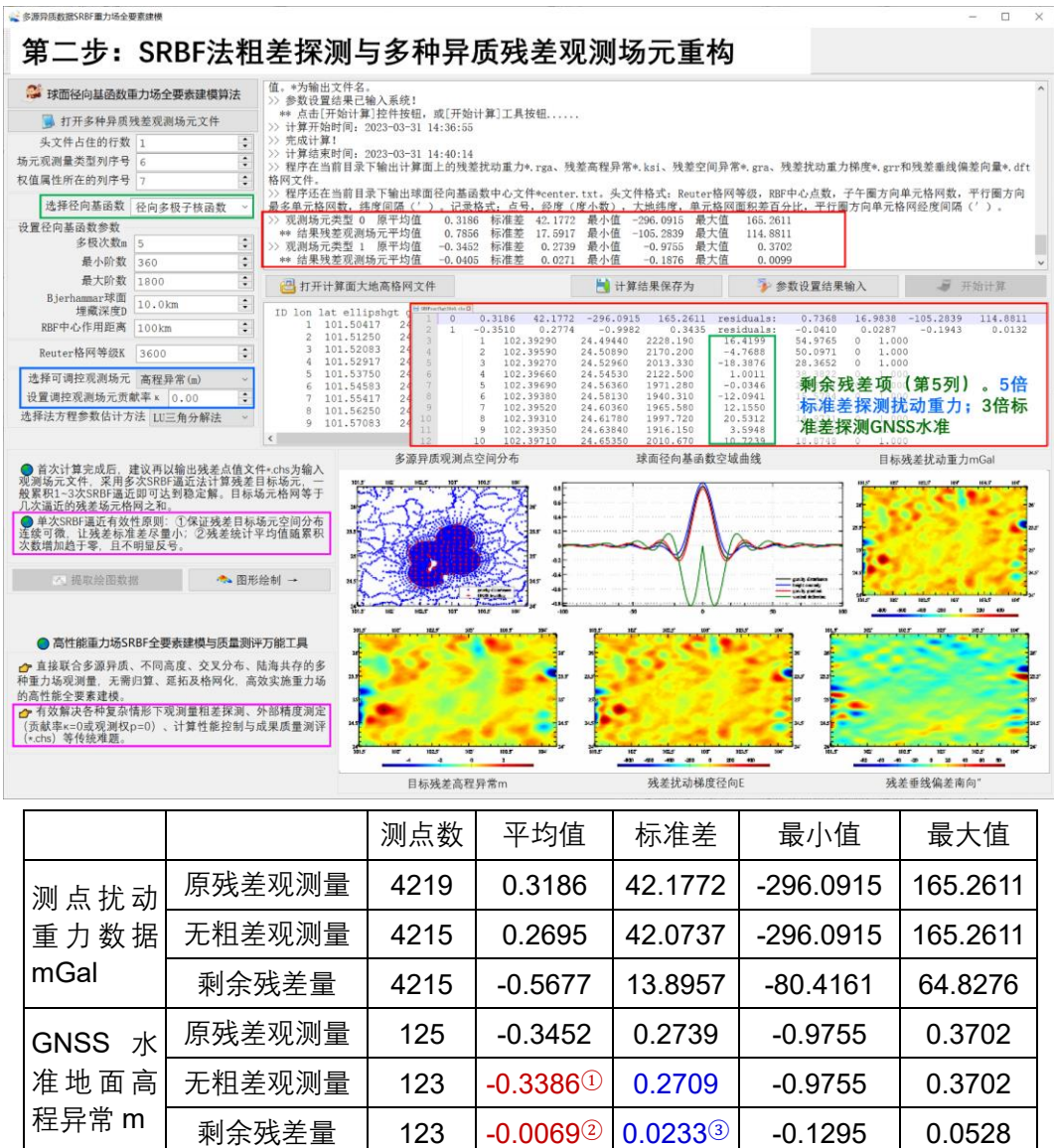

区域高程基准差异测定结果:表中GNSS水准残差高程异常的统计平均值①减去②, 即-0.3386①-(-0.0069②)= -0.3345m,是区域高程基准与全球高程基准(重力大地水 准面)之差的测定结果。这是 SRBF 逼近法区域高程基准差异测定方法。

GNSS 水准外部精度指标测定结果:表中 0.0233③m 是 GNSS 水准实测高程异常的 外部精度指标,用标准差表示,即 2.3cm。这是 SRBF 逼近法 GNSS 水准外部精度指标 测定方法,其结果表示 GNSS 水准外部精度不低于 2.3cm(标准差)。

一般情况下,需继续以剩余残差观测场元文件\*.chs 为输入文件,累积 1~2 次 SRBF 逼近,求得剩余残差标准差的最小值,作为外部精度指标。本例省略这个过程。

移去区域高程基准差异-0.3345m 后,重新生成多种异质离散残差观测场元文件 obsresiduals1.txt。

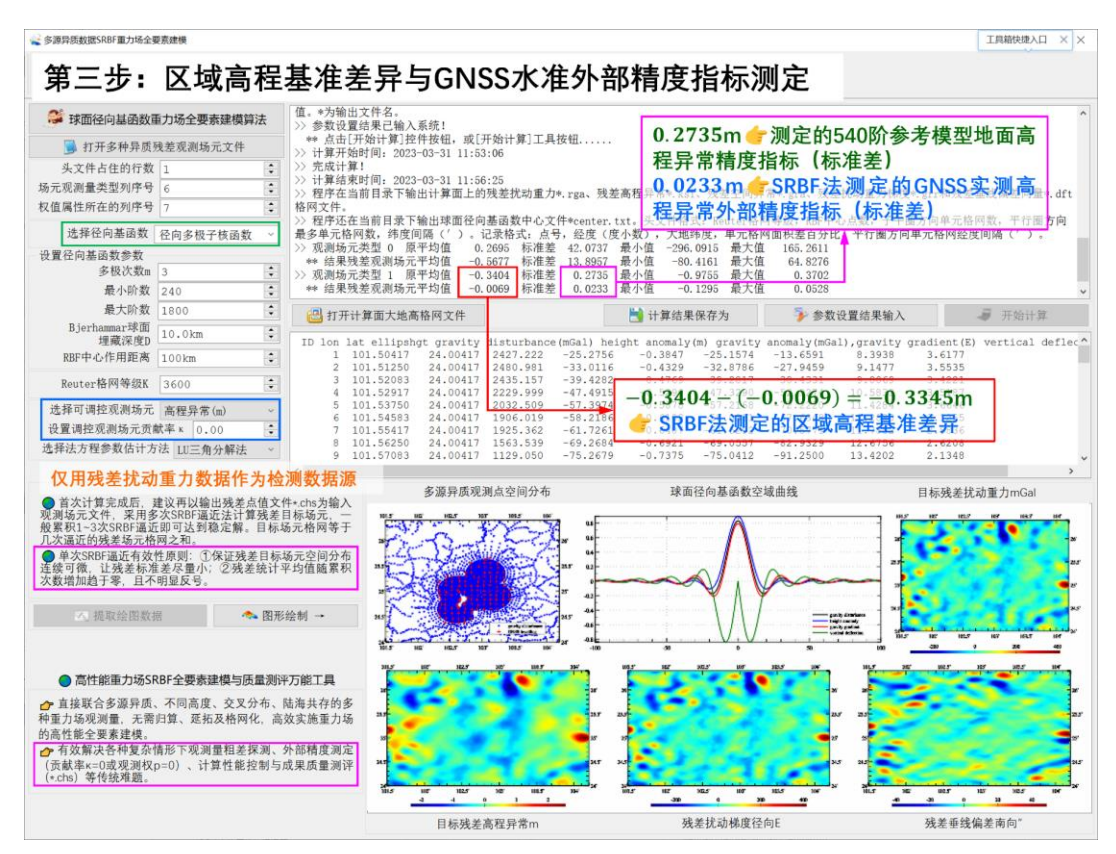

## 第四步:残差地面重力场全要素模型 **SRBF** 逼近法计算。

调用[多源异质数据SRBF重力场全要素建模]程序,输入多种异质离散残差观测场元 文件 obsresiduals1.txt,输入地面大地高格网 surfhgt30s.dat,选择高程异常为可控观测 场元,贡献率κ = 1,估计残差地面重力场全要素格网 SRBFsurfhgt30s1.xxx,输出剩余 残差点值文件 SRBFsurfhgt30s1.chs。

质量控制: 可继续用.chs 文件, 按 5 倍剩余残差标准差探测扰动重力粗差, 按 3 倍 标准差探测 GNSS 水准粗差,剔除粗差后,重新第四步计算,本例省略此过程。

## 第五步:剩余残差地面重力场全要素模型 **SRBF** 累积逼近。

调用[多源异质数据 SRBF 重力场全要素建模]程序,输入剩余残差点值文件 SRBFsurfhgt30s1.chs,输入地面大地高格网 surfhgt30s.dat,选择高程异常为可控观测 场元,贡献率 $\kappa = 1$ ,估计剩余残差地面重力场全要素格网 SRBFsurfhgt30s2.xxx,输出 新的剩余残差点值文件 SRBFsurfhgt30s2.chs。

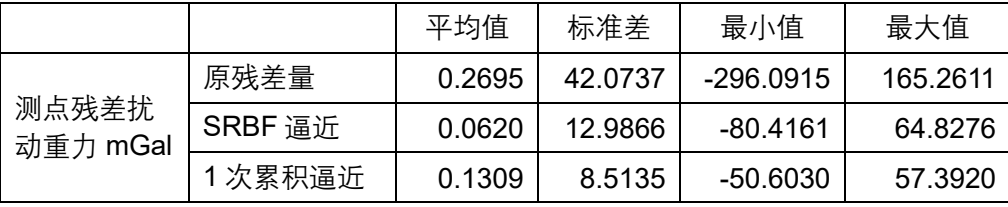

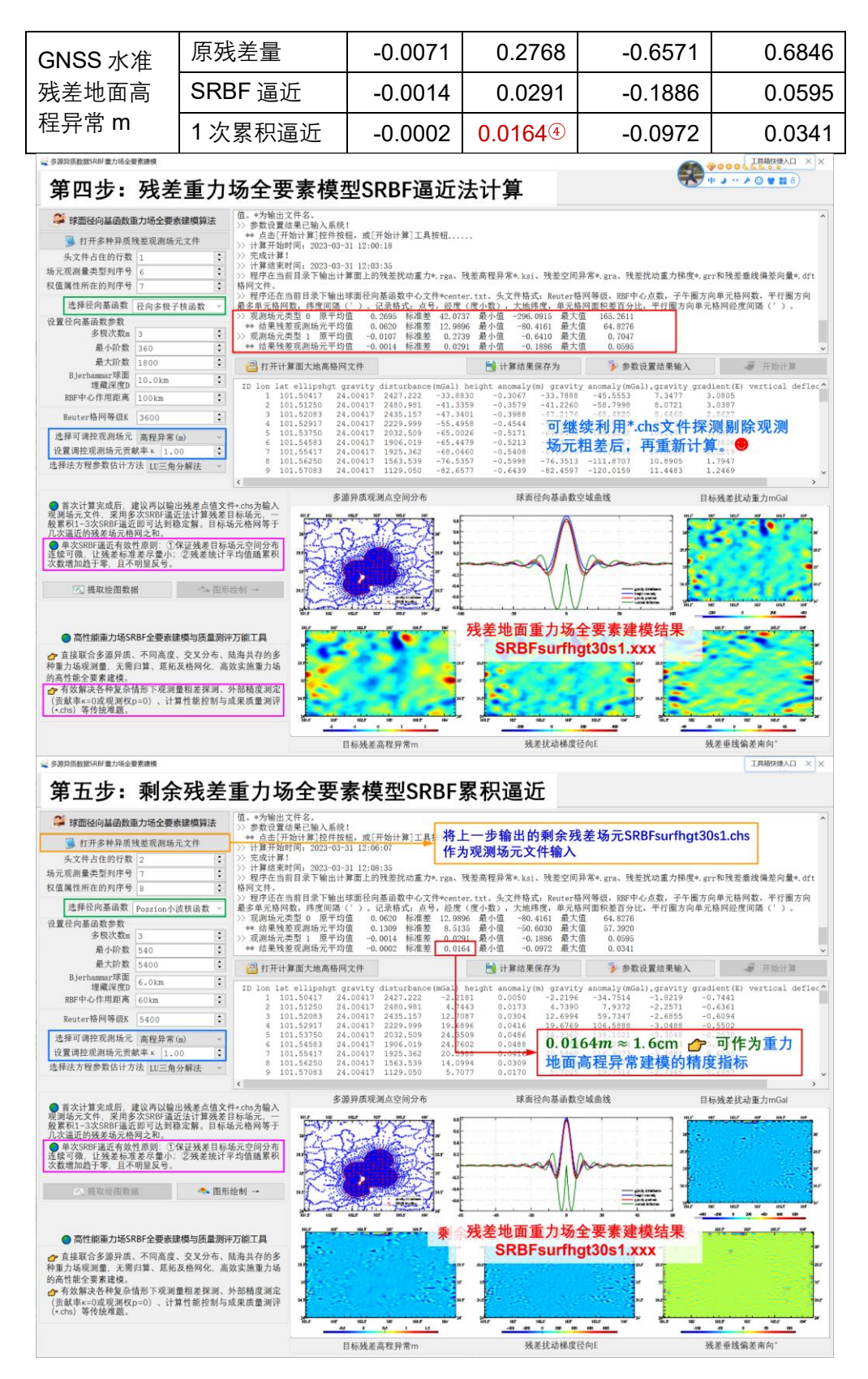

表中 0.0164④m = 1.6cm 可作为重力地面高程异常建模的精度指标。

质量控制: 可再次利用 SRBFsurfhgt30s2.chs 文件, 按 5 倍标准差探测扰动重力粗 差,按 3 倍标准差探测 GNSS 水准粗差,剔除粗差后,重新按从第四步开始计算,本例 省略此过程。

若成果质量未达到预期,还可继续累积逼近,本例省略。

## 第六步:恢复参考场模型值,生成地面重力场全要素模型。

调用[地球重力场各种场元模型值计算],最大计算阶数 540, 由地面大地高格网文件 surfhgt30srst.dat( 移 去 格 网 边 缘 后 ), 计 算 540 阶模型 地 面 高 程 异 常 GMsurfhgt30s540.ksi、 模 型 扰 动 重 力 GMsurfhgt30s540.rga、 模 型 空 间 异 常 GMsurfhgt30s540.gra、模型扰动重力梯度 GMsurfhgts540.grr 和模型垂线偏差向量 GMsurfhgt30s540.dft。

分别将两次 SRBF 逼近的残差地面重力场格网 surfhgt30s1.xxx(从残差地面重力场 格网 SRBFsurfhgt30s0.xxx 中移去边缘)、剩余残差重力场格网 surfhgt30s2.xxx(从格 网 SRBFsurfhgt30s1.xxx 中 移 去 边 缘 ) 与 540 阶 地 面 参 考 重 力 场 格 网 GMsurfhgt30s540.xxx 相加,得到地面重力场全要素模型 surfhgt30srst.xxx,包括重力 地面高程异常格网 surfhgt30srst.ksi,地面扰动重力格网 surfhgt30srst.rga、地面空间异 常格网 surfhgt30srst.gra、地面扰动重力梯度格网 surfhgt30srst.grr 和地面垂线偏差向量 格网 surfhgt30srst.dft。

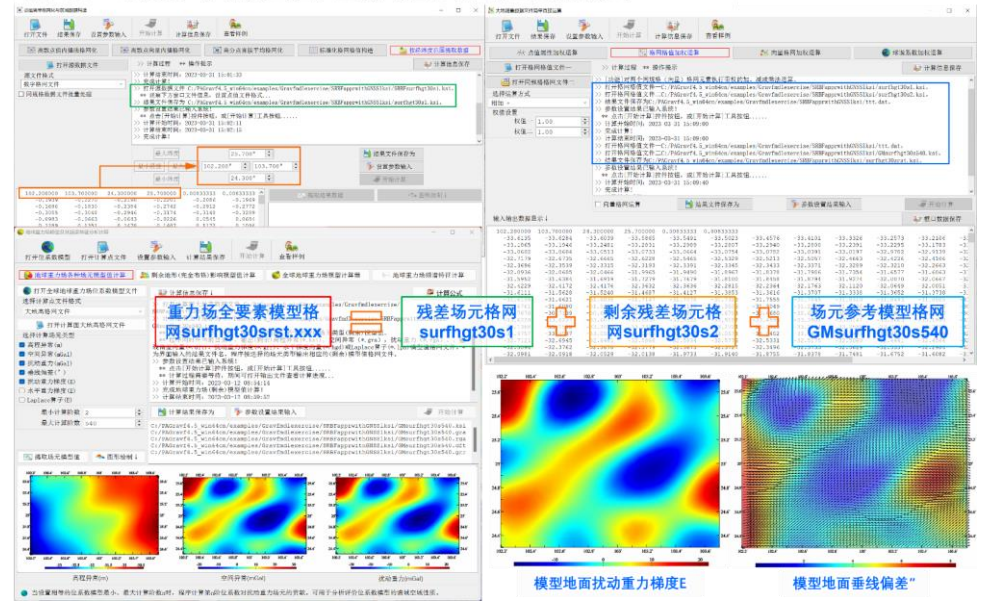

第六步: 恢复参考场模型值, 生成地面重力场全要素模型

将重力地面高程异常格网 surfhgt30srst.ksi 与区域高程基准差异-0.3345m 相加,得 到区域高程基准下重力大地水准面格网 surfhgt30srgn.ksi。

至此,完成地面重力场全要素建模计算工作。

#### 30"×30"地面重力场全要素模型

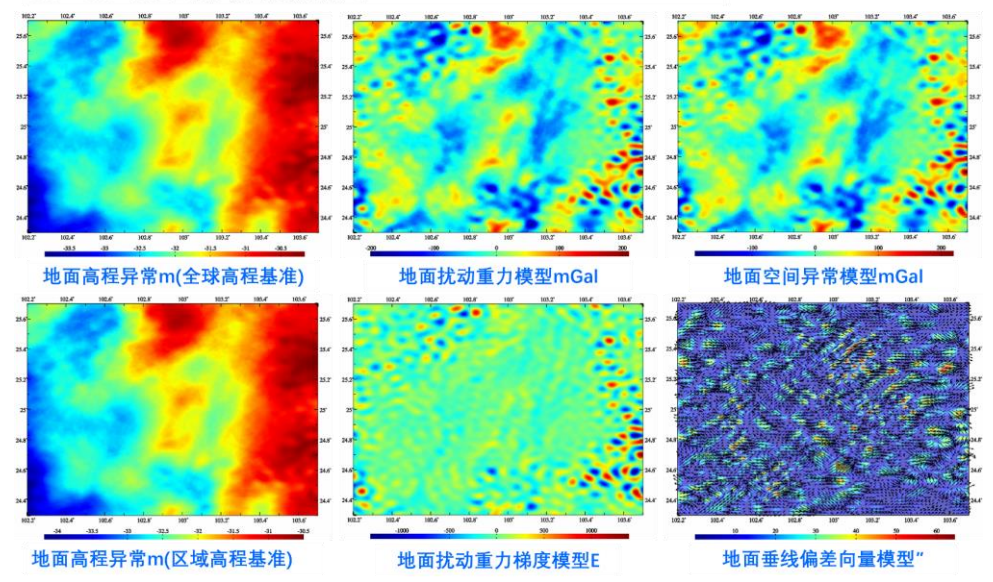

## 将计算面改为大地水准面,直接生成大地水准面上 **30″**重力场全要素模型。

在上述第三步至第六步中,保持输入数据文件和所有参数设置完全相同,仅将计算 面改为模型大地水准面高格网,按完全相同的计算流程,可同步获得大地水准面上的重 力场全要素模型 geoidh30srst.xxx, 包括重力大地水准面高格网 geoidh30srst.ksi, 扰动 重力格网 geoidh30srst.rga、空间异常格网 geoidh30srst.gra 扰动重力梯度格网 geoidh30srst.grr 和垂线偏差向量格网 geoidh30srst.dft, 以及区域高程基准下重力大地 水准面格网 geoidh30srgn.ksi。

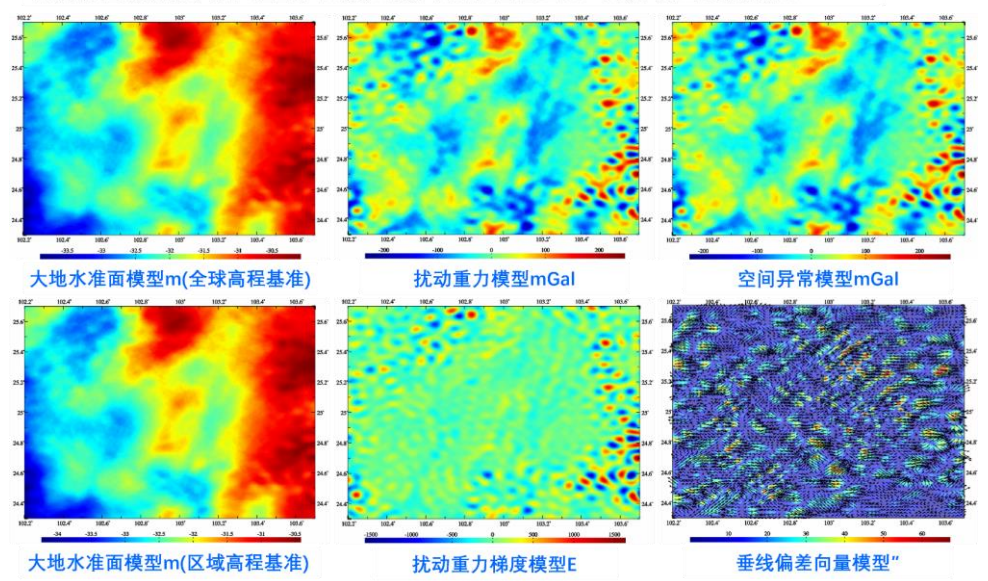

将计算面改为大地水准面, 直接生成大地水准面上30"重力场全要素模型

# **第五章 区域高程基准优化、统一与应用计算**

为有效发挥重力场理论和成果在高程基准精化、统一与应用中的潜力, PAGravf4.5 依据物理大地测量原理,研发了一组基于重力场数据和方法的特色算法,以优化区域高 程基准,拓展重力场及高程基准成果的应用服务水平。

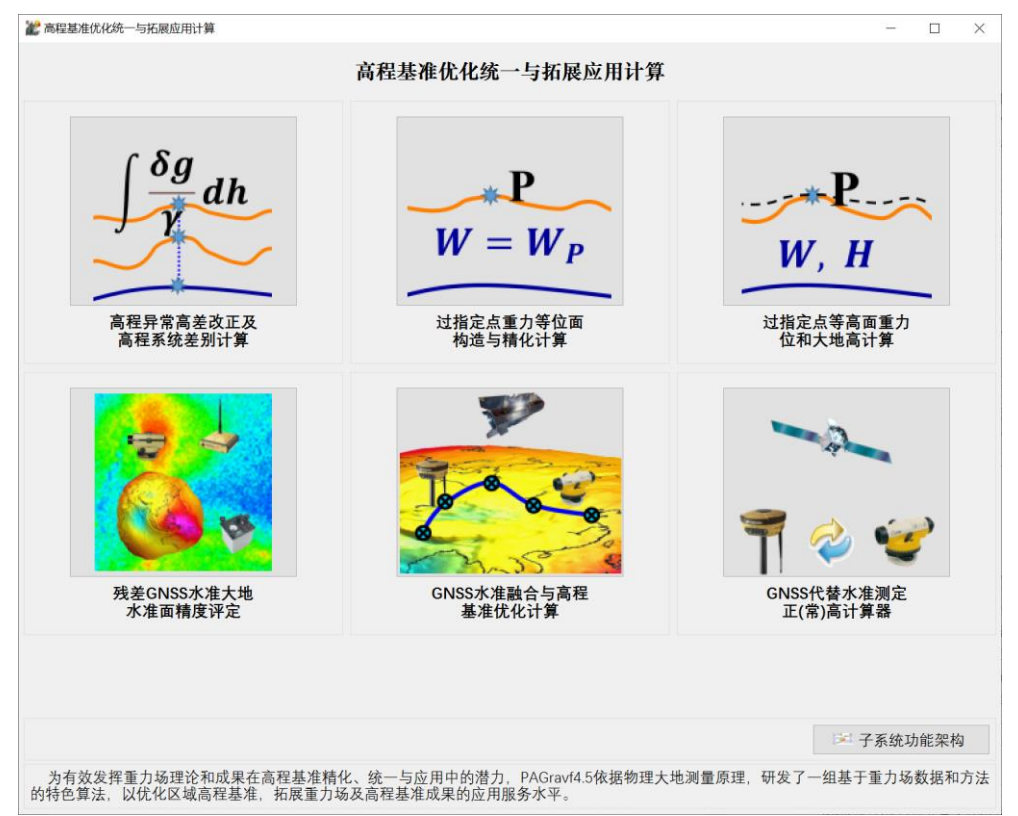

本组程序要求采用的参考重力场模型和截断阶数,与重力场大地水准面建模时采用 的参考重力场模型及其截断阶数严格一致。

#### **5.1 高程异常高差改正及高程系统差别计算**

[计算方案]a 首先确定模型高程异常高差改正数;b 再由局部重力场数据,按移去恢 复法精化高程异常高差改正数; c 最后由计算点上实测重力进一步校正高程异常高差改 正数。按重力数据条件可取如下三者之一作为计算结果: a, a+b, 或 a+b+c。

### **5.1.1 参考重力场模型高程异常高差改正**

[功能]利用参考地球重力场位系数模型,由计算点与目标点大地高,计算地面及近 地空间点高程异常径向梯度(cm/km)、高程异常高差改正数(m)的模型值。

[输入]近地空间计算点文件,参考重力场位系数模型文件。

近地空间计算点文件记录格式:点号/点名 经度(度小数) 纬度(度小数) 大地高 (m)... 目标大地高...

位系数模型文件第 1 行约定为位系数尺度参数:地心引力常数 GM (1014m3/s²) 与 椭球长半轴 a(m)。尺度参数(GM、a)是位系数模型的表示基准。

[参数设置]设置计算点文件格式,输入计算点大地高和目标大地高在记录中的列序 号,输入位系数模型最大计算阶数。

[输出]计算点模型高程异常高差改正数结果文件。

在源点值文件记录的基础上,增加一列该点的高程异常径向梯度(cm/km)和一列 高程异常高差改正数(m)的模型值,保留 4 位有效数字。

参考重力场模型及计算阶数应保持不变。最大计算阶数一般不大于 720。

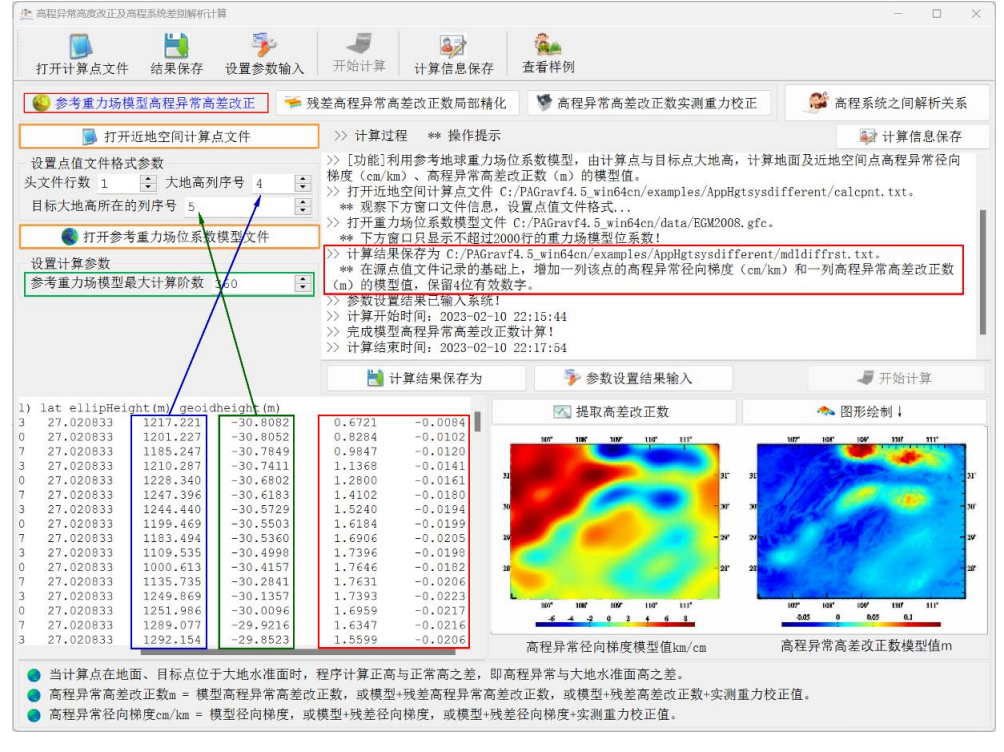

#### **5.1.2 残差高程异常高差改正数局部精化**

[功能]利用等位面大地高及其面上残差扰动重力格网,由计算点与目标点大地高。 精化残差高程异常径向梯度(cm/km)、残差高程异常高差改正数(m)。

残差扰动重力,可事先调用有关模块按参考重力场移去恢复法精化,也可按参考重 力场与地形影响组合移去恢复法精化。

[输入]近地空间计算点文件,等位面大地高格网及其面上残差扰动重力格网文件。

近地空间计算点文件记录格式:点号/点名 经度(度小数) 纬度(度小数) 大地高 (m)...目标大地高...

[参数设置]设置计算点文件格式,输入计算点大地高和目标大地高在记录中的列序 号,输入残差高程异常高差改正数精化的积分半径(km)。

[输出]计算点残差高程异常高差改正数结果文件。

在源点值文件记录的基础上,增加一列该点的高程异常径向梯度(cm/km)和一列 高程异常差异改正数(m)的残差值, 保留 4 位有效数字。

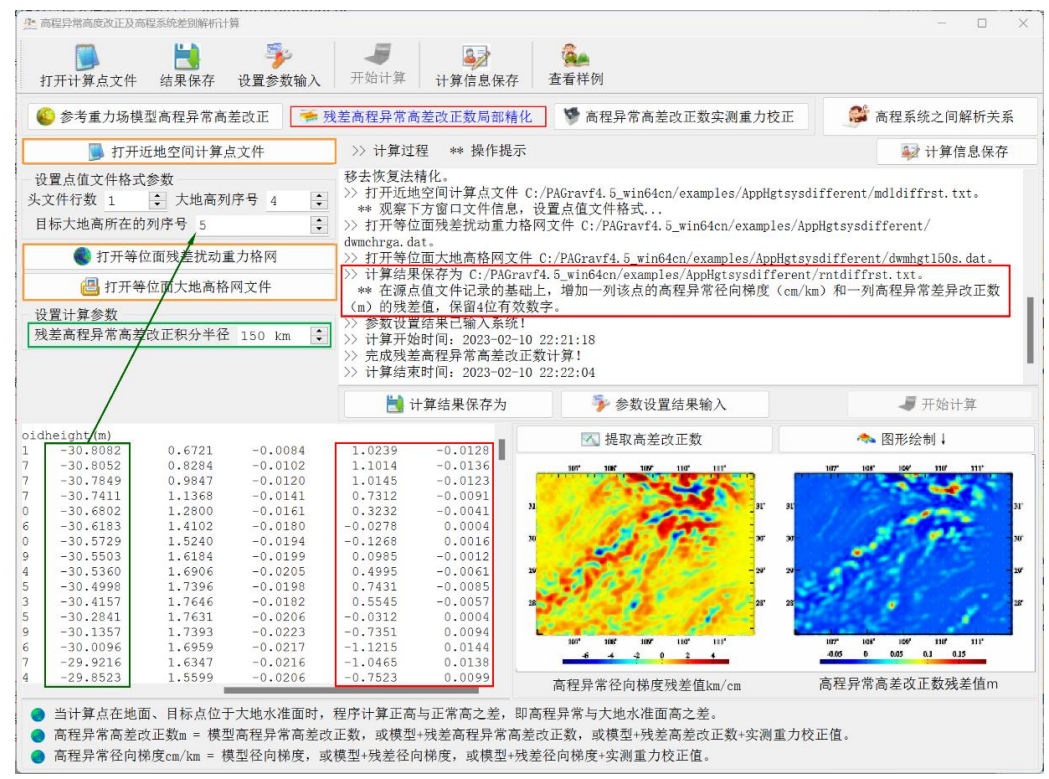

### **5.1.3 高程异常高差改正数实测重力校正**

[功能]依次调用左上方两个功能模块,将计算点处的实测扰动重力,移去模型值和 残差值后,得到剩余残差实测扰动重力,再由计算点与目标点的大地高,计算高程异常 径向梯度实测校正值(cm/km)和高程异常高差改正数的实测校正值(m)。

当计算点存在实测重力数据时,此项功能可进一步提高该点处高程异常径向梯度和 高程异常高差改正数的确定精度。

请事先从实测扰动重力中,移去其参考重力场模型值和区域重力场精化计算的残差 值 (mGal) 后, 生成剩余残差实测扰动重力。

[输入]近地空间计算点文件。

近地空间计算点文件记录格式:点号/点名 经度(度小数) 纬度(度小数) 大地高 (m)...目标大地高... 剩余残差实测扰动重力(mGal)…

[参数设置]设置计算点文件格式,输入计算点大地高、目标大地高和剩余残差实测 扰动重力在记录中的列序号。

[输出]计算点高程异常高差改正数实测重力校正结果文件。

在源点值文件记录的基础上,增加一列该点的高程异常径向梯度(cm/km)和一列 高程异常高差改正数(m)的实测重力校正值,保留 4 位有效数字。
当计算点在地面、目标点位于大地水准面时,程序计算正高与正常高之差,即高程 异常与大地水准面高之差。

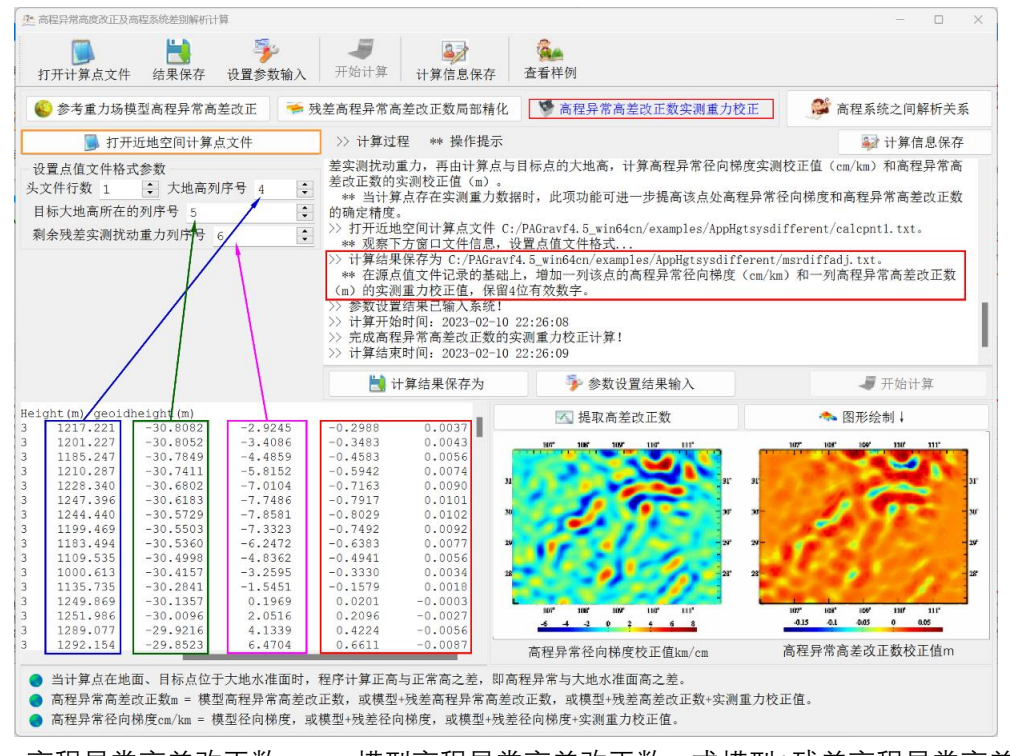

高程异常高差改正数 m = 模型高程异常高差改正数,或模型+残差高程异常高差改 正数,或模型+残差高差改正数+实测重力校正值。

高程异常径向梯度 cm/km = 模型径向梯度,或模型+残差径向梯度,或模型+残差径 向梯度+实测重力校正值。

高程异常高差改正,也可称为高程异常径向梯度改正,或高程异常的扰动重力改正。

## **5.2 过指定点重力等位面构造与精化计算**

[目标]先由参考重力场模型确定重力等位面的大地高模型值,再按移去恢复法由区 域残差扰动重力场元格网对等位面大地高进一步精化。

#### **5.2.1 参考重力场模型重力等位面构造**

 $\pi$ [功能]利用参考地球重力场位系数模型, 计算过指定点 (B,L,H) 重力等位面的重力 (mGal) 和大地高(m)模型值格网。

[输入]重力等位面范围格网文件,参考重力场位系数模型文件。

等位面范围格网文件,只用于确定等位面格网的经纬度范围和分辨率,程序忽略格 网的格值数据。

位系数模型文件第 1 行约定为位系数尺度参数: 地心引力常数 GM  $(10^{14}m^{3}/s^{2})$ 与 椭球长半轴 a(m)。尺度参数(GM、a)是位系数模型的表示基准。

[参数设置]输入指定点大地坐标(经纬度大地高),输入位系数模型最大计算阶数。 程序要求指定点落在等位面格网范围内。

[输出]过指定点重力等位面的重力和大地高模型值格网文件。

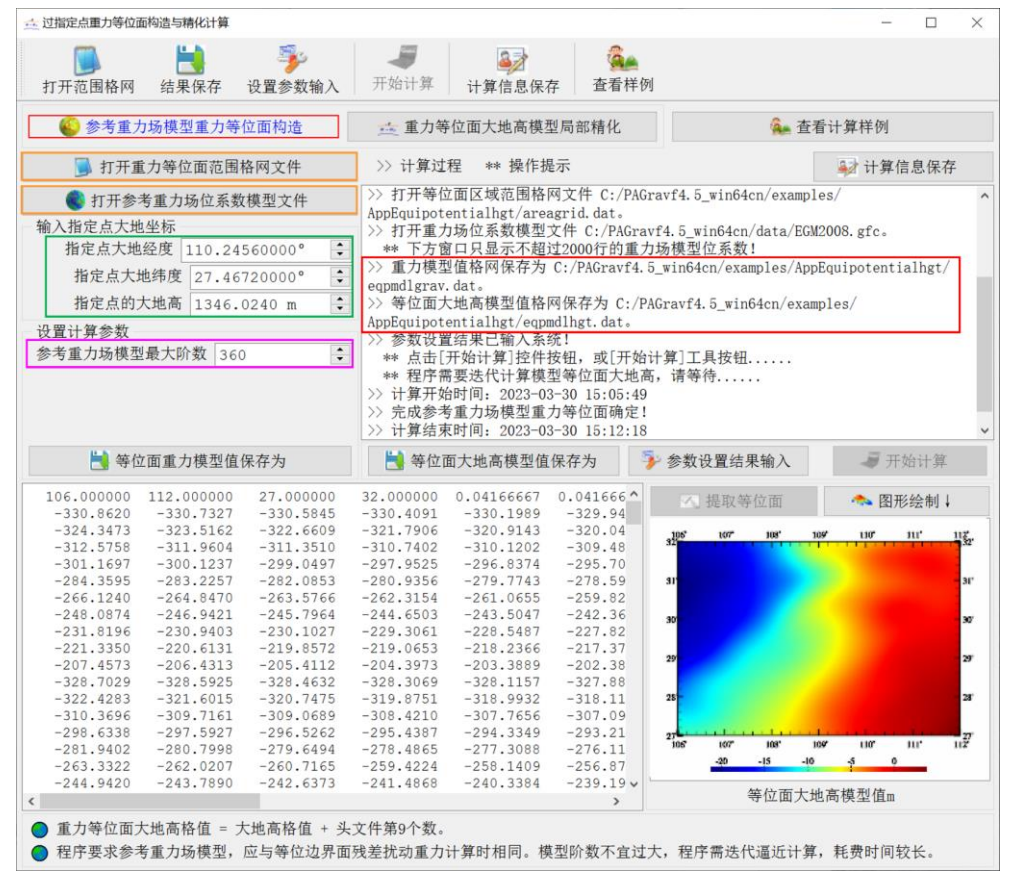

## **5.2.2 重力等位面大地高模型局部精化**

[功能]由某一等位边界面大地高及其残差扰动重力格网,参考重力场模型计算的等 位面重力和大地高模型值格网,精化过指定点(B.L.H)等位面的大地高(m)格网。

用移去参考重力场模型值的残差扰动重力,计算等位面残差大地高改正数。

[输入]等位边界面大地高格网及其面上残差扰动重力格网文件,等位面模型重力和 模型大地高格网文件。

注意区别等位边界面与待确定的等位面。这里的等位边界面特指残差扰动重力格网 数据所在的边界面。

[参数设置]输入指定点大地坐标(经纬度大地高),输入残差精化积分半径(km)。

[输出]过指定点等位面大地高精化值格网文件。

重力等位面大地高格值 = 大地高格值 + 头文件第 9 个数。

程序要求参考重力场模型,应与等位边界面残差扰动重力计算时完全相同。模型阶 数不宜过大,程序需要迭代逼近计算,耗费时间较长。

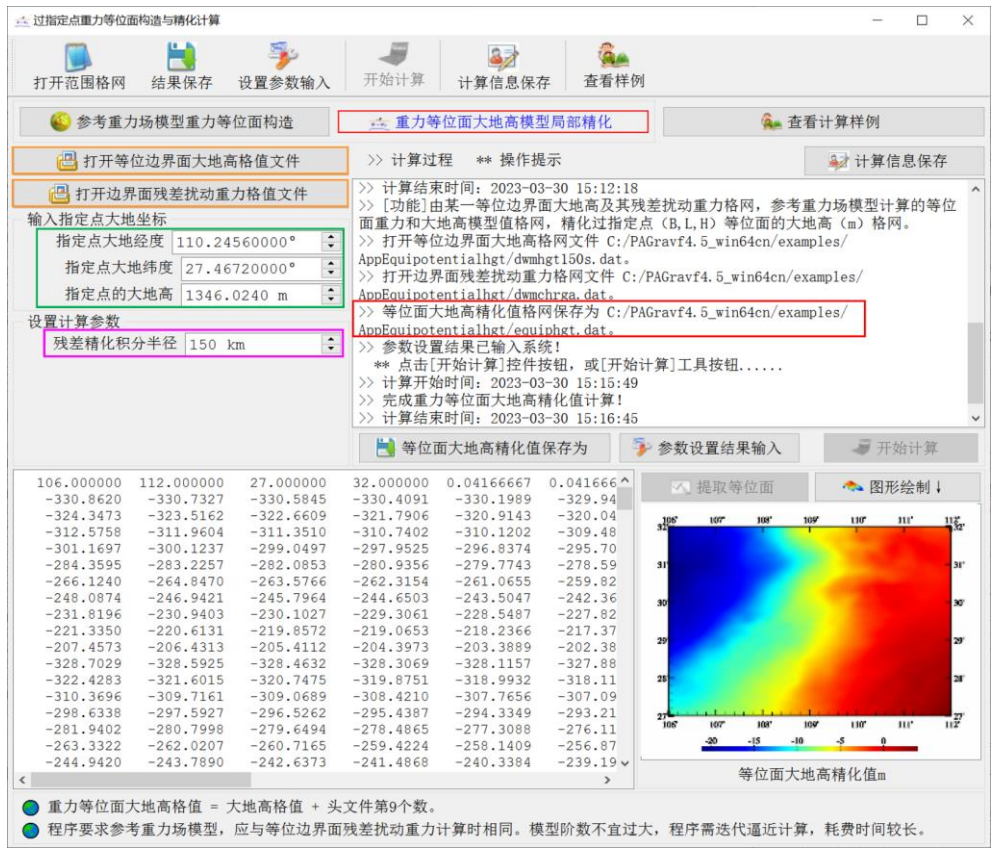

## **5.3 过指定点等高面重力位和大地高计算**

[目标]先由参考重力场模型确定等高面的模型重力位,再按移去恢复法由区域残差 扰动重力场元格网对等高面的重力位进一步精化。

## **5.3.1 等高面重力位和大地高模型值确定**

[功能]利用参考地球重力场位系数模型, 计算过指定点 (B,L) 等正 (常) 高面的重 力位 (m<sup>2</sup>/s<sup>2</sup>)、大地高 (m) 和重力 (mGal) 模型值格网。

[输入]等高面范围格网文件,参考重力场位系数模型文件。

等高面范围格网文件,只用于确定等高面格网的经纬度范围和分辨率,程序忽略格 网的格值数据。

位系数模型文件第 1 行约定为位系数尺度参数: 地心引力常数 GM (1014m3/s²) 与 椭球长半轴 a(m)。尺度参数(GM、a)是位系数模型的表示基准。

[参数设置]输入指定点经纬度和正(常)高,选择高程系统类型,输入位系数模型 最大计算阶数。

程序要求指定点落在等高面格网范围内。

程序要求参考重力场模型,应与 5.3.2 节等位边界面残差扰动重力计算时完全相同。 模型阶数不宜过大,程序需要迭代,计算时间较长。

## [输出]过指定点等高面的重力位、重力和大地高模型值格网文件。

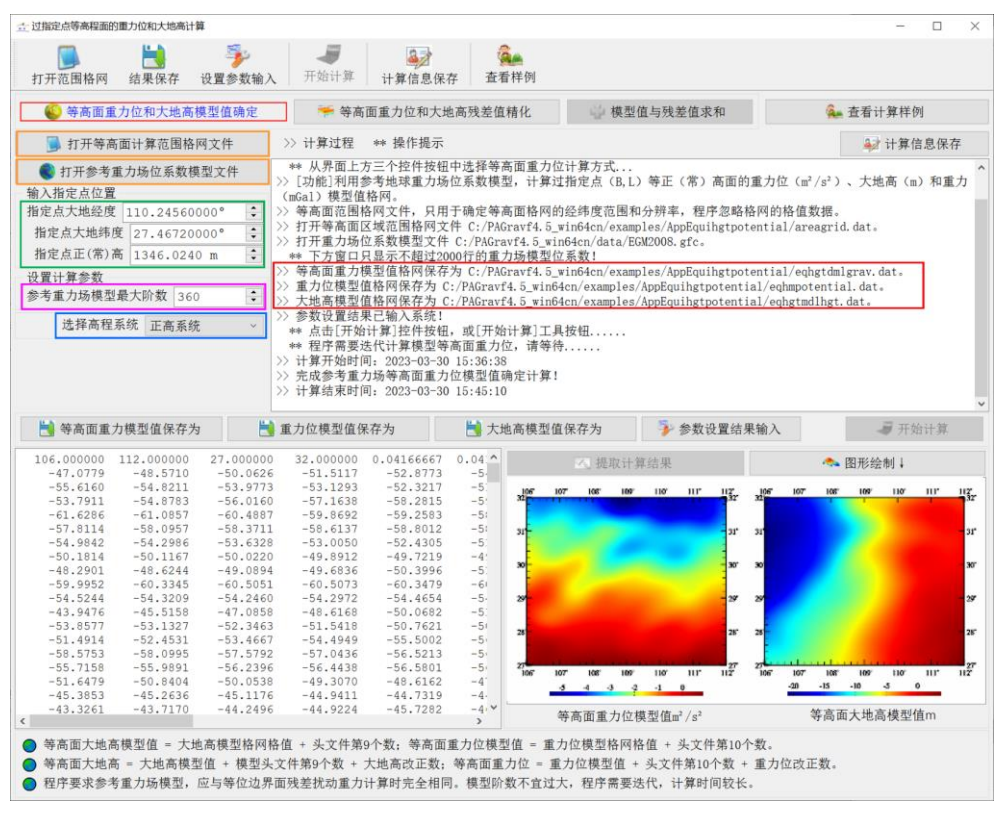

## **5.3.2 等高面重力位和大地高残差值精化**

[功能]由某一等位边界面大地高及其残差扰动重力格网, 计算过指定点 (B,L) 等正 (常)高面相对于指定点的重力位(m<sup>2</sup>/s<sup>2</sup>)和大地高(m)改正数格网。

用移去参考重力场模型值的残差扰动重力,计算等高面的残差重力位(重力位改正 量)和残差大地高(大地高改正量)。

[输入]等位边界面大地高格网及其面上残差扰动重力格网文件,等高面模型重力格 网和模型大地高格网文件。

[参数设置]输入指定点大地坐标(经纬度大地高),输入残差精化积分半径(km)。 [输出]过指定点等高面的重力位改正数格网和大地高改正数格网文件。

**5.3.3 模型值与残差值求和**

[功能]将重力位、大地高模型值分别与其改正数相加, 获得过指定点 (B,L) 等高面 重力位和大地高最终值。

[输出]等高面重力位格网与等高面大地高格网文件。

等高面大地高模型值 = 大地高模型格网格值 + 头文件第9个数;等高面重力位模型 值 = 重力位模型格网格值 + 头文件第 10 个数。

等高面大地高 = 大地高模型值 + 模型头文件第 9 个数 + 大地高改正数;等高面重力

## 位 = 重力位模型值 + 头文件第 10 个数 + 重力位改正数。

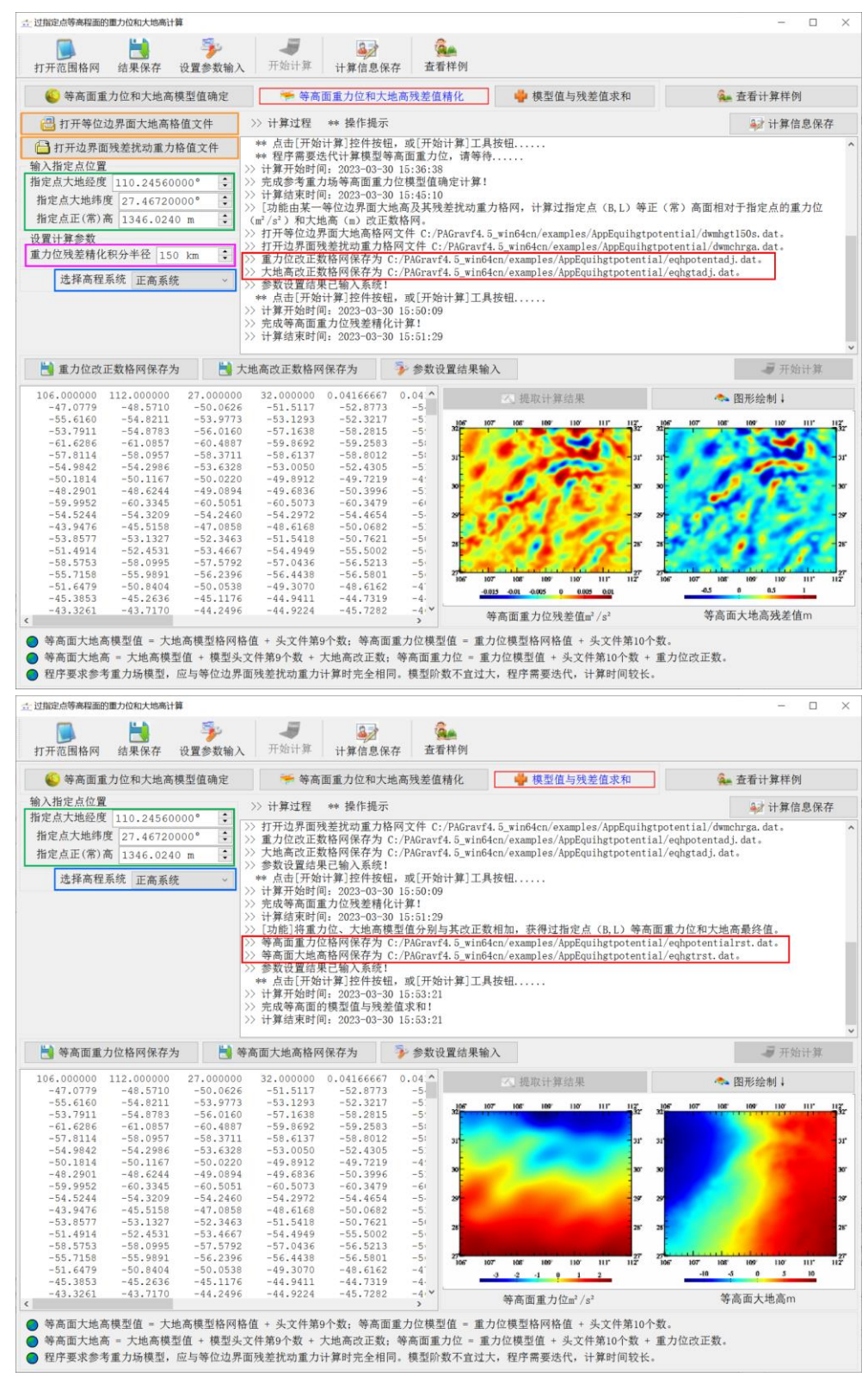

## **5.4 残差 GNSS 水准大地水准面精度评定**

[功能]基于 GNSS 水准高程异常与重力场误差的谱域特性,由 GNSS 水准残差高程 异常(m),估计并确定重力地面高程异常差误差、实用地面高程异常内部误差、实用地 面高程异常差误差曲线与 GNSS 水准高程异常差误差曲线(cm)。将地面高程异替换成 大地水准面高,就是正高系统的大地水准面精度评估。

[输入]GNSS 水准残差点值文件。

GNSS 水准残差:正常高系统中 GNSS 水准实测与重力高程异常之差,正高系统中 GNSS 水准实测与重力大地水准面高之差。

[参数设置]输入 GNSS 水准残差在输入文件记录中的列序号,设置 GNSS 水准点平 均间距、GNSS 基线大地高差固定误差与比例误差,输入 GNSS 水准点两两组合分组数、 输出误差曲线最大距离与误差曲线的距离间隔。

程序将 n 个 GNSS 水准点进行两两全组合,形成 n(n-1)/2 条边,并按边长排序后, 分组统计 GNSS 水准残差高程异常差。

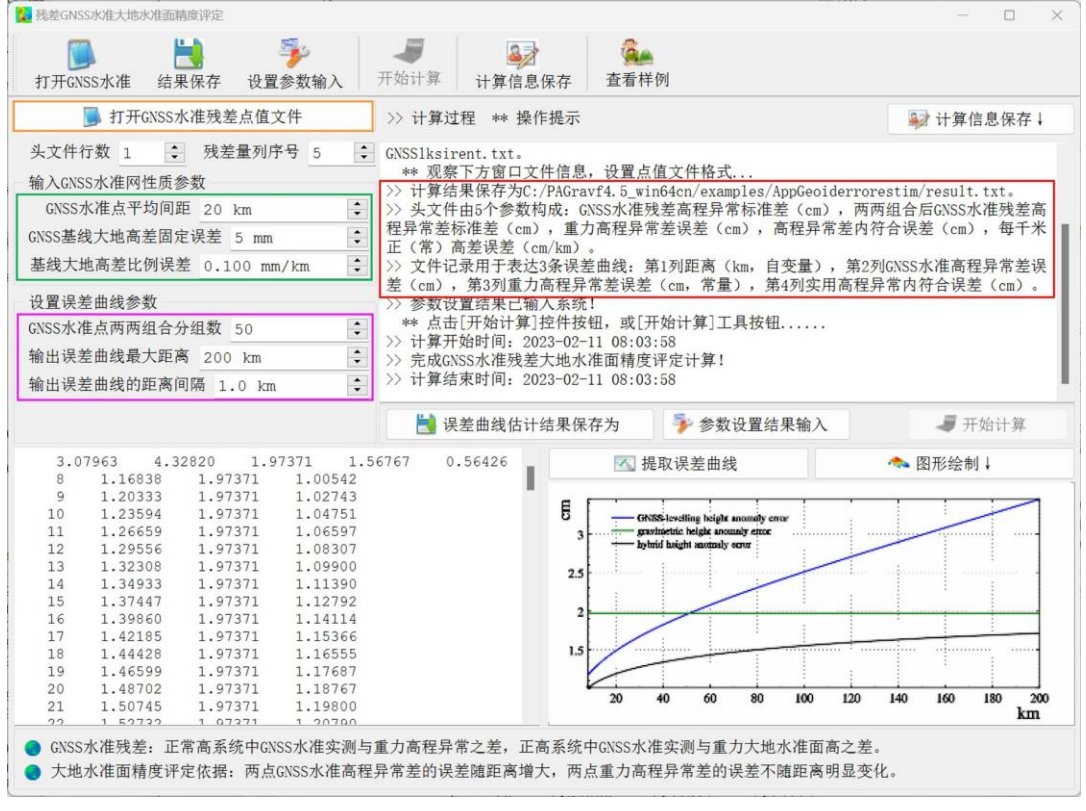

[输出]区域大地水准面误差曲线文件。

头文件由 5 个参数构成:GNSS 水准残差高程异常标准差(cm) 两两组合后 GNSS 水准残差高程异常差标准差(cm),重力高程异常差误差(cm),高程异常差内 符合误差(cm),每千米正(常)高差误差(cm/km)。

文件记录用于表达 3 条误差曲线: 第 1 列距离 (km, 自变量), 第 2 列 GNSS 水准 高程异常差误差(cm),第 3 列重力高程异常差误差(cm,常量),第 4 列实用高程异 常内符合误差(cm)。

大地水准面精度评定依据:两点 GNSS 水准高程异常差的误差随距离增大,两点重 力高程异常差的误差不随距离明显变化。

## **5.5 GNSS 水准融合与高程基准优化计算**

[目标]由 GNSS 水准残差大地水准面高或残差高程异常数据,确定区域高程基准位 差及高程基准零点参数,计算实用大地水准面改正数,优化区域高程基准(GNSS 水准 网)成果。

PAGravf4.5 建议,全球大地位 W。采用重力大地水准面的重力位 Wឲ 即 U。 代替 IERS 数值标准中按高斯定义由重力场模型和卫星测高数据联合计算的经验 W₀。

## **5.5.1 区域高程基准零点重力位差计算**

[功能]利用 GNSS 水准实测高程异常/大地水准面高(m)、残差高程异常/大地水准 面高(m)等,估计区域高程基准零点重力位 Wᵣ,进而由全球大地位 Wₒ,计算区域高 程基准零点重力位差。

[输入]GNSS 水准残差点值文件。

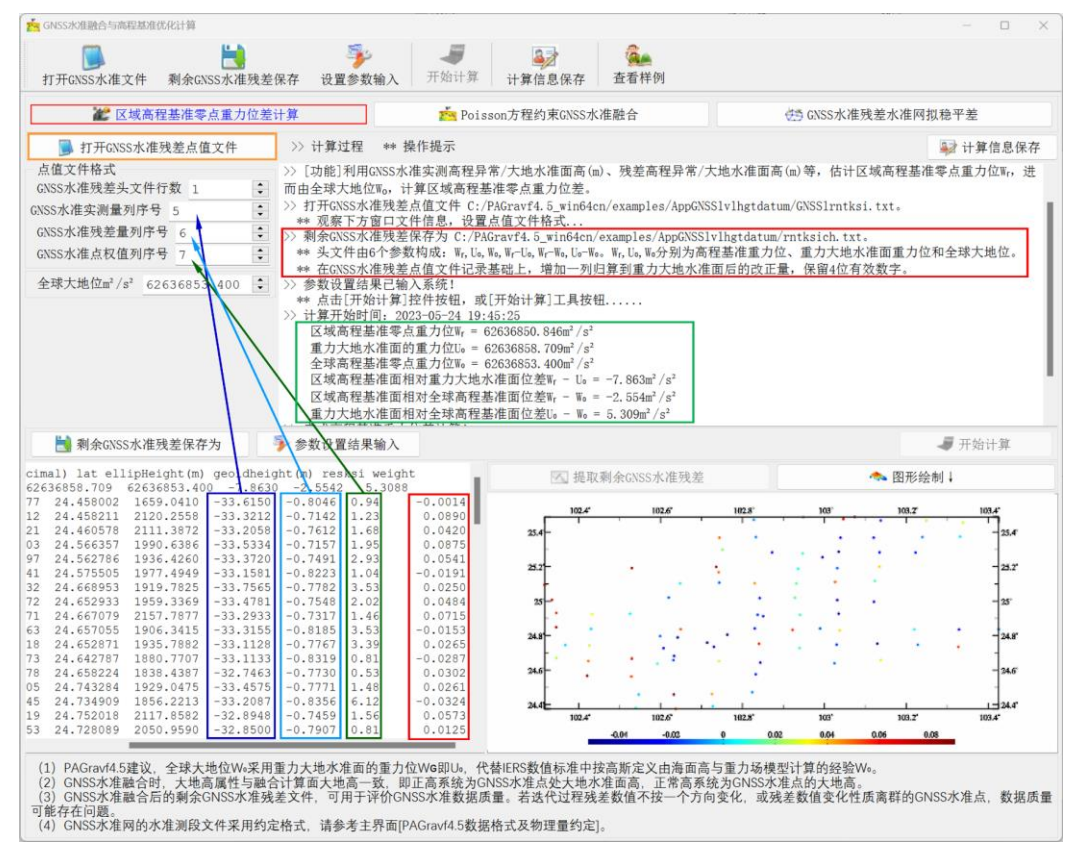

GNSS 水准残差:正常高系统中 GNSS 水准实测与重力高程异常之差,正高系统中 GNSS 水准实测与重力大地水准面高之差。

[参数设置]设置 GNSS 水准残差点值文件格式参数,输入全球大地位值 W。。

[输出]剩余 GNSS 水准残差文件。

头文件由 6 个参数构成: Wr,Uօ,W。,Wr-Uօ,Wr-Wօ,Uօ-Wօ。Wr,Uօ,Wօ分别为高程基 准重力位、重力大地水准面重力位和全球大地位。记录格式:在 GNSS 水准残差点值文 件记录基础上,增加一列归算到重力大地水准面后的改正量,保留 4 位有效数字。

零正常高面与零正高面总是处处重合,严格一致。没有必要人为区分零正常高面与 零正高面。

#### **5.5.2 Poisson 方程约束 GNSS 水准融合**

[功能]由 GNSS 水准残差与融合范围格网,采用 Poisson 积分方程约束,估计重力 大地水准面高/重力地面高程异常改正数,实现 GNSS 水准与重力大地水准面解析融合。

[输入]GNSS 水准残差点值文件,融合面计算范围格网文件。

正常高系统的 GNSS 水准融合面是地面,输入地面大地高格网文件;正高系统的 GNSS 水准融合面是大地水准面,输入大地水准面高格网文件。

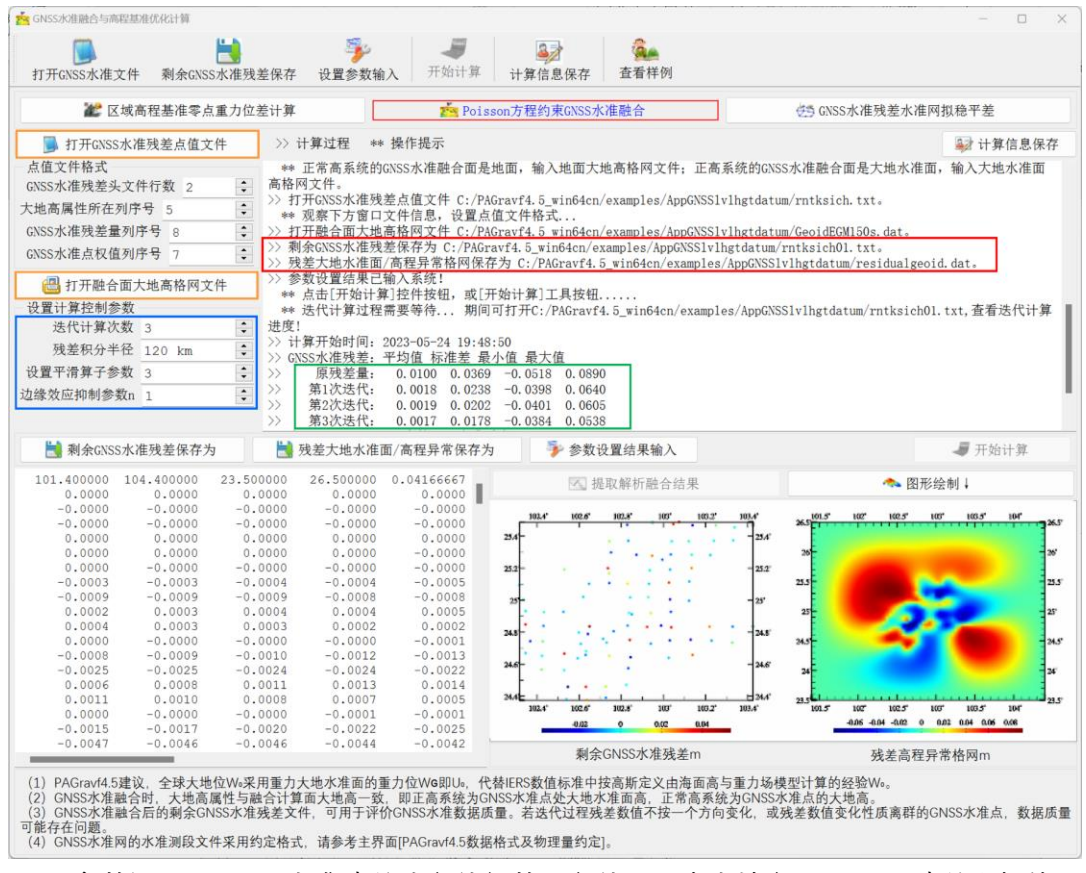

[参数设置]GNSS 水准残差头文件行数,文件记录中大地高、GNSS 残差和权值属

性所在列序号,迭代次数 k,平滑算子参数,边缘效应抑制参数,残差积分半径。

大地高与融合计算面大地高一致,即正高系统为 GNSS 水准点处大地水准面高, 正 常高系统为 GNSS 水准点的大地高。

残差积分半径。残差积分半径越小,计算速度越快。

平滑算子参数越大, 滤波强度越大。

边缘效应抑制参数 n。程序通过将格网边缘宽度为 n 个单元格网的未知数等于零作 为观测方程,以抑制边缘和远区效应。

[输出]残差大地水准面/高程异常格网文件,GNSS 水准融合后的剩余 GNSS 水准残 差文件。

剩余 GNSS 水准残差文件记录格式:在原 GNSS 水准残差文件记录的基础上增加 k 列每次迭代后的剩余 GNSS 水准残差属性。

局部重力场积分方法不具备处理 GNSS 水准系统偏差的能力。程序自动从所有 GNSS 水准残差中移去其统计平均值。

主界面输出迭代计算过程中剩余 GNSS 水准残差统计性质。

迭代计算后,应根据迭代过程中剩余 GNSS 残差统计性质变化情况,再次选择合适 的迭代次数,重新计算一次!

GNSS水准融合后的剩余 GNSS水准残差文件,可用于评价 GNSS水准数据质量。 迭代过程数值不按一个方向变化,或数值变化性质离群的 GNSS 水准点,数据质量可能 存在问题。

#### **5.5.3 GNSS 水准残差水准网拟稳平差**

[功能]由剩余 GNSS 水准残差,GNSS 水准网中水准测段文件,以全部 GNSS 水准 点为拟稳基准,采用附有拟稳基准约束的间接最小二乘平差法,估计 GNSS 水准网中的 水准点正(常)高改正数和 GNSS 水准点的高程异常改正数(拟稳基准未知数)。

[输入]剩余 GNSS 水准残差点值文件, GNSS 水准网水准测段文件。

GNSS 水准网的水准测段文件采用约定格式,请参考主界面[PAGravf4.5 数据格式 及物理量约定]。

[输出]水准点正(常)高改正数文件,GNSS 水准点高程异常改正数文件。

#### **5.6 GNSS 代替水准测定正(常)高计算器**

[功能]利用区域大地水准面精化成果,由 GNSS 精密定位,测定 GNSS 定位点的正 (常)高。

正高系统:输入大地水准面高格网文件。

正常高系统:输入地面高程异常格网文件,地面大地高格网(用于指定地面高程异 常所在位置)文件,地面扰动重力格网文件(用于 GNSS 定位点高程异常的高度归算)。

程序可以实现 GNSS 代替水准同步测定正常高和正高,可以实现批量点 GNSS 代 替水准计算。

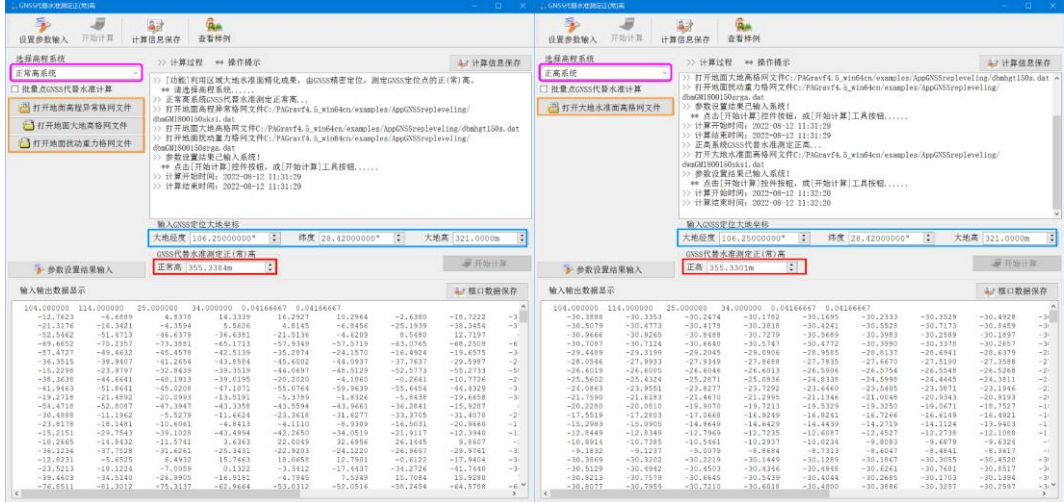

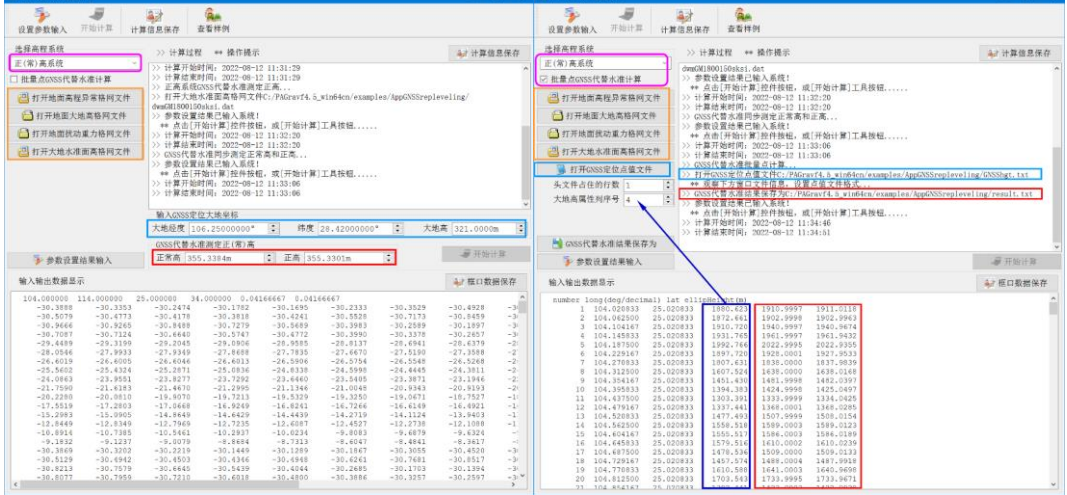

# **第六章 大地测量数据文件编辑计算与可视化**

大地测量数据文件编辑与计算程序集,主要用于标准数据文件构造、格式转换,插 值与格网化,数据提取、分离与合并,向量及格网数据处理,多组数据基本运算,以及 其他数据预处理等。

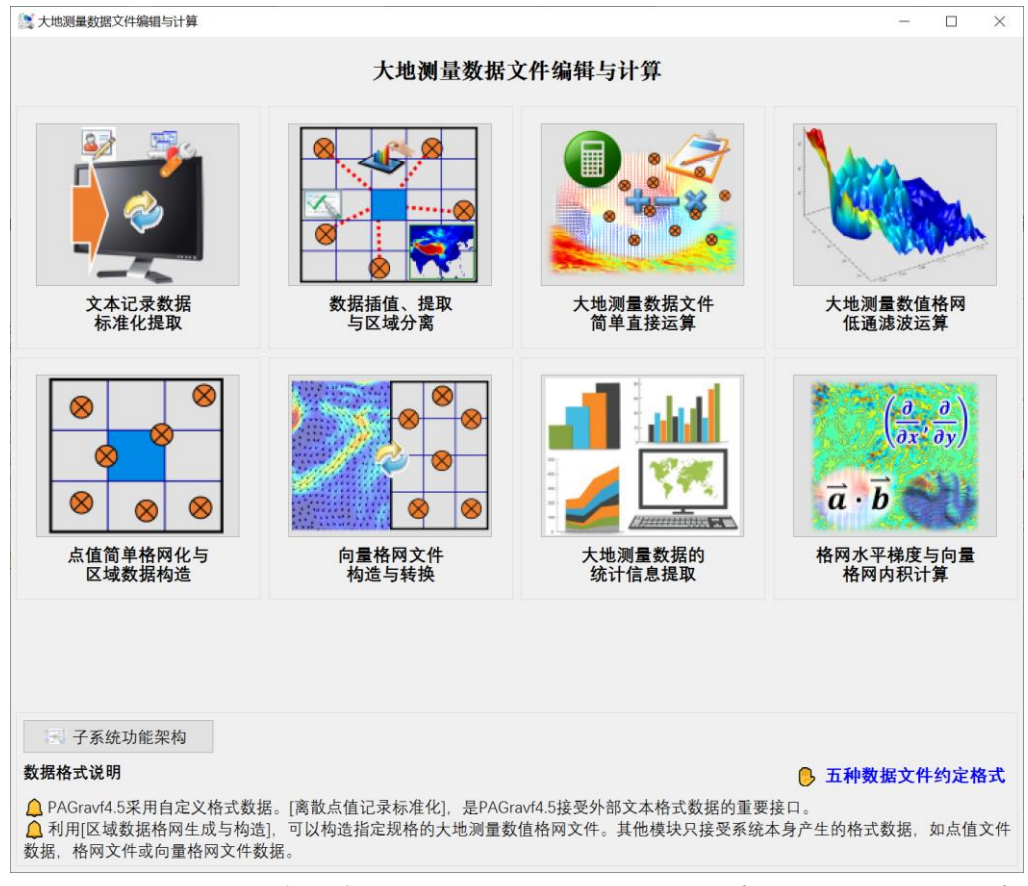

PAGravf4.5 采用自定义格式的 5 种类型大地测量稳态数据文件。[文本记录数据文 件标准化提取],是 PAGravf4.5 接受外部文本格式数据的重要接口。利用[区域数据格网 生成与构造],可以构造指定规格的大地测量数值格网文件。其他程序或模块,只接受 PAGravf4.5 本身产生的格式数据。

## **6.1 文本记录数据标准化提取**

[功能]将不同来源、非标准格式的文本记录文件,转换为 PAGravf4.5 约定格式的离 散点值文件。

打开源文本文件,观察上方窗口源文件信息,先输入源头文件行数,再点击[标准化 参数设置]按钮,弹出对话框,选择需要的属性数据,并按需排列属性顺序,再设置目标 头文件、表头和记录属性格式参数。

当目标文件不需要头文件或表头时,请将对应输入文本框的文字清空。

点击[确定]按钮关闭对话框,再点击[整理查看结果文件]按钮,程序统计每列目标属 性文本的最大长度,并在文本框中显示目标文件的头文件、表头和全部记录。

目标属性统计整理过程需要时间,请等待...

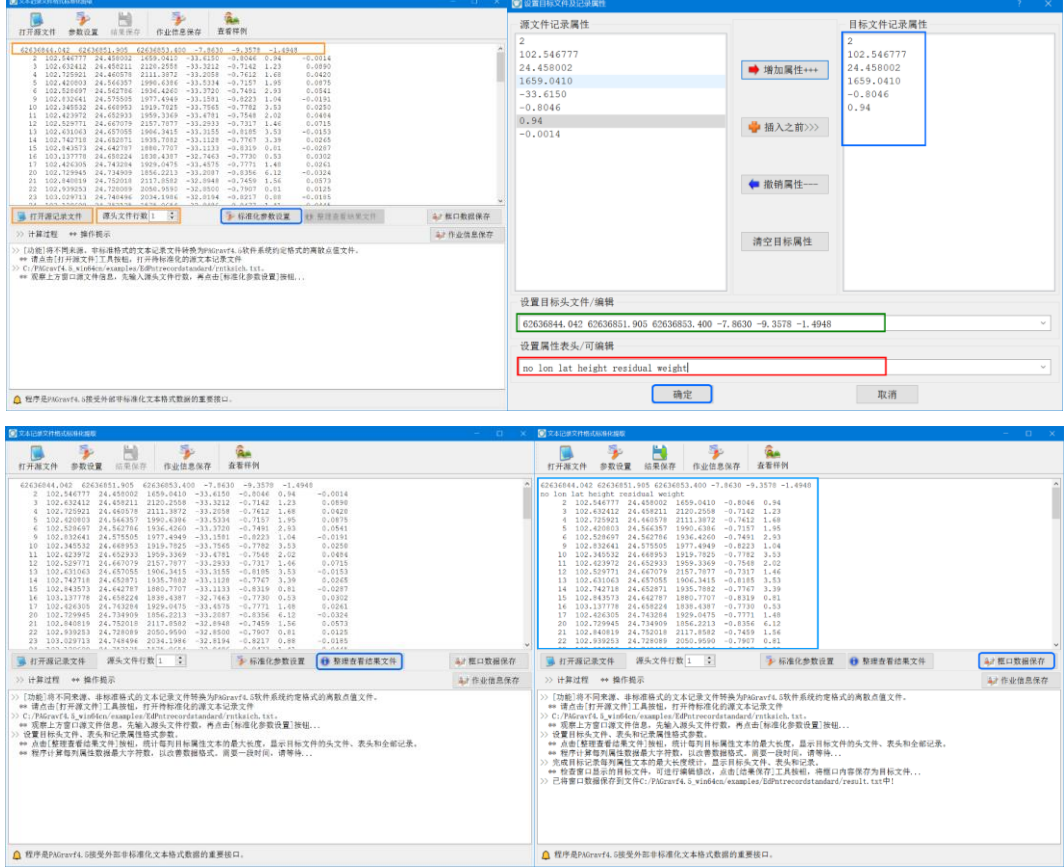

检查文本窗显示的目标文件,必要时可进行编辑修改。最后,点击[结果保存]工具 按钮,将文本框中内容保存为目标文件。

## **6.2 数据插值、提取与区域分离**

**6.2.1 插值法改变格网分辨率**

[功能]按输入的格网分辨率和选定的插值方法提高或降低格网的分辨率。

[输入]大地测量数值格网文件。

[参数设置]输入目标格网空间分辨率、选择空间插值方式。

空间插值方式:距离反比插值法,高斯基函数插值,曲面样条插值法,格网直接平 均法或格网等面积平均法。

[输出]目标大地测量数值格网文件。

格网直接平均法,将目标格网范围内的原格网有效格值求和,再除以有效格网数。 格网等面积平均法,将目标格网范围内的原格网有效格值求和,再除以全部格网数。

格网直接平均法、等面积平均法用于降低格网分辨率,当目标格网分辨率小于源格 网分辨率时,程序自动调用距离反比加权插值法。

程序可一次实现多个格网分辨率改变。

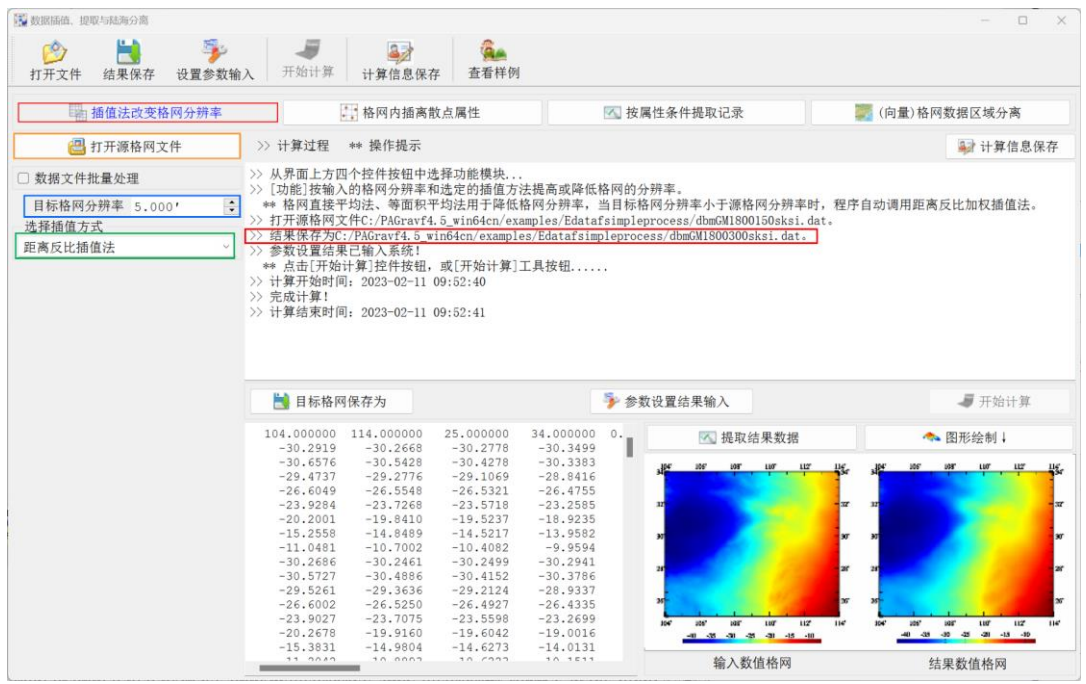

## **6.2.2 格网内插离散点属性**

[功能]由格网数字模型文件,按指定的插值方式,内插离散点的属性值。

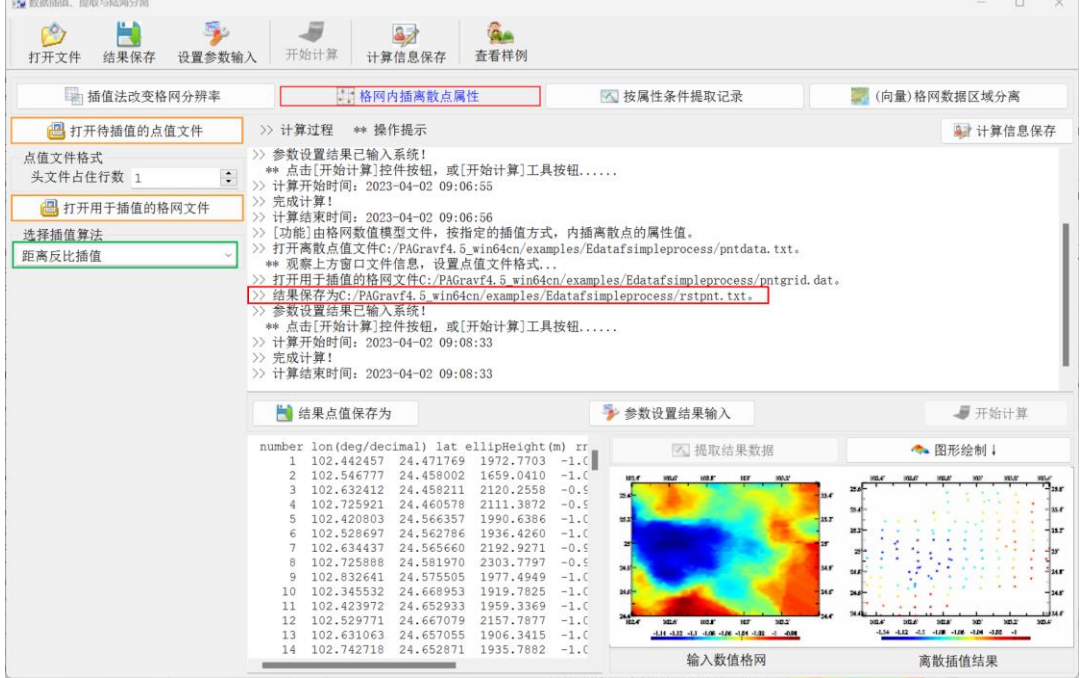

[输入]待插值的离散点值文件(用于提供插值点的位置),用于插值的大地测量数值 格网文件。

[参数设置]输入离散点值文件头文件行数,选择插值方法。

[输出]插值后的离散点文件。头文件同待插值的离散点值文件,记录在待插值离散 点值文件记录的基础上,增加一列插值属性。

### **6.2.3 按属性条件提取记录**

[功能]按所指定属性的最大最小值范围,提取离散点值文件记录。

[输入]源离散点值文件。

[参数设置]输入离散点值文件头占据的行数,选择用于构造条件的属性 A,输入属 性最大最小值范围(a,b)。

程序提取离散点值记录中属性 A 满足 a<A<b 的记录, 按结果文件存储。

[输出]结果离散点值文件。

头文件即为源离散点值文件头。记录格式与源离散点值文件格式相同。

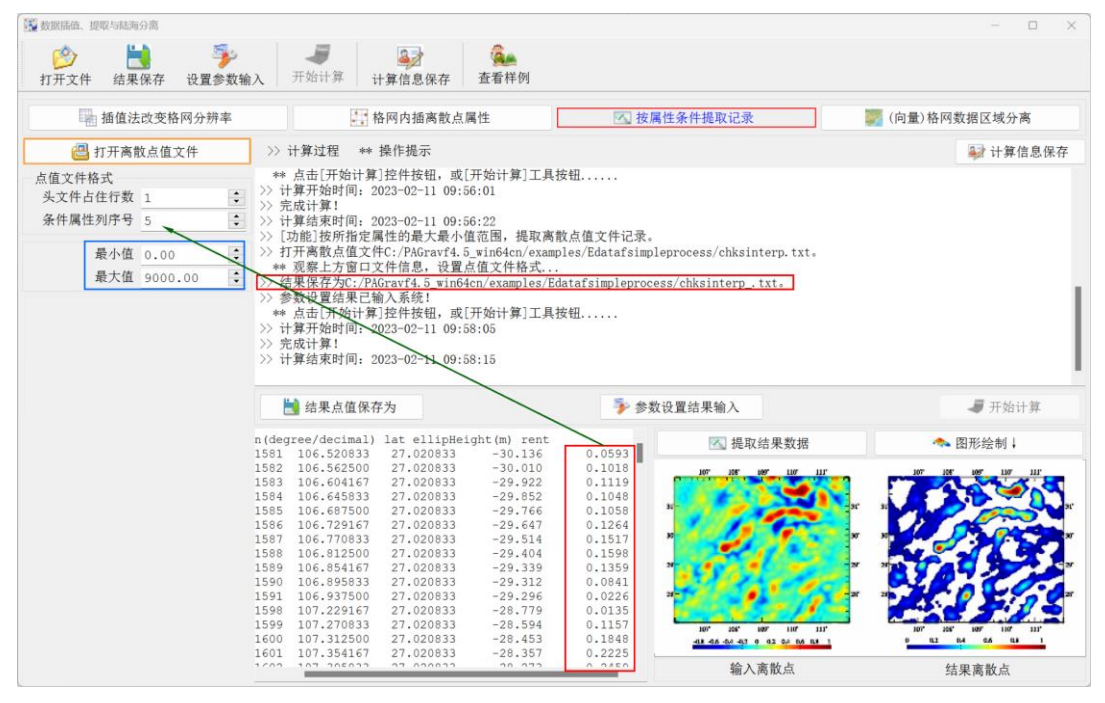

## **6.2.4(向量)格网数据区域分离**

[功能]选择能区分不同区域的参考格网,通过用常数格值替换不满足条件的格网格 值,分离(向量)格网中满足参考格网条件的目标区域(向量)格网数据。

程序要求参考格网能用其格值最小最大值范围区分目标区域。

程序可实现陆海(向量)格网数据分离,局部区域(向量)格网提取等功能,实现 批量(向量)格网的区域分离,且容许源(向量)格网的格网规格不完全一致。

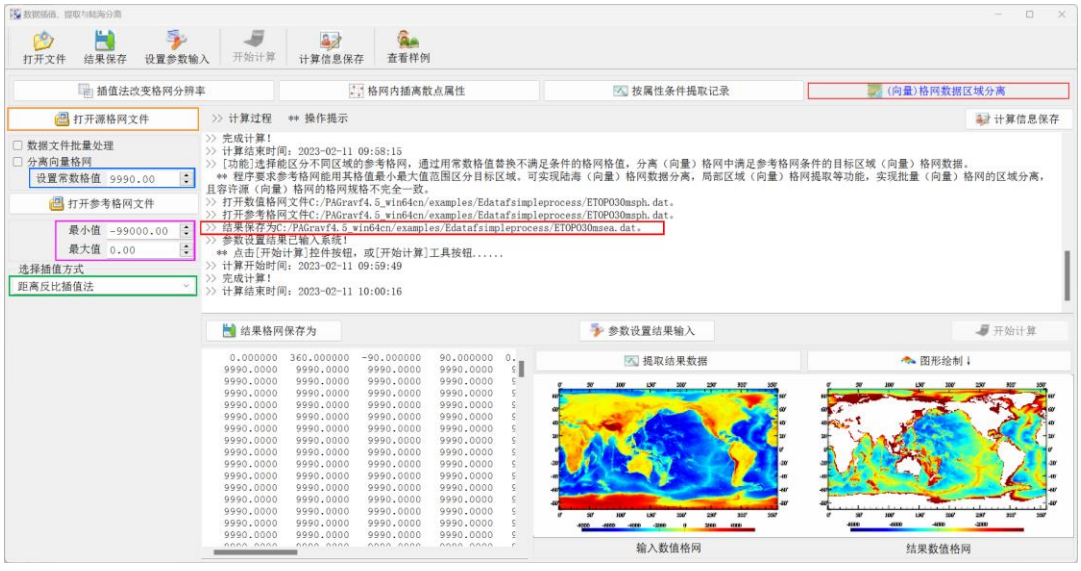

# **6.3 大地测量数据文件简单直接运算**

## **6.3.1 点值属性加权运算**

[功能]对点值文件记录中给定的两个属性执行带权的加、减或乘法运算。

[输入]离散点值属性。

[参数设置]设置头文件行数,属性一、二在记录中的列序号,输入属性一、属性二 的权值,选择运算方式。

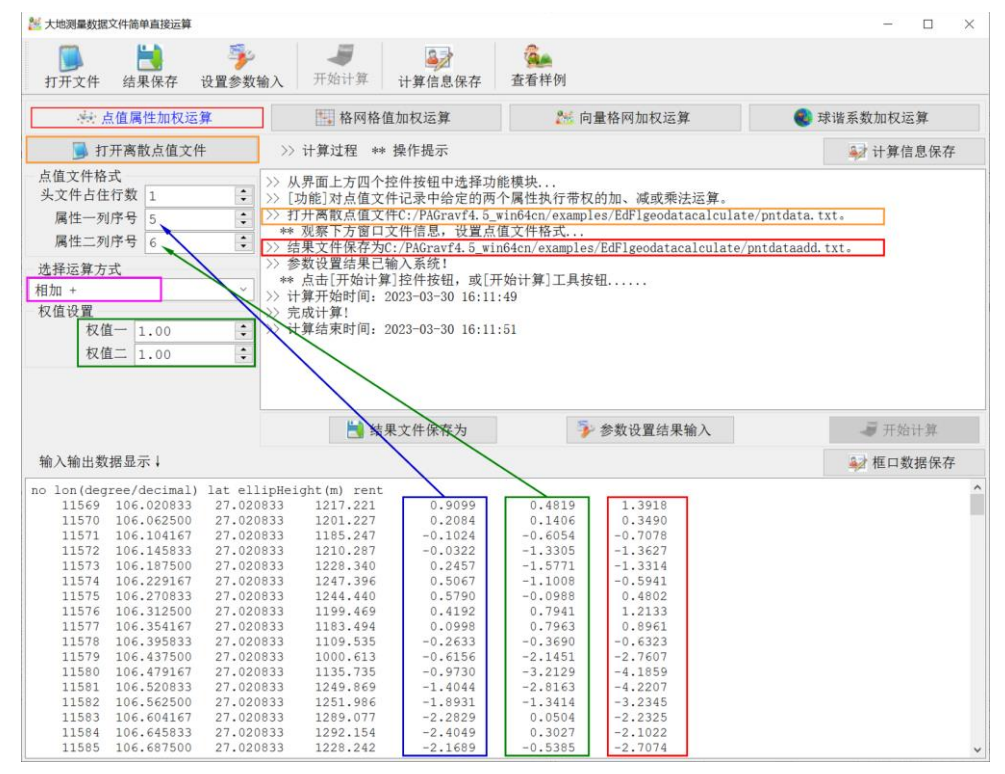

[输出]结果点值文件。在原点值文件记录的基础上,增加 1 列加权运算值。

## **6.3.2 格网格值加权运算**

[功能]对两个同规格(向量)格网元素执行带权的加、减或乘法运算。 [输入]两个规格相同的(向量)格网文件。

[参数设置]输入格网一、格网二的权值,选择运算方式。

[输出]结果(向量)格网文件。

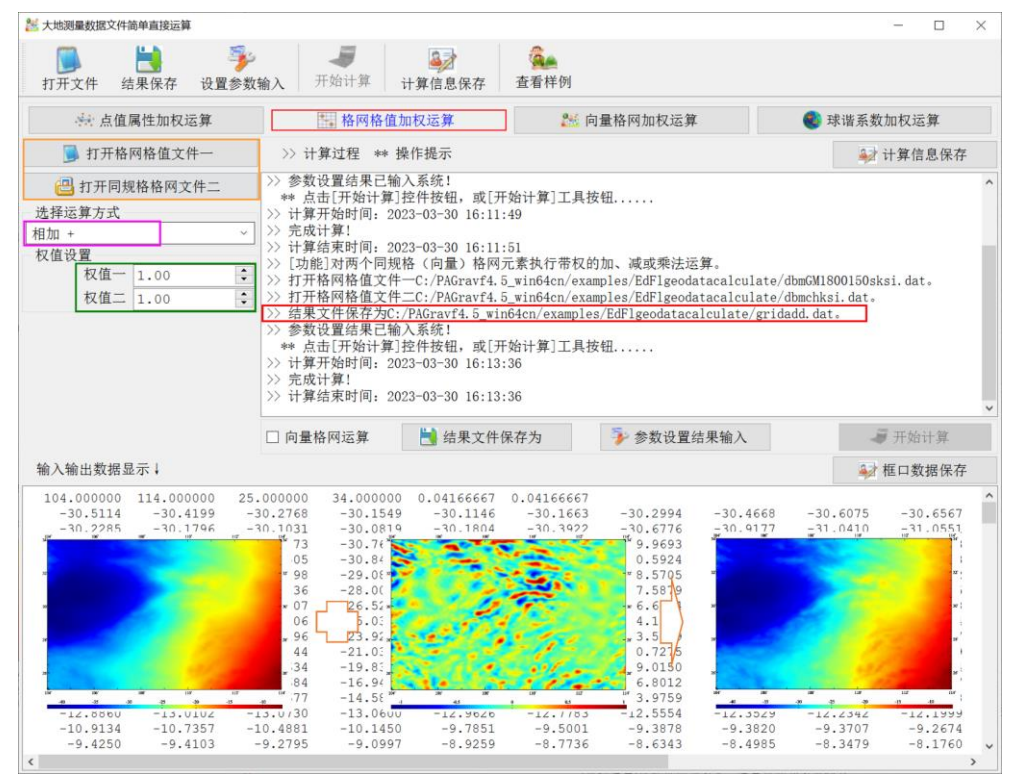

#### **6.3.3 向量格网加权运算**

[功能]对两个同规格向量格网的格值向量进行加权相加、外积或内积运算。

### **6.3.4 球谐系数加权运算**

[功能]对两个规格化球谐系数模型文件(头文件占住一行)执行加权运算。

## **6.4 大地测量数值格网低通滤波运算**

[功能]采用滑动平均、高斯、指数型或巴特沃斯等低通滤波器,对格网数据进行低 通滤波。滤波前后,格网的规格(范围和分辨率)不变。

[输入]待滤波的大地测量格网文件。

[参数设置]选择低通滤波器,设置低通滤波参数 n。

对于滑动平均滤波器,滤波参数 n 越大滤波强度越大;对于指数型"或"巴特沃斯"滤 波器, n 越小滤波强度越大; 对于"高斯型"滤波器, 程序忽略滤波参数 n。

[输出]低通滤波后的大地测量格网文件。格网规格同原大地测量格网文件。

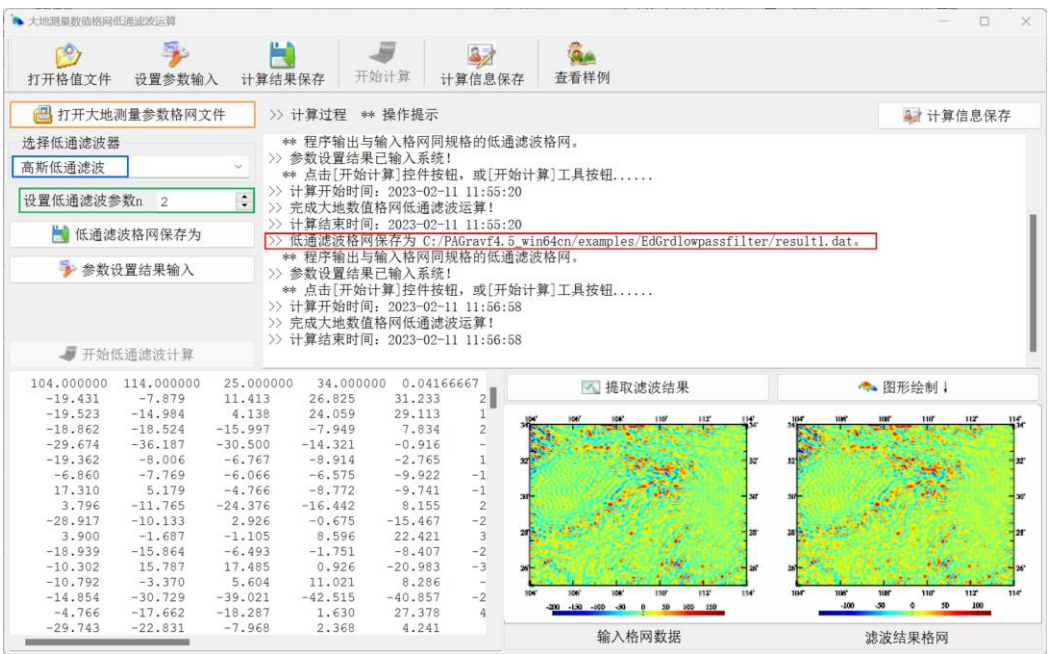

# **6.5 点值简单格网化与区域数据构造**

## **6.5.1 离散点值内插法格网化**

[功能]由离散观测量记录点值文件,按给定属性、插值方式、格网范围和空间分辨 率,生成属性格网文件。程序具备批量点值文件格网化能力。

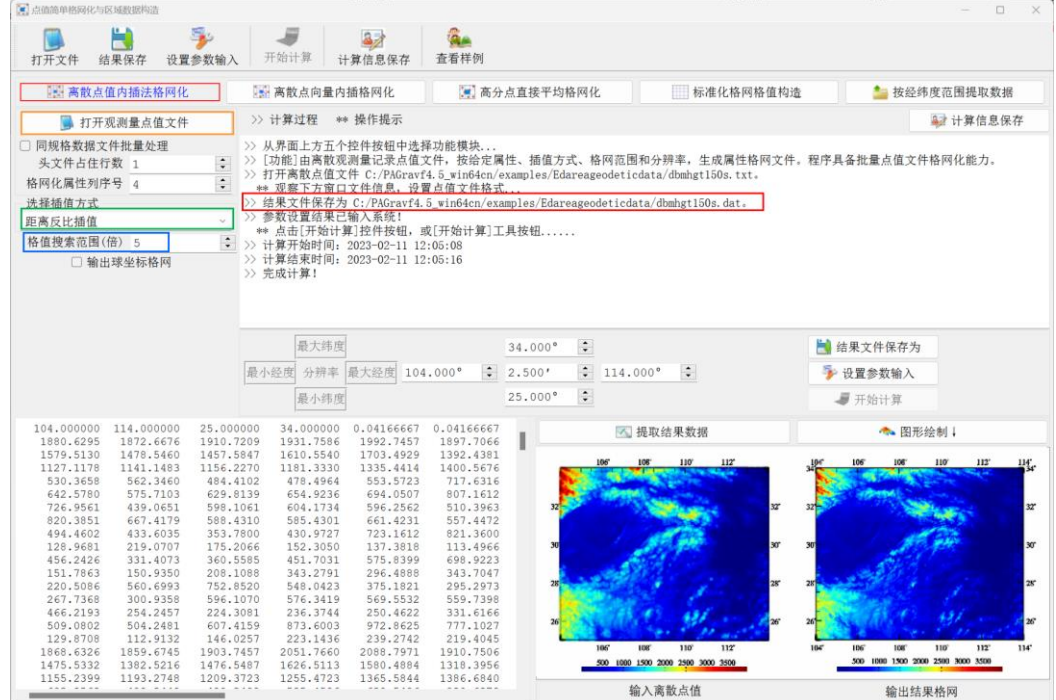

### **6.5.2 离散点向量内插格网化**

[功能]由离散观测向量记录点值文件,按给定向量分量属性、插值方式、格网范围 和分辨率,生成向量格网文件。程序具备批量向量点值文件格网化能力。

### **6.5.3 高分点直接平均格网化**

[功能]采用直接平均法,将高分辨率离散点观测量数据进行格网化。

## **6.5.4 标准化格网格值构造**

[功能]按给定的经纬度范围和分辨率,生成标准化的常数值、随机数、二维数组索 引值、二维高斯曲面格网。

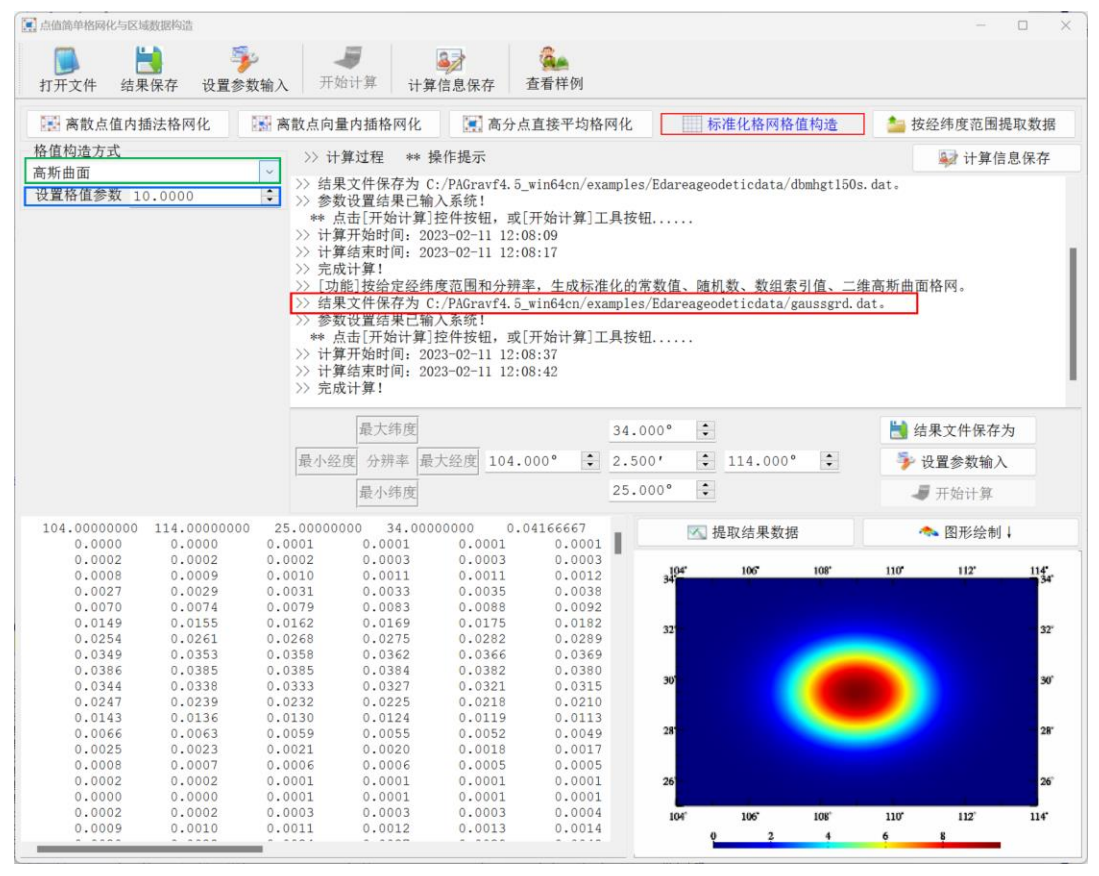

#### **6.5.5 按经纬度范围提取数据**

[功能]按给定的经纬度范围,提取点值文件、格网文件或向量格网文件中的数据, 按源文件格式输出。程序具备批量数据文件提取能力。

## **6.6 向量格网文件构造与转换**

### **6.6.1 两格网合并为向量格网**

[功能]将两个规格完全相同的格网,作为向量的两个分量,合并为向量格网。

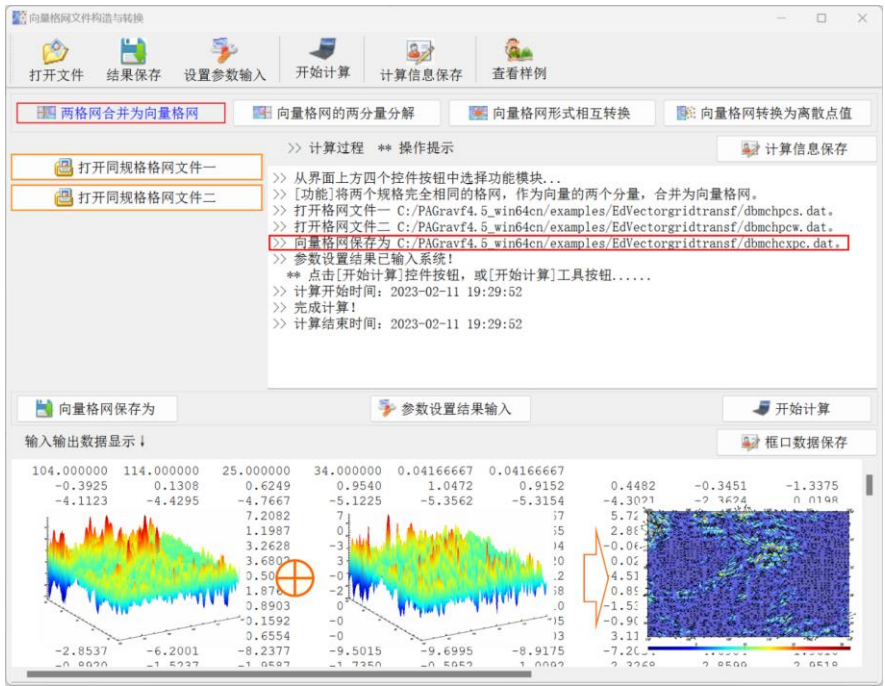

# **6.6.2 向量格网的两分量分解**

[功能]将向量格网文件分解为两个分量格网文件。

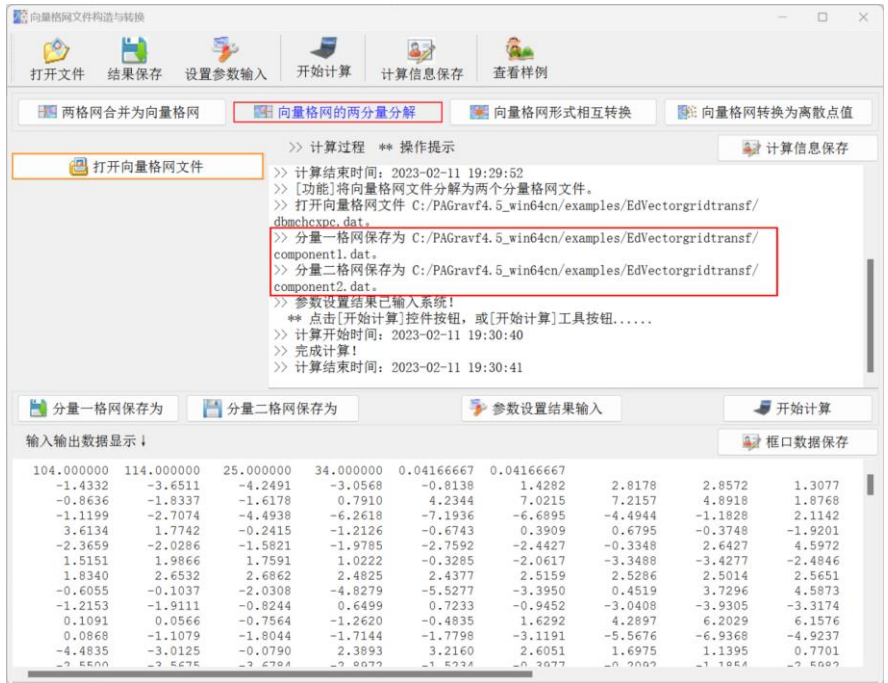

# **6.6.3 向量格网形式相互转换**

[功能]向量格网格值在平面直角坐标(同相/异相幅值)与极坐标(振幅/迟角)形式 之间相互转换。

## **6.6.4 向量格网转换为离散点值**

[功能]将(向量)格网格值转换为离散点值(向量)。

[输出]离散点值文件。无头文件,记录格式:点号,经纬度(度小数),转换后的 (向量) 格值。经纬度取单元格网中心点的经纬度。

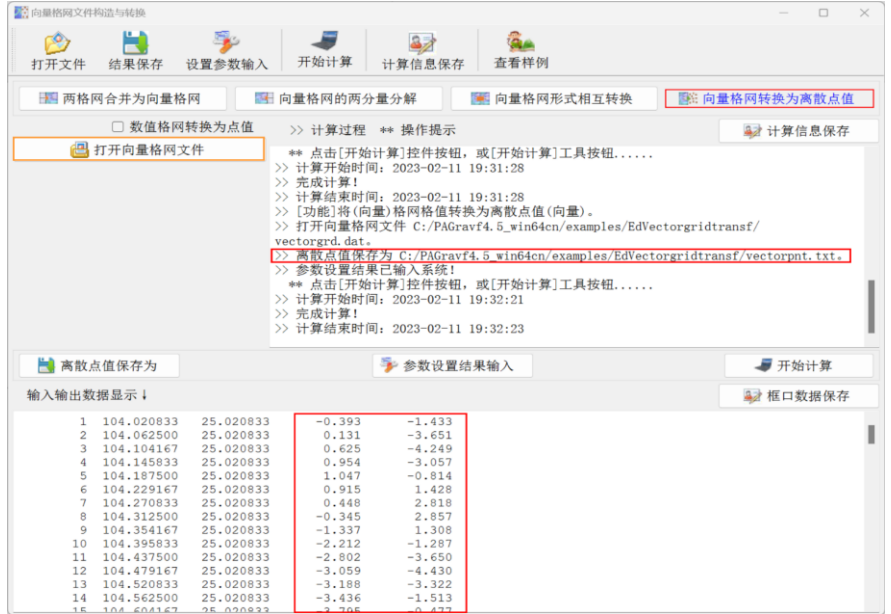

# **6.7 大地测量数据的统计信息提取**

[功能]提取点值文件指定属性、格网或向量格网文件数据的经纬度范围,平均值、 标准差、最小值、最大值等统计信息。

## **6.8 格网水平梯度与向量格网内积计算**

[目标]计算大地测量格网参数对坐标的一、二阶水平梯度,对两个向量格网执行向 量内积运算。

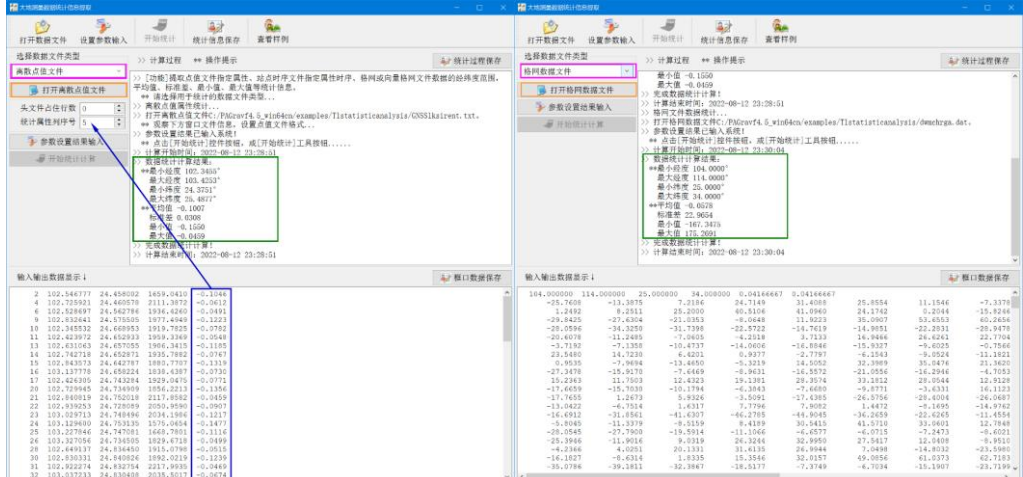

## **6.8.1 格网一/二阶水平梯度计算**

[功能]采用最小二乘法,估计大地测量格网参数的一阶水平梯度向量 (/km) 或二阶 \水平梯度向量(/km²)。

[输入]大地测量参数格网文件,大地测量参数所在面的大地高格网文件。

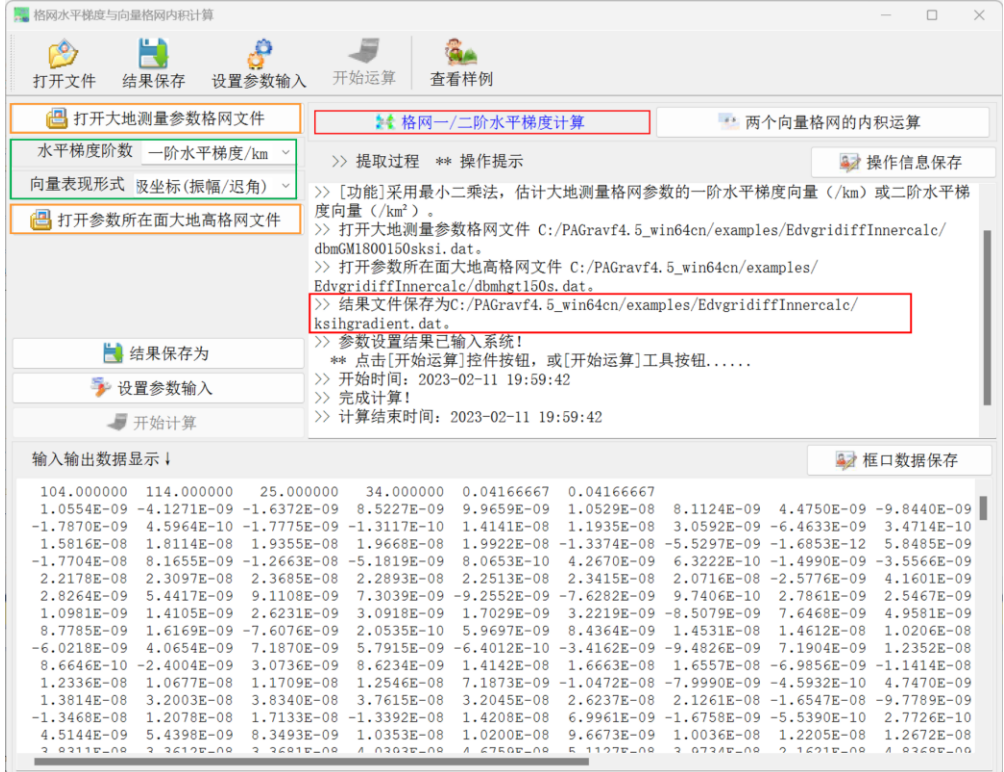

### **6.8.2 两个向量格网的内积运算**

[功能]对两个同规格向量格网执行内积运算。

## **6.9 大地测量数据可视化绘图工具**

#### **6.9.1 二维多属性数据曲线可视化**

[功能]绘制二维多个属性数据曲线。

[输入]二维多属性数据文件(头文件占据一行)。

[参数设置]依据打开的二维多属性数据文件,选择x轴(排序递增)所在列序号,设 置待显示属性在记录中的位置参数,输入最小最大 x 值行号。

当位置参数对应的属性列序号大于记录最大列序号时,程序自动将属性列序号设为 记录最大列序号。

按住鼠标左键旋转图形,右键/滚动中键缩放图形,按住中键平移图形。

需要更大图形时,先将右边图形窗口拉大,再点击[图形绘制]按钮。

改变输入数据或参数后,需再次点击[参数设置输入]按钮,更新图形。

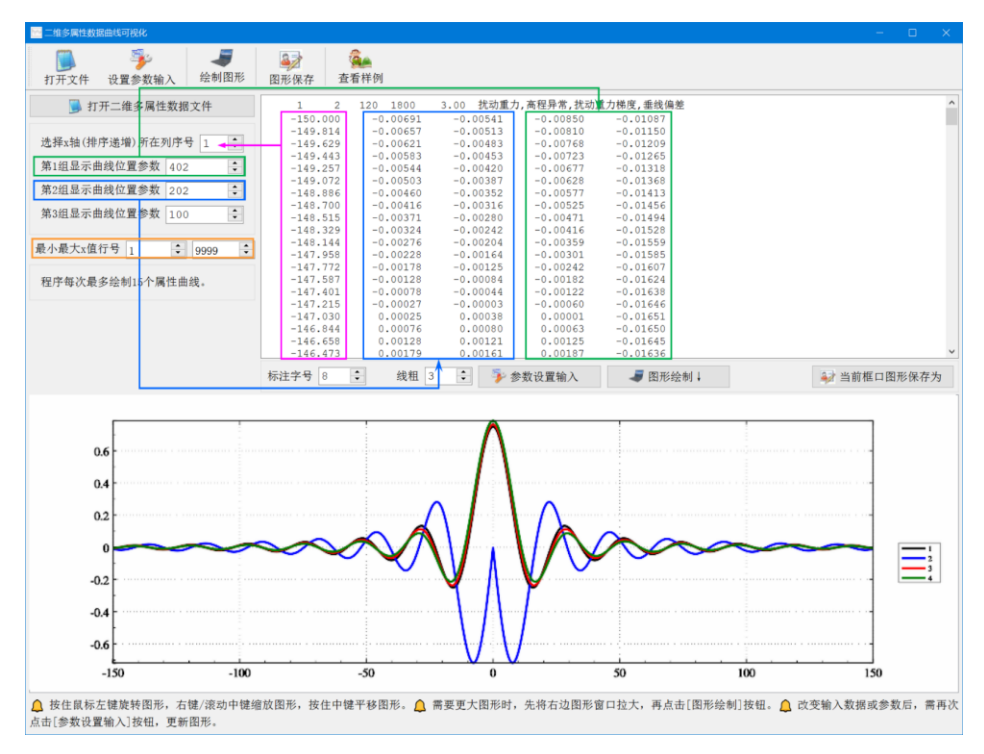

## **6.9.2 三维离散点值数据可视化**

[功能]展示离散点值文件中的点位分布和指定属性大小。

[输入]大地测量离散点值文件。

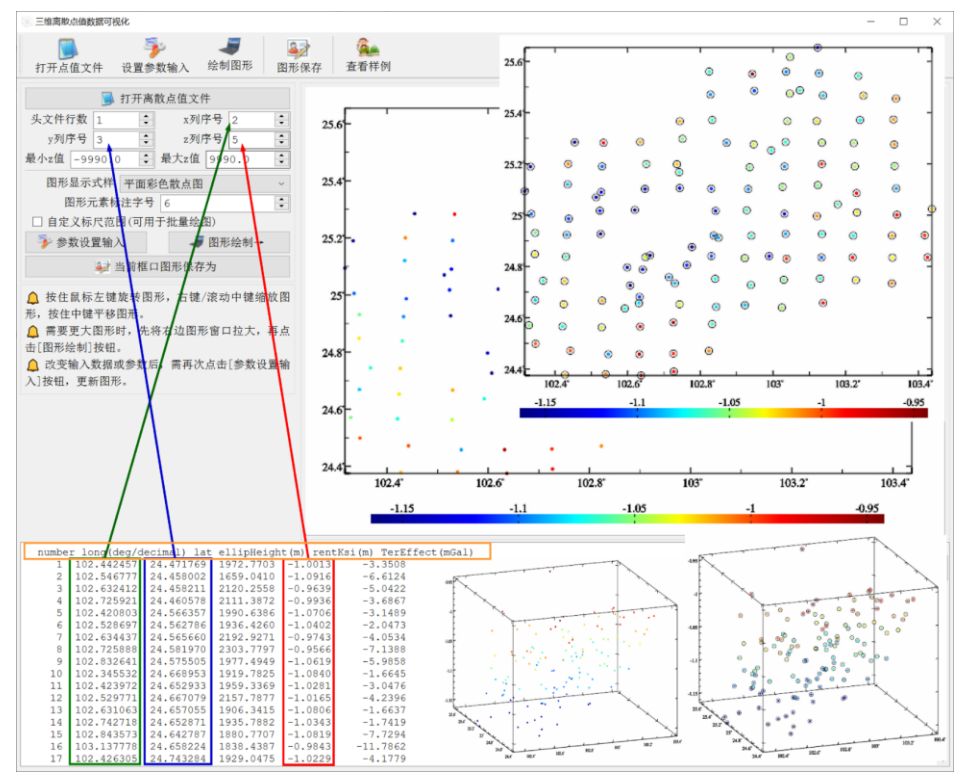

可通过固定标尺范围,统一批量图形标尺。绘制批量图形前,先将右方图形窗口大 小和图形调整到合适情形,再进行批量图形绘制。批量图形绘制期间,请保持参数和图 形窗口大小不变,不对图形进行鼠标操作。

## **6.9.3 区域格网数字模型可视化**

[功能]大地测量格网或格网时间序列可视化绘图。

[输入]大地测量数值格网文件。

[参数设置]选择绘图风格,设置是否启用限定格值大小范围的固定标尺。

程序容许将向量格网的第一分量当作格网数据直接显示。启用固定标尺后,可用按 统一标尺绘制格网时间序列图。

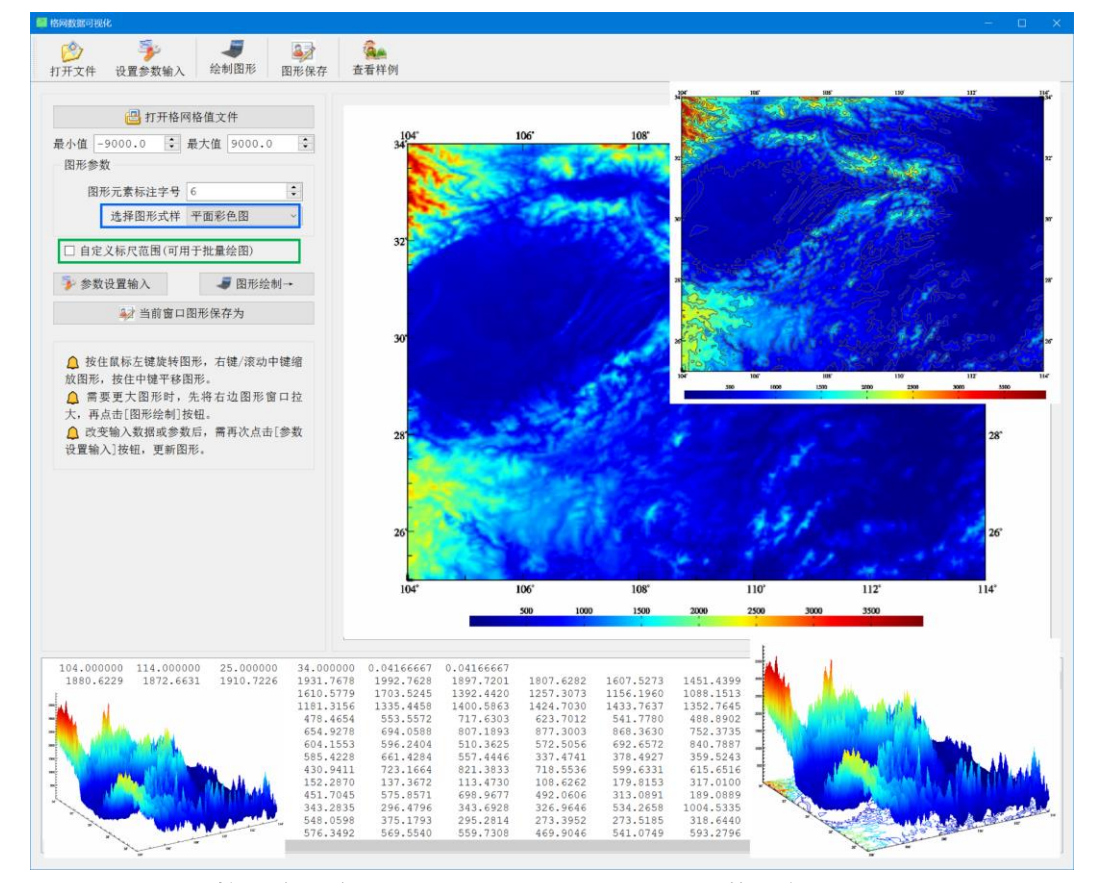

程序可通过控制格网格值最小值、最大值范围,或调整固定标尺范围两种方式,来 调节绘图性质。

可随时点击控制按钮[当前窗口保存为],将界面右上方窗口中绘制的图形,保存到 指定的图形文件中。

可通过固定标尺范围,统一批量图形标尺。绘制批量图形前,先将右方图形窗口大 小和图形调整到合适情形,再进行批量图形绘制。批量图形绘制期间,请保持参数和图 形窗口大小不变,不对图形进行鼠标操作。

## **6.9.4 向量格网数字模型可视化**

[功能]大地测量向量场格网可视化绘图。

[参数设置]选择输入向量场的向量形式。

程序要求向量是平面坐标格式。向量形式可以是东北 EN(水平位移向量),南西 SW (垂线偏差向量), 或北西 NE (水平重力梯度)。

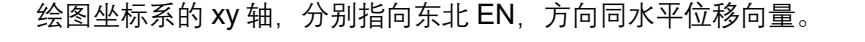

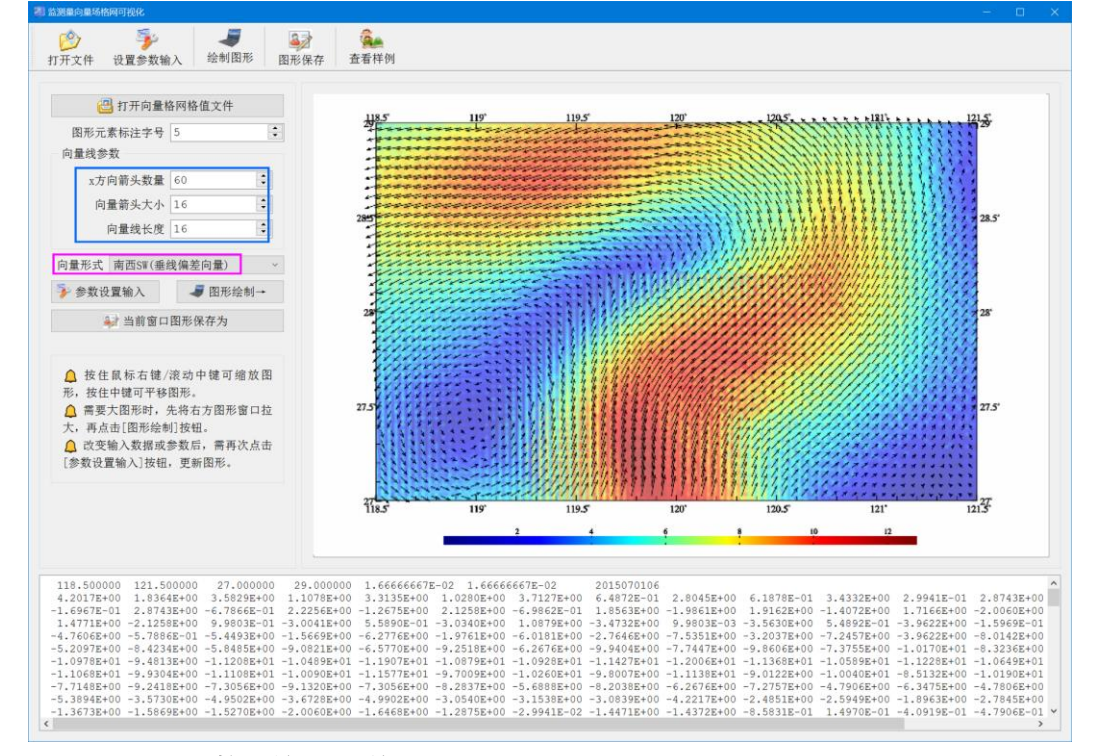

可随时点击控制按钮[当前窗口保存为],将界面右上方窗口中绘制的图形,保存到 指定的图形文件中。

可通过固定标尺范围,统一批量图形标尺。绘制批量图形前,先将右方图形窗口大 小和图形调整到合适情形,再进行批量图形绘制。批量图形绘制期间,请保持参数和图 形窗口大小不变,不对图形进行鼠标操作。

# **第七章 主要公式及算法**

本章 200 余个算法公式, 均经过多次推导, 交叉验证, 编程实现与反复测试, 其中 一些是 PAGravf4.5 根据计算需要,基于物理大地测量原理提出的特色算法,这些算法 的性能与可靠性,能通过调用有关程序和功能自行测试验证。

## **7.1 空间任意点正常重力场参数计算**

 $(1)$ 球坐标系中地球空间点 $(r, \theta, \lambda)$ 的正常引力位 $U$ 可表示为球谐级数形式:

$$
U(r,\theta) = \frac{GM}{r} \left[ 1 - \sum_{n=1}^{\infty} \left( \frac{a}{r} \right)^{2n} J_{2n} P_{2n}(\cos \theta) \right] + \frac{1}{2} \omega^2 r^2 \sin^2 \theta \tag{1.1}
$$

$$
J_{2n} = (-1)^{n+1} \frac{3e^{2n}}{(2n+1)(2n+3)} \left(1 - n + \frac{5nJ_2}{e^2}\right)
$$
 (1.2)

式中:  $r$ 为计算点到椭球中心的距离;  $\lambda$ 为计算点的经度;  $\theta = \pi/2 - \varphi$ 为地心余纬,  $\varphi$ 为地心纬度;α为椭球的长半轴;J2为地球动力学形状因子;GM为地心引力常数;ω为 地球平均自转速率;  $\;$ e为正常椭球的第一偏心率;  $\;$   $P_{2n}(\mathit{cos}\theta)$ 为 Legendre 函数。

 $(2)$  将正常引力位 $U(r, \theta)$ 公式  $(1.1)$  对球坐标求偏导数, 可得球坐标系中地球空 间点的正常重力向量:

$$
\gamma(r,\theta) = \gamma_r e_r + \gamma_\theta e_\theta \tag{1.3}
$$

$$
\gamma_r = -\frac{GM}{r^2} \Big[ 1 - \sum_{n=1}^{\infty} (2n+1) \left(\frac{a}{r}\right)^{2n} J_{2n} P_{2n}(\cos \theta) \Big] + \omega^2 r \sin^2 \theta \tag{1.4}
$$

$$
\gamma_{\theta} = \frac{\partial U}{r \partial \theta} = -\frac{GM}{r^2} \Big[ \sum_{n=1}^{\infty} \left( \frac{a}{r} \right)^{2n} J_{2n} \frac{\partial}{\partial \theta} P_{2n}(\cos \theta) \Big] + \omega^2 r \sin \theta \cos \theta \tag{1.5}
$$

由于 $e_r \perp e_{\theta}$ , 因此可得正常重力标量值:

$$
\gamma = \sqrt{\gamma_r^2 + \gamma_\theta^2} \tag{1.6}
$$

可得正常重力线方向相对地心的北偏角为:

$$
\vartheta_{\gamma} = \tan^{-1} \frac{\gamma_{\theta}}{\gamma_r} \tag{1.7}
$$

 $(3)$  将正常重力向量 $y(r, \theta)$ 公式 $(1.3)$ 对球坐标求偏导数, 可得球坐标系中地球空 间点正常重力梯度张量的对角线元素:

$$
U_{rr} = -2\frac{GM}{r^3} \Big[ 1 - \sum_{n=1}^{\infty} (n+1)(2n+1) \left(\frac{a}{r}\right)^{2n} J_{2n} P_{2n}(cos\theta) \Big] + \omega^2 sin^2\theta \tag{1.8}
$$

$$
U_{\theta\theta} = \frac{\partial^2 U}{r^2 \partial \theta^2} = \frac{\partial \gamma_\theta}{r \partial \theta} = -\frac{GM}{r^3} \left[ \sum_{n=1}^{\infty} \left( \frac{a}{r} \right)^{2n} J_{2n} \frac{\partial^2}{\partial \theta^2} P_{2n}(\cos \theta) \right] + \omega^2 \cos 2\theta \tag{1.9}
$$

由于 $e_r \perp e_{\theta}$ . 因此可得正常重力梯度标量值:

$$
U_{nn} = \sqrt{U_{rr}^2 + U_{\theta\theta}^2} \tag{1.10}
$$

可得正常重力梯度方向相对地心的北偏角为:

$$
\vartheta_E = \tan^{-1} \frac{U_{\theta\theta}}{U_{rr}} \tag{1.11}
$$

(4) (E) 
$$
\Re P_n(t)
$$
及其对 $\theta$ — 、二) 長号数算法

$$
\hat{\Leftrightarrow} t = \cos \theta \,, \quad u = \sin \theta \tag{1.12}
$$

$$
P_n(t) = \frac{2n-1}{n} t P_{n-1}(t) - \frac{n-1}{n} P_{n-2}(t)
$$
\n(1.13)

$$
P_1 = t, \quad P_2 = \frac{1}{2}(3t^2 - 1) \tag{1.14}
$$

$$
\frac{\partial}{\partial \theta} P_n(t) = \frac{2n-1}{n} t \frac{\partial}{\partial \theta} P_{n-1}(t) - \frac{2n-1}{n} u P_{n-1}(t) - \frac{n-1}{n} \frac{\partial}{\partial \theta} P_{n-2}(t) \tag{1.15}
$$

$$
\frac{\partial}{\partial \theta} P_1(t) = -u, \quad \frac{\partial}{\partial \theta} P_2(t) = -3ut \tag{1.16}
$$

$$
\frac{\partial^2}{\partial \theta^2} P_n(t) = \frac{2n-1}{n} \left( t \frac{\partial^2}{\partial \theta^2} P_{n-1} - 2u \frac{\partial}{\partial \theta} P_{n-1} - t P_{n-1} \right) - \frac{n-1}{n} \frac{\partial^2}{\partial \theta^2} P_{n-2}
$$
(1.17)

$$
\frac{\partial^2}{\partial \theta^2} P_1(t) = -t, \quad \frac{\partial^2}{\partial \theta^2} P_2(t) = 3(1 - 2t^2)
$$
 (1.18)

# **7.2 重力场位系数模型场元计算公式**

地球外部点 $(r, \theta, \lambda)$ 扰动位 $T$ 或高程异常 $\zeta$ 可表示为如下球谐级数形式:

$$
T(r,\theta,\lambda) = \zeta \gamma = \frac{GM}{r} \sum_{n=2}^{\infty} \left(\frac{a}{r}\right)^n \sum_{m=0}^n (\delta \bar{C}_{nm} \cos m\lambda + \bar{S}_{nm} \sin m\lambda) \bar{P}_{nm}
$$
(2.1)

式中: $\bar{ \mathcal{C}}_{nm}$ , $\bar{ \mathcal{S}}_{nm}$ 称为完全规格化的 Stokes 系数,又称位系数; $\bar{P}_{nm} = \bar{P}_{nm}(t)$ 为完全规格 化缔合 Legendre 函数; $n$ 称为位系数的阶; $m$ 称为位系数的次。且:

$$
\delta \bar{C}_{2n,0} = \bar{C}_{2n,0} + \frac{J_{2n}}{\sqrt{4n+1}}
$$
\n(2.2)

$$
\delta \bar{C}_{2n,m} = \bar{C}_{2n,m}(m > 0) \quad \delta \bar{C}_{2n+1,m} = \bar{C}_{2n+1,m} \tag{2.3}
$$

地球外部点 $(r, \theta, \lambda)$ 的空间异常Δg、扰动重力δg、垂线偏差(ξ,η)、扰动重力梯度 $T_{rr}$ 、 水平重力梯度 $(T_{NN}, T_{WW})$ 的球谐级数分别为:

$$
\Delta g = \frac{GM}{r^2} \sum_{n=2}^{\infty} (n-1) \left(\frac{a}{r}\right)^n \sum_{m=0}^{\infty} (\delta \bar{C}_{nm} \cos m\lambda + \bar{S}_{nm} \sin m\lambda) \bar{P}_{nm}
$$
(2.4)

$$
\delta g = -T_r = \frac{GM}{r^2} \sum_{n=2}^{\infty} (n+1) \left(\frac{a}{r}\right)^n \sum_{m=0}^n (\delta \bar{C}_{nm} \cos m\lambda + \bar{S}_{nm} \sin m\lambda) \bar{P}_{nm}
$$
(2.5)

$$
\xi = \frac{T_{\theta}}{r} = \frac{GM}{rr^2} \sum_{n=2}^{\infty} \left(\frac{a}{r}\right)^n \sum_{m=0}^n (\delta \bar{C}_{nm} \cos m\lambda + \bar{S}_{nm} \sin m\lambda) \frac{\partial}{\partial \theta} \bar{P}_{nm}
$$
(2.6)

$$
\eta = -\frac{T_{\lambda}}{r r \sin \theta} = \frac{GM}{r r^2 \sin \theta} \sum_{n=2}^{\infty} \left(\frac{a}{r}\right)^n \sum_{m=1}^n m(\delta \bar{C}_{nm} \sin m\lambda - \bar{S}_{nm} \cos m\lambda) \bar{P}_{nm}
$$
(2.7)

$$
T_{rr} = \frac{GM}{r^3} \sum_{n=2}^{\infty} (n+1)(n+2) \left(\frac{a}{r}\right)^n \sum_{m=0}^{\infty} (\delta \bar{C}_{nm} \cos m\lambda + \bar{S}_{nm} \sin m\lambda) \bar{P}_{nm}
$$
(2.8)

$$
T_{NN} = \frac{1}{r}T_r + \frac{1}{r^2}T_{\theta\theta}
$$
  
=  $-\frac{\delta g}{r} + \frac{GM}{r^3}\sum_{n=2}^{\infty} \left(\frac{a}{r}\right)^n \sum_{m=0}^n (\delta \bar{C}_{nm} \cos m\lambda + \bar{S}_{nm} \sin m\lambda) \frac{\partial^2}{\partial \theta^2} \bar{P}_{nm}$  (2.9)

$$
T_{WW} = \frac{1}{r}T_r + \frac{1}{r^2}T_{\theta}ctg\theta + \frac{1}{r^2\sin^2\theta}T_{\lambda\lambda} = -\frac{\delta g}{r} + \frac{\xi\gamma}{r}ctg\theta
$$

$$
-\frac{GM}{r^3\sin^2\theta}\sum_{n=2}^{\infty} \left(\frac{a}{r}\right)^n \sum_{m=0}^n m^2 (\delta \bar{C}_{nm} \cos m\lambda + \bar{S}_{nm} \sin m\lambda) \bar{P}_{nm}
$$
(2.10)

$$
\vec{\mathbb{E}} \vec{\mathbb{H}} : T_r = \frac{\partial}{\partial r} T(r, \theta, \lambda), \quad T_{rr} = \frac{\partial^2}{\partial r^2} T(r, \theta, \lambda) \tag{2.11}
$$

$$
T_{\theta} = \frac{\partial}{\partial \theta} T(r, \theta, \lambda), \quad T_{\theta \theta} = \frac{\partial^2}{\partial \theta^2} T(r, \theta, \lambda)
$$
\n(2.12)

$$
T_{\lambda} = \frac{\partial}{\partial \lambda} T(r, \theta, \lambda), \quad T_{\lambda \lambda} = \frac{\partial^2}{\partial \lambda^2} T(r, \theta, \lambda) \tag{2.13}
$$

$$
T_{rr} + T_{NN} + T_{WW} \equiv 0, \quad T_{rr}^n + T_{NN}^n + T_{WW}^n \equiv 0, \quad T_* = \sum_{n=2}^{\infty} T_*^n
$$
 (2.14)

式中: $T_*^n$ 表示 $T_*$ 的 $n$ 阶谐分量。 $N$ 轴指向北, $W$ 轴指向西。

式 (2.14) 是 Laplace 方程, 可用于检核地球重力场模型空域和谱域性能。

# **7.3 缔合勒让德函数及其导数算法**

(1) 
$$
\bar{P}_{nm}(t)
$$
over  $\#\text{in} \mathbb{Q}$  3.1)  
\n
$$
\begin{cases}\n\bar{P}_{nm}(t) = a_{nm}t\bar{P}_{n-1,m}(t) - b_{nm}\bar{P}_{n-2,m}(t) & \forall n > 1, m < n \\
\bar{P}_{nn}(t) = u\sqrt{\frac{2n+1}{2n}}\bar{P}_{n-1,n-1} & n > 1\n\end{cases}
$$
\n(3.1)

$$
a_{nm} = \sqrt{\frac{(2n-1)(2n+1)}{(n+m)(n-m)}}, \quad b_{nm} = \sqrt{\frac{(2n+1)(n+m-1)(n-m-1)}{(2n-3)(n+m)(n-m)}}
$$

$$
\bar{P}_{00}(t) = 1, \quad \bar{P}_{10}(t) = \sqrt{3}t, \quad \bar{P}_{11}(t) = \sqrt{3}u
$$
\n(3.2)

(2)  $\bar{P}_{nm}(t)$ 改进 Belikov 递推算法 $(n < 64800)$ 当 $n = 0.1$ 时, 采用 (3.2) 式; 当 $n ≥ 2$ 时:

$$
\bar{P}_{n0}(t) = a_n t \bar{P}_{n-1,0}(t) - b_n \frac{u}{2} \bar{P}_{n-1,1}(t), \quad m = 0 \tag{3.3}
$$

$$
\bar{P}_{nm}(t) = c_{nm}t\bar{P}_{n-1,m}(t) - d_{nm}u\bar{P}_{n-1,m+1}(t) + e_{nm}u\bar{P}_{n-1,m-1}(t), m > 0 \qquad (3.4)
$$

$$
a_n = \sqrt{\frac{2n+1}{2n-1}}, \quad b_n = \sqrt{\frac{2(n-1)(2n+1)}{n(2n-1)}}
$$
\n(3.5)

$$
c_{nm} = \frac{1}{n} \sqrt{\frac{(n+m)(n-m)(2n+1)}{2n-1}}, \quad d_{nm} = \frac{1}{2n} \sqrt{\frac{(n-m)(n-m-1)(2n+1)}{2n-1}} \tag{3.6}
$$

当 $m > 0$  时, 有:

$$
e_{nm} = \frac{1}{2n} \sqrt{\frac{2}{2 - \delta_0^{m-1}}} \sqrt{\frac{(n+m)(n+m-1)(2n+1)}{2n-1}}
$$
(3.7)

PAGravf4.5 主要采用改进的 Belikov 递推算法计算规格化缔合勒让德函数。

(3) 
$$
\bar{P}_{nm}(t)
$$
  $\text{A} \oplus \text{B} \oplus \text{B} \oplus \text{B} \oplus \text{C} \oplus \text{B}$   $\text{B} \oplus \text{B} \oplus \text{C} \oplus \text{C} \oplus \text{C}$   
\n $\cong n = 0.1 \oplus 1, \quad \text{R} \oplus \text{C}$   
\n $\bar{P}_{nm}(t) = \alpha_{nm} \bar{P}_{n-2,m}(t) + \beta_{nm} \bar{P}_{n-2,m-2}(t) - \gamma_{nm} \bar{P}_{n,m-2}(t)$   
\n $\alpha_{nm} = \sqrt{\frac{(2n+1)(n-m)(n-m-1)}{(2n-3)(n+m)(n+m-1)}}$  (3.8)

$$
\beta_{nm} = \sqrt{1 + \delta_0^{m-2}} \sqrt{\frac{(2n+1)(n+m-2)(n+m-3)}{(2n-3)(n+m)(n+m-1)}}
$$
(3.9)  

$$
\gamma_{nm} = \sqrt{1 + \delta_0^{m-2}} \sqrt{\frac{(n-m+1)(n-m+2)}{(n+m)(n+m-1)}}
$$
  

$$
\frac{\partial}{\partial \theta} \bar{P}_{nm}(\cos \theta) \text{ in } \frac{\pi}{2} \text{ in } \frac{\pi}{2} \text{ in } \
$$

为 $\bar{P}_{nm}(\cos\theta)$ 对 $\theta$ 的一阶微分, $\bar{P}_{nm}'$ 为 $\bar{P}_{nm}(t)$ 对 $t$ 的一阶导数。

$$
\begin{cases}\n\frac{\partial}{\partial \theta} \bar{P}_{n0} = -\sqrt{\frac{n(n+1)}{2}} \bar{P}_{n1}, & \frac{\partial}{\partial \theta} \bar{P}_{n1} = \sqrt{\frac{n(n+1)}{2}} \bar{P}_{n0} - \frac{\sqrt{(n-1)(n+2)}}{2} \bar{P}_{n2} \\
\frac{\partial}{\partial \theta} \bar{P}_{nm} = \frac{\sqrt{(n+m)(n-m+1)}}{2} \bar{P}_{n,m-1} - \frac{\sqrt{(n-m)(n+m+1)}}{2} \bar{P}_{n,m+1}, & m > 2\n\end{cases}
$$
\n(3.11)

$$
\frac{\partial}{\partial \theta} \bar{P}_{00}(t) = 0, \quad \frac{\partial}{\partial \theta} \bar{P}_{10}(t) = -\sqrt{3}u, \quad \frac{\partial}{\partial \theta} \bar{P}_{11}(t) = \sqrt{3}t \tag{3.12}
$$

(5) $\frac{\partial^2}{\partial \theta^2} \bar{P}_{nm}$ 的非奇异递推算法

$$
\begin{cases}\n\frac{\partial^2}{\partial \theta^2} \bar{P}_{n0} = -\frac{n(n+1)}{2} \bar{P}_{n0} + \sqrt{\frac{n(n-1)(n+1)(n+2)}{8}} \bar{P}_{n2} \\
\frac{\partial^2}{\partial \theta^2} \bar{P}_{n1} = -\frac{2n(n+1)+(n-1)(n+2)}{4} \bar{P}_{n1} + \frac{\sqrt{(n-2)(n-1)(n+2)(n+3)}}{4} \bar{P}_{n3}\n\end{cases}
$$
\n(3.13)\n
$$
\frac{\partial^2}{\partial \theta^2} \bar{P}_{nm} = \frac{\sqrt{(n-m+1)(n-m+2)(n+m-1)(n+m)}}{4} \bar{P}_{n,m-2} - \frac{(n+m)(n-m+1)+(n-m)(n+m+1)}{4} \bar{P}_{nm} - \frac{(n+m)(n-m+1)+(n-m)(n+m+1)}{4} \bar{P}_{nm} + \frac{\sqrt{(n-m-1)(n-m)(n+m+1)(n+m+2)}}{4} \bar{P}_{n,m+2}, \quad m > 2
$$
\n(3.14)

$$
\frac{\partial^2}{\partial \theta^2} \bar{P}_{00}(t) = 0, \quad \frac{\partial^2}{\partial \theta^2} \bar{P}_{10}(t) = -\sqrt{3}t, \quad \frac{\partial^2}{\partial \theta^2} \bar{P}_{11}(t) = -\sqrt{3}u \tag{3.15}
$$

# **7.4 椭球与球边界面的边值校正公式**

(1) 重力的椭球校正: 地球外部某一椭球面上的重力值g由垂线方向到正常重力方 向的校正,也称为重力的垂线偏差校正。

$$
\varepsilon_p = \gamma \sin \theta \cos \theta \left[ 3J_2 \left( \frac{a}{r} \right)^2 + \frac{\omega^3 r^3}{GM} \right] \xi \tag{4.1}
$$

(2) 重力值g由正常重力方向到地心方向的改正

$$
\varepsilon_h = \gamma e^2 \sin \theta \cos \theta \xi \tag{4.2}
$$

(3) 正常重力值γ由正常重力方向到地心方向的改正

$$
\varepsilon_{\gamma} = 3\gamma \left[ J_2 \frac{a^2}{r^3} (3\cos^2 \theta - 1) - \frac{\omega^3 r^3}{GM} \sin^2 \theta \right] T \tag{4.3}
$$

当边界面为椭球面时,只需(4.1)式一项椭球校正;只有当边界面为球面时,才

同时需要(4.1)~(4.3)式的三项边值校正。

当场元位于椭球面或球面上,且需要在Stokes框架中进一步进行重力场积分或(椭) 球谐分析时,才需要将以椭球面或球面为非等位边界面的 Molodensky 问题,通过边值 校正,转为 Stokes 问题。

## **7.5 地球外部扰动场元地形影响算法**

地球重力场理论指出,地球外部任意类型扰动场元都可以表示为同一高度等位面上 扰动位、扰动重力或其对位置偏导数的线性组合,如垂线偏差可用扰动位的当地水平偏 导数表示,扰动重力梯度可以用扰动重力的垂向导数表示。因此,若解决了扰动位和扰 动重力的地形影响问题,也就自然解决了其他各种类型扰动场元的地形影响问题。

#### **7.5.1 陆域地形场-陆地完全布格影响**

陆域地形引力场也称为陆域地形完全布格影响,定义为大地水准面以上地形质量对 地球重力场(各种场元)的影响。

(1) 扰动位的地形影响-完全布格影响

忽略大气质量影响,则地球外部计算点实际扰动位 $T$ 可表示为地形质量引力位 $T^{\it t}$ (完全布格影响) 与扣除地形后的扰动位 $T^{NT}$ 之和:

 $T = T^{NT} + T^t = T^{NT} + T^B + T^R$  $(5.1)$ 

式中:  $T<sup>t</sup>$ 为全部地形质量对计算点产生的引力位, 称为扰动位的地形影响或完全布格影 响; TR为局部地形质量对计算点产生的引力位, 称为扰动位的局部地形影响; TB为厚 度等于地形高度的球壳质量对计算点产生的引力位,称为扰动位的球壳布格影响。

由实际扰动位T在地球外部的调和性质可知,扰动位的完全布格影响、局部地形影 响和球壳布格影响在地球外部均是调和的。

球近似下,地球外部( $r \geq R + h$ ,  $R$ 为地球平均半径)近地空间扰动位的完全布格 影响可展开为:

$$
T^{t} = T^{B} + T^{R} = 4\pi G \rho_{0} \frac{R^{2}h}{r} \left( 1 + \frac{h}{R} + \frac{h^{2}}{3R^{2}} \right) + T^{R}
$$
\n(5.2)

式中: G为万有引力常数; h为地球外部计算点正下方的地形高程; r为计算点的地心距;  $\rho_0$ 为地面到大地水准面间地形的几何平均密度,取地形密度 $\rho_0$  =2.67×10 ${}^3$ km/m ${}^3$ 。

(2) 扰动重力的完全布格影响

将(5.1)式代入扰动重力定义式,可得球近似下地球外部任意高度上;

$$
\delta g = -\frac{\partial T^{NT}}{\partial r} - \frac{\partial T^t}{\partial r} = \delta g^{NT} + \delta g^t = \delta g^{NT} + \delta g^B + \delta g^R \tag{5.3}
$$

式中:  $\delta g^t$ 称为扰动重力的完全布格影响;  $\delta g^B$ 称为扰动重力的球壳布格影响;  $\delta g^R$ 称为 扰动重力的局部地形影响。

球近似下,地球外部近地空间扰动重力的完全布格影响;

$$
\delta g^t = \delta g^B + \delta g^R = 4\pi G \tilde{\rho} \frac{\kappa^2 h}{r^2} \left( 1 + \frac{h}{R} + \frac{h^2}{3R^2} \right) + \delta g^R \tag{5.4}
$$

式 (5.2)、(5.4) 截断到h/R的二次项, 因此只适合地面及近地空间 (如航空高度), 但不适合卫星高度。

### **7.5.2 地球外部局部地形影响积分公式**

(1) 扰动位局部地形影响

根据定义, 仅考虑地表密度ρ, 扰动位的局部地形影响可表示为:

$$
T^{R} = \gamma \zeta^{R} = G\rho \iint_{S} \int_{R+h}^{R+h'} L^{-1}(r, \psi, r') dr' ds
$$
 (5.5)

式中: ds = r'<sup>2</sup>cosφ'dφ'dλ'为地面积分面元; L = √r<sup>2</sup> + r'<sup>2</sup> - 2rr'cosψ为流动点(即 积分体元 $dV = dr'ds$ ) 到计算点的空间距离。

$$
\int L^{-1}(r, \psi, r') dr' = \ln(r' - rt + L) + C \tag{5.6}
$$

式中,  $t = cos\psi$ ,  $C \nrightarrow R \nrightarrow R$ 常数; 。

当计算点与流动点位置相同时,扰动位局部地形影响积分奇异:

$$
T^{R}|_{0} = \frac{1}{6} G \rho_{0} A_{0} \sqrt{A_{0}/\pi} \left( h_{xx} + h_{yy} \right)
$$
 (5.7)

式中:  $\rho_0$ 为计算点的地形密度;  $A_0$ 为计算点积分面元的面积;  $h_{xx}$ ,  $h_{yy}$ 为计算点的地形 在北方向和东方向的二阶水平偏导数。

(2) 扰动重力局部地形影响

根据扰动重力定义,可得扰动重力的局部地形影响:

$$
\delta g^R = -T_r^R = -\frac{\partial^T r^R}{\partial r} = -G\rho \iint_S \int_{R+h}^{R+h'} \frac{\partial L^{-1}(r, \psi, r')}{\partial r} dr' ds \tag{5.8}
$$

$$
\vec{\mathbf{X}}\dot{\mathbf{\mu}}\colon \int \frac{\partial L^{-1}(r,\psi,r')}{\partial r} dr' = -\int \frac{r-r'}{L^3} dr' = -\frac{r'}{rL} + C \tag{5.9}
$$

当计算点与流动点位置相同时,扰动重力局部地形影响积分奇异:

$$
\delta g^R|_0 = \frac{1}{2} G \rho_0 \sqrt{\pi A_0} \left( h_x^2 + h_y^2 \right) \tag{5.10}
$$

式中: $(h_x, h_y)$ 为计算点的地形坡度向量。

(3)垂线偏差局部地形影响

$$
\overline{m} \mathcal{B} \frac{\partial \psi}{\partial \varphi} = -\cos \alpha, \quad \frac{\partial \psi}{\partial \lambda} = -\cos \varphi \sin \alpha, \quad \overline{f} : \n\xi^R = \frac{T_\theta^R}{\gamma r} = -\frac{\partial T^R}{\gamma r \partial \varphi} = -\frac{\partial T^R}{\gamma r \partial \psi} \frac{\partial \psi}{\partial \varphi} = \frac{\partial T^R}{\gamma r \partial \psi} \cos \alpha \n= \frac{G\rho}{\gamma r} \iint_S \int_{R+h}^{R+h'} \frac{\partial L^{-1}(r, \psi, r')}{\partial \psi} dr' \cos \alpha ds \n\eta^R = -\frac{T_\theta^R}{\gamma r \omega r \partial \varphi} = -\frac{\partial T^R}{\omega r \omega r \partial \varphi} = -\frac{\partial T^R}{\omega r \omega r \partial \varphi} \frac{\partial \psi}{\partial \varphi} = \frac{\partial T^R}{\omega r \omega r \omega r \partial \psi} \cos \varphi \sin \alpha
$$
\n(5.11)

$$
\eta^R = -\frac{r\lambda}{\gamma r \sin \theta} = -\frac{\partial r}{\gamma r \cos \varphi \partial \lambda} = -\frac{\partial r}{\gamma r \cos \varphi \partial \psi} \frac{\partial \varphi}{\partial \lambda} = \frac{\partial r}{\gamma r \cos \varphi \partial \psi} \cos \varphi \sin \alpha
$$
  
=  $\frac{G\rho}{\gamma r} \iint_S \int_{R+h}^{R+h'} \frac{\partial L^{-1}(r, \psi, r')}{\partial \psi} dr' \sin \alpha ds$  (5.12)

$$
\vec{\mathbb{E}} \vec{\mathbb{E}} = \int \frac{\partial L^{-1}(r, \psi, r')}{\partial \psi} dr' = \frac{r - r't}{L \sin \psi} + C \tag{5.14}
$$

是的大地方位角,由球面三角公式可得:

$$
sin\psi cos\alpha = cos\varphi sin\varphi' - sin\varphi cos\varphi' cos(\lambda' - \lambda)
$$
\n(5.14)

$$
sin\psi sin\alpha = cos\varphi' sin(\lambda' - \lambda)
$$
\n(5.15)

(4) 扰动重力梯度局部地形影响

$$
T_{rr}^R = \frac{\partial^2}{\partial r^2} T^R = G\rho \iint_S \int_{R+h}^{R+h'} \frac{\partial^2 L^{-1}(r,\psi,r')}{\partial r^2} dr' ds
$$
 (5.16)

$$
\vec{\pm} \vec{\mp} : \int \frac{\partial^2 L^{-1}(r, \psi, r')}{\partial r^2} dr' = \int \left[ -\frac{1}{L^3} + \frac{3(r - r't)^2}{L^5} \right] dr' = \frac{r'}{r^2 L} + \frac{r'(r - r't)}{r L^3} + C \tag{5.17}
$$

### (5)水平重力梯度局部地形影响

$$
T_{NN}^R = \frac{1}{r} T_r^R + \frac{1}{r^2} T_{\theta\theta}^R = -\frac{1}{r} \delta g^R - \frac{1}{r^2} T_{\phi\phi}^R
$$
 (5.18)

$$
T_{WW}^R = \frac{1}{r}T_r + \frac{1}{r^2}T_\theta ctg\theta + \frac{1}{r^2\sin^2\theta}T_{\lambda\lambda} = -\frac{1}{r}\delta g^R + \frac{\gamma}{r}\xi^R ctg\theta + \frac{1}{r^2\cos^2\phi}T_{\lambda\lambda}^R \tag{5.19}
$$

$$
T_{\varphi\varphi}^{R} = \frac{\partial^{2}T^{R}}{\partial\psi^{2}} \frac{\partial^{2}\psi}{\partial\varphi^{2}}, \quad T_{\lambda\lambda}^{R} = \frac{\partial^{2}T^{R}}{\partial\psi^{2}} \frac{\partial^{2}\psi}{\partial\lambda^{2}}
$$
(5.20)

将(5.14)式两边对求偏导,顾及 <sup>=</sup> −, <sup>=</sup> −,有: −2 + <sup>2</sup> <sup>2</sup> <sup>=</sup> −sin ′ − ′ ( ′ − ),从而可得:

$$
\sin\psi \frac{\partial^2 \psi}{\partial \varphi^2} = -\sin\varphi \sin\varphi' - \cos\varphi \cos\varphi' \cos(\lambda' - \lambda) + \cos\psi \cos^2\alpha \tag{5.21}
$$

同理,将(5.15)式两边对求偏导,有:

$$
-cos\psi cos\varphi sin^{2}\alpha + sin\psi \frac{\partial^{2}\psi}{\partial\lambda^{2}} = -cos\varphi'sin(\lambda' - \lambda), \quad \text{M} \overline{m} \overline{q} ;
$$
\n
$$
sin\psi \frac{\partial^{2}\psi}{\partial\lambda^{2}} = -cos\varphi'sin(\lambda' - \lambda) + cos\psi cos\varphi sin^{2}\alpha
$$
\n(5.22)

将扰动位局部地形影响积分式 (5.5) 两边对球面角距ψ求二阶偏导数, 得:

$$
\frac{\partial^2 T^R}{\partial \psi^2} = G\rho \iint_S \int_{R+h}^{R+h'} \frac{\partial^2}{\partial \psi^2} \frac{1}{L} dr' ds = G\rho \iint_S \int_{R+h}^{R+h'} \frac{\partial^2}{\partial \psi^2} \frac{1}{\sqrt{r^2 + r'^2 - 2rr' \cos \psi}} dr' ds \quad (5.23)
$$

$$
\int \frac{\partial^2}{\partial \psi^2} \frac{1}{L} dr' = \frac{r' (6r^2 + 4r'^2 + 6r^2 \cos 2\psi - rr' \cos 3\psi) - rt (4r^2 + 11r'^2)}{4L^3 \sin^2 \psi} \quad (5.24)
$$

## **7.5.3 局部地形影响积分 FFT 快速算法**

(1) 扰动位局部地形影响快速算法

采用局部球面极坐标系, 令z轴为地心向径方向 (天顶方向), 零点z = 0位于计算 点正下方地形面, $\tilde{h}$ 为计算点相对地形面的高度,此时有dz = dr',d $\tilde{h}$  = dr,则扰动位 局部地形影响积分式(5.5)式等价于:

$$
T^R = G\rho \iint_S \int_0^{\Delta h} \frac{dz}{L} ds = G\rho \iint_S \int_0^{\Delta h} \frac{dz}{\sqrt{(\tilde{h}-z)^2 + l^2}} ds
$$

$$
= G\rho \iint_{S} \left[ ln \frac{\sqrt{(\widetilde{h} - \Delta h)^2 + l^2} - \widetilde{h} + \Delta h}}{\sqrt{(\widetilde{h} - \Delta h)^2 + l^2} + \widetilde{h} - \Delta h}} - ln \frac{\sqrt{\widetilde{h}^2 + l^2} - H}{\sqrt{\widetilde{h}^2 + l^2} + H} \right] ds \tag{5.25}
$$

式中:  $\Delta h$ 为地面流动积分面元ds相对于计算点正下方地形面的高差;  $l = 2r_0 sin(\psi/2)$ 为 流动面元到计算点的球面距离, $r_0$ 为计算点正下方地形面的地心距,  $\nu$ 为流动点到计算 点的球面角距。

将  $(5.25)$  式被积函数在 $z = 0$ 附近展开至 3 阶, 得:

$$
T^{R} = G\rho \iint_{S} \left[ \frac{1}{L} \Delta h + \frac{\tilde{h}}{2L^{3}} \Delta h^{2} + \frac{2\tilde{h}^{2} - l^{2}}{6L^{5}} \Delta h^{3} \right] ds \tag{5.26}
$$

式中: $\mathcal{L}=\sqrt{\tilde{h}^2+l^2}$ 为z =  $0$ 上的流动面元 $ds$ 到计算点的空间距离( $\mathcal{L}\neq L$ ,而 $L$ 为流动体 元dzds到计算点的空间距离)。

顾及Δ $h^2 = h'^2 - 2h'h + h^2$ , Δ $h^3 = h'^3 - 3h'^2h + 3h'h^2 - h^3$ , (5.26) 式右边每一 项均可采用 FFT 算法进行快速计算。其中,h为计算点正下方的地形高度,h'为流动面 元的地形高度。

(2) 扰动重力局部地形影响快速算法

同理,扰动重力局部地形影响积分式 (5.8) 等价干

$$
\delta g^R = \frac{c\rho}{r} \iint_S \left[ \frac{(r_0 + z)}{\sqrt{(\tilde{h} - z)^2 + l^2}} \right]_0^{\Delta h} ds = \frac{c\rho}{r} \iint_S \left[ \frac{r_0 + \Delta h}{\sqrt{(\tilde{h} - \Delta h)^2 + l^2}} - \frac{r_0}{L} \right] ds \tag{5.27}
$$

将 $(5.27)$ 式被积函数在 $z = 0$ 附近展开至4阶, 得:

$$
\delta g^{R} = \frac{c\rho}{r} \iint_{S} \left[ \frac{r\tilde{h} + L^{2}}{L^{3}} \Delta h + \frac{2\tilde{h}L^{2} + r_{0}(2\tilde{h}^{2} - l^{2})}{2L^{5}} \Delta h^{2} + \frac{2\tilde{h}^{3}r + \tilde{h}^{2}l^{2} - 3r_{0}\tilde{h}l^{2} - l^{4}}{2L^{7}} \Delta h^{3} \right] ds \qquad (5.28)
$$

其中,  $Δh^4 = h'^4 - 4h'^3h + 6h^2h'^2 - 4h'h^3 + h^4$ 。

式 (5.28) 右边各项均可用快速 FFT 算法计算。

(3)垂线偏差局部地形影响快速算法

将垂线偏差局部地形影响积分公式中被积函数在z = 0附近展开至 3 阶:

$$
\int_{R+h}^{R+h'} \frac{\partial L^{-1}(r,\psi,r')}{\partial \psi} dr' = -\frac{r^2 \sin \psi}{\mathcal{L}^3} \Delta h - \frac{3\tilde{h}r^2 \sin \psi}{2\mathcal{L}^5} \Delta h^2 - \left[ \frac{r^2 \sin \psi}{3\mathcal{L}^5} + \frac{5r^2 \sin \psi (2\tilde{h}^2 - l^2)}{6\mathcal{L}^7} \right] \Delta h^3 \tag{5.29}
$$

将(5.29)分别代入(5.11)(5.12)式,就可实现 FFT 算法快速计算垂线偏差局 部地形影响。

(4) 扰动重力梯度局部地形影响快速算法

扰动重力梯度局部地形影响积分式 (5.16) 等价于

$$
T_{rr}^R = G\rho \iint_S \left[ \frac{\tilde{h} - \Delta h}{((\tilde{h} - \Delta h)^2 + l^2)^{3/2}} - \frac{\tilde{h}}{L^3} \right] ds \tag{5.30}
$$

将  $(5.30)$  式被积函数在 $z = 0$ 附近展开至 3 阶, 得:

$$
T_{rr}^{R} = G\rho \iint_{S} \left[ \frac{\frac{2\tilde{h}^{2} - l^{2}}{\mathcal{L}^{5}} \Delta h - \frac{3\tilde{h}(2\tilde{h}^{2} - 3l^{2})}{2\mathcal{L}^{7}} \Delta h^{2} + \frac{1}{2} \int_{\mathcal{L}^{9}} dS \right] ds
$$
(5.31)

(5)水平重力梯度局部地形影响快速算法

式(5.23)中被积函数等价于

$$
\int_{R+h}^{R+h'} \frac{\partial^2}{\partial \psi^2} \frac{1}{L} dr' = \int_0^{\Delta h} \frac{\partial^2}{\partial \psi^2} \frac{1}{\sqrt{(\tilde{h} - z)^2 + 4r_0^2 \sin^2(\psi/2)}} dz
$$
\n
$$
= \frac{1}{8 \sin^2 \frac{\psi}{2}} \left[ \frac{\tilde{h} (2\mathcal{L}^2 + r_0^2 \sin^2 \psi)}{\mathcal{L}^3} - \frac{(\tilde{h} - \Delta h)(2\mathcal{L}^2 + r_0^2 \sin^2 \psi - 4\tilde{h}\Delta h + 2\Delta h^2)}{(\mathcal{L}^2 - 2\tilde{h}\Delta h + \Delta h^2)^{3/2}} \right]
$$
\n(5.32)

 $\overline{z} = 0$ 附近展开至 3 阶, 得:

$$
\int_{R+h}^{R+h'} \frac{\partial^2}{\partial \psi^2} \frac{1}{L} dr' = -\frac{2(\tilde{h}^2 + 2r_0^2)\cos\psi + r_0^2(-5 + \cos 2\psi)}{2L^5} r_0^2 \Delta h \n+ \frac{6(\tilde{h}^2 + 2r_0^2)\cos\psi + 3r_0^2(-7 + 3\cos 2\psi)}{4L^7} \tilde{h} r_0^2 \Delta h^2 \n+ \frac{(8\tilde{h}^4 + 12\tilde{h}^2r_0^2 - 19r_0^4)\cos\psi - r_0^2(36\tilde{h}^2 - 18r_0^2 - (24\tilde{h}^2 - 2r_0^2)\cos 2\psi + 3r_0^2\cos 3\psi)}{4L^9} r_0^2 \Delta h^3
$$
\n(5.33)

若计算点也在地面上, 则有 $\tilde{h} = 0$ ,  $\mathcal{L} = l$ , 公式 (5.25) ~ (5.33) 因此能得到大幅 度简化。

## **7.6 海洋布格影响与陆海剩余地形影响**

#### **7.6.1 海域地形场-海水完全布格影响**

海域地形场通常用海水完全布格影响表示。海水完全布格影响,定义为将海水密度 补偿到陆地地形密度后,对地球重力场(各种场元)产生的影响。

根据定义,扰动位海水完全布格影响可用积分公式直接表示为:

$$
T^o = G\beta \iint_S \int_{R+d}^R L^{-1}(r, \psi, r') dr' ds \tag{6.1}
$$

式中.  $d < 0$ 为海底水深;  $\beta$ 为海水补偿密度(等于地形密度与海水密度之差), 可取 $\beta$  =  $\rho_{\rm 0}$   $\!ho_{\rm w}$  =1.64×10 $^{\rm 3}$ km/m $^{\rm 3}$ ;  $\,$   $\,$   $L$  为海洋水体的流动体元( $dV'$  =  $dr'ds$ )到计算点的空间距离。

采用局部球面极坐标系,令z轴为地心向径方向(天顶方向),此时有 $dz = dr'$ ,  $z = 0$ 是海平面, 则 (6.1) 式等价于:

$$
T^o = G\beta \iint_S \int_d^0 \frac{dz}{L} ds = G\beta \iint_S \int_d^0 \frac{dz}{\sqrt{(\tilde{h} - z)^2 + l^2}} ds
$$
  
=  $G\beta \iint_S \left[ ln \frac{\sqrt{\tilde{h}^2 + l^2} - \tilde{h}}{\sqrt{\tilde{h}^2 + l^2} + \tilde{h}} - ln \frac{\sqrt{(\tilde{h} - d)^2 + l^2} - \tilde{h} + d}{\sqrt{(\tilde{h} - d)^2 + l^2} + \tilde{h} - d} \right] ds$  (6.2)

式中:ds = r'<sup>2</sup>dσ = r'<sup>2</sup>cosφ'dφ'dλ'为海面面元;L = √hٓ<sup>2</sup> + l<sup>2</sup>为海面上流动面元ds到 计算点的空间距离( ${\mathcal{L}} \neq L$ ), $\tilde{h}$ 为计算点的海拔高; $l = 2 r_0 sin \frac{\psi}{2}$ 为计算点与流动点在海 面上的球面距离, ro为海平面的平均地心距, 可取地球平均半径R。

同理,扰动重力海水完全布格影响等于:

$$
\delta g^o = -\frac{\partial T^o}{\partial r} = -G\beta \iint_S \int_{R+d}^R \frac{\partial L^{-1}(r, \psi, r')}{\partial r} dr' ds
$$
(6.3)

式(6.3)等价于

$$
\delta g^o = \frac{G}{r} \iint_S \beta \int_d^0 \frac{(r_0 + z)dz}{\sqrt{(\tilde{h} - z)^2 + l^2}} ds = \frac{G\beta}{r} \iint_S \left[ \frac{r_0}{L} - \frac{r_0 + d}{\sqrt{(\tilde{h} - d)^2 + l^2}} \right] ds \tag{6.4}
$$

顾及 $\frac{\partial \psi}{\partial \varphi}$ =-cos $\varphi$ ss $\varphi$ ss $\varphi$ ,垂线偏差海水完全布格影响等于:

$$
\xi^o = \frac{T_\theta^o}{\gamma r} = \frac{G\beta}{\gamma r} \iint_S \int_{R+d}^R \frac{\partial L^{-1}(r, \psi, r')}{\partial \psi} dr' \cos \alpha ds \tag{6.5}
$$

$$
\eta^o = -\frac{r_\lambda^o}{\gamma r \sin \theta} = \frac{c\beta}{\gamma r} \iint_S \int_{R+d}^R \frac{\partial L^{-1}(r, \psi, r')}{\partial \psi} dr' \sin \alpha ds \tag{6.6}
$$

扰动重力梯度局部地形影响等于

$$
T_{rr}^o = \frac{\partial^2}{\partial r^2} T^o = G\beta \iint_S \int_{R+d}^R \frac{\partial^2 L^{-1}(r, \psi, r')}{\partial r^2} dr' ds
$$
 (6.7)

式(6.7)等价于:

$$
T_{rr}^o = G\beta \iint_S \left[ \frac{\tilde{h} - d}{((\tilde{h} - d)^2 + l^2)^{3/2}} - \frac{h}{L^3} \right] ds \tag{6.8}
$$

类似地, 将上述积分式中的被积函数在海平面z = 0附近展开, 可导出积分快速 FFT 算法公式。

将  $(6.2)$  式被积函数在 $z = 0$ 处展开至 3 阶, 得:

$$
T^o = G\beta \int_{a}^{0} \frac{1}{L} dz ds = G\beta \iint_{S} \left( \frac{1}{L} d + \frac{\tilde{h}}{2L^3} d^2 + \frac{2\tilde{h}^2 - l^2}{6L^5} d^3 \right) ds
$$
(6.9)

将(6.4)式被积函数在z = 0处展开至 4 阶,得:

$$
\delta g^{0} = \frac{c}{r} \iint_{S} \beta \left[ \frac{r\tilde{h} + L^{2}}{L^{3}} d + \frac{2\tilde{h}L^{2} + r_{0}(\tilde{h}^{2} + L^{2})}{2L^{5}} d^{2} + \frac{2\tilde{h}^{3} r + \tilde{h}^{2}L^{2} - 3r_{0}\tilde{h}L^{2} - L^{4}}{2L^{7}} d^{3} \right] ds \qquad (6.10)
$$

将垂线偏差海水布格影响积分公式中被积函数在z = 0附近展开至 3 阶:

$$
\int_{R+d}^{R} \frac{\partial L^{-1}(r, \psi, r')}{\partial \psi} dr' = -\frac{r^2 \sin \psi}{\mathcal{L}^3} d - \frac{3 \tilde{h} r^2 \sin \psi}{2 \mathcal{L}^5} d^2 - \left[ \frac{r^2 \sin \psi}{3 \mathcal{L}^5} + \frac{5r^2 \sin \psi (2 \tilde{h}^2 - l^2)}{6 \mathcal{L}^7} \right] d^3 \tag{6.11}
$$

由(6.4)式,扰动重力梯度海水完全布格影响等于

$$
T_{rr}^{o} = -\frac{\partial \delta g^{o}}{\partial r} = G\beta \iint_{S} \left[ \frac{\frac{2\tilde{h}^{2} - l^{2}}{\mathcal{L}^{5}} d + \frac{3\tilde{h}(2\tilde{h}^{2} - 3l^{2})}{2\mathcal{L}^{7}} d^{2} + \frac{3\tilde{h}^{2} + l^{2} - 3\tilde{h}^{2}l^{2} - 3\tilde{h}^{2}l^{2}}{2\mathcal{L}^{7}} d^{3} \right] ds \tag{6.12}
$$

式 (6.9) ~ (6.12) 右边各项可用 FFT 算法进行快速计算。若计算点也在海面, 有  $h = 0$ ,  $L = l$ , 公式(6.2) ~ (6.12) 会大幅简化。

各类场元的海水完全布格影响量级较大,实际计算时应采用较大积分半径,如积分 半径不小于 250km。

#### **7.6.2 地球外部场元剩余地形影响积分**

陆海剩余地形影响定义为陆海完全布格影响的短波、超短波部分。可以先构造陆海 剩余地形模型,再按积分方法计算各种类型场元的剩余地形影响。

剩余地形模型可由同规格的高分陆海地形模型与低通陆海地形模型格网相减求得。 为有效改善地球重力场逼近性能,PAGravf4.5 推荐,低通陆海地形模型由截断到适合阶 数的全球陆海地形质量球谐系数模型,按球谐综合方法计算。

剩余地形影响积分公式,与局部地形影响和海水完全布格影响的积分公式在形式上 相同,只是采用的积分流动体元密度和径向积分域存在一些差异。

(1) 地球外部各种场元剩余地形影响严密数值积分

扰动位剩余地形影响可直接表示为:

$$
T^{rtm} = G \iint_{S} \int_{R}^{R+\delta'} \beta' L^{-1}(r,\psi,r') dr' ds
$$
\n  
\n式中:  $\delta', \beta' \hat{\beta}$ 別为ढ和**面元ds = r'^2cosφ'dφ'dλ'**や的မ和会地形高度和密度。当ds

位于陆地区域,δ′为剩余地形高度δh,β′等于地形密度 $\rho_0$ (= 2.67×10 $^3$ km/m $^3$ ); 当 $ds$ 位 于海洋区域,δ'为剩余水深δd,β'为海水补偿密度β'=ρo-ρw(海水密度ρw=  $1.03 \times 10^{3}$  km/m<sup>3</sup>).

不难看出,面元ds无论位于陆域,还是海域,剩余地形δ'都是可正可负的。 同理,扰动重力剩余地形影响等于:

 $\delta g^{rtm} = -\frac{\partial T^{rtm}}{\partial r} = -G \iint_S \beta' \int_R^{R+\delta'} \frac{\partial L^{-1}(r,\psi,r')}{\partial r} dr'$  $S$   $P$   $J_R$  $(6.14)$ 垂线偏差剩余地形影响等于:

$$
\xi^{rtm} = \frac{G}{rr} \iint_{S} \beta' \int_{R}^{R+\delta'} \frac{\partial L^{-1}(r, \psi, r')}{\partial \psi} dr' \cos \alpha ds
$$
  

$$
\eta^{rtm} = \frac{G}{rr} \iint_{S} \beta' \int_{R}^{R+\delta'} \frac{\partial L^{-1}(r, \psi, r')}{\partial \psi} dr' \sin \alpha ds
$$
(6.15)

扰动重力梯度剩余地形影响等于:

$$
T_{rr}^{rtm} = \frac{\partial^2}{\partial r^2} T^{rtm} = G \iint_S \beta' \int_R^{R+\delta'} \frac{\partial^2 L^{-1}(r, \psi, r')}{\partial r^2} dr' ds \tag{6.16}
$$

综合局部地形影响与海水完全布格影响快速算法思路, 建立局部球面坐标系, 今z 轴为地心向径方向(天顶方向),z = 0为陆域地形表面/海平面。令 $\mathcal{L} = \sqrt{\tilde{h}^2 + l^2}$ 为流动 面元到计算点的三维空间距离,则(6.13)~(6.16)式可改写成:

$$
T^{rtm} = G \iint_S \beta' \int_0^{\delta'} \frac{dz}{\sqrt{(\tilde{h}-z)^2 + l^2}} ds
$$

$$
= G \iint_{S} \beta' \left[ \ln \frac{\sqrt{(\tilde{n} - \delta')^{2} + l^{2} - \tilde{n} + \delta'}}{L + \tilde{n} - \delta'} - \ln \frac{L - \tilde{n}}{L + \tilde{n}} \right] ds \tag{6.17}
$$

$$
\delta g^{rtm} = \frac{G}{r} \iint_{S} \beta' \iint_{0}^{\Delta h} \frac{\partial}{\partial \tilde{n}} \frac{dz}{\sqrt{(\tilde{h} - z)^{2} + l^{2}}} ds = \frac{G}{r} \iint_{S} \beta' \left[ \frac{1}{\sqrt{(\tilde{h} - \Delta h)^{2} + l^{2}}} - \frac{1}{L} \right] ds \tag{6.18}
$$

$$
\int_{R}^{R+\delta'} \frac{\partial L^{-1}(r,\psi,r')}{\partial \psi} dr' = \frac{1}{2} ctg \frac{\psi}{2} \left[ \frac{\tilde{h}-\delta'}{\sqrt{(\tilde{h}-\delta')^2 + l^2}} - \frac{\tilde{h}}{L} \right]
$$
(6.19)

 $T_{rr}^{rtm} = G \iint_S \beta' \left[ \frac{\tilde{h} - \delta'}{(\tilde{h} - \delta')^2 + 1} \right]$  $\frac{\widetilde{h}-\delta'}{((\widetilde{h}-\delta')^2+ l^2)^{3/2}}-\frac{\widetilde{h}}{L^2}$  $\int_{\mathcal{S}}^{\mathcal{S}} \beta' \left[ \frac{\kappa^2}{((\tilde{h}-\delta')^2 + l^2)^{3/2}} - \frac{\kappa}{\mathcal{L}^3} \right]$ (6.20)

(2)各种场元剩余地形影响积分快速 FFT 算法

为进行快速计算, 将上述积分式中的被积函数在z = 0附近展开, 这里的z = 0是陆 域地形表面/海平面。

将  $(6.17)$  式被积函数在 $z = 0$ 处展开至 3 阶, 得:

$$
T^{rtm} = -G \iint_{S} \beta' \left( \frac{1}{L} \delta' + \frac{\tilde{h}}{2L^{3}} \delta'^{2} + \frac{2\tilde{h}^{2} - l^{2}}{6L^{5}} \delta'^{3} \right) ds \tag{6.21}
$$

将  $(6.18)$  式被积函数在 $z = 0$ 处展开至 4 阶, 得:

$$
\delta g^{rtm} = \frac{c}{r} \iint_{\mathcal{S}} \beta' \left[ \frac{\tilde{h}}{L^3} \delta' + \frac{2\tilde{h}^2 - l^2}{2L^5} \delta'^2 + \frac{\tilde{h}(2\tilde{h}^2 - 3l^2)}{2L^7} \delta'^3 + \frac{8\tilde{h}^4 - 24\tilde{h}^2 l^2 + 3l^4}{8L^9} \delta'^4 \right] ds \tag{6.22}
$$

将垂线偏差剩余地形影响的被积函数(6.19)式在 $z = 0$ 附近展开至 3 阶:

$$
\int_R^{R+\delta'} \frac{\partial L^{-1}(r,\psi,r')}{\partial \psi} dr'
$$

$$
= -\frac{r^2 \sin \psi}{\xi^3} \delta' - \frac{3\tilde{h}r^2 \sin \psi}{2\zeta^5} \delta'^2 - \left[\frac{r^2 \sin \psi}{3\zeta^5} + \frac{5r^2 \sin \psi (2\tilde{h}^2 - l^2)}{6\zeta^7}\right] \delta'^3
$$
(6.23)

将(6.20)式被积函数在 = 0附近展开至 3 阶,得:

$$
T_{rr}^{rtm} = G \iint_{S} \beta' \left[ \frac{2\tilde{h}^2 - l^2}{\mathcal{L}^5} \delta' + \frac{3\tilde{h}(2\tilde{h}^2 - 3l^2)}{2\mathcal{L}^7} \delta'^2 + \frac{8\tilde{h}^4 - 24\tilde{h}^2 l^2 + 3l^4}{2\mathcal{L}^9} \delta'^3 \right] ds \tag{6.24}
$$

#### **7.6.3 陆海地形质量球谐分析与综合**

 $(1)$  地面/海面任意一点  $P(R, \omega, \lambda)$ 的地形面密度 $q(\omega, \lambda)$ 可用规格化的球谐系数展开 式表示为:

 $q(\varphi, \lambda) = \beta h = R \sum_{n=1}^{\infty} \sum_{m=0}^{n} [A_{nm} cosm\lambda + B_{nm} sinm\lambda] \bar{P}_{nm} (sin\varphi)$  (6.25) 式中:R为地球平均半径(PAGravf4.5 为方便与地球重力场位系数模型融合,取 R 等于 地球椭球长半轴a); $A_{nm}$ , $B_{nm}$ 为 $n$ 阶 $m$ 次规格化地形质量球谐系数。

式 (6.25) 中, 当 P 位于陆地地面时,  $h$ 为陆地地形高度 ( $h > 0$ ),  $\beta$ 为地形密度, 可取β =  $\rho_0$  =2.67×10<sup>3</sup>km/m<sup>3</sup>; 当 P 位于海面时, h为海洋水深 (h < 0), β为海水补偿 密度(等于地形密度 $\rho_0$ 与海水密度 $\rho_w$ 之差), 可取β =  $\rho_0 - \rho_w$  =1.64×103km/m<sup>3</sup>。

 $(2)$ 球坐标下地球外部空间点 $(r, \theta, \lambda)$ 引力位的陆海完全布格影响可用全球陆海地形
质量球谐级数表示为:

 $V^{tbg}(r, \theta, \lambda) = \frac{3GM}{\pi \epsilon}$  $rac{3GM}{r\rho_e}\sum_{n=2}^{\infty}\left(\frac{a}{r}\right)$  $\sum_{n=2}^{\infty} \left(\frac{a}{r}\right)^n \sum_{m=0}^n (A_{nm} cosm\lambda + B_{nm} sinm\lambda) \bar{P}_{nm} (cos\theta)$  (6.26) 式中:  $\rho_e = 5.517 \times 10^3$ kg /m<sup>3</sup> 为地球平均密度。

 $(3)$ 球坐标下地球外部空间点 $(r, \theta, \lambda)$ 引力位的剩余地形影响可用全球陆海地形质量 球谐级数表示为:

 $V^{rtm}(r, \theta, \lambda) = \frac{3GM}{\pi\epsilon}$  $rac{3GM}{r\rho_e}\sum_{n=N}^{\infty} \left(\frac{a}{r}\right)$  $\sum_{n=N}^{\infty} \left(\frac{a}{r}\right)^n \sum_{m=0}^n (A_{nm} cosm\lambda + B_{nm} sinm\lambda) \bar{P}_{nm}(cos\theta)$  (6.27) 式中: N为剩余地形模型的最小阶数。

(4) 规格化地形质量球谐系数与规格化地形位系数之间的关系;

$$
\bar{C}_{nm}^t = \frac{3}{\rho_e} \frac{1}{2n+1} A_{nm}, \quad \bar{S}_{nm}^t = \frac{3}{\rho_e} \frac{1}{2n+1} B_{nm}
$$
\n(6.28)

地形位系数 $\bar{C}^t_{nm}$ 、 $\bar{S}^t_{nm}$ 定义为:由陆地地面与大地水准面间的地形质量、海面与海 底之间海水补偿质量组合,生成的地球外部引力场(完全布格影响),经规格化球谐展 开后,对应的地形引力场位系数,也即重力位系数的完全布格影响。

## <span id="page-180-0"></span>**7.7 局部地形补偿与地形 Helmert 凝聚**

# <span id="page-180-1"></span>**7.7.1 扰动场元的地形 Helmert 凝聚**

地形的 Helmert 凝聚,涉及一种称为地形质量补偿的概念,简称地形补偿。大地水 准面外部任意类型扰动场元的地形补偿定义为:为抵消移去地形质量即扣除地形影响后 导致地球引力场发生变化,从而对该类型扰动场元进行的质量补偿量。

地形 Helmert 凝聚可分解为两个步骤:第一步,扣除地形质量生成的引力场,即减 去地形影响;第二步,补偿扣除地形质量后引起的引力场变化,即加上地形补偿。对于 地球外部任意类型扰动场元α,地形 Helmert 凝聚引起的扰动场元变化,称为该扰动场 元的地形 Helmert 凝聚, 可统一表示为:

 $\alpha^h = \alpha^t - \alpha^c$  $(7.1)$ 

式中:α $^h$ 为扰动场元α的地形 Helmert 凝聚;α $^t$ 为α的完全布格影响;α $^c$ 为α的地形补偿。

剩余地形影响等于高分辨率完全布格影响与低通完全布格影响之差,类似地,地形 Helmert 凝聚等于完全布格影响与地形质量补偿之差。

对地形进行 Helmert 凝聚后的大地水准面外部空间,称为 Helmert 空间,对应的引 力场为 Helmert 引力场, 它是调和的, 与实际地球引力场相差由地形 Helmert 凝聚引起 的引力场变化。

#### <span id="page-180-2"></span>**7.7.2 地形补偿与 Helmert 凝聚算法**

这里给出大地水准面外部近地调和空间中,任意高度各类扰动重力场元地形补偿的 球近似算法。

177

(1) 扰动位的地形补偿

$$
T^{c} = T^{B} + T^{cR} = T^{B} + G \iint_{S} \frac{\mu' - \mu}{L} ds
$$
\n(7.2)

式中: $T^{cR}$ 称为扰动位的局部地形补偿; $ds$ 为地形面上的流动面元; $\mu$ 称为地形质量补 偿密度,球近似下有:

$$
\mu = \rho_0 h \left( 1 + \frac{h}{R} + \frac{h^2}{3R^2} \right) \tag{7.3}
$$

式中: $h$ 为计算点正下方的地面高程; $\rho_0$ 为地形密度。

分别用计算面和地形面的平均地心距代替实际地心距,(7.2)右边第二项局部地形 补偿积分可直接用 FFT 算法进行快速计算。

当计算点与流动点位置相同时, T<sup>cR</sup>是奇异积分:

$$
T^{cR}|_{0} = \frac{R^2}{6\tilde{r}^2} G A_0 \sqrt{A_0/\pi} \left(\mu_{xx} + \mu_{yy}\right) \tag{7.4}
$$

式中:  $\mu_{xx}, \mu_{yy}$ 为计算点地形质量补偿密度在北方向 $x$ 和东方向 $y$ 的二阶偏导数。

(2) 扰动重力地形补偿

$$
\delta g^{c} = \delta g^{B} + \delta g^{cR} = \delta g^{B} + G \iint_{S} (\mu' - \mu) \frac{r - r't}{L^{3}} ds
$$
\n
$$
\delta g^{c} = \delta g^{B} + \delta g^{cR} = \delta g^{B} + G \iint_{S} (\mu' - \mu) \frac{r - r't}{L^{3}} ds
$$
\n
$$
(7.5)
$$

式中: $\delta q^{CR}$ 称为扰动重力的局部地形补偿。

当计算点与流动点位置相同时,积分奇异:

$$
\delta g^{cR}|_{0} = \frac{\hbar^2}{12\tilde{r}^3} G A_0 \sqrt{A_0/\pi} \left(\mu_{xx} + \mu_{yy}\right) \tag{7.6}
$$

(3)地形 Helmert 凝聚影响计算

综合(7.2)和(7.5)式不难发现,球近似下地球外部扰动场元α的地形 Helmert 凝 聚可表示为:

$$
\alpha^h = \alpha^t - \alpha^c = (\alpha^B + \alpha^R) - (\alpha^B + \alpha^{CR}) = \alpha^R - \alpha^{CR}
$$
 (7.7)

由 (7.7) 式可知,球近似下球壳布格影响α $^B$ 抵消,即地形 Helmert 凝聚等于局部 地形影响α $^R$ 与局部地形补偿α $^{cR}$ 之差。

将(5.5)和(7.4)式,以及(5.7)和(7.5)式分别代入(7.7)式,就可求得球 近似下地球外部扰动位的地形 Helmert 凝聚和扰动重力的地形 Helmert 凝聚,进而可以 得到其他各种类型扰动场元的地形 Helmert 凝聚。

(4) 扰动重力局部地形补偿快速计算

采用局部球面极坐标系, 令z轴为地心向径方向(天顶方向), 此时有  $dr = d\tilde{h}$ 

$$
\delta g^{cR} = -G \iint_{S} (\mu' - \mu) \frac{\partial}{\partial \tilde{n}} \frac{1}{L} ds = G \iint_{S} (\mu' - \mu) \frac{\tilde{n}}{L^{3}} - \frac{\mu' - \mu}{L^{3}} (h' - h) ds
$$
  
=  $G \iint_{S} (\mu' - \mu) \frac{\tilde{n}}{L^{3}} ds - G \iint_{S} \frac{\mu' h' \ t}{L^{3}} ds$   
+  $G \iint_{S} \frac{\mu' h}{L^{3}} ds + G \iint_{S} \frac{\mu h'}{L^{3}} ds - G \iint_{S} \frac{\mu h}{L^{3}} ds$  (7.8)

式 (7.6) 右边每一项可用 FFT 算法进行快速计算。

## (5)垂线偏差局部地形补偿

$$
\begin{split}\n\overline{m} \mathcal{R} \frac{\partial L^{-1}(r, \psi, r')}{\partial \psi} &= \frac{rr' \sin \psi}{L^3}, \quad \frac{\partial \psi}{\partial \varphi} = -\cos \alpha, \quad \frac{\partial \psi}{\partial \lambda} = -\cos \varphi \sin \alpha, \quad \overline{f} \\
& \xi cR = -\frac{\partial T^{cR}}{rr \partial \varphi} = -\frac{\partial T^{cR}}{rr \partial \psi} \frac{\partial \psi}{\partial \varphi} = \frac{\partial T^{cR}}{rr \partial \psi} \cos \alpha = \frac{G}{rr} \iint_S \left( \mu' - \mu \right) \frac{\partial L^{-1}(r, \psi, r')}{\partial \psi} \cos \alpha \, ds \\
&= \frac{G}{\gamma} \int_S \left( \mu' - \mu \right) \frac{r' \sin \psi}{L^3} \cos \alpha \, ds \qquad (7.9) \\
\overline{c} \eta^R &= -\frac{\partial T^{cR}}{\partial \psi} \frac{\partial \psi}{\partial \varphi} = \frac{\partial T^{cR}}{\partial \varphi} \sin \alpha = \frac{G}{\psi} \iint_S \frac{\partial L^{-1}(r, \psi, r')}{\partial \psi} \left( \mu' - \mu \right) \sin \alpha \, ds\n\end{split}
$$

$$
\eta^R = -\frac{\partial I^{(1)}}{\gamma r \cos \varphi \partial \psi} \frac{\partial \psi}{\partial \lambda} = \frac{\partial I^{(1)}}{\gamma r \partial \psi} \sin \alpha = \frac{G}{\gamma r} \iint_S \frac{\partial L^{(1)}(r, \psi, r)}{\partial \psi} (\mu' - \mu) \sin \alpha \, ds
$$
\n
$$
= \frac{G}{\gamma} \iint_S (\mu' - \mu) \frac{r' \sin \psi}{L^3} \sin \alpha \, ds \tag{7.10}
$$

(6)扰动重力梯度局部地形补偿

$$
T_{rr}^{CR} = \frac{\partial^2}{\partial r^2} T^{CR} = G \iint_S (\mu' - \mu) \frac{\partial^2}{\partial r^2} \left(\frac{1}{L}\right) ds
$$
  
=  $G \iint_S (\mu' - \mu) \left(3 \frac{r - r' \cos \psi}{L^5} - \frac{1}{L^3}\right) ds$  (7.11)

# <span id="page-182-0"></span>**7.8 陆海统一的经典布格与均衡影响**

# <span id="page-182-1"></span>**7.8.1 陆地布格重力异常经典归算方法**

Stokes 理论中布格重力异常在大地水准面上定义, 等于大地水准面上的空间异常, 减去大地水准面外所有地形质量对地面点重力产生的影响。大地水准面上的重力布格异 常经典算法为:

$$
\Delta g_B = \Delta g - g^R - 2\pi G \rho h \tag{8.1}
$$

式中: Δ $g$ 为大地水准面上空间异常, 一 $g^R$ 为经典的平面地形改正( $g^R$ 等于 <code>PAGravf4.5</code> 中局部地形影响的平面近似),  $-2πG\rho h$ 称为层间改正(2πGρh等于 PAGravf4.5 中球壳 布格影响的平面近似)。

在陆地山区, 层间改正−2πGρh远小于零, 因而布格重力异常也一般小于零。

由于实际重力测点一般不在大地水准面上,因而需要将实测重力从测点高度延拓到 大地水准面上。得到该点在大地水准面上的空间异常Δα后,才可以按算法公式(8.1), 计算经典布格重力异常。

在经典的重力归算方法中,一般通过空间改正−0.3086h+0(h<sup>2</sup>)(mGal),将地面 测点重力延拓到大地水准面上,这项改正仅考虑正常重力梯度不为零。实际情况是,即 使在海拔数百米的丘陵地区,扰动重力梯度的影响量级就有可能达到或超过 mGal 级, 考虑到目前有条件便捷精确地测量测点的高度信息,且能够严密计算测点高度处的正常 重力,PAGravf4.5 因此直接放弃了空间改正概念。

PAGravf4.5 先由地面或近地空间测点的重力和高度观测量,直接精确计算测点的空 间异常(正常重力采用严密解析公式,参见 2.3.1 节), 然后, 采用严密解析延拓方法,

求得空间异常由地面或近地空间测点高度延拓到大地水准面上的解析延拓量。在不大于 1000m 高度,可采用超高阶重力场模型,直接计算测点高度处与大地水准面处的模型空 间异常之差,将其作为解析延拓量(等价于移去测点高度上模型空间异常,恢复大地水 准面上模型空间异常)。

对于困难山区,还可通过计算残差空间异常径向梯度延拓量(参见2.5 节), 进一步 提高解析延拓的精度水平。

这样,对于地面或近地空间,由测点重力与测点高度观测量,计算布格重力异常 (大地水准面上)的一般算法公式为:

 $\Delta g_B = \Delta g^s - g^R - 2\pi G \rho h - \Delta g^c$  $(8.2)$ 

式中:Δ $g^s$ 为测点空间异常(计算方法见 2.3 节);Δ $g^c$ 为空间异常的解析延拓量。

由于地形影响的对象是重力本身,与正常重力无关。因此由测点重力与高度观测量, 计算布格扰动重力(大地水准面上)的算法公式为:

 $\delta g_B = \delta g^s - g^R - 2\pi G \rho h - \delta g^c$  $(8.3)$ 

式中: $\delta g^s$ 为测点扰动重力(计算方法见 2.3 节); $\delta g^c$ 为扰动重力的解析延拓量,与 $\Delta g^c$ 几乎相等。

式(8.2)(8.3),就是 PAGravf4.5 由地面或航空重力计算经典布格重力异常和布格 扰动重力的通用公式。

需要强调的是,无论测点是在地面还是近地空间(如航空高度),经典布格重力异 常(布格扰动重力)中的空间异常(扰动重力)都是指大地水准面上的,地形影响都特 指地形质量对地面重力的影响。即使由航空重力计算经典布格重力异常或布格扰动重力, 式 (8.2) (8.3) 中的 $g^R$ 也只能采用地面重力的局部地形影响。

#### <span id="page-183-0"></span>**7.8.2 海洋及陆海统一布格重力异常计算**

陆域地形导致大地水准面以外存在质量,需要去掉,产生陆地布格影响。而在海洋 地区,海平面(大地水准面)下方的海水密度小于地形密度,海水质量层亏损需要补偿, 产生海水布格影响。

重力(空间异常/扰动重力)的海水完全布格影响计算方法参考 7.5.4 节,其严密积 分公式为:

$$
g_b^w = \frac{c\beta}{r} \iint_s \left[ \frac{r_0}{L} - \frac{r_0 + d}{\sqrt{(\tilde{h} - d)^2 + l^2}} \right] ds \tag{8.4}
$$

式中:  $d < 0$ 为海底水深;  $\beta$ 为海水补偿密度(地形密度 $\rho_0$ 与海水密度 $\rho_w \geq \tilde{\epsilon}$ ), 可取  $\beta = \rho_0 - \rho_w = 1.64 \times 10^3$ km/m<sup>3</sup>;  $\tilde{h}$ 为计算点相对于海面的高度;  $r_0$ 为计算点正下方海面 的地心距; ds为海面积分面元; L为海面流动积分面元到计算点的空间距离; l为计算点 在海面上投影点与面元 ds 之间的球面距离。

由于(8.1)中的局部地形影响 $g^R$ 和(8.4)中的海水完全布格影响 $g^{\rm w}_b$ 都是一定范围 区域的积分值,因此,近岸海域受陆域地形影响不为零,近岸陆地受海水布格影响也不 为零。可见,海岸带地区必需采用陆海统一的布格影响算法。

海平面的高度等于零,局部地形影响积分区域若包含海域,则海域部分对局部地形 影响的贡献等于零;而特点活动海洋水深等于零,海水布格影响积分区域若包含陆域, 则陆域部分对海水布格影响的贡献也等于零。可见,局部地形影响与海水布格影响在积 分域上是完全分离且无缝拼接的,因此,两项积分公式直接相加,就是陆海统一的布格 重力异常和布格扰动重力计算公式:

$$
\Delta g_B = \Delta g^s - g^R - 2\pi G \rho h - g_b^W - \Delta g^c \tag{8.5}
$$

$$
\delta g_B = \delta g^s - g^R - 2\pi G \rho h - g_b^w - \delta g^c \tag{8.6}
$$

值的注意是,PAGravf4.5 通过积分公式相加,才会形成陆海统一的算法能力,而不 是积分结果相加。

 $\hat{\Leftrightarrow} g^B = g^R + 2\pi G \rho h + g_b^W$  $W_b$  (8.7)

 $\mathsf{PAGravf4.5} \;$ 中,称 $g^B$ 为经典的重力布格影响量(参见 3.5 节)。不难看出,对于空 间异常或扰动重力,经典的布格影响量是统一的,无需区分。

# <span id="page-184-0"></span>**7.8.3 陆地 Airy-Heiskanen 地形均衡影响**

布格重力异常在山区通常表现为较大的负值,人们因此联想地壳上不规则高山起伏 的"多余"物质,可能被下面岩浆层存在的对应亏损物质所补偿。令海平面(大地水准面) 至岩浆面的深度为补偿深度 D,Airy-Heiskanen 模型认为,地壳下层是岩浆层,密度为  $\rho_1$ =3.27×10 ${}^3$ km/m<sup>3</sup>, 岩浆层上面漂浮座一座山体, 密度为地壳密度 $\rho_0$ =2.67×10 ${}^3$ km/m<sup>3</sup>, 这座山体高出海平面部分就是可见的地形,山越高沉入岩浆的部分(称为山根)越深, 山体与山根相对岩浆面近似对称。山体与山根之间形成一个密度差Δ $\rho_1 = \rho_1 - \rho_0$ =  $0.6 \times 10^3$ km/m<sup>3</sup>, 是岩浆层中局部密度亏损。

假设把地形起伏的多余物质填入其下面的亏损部分,给予补偿,补偿密度正好等于 亏损密度Δρ,=0.6×10ªkm/mª,补偿密度使重力值加大,这种应补偿而导致的重力值变 化,就是地形沟衡影响。令地形高度为h,山根深度为b,由漂浮的静力平衡条件可知

$$
b\Delta\rho_1 = \rho_0 h \quad \Rightarrow \quad b = \frac{\rho_0}{\Delta\rho_1} h = 4.45h \tag{8.8}
$$

令 z 轴为铅垂线方向,则陆地地形均衡影响等于

$$
g_I = -G\Delta\rho_1 \iint_{\sigma} \int_{D}^{D+b} \frac{z - z'}{L^3} dz d\sigma \tag{8.9}
$$

## <span id="page-184-1"></span>**7.8.4 海洋及陆海统一均衡重力异常计算**

海洋有一层低密度海水 $\rho_w$ =1.03×10 $^3$ km/m $^3$ 和一层密度等于 $\rho_0$ 的洋壳,两层物质自 重将小于岩浆的浮力,需要补充物质才能达到静力平衡,这就导致岩浆物质向海洋地区 上涌,形成反山根。

对海水层密度亏损的补偿 $\beta = \rho_0 - \rho_w = 1.64 \times 10^3$ km/m<sup>3</sup>, 产生海水布格影响, 已用 (8.4)式表达。海水补偿后,海洋反山根静力平衡条件变为:

 $b'\Delta\rho_1 = \beta d \implies b' = \frac{\beta}{\Delta\rho}$  $\frac{\rho}{\Delta \rho_1} d = 2.73 d$  (8.10) 式中: d为海底水深。

陆地山根质量亏损,需要质量补偿,因此,一般情况下陆地均衡影响与平面布格影 响大致反号;而海洋反山根是过剩质量,需要移去质量,因此,海洋均衡影响与海水布 格影响一般也反号。海洋地形均衡影响等于:

 $g_l^o = -G \Delta \rho_1 \iint_{\sigma} \int_{D-b'}^D \frac{z-z'}{l^3}$  $\int_{\sigma}^{D} \int_{D-b'}^{D} \frac{z-z'}{L^3} dz d\sigma$ (8.11)

由于陆域地形均衡影响(8.9)式和海洋地形均衡影响(8.11)都是对一定范围内的 区域积分,因此,近岸海域的陆地均衡影响不为零,近岸陆地的海洋均衡影响也不为零。 可见,海岸带区域,也必需采用陆海统一的均衡影响算法。

与陆海统一的布格影响算法分析思路一样,海平面高度等于零,陆域地形均衡影响 积分区域若包含海域,则海域部分对陆域地形均衡影响的贡献等于零(海域无陆地山 根);同样,陆地海洋水深等于零,海洋均衡影响(反山根均衡影响)积分区域若包含 陆域,则陆域部分对海洋均衡影响的贡献也等于零(陆域无海洋反山根)。因此,陆地 均衡影响与海洋均衡影响在积分域上也是完全分离且无缝拼接的,两项积分公式直接相 加,就得到陆海统一的均衡重力异常和均衡扰动重力计算公式:

$$
\Delta g_B = \Delta g^s - g^B - g_I - g^o_I - \Delta g^c \tag{8.12}
$$

$$
\delta g_B = \delta g^s - g^R - g_I - g^o_I - \delta g^c \tag{8.13}
$$

在 PAGravf4.5 中,  $\hat{\Leftrightarrow} g^I = g_I + g_I^o$  (8.14) 并称 $g^I$ 为经典的重力均衡影响量(参见 3.5 节)。对于空间异常或扰动重力,经典的均衡 影响量也是统一的,无需区分。

#### <span id="page-185-0"></span>**7.8.5 布格/均衡影响符号问题的物理解析**

陆地层间影响是移去大地水准面以外的地形质量,海水布格影响是补偿海水密度至 地形密度,因此,陆地层间影响与海水布格影响反号。

陆地均衡影响是将地形多余物质填入山根的亏损部分,陆地均衡影响与层间影响反 号;海洋均衡影响是移去海洋反山根的过程质量,海洋均衡影响与海水布格影响反号。

在PAGravf4.5中,层间影响(等于负的层间改正)大于零,因此,海水布格影响、 陆地均衡影响小于零,而海洋均衡影响大于零。用+表示大于零, - 表示小于零,则层 间影响(+),海水布格影响(−),陆地均衡影响(−),海洋均衡影响(+)。

用经典地形改正的概念描述,则层间改正(-),海水布格改正(+),陆地均衡改 正(+),海洋均衡影响(-)。

由地壳均衡补偿原理可知,陆地的层间影响大于陆地均衡影响,且相互抵偿一部分;

海洋的海水布格影响大于海洋均衡影响,也相互抵偿一部分。因此,无论是陆地还是海 洋,在大部分地区,均衡影响量一般会小于布格影响量。

# <span id="page-186-0"></span>**7.9 扰动地球重力场积分算法公式**

# <span id="page-186-1"></span>**7.9.1 广义 Stokes 与 Hotine 积分公式**

 $(1)$ 已知地球外部某一等位面上空间异常 $\Delta g$ , 地球外部空间计算点的扰动位  $T(r, \theta, \lambda)$ 或高程异常 $\zeta(r, \theta, \lambda)$ . 可用广义 Stokes 积分公式计算:

 $T(r, \theta, \lambda) = \gamma \zeta(r, \theta, \lambda) = \frac{1}{4\pi} \iint_S \Delta g' S(r, \psi, r') ds$ (9.1)

式中: $r'$ 为空间异常Δg'所在等位面上流动点(面元ds)的地心距; $S(r, \psi, r')$ 称为广义 Stokes 核函数 日:

$$
S(r, \psi, r') = \frac{2}{L} + \frac{1}{r} - \frac{3L}{r^2} - \frac{5r'cos\psi}{r^2} - \frac{3r'}{r^2} cos\psi \ln \frac{r - r'cos\psi + L}{2r}
$$
(9.2)

式中:L为流动点到计算点的空间距离。

当计算点与流动点位置相同时,积分奇异:

$$
\zeta|_0 = \frac{A_0}{\gamma} \Delta g_0 \tag{9.3}
$$

 $(2)$ 已知地球外部某一等位面上扰动 $\delta g$ , 地球外部空间计算点的扰动位 $T(r, \theta, \lambda)$ 或 高程异常 $\zeta(r, \theta, \lambda)$ , 可用广义 Hotine 积分公式计算:

$$
T(r, \theta, \lambda) = \gamma \zeta(r, \theta, \lambda) = \frac{1}{4\pi} \iint_{S} \delta g' H(r, \psi, r') ds
$$
\n
$$
\vec{\mathbf{X}} \vec{\mathbf{H}} H(r, \psi, r') \vec{\mathbf{X}} \vec{\mathbf{H}} \vec{\mathbf{X}} + \mathbf{H}(\mathbf{H}, \mathbf{H}, \
$$

$$
H(r, \psi, r') = \frac{2}{L} - \frac{1}{r} - \frac{3r'\cos\psi}{r^2} - \frac{1}{r'}\ln\frac{r - r'\cos\psi + L}{r(1 - \cos\psi)}
$$

当计算点与流动点位置相同时,积分奇异:

$$
\zeta|_0 = \frac{A_0}{\gamma} \delta g_0 \tag{9.6}
$$

(9.5)

若取 $r$ 、 $r'$ 为常量,广义 Stokes/Hotine 积分公式可用 FFT 算法进行快速计算。

# <span id="page-186-2"></span>**7.9.2 广义 Vening-Meinesz 积分公式**

对广义 Stokes 公式两端求水平导数, 得:

$$
\xi = \frac{-1}{4\pi r \gamma} \iint_{S} \Delta g' \frac{\partial S(r, \psi, r')}{\partial \psi} \frac{\partial \psi}{\partial \varphi} ds, \quad \eta = \frac{-1}{4\pi r \cos \varphi \gamma} \iint_{S} \Delta g' \frac{\partial S(r, \psi, r')}{\partial \psi} \frac{\partial \psi}{\partial \lambda} ds \tag{9.7}
$$

$$
\nexists \cos \psi = \sin \varphi \sin \varphi' + \cos \varphi \cos \varphi' \cos (\lambda' - \lambda)
$$
\n(9.8)

两边进行微分运算得:

$$
-sin\psi \frac{\partial \psi}{\partial \varphi} = cos\varphi sin\varphi' - sin\varphi cos\varphi' cos(\lambda' - \lambda)
$$
\n(9.9)

$$
-sin\psi \frac{\partial \psi}{\partial \lambda} = cos\varphi cos\varphi' sin(\lambda' - \lambda)
$$
 (9.10)

由球面三角公式可得:

$$
sin\psi cos\alpha = cos\varphi sin\varphi' - sin\varphi cos\varphi' cos(\lambda' - \lambda)
$$
\n(9.11)

$$
sin\psi sin\alpha = cos\varphi' sin(\lambda' - \lambda)
$$
\n(9.12)

综合(9.9)~(9.12)可得: <sup>=</sup> −, <sup>=</sup> − (9.13)

代入(9.7)得:

$$
\xi = \frac{1}{4\pi r \gamma} \iint_{S} \Delta g' \frac{\partial S(r, \psi, r')}{\partial \psi} \cos \alpha ds, \quad \eta = \frac{1}{4\pi r \gamma} \iint_{S} \Delta g' \frac{\partial S(r, \psi, r')}{\partial \psi} \sin \alpha ds \tag{9.14}
$$

$$
\text{m} \mathcal{L} = \sqrt{r^2 + r'^2 - 2rr' \cos \psi}, \quad \text{f} = \frac{r}{L^2} \sin \psi, \quad \frac{\partial}{\partial \psi} \frac{1}{L} = -\frac{1}{L^2} \frac{\partial}{\partial \psi} L = -\frac{rr'}{L^3} \sin \psi \tag{9.15}
$$

$$
\frac{\partial}{\partial \psi} \ln \frac{r - r' \cos \psi + L}{2r} = \frac{1}{r - r' \cos \psi + L} \left( \frac{rr'}{L} \sin \psi + r' \sin \psi \right) = \frac{r' \sin \psi}{r + L - r' \cos \psi} \frac{L + r}{L} \tag{9.16}
$$

$$
\frac{\partial}{\partial \psi} S(r, \psi, r') = \frac{\partial}{\partial \psi} \left( \frac{2}{L} + \frac{1}{r} - \frac{3L}{r^2} - \frac{5r'\cos\psi}{r^2} - \frac{3r'\cos\psi}{r^2} \ln \frac{r - r'\cos\psi + L}{2r} \right)
$$
  
\n
$$
= \frac{\partial}{\partial \psi} \frac{2}{L} - \frac{3}{r^2} \frac{\partial}{\partial \psi} L + \frac{5r'\sin\psi}{r^2} + \frac{3r'\sin\psi}{r^2} \ln \frac{r + L - r'\cos\psi}{2r} - \frac{3r'\cos\psi}{r^2} \frac{\partial}{\partial \psi} \ln \frac{r + L - r'\cos\psi}{2r}
$$
  
\n
$$
= \left( -\frac{2rr'}{L^3} - \frac{3r'}{rL} + \frac{5r'}{r^2} + \frac{3r'}{r^2} \ln \frac{r - r'\cos\psi + L}{2r} - \frac{3r'\cos\psi}{r^2} - \frac{r'}{r - r'\cos\psi + L} \frac{L + r}{L} \right) \sin\psi
$$
  
\n
$$
= \left[ -\frac{2r}{L^3} - \frac{3}{rL} + \frac{5}{r^2} + \frac{3}{r^2} \ln \frac{r - r'\cos\psi + L}{2r} - \frac{3r'(L + r)\cos\psi}{r^2 L(r - r'\cos\psi + L)} \right] r' \sin\psi
$$
 (9.17)

同理对广义 Hotine 公式两端求水平导数,可得:

$$
\xi = \frac{1}{4\pi r \gamma} \iint_{S} \delta g' \frac{\partial H(r, \psi, r')}{\partial \psi} \cos \alpha ds, \ \ \eta = \frac{1}{4\pi r \gamma} \iint_{S} \delta g' \frac{\partial H(r, \psi, r')}{\partial \psi} \sin \alpha ds \tag{9.18}
$$

由于

$$
\frac{\partial}{\partial \psi} \ln \frac{r - r' \cos \psi + L}{r(1 - \cos \psi)} = \frac{r(1 - \cos \psi)}{r - r' \cos \psi + L} \frac{\left(\frac{rr'}{L} \sin \psi + r' \sin \psi\right) r(1 - \cos \psi) + (r - r' \cos \psi + L) r \sin \psi}{r^2 (1 - \cos \psi)^2}
$$
\n
$$
= \frac{\sin \psi}{r - r' \cos \psi + L} \frac{\frac{L + r'}{L} r'(1 - \cos \psi) + (r - r' \cos \psi + L)}{1 - \cos \psi} = \left[ \frac{r'(L + r)}{(r - r' \cos \psi + L)L} + \frac{1}{1 - \cos \psi} \right] \sin \psi \qquad (9.19)
$$

因此有:

$$
\frac{\partial}{\partial \psi} H(r, \psi, r') = \frac{\partial}{\partial \psi} \left( \frac{2}{L} - \frac{1}{r} - \frac{3r'\cos\psi}{r^2} - \frac{1}{r'} \ln \frac{r - r'\cos\psi + L}{r(1 - \cos\psi)} \right)
$$
\n
$$
= \frac{\partial}{\partial \psi} \frac{2}{L} + \frac{3r'\sin\psi}{r^2} - \frac{1}{r'} \frac{\partial}{\partial \psi} \ln \frac{r - r'\cos\psi + L}{r(1 - \cos\psi)}
$$
\n
$$
= \left[ -\frac{2rr'}{L^3} + \frac{3r'}{r^2} - \frac{L-r}{(r - r'\cos\psi + L)L} + \frac{1}{r'(1 - \cos\psi)} \right] \sin\psi
$$
\n(9.20)

式 (9.14)、(9.18) 也称为广义 Vening-Meinesz 公式, 式 (9.17)、(9.20) 为广义 Vening-Meinesz 核函数。

利用(9.14)式,可以由某一等位面上的空间异常计算地球外部或地面任意点的垂 线偏差。利用(9.18)式,可以由某一等位面上的扰动重力计算地球外部或地面任意点 的垂线偏差。

将 $r$ 、 $r'$ 近似为常数,广义 Vening-Meinesz 积分公式(9.14) 、(9.18) 可用 FFT 算 法进行快速计算。

<span id="page-188-0"></span>**7.9.3 扰动重力场元逆运算积分公式**

(1)高程异常积分计算扰动重力

根据扰动重力定义, 对扰动位T的 Poisson 积分公式取垂线方向导数,

$$
\delta g = \frac{\partial T}{\partial n} \approx -\frac{\gamma \partial \zeta}{\partial r} = -\frac{\gamma}{2\pi} \iint_{S} \frac{\zeta - \zeta_p}{l^3} ds \tag{9.21}
$$

式中: n为铅垂线方向(与向径r方向反向); l为球面上计算点与流动点之间的距离。

$$
l = 2r\sin\frac{\psi}{2} \tag{9.22}
$$

式 (9.21) 也称为球近似下逆 Hotine 积分公式。

当流动点与计算点重合时,积分奇异:

$$
\delta g|_0 = \frac{\gamma \sqrt{A_0/\pi}}{4} \left( \zeta_{xx} + \zeta_{yy} \right) \tag{9.23}
$$

式中 $\zeta_{xx}$ 、 $\zeta_{yy}$ 为计算点的高程异常二阶水平偏导数,  $\gamma \zeta_{xx}$ 、 $\gamma \zeta_{yy}$ 分别为水平重力梯度北 向、水平重力梯度东向。

利用(9.21)式,可以由等位面上的高程异常计算该等位面上的扰动重力。

由于扰动重力 $\delta q$ 是扰动位 $T$ 沿垂线方向n的导数,因此,式(9.21)要求边界面(高 程异常所在面)是等位面。

(2)高程异常积分计算空间异常

将重力测量基本方程代入式 (9.21) 得:

$$
\Delta g = -\frac{\gamma}{2\pi} \iint_{S} \frac{\zeta - \zeta_p}{l^3} ds - \frac{\zeta \gamma}{2r}
$$
\n(9.24)

式 (9.24) 也称为球近似下逆 Stokes 积分公式。

利用(9.24)式,可以由等位面上的高程异常计算该等位面上的空间异常。

(3)垂线偏差积分计算高程异常

$$
\zeta = \frac{r}{4\pi} \iint_{\sigma} ctg \frac{\psi}{2} (\xi \cos \alpha + \eta \sin \alpha) d\sigma
$$
 (9.25)

当流动点与计算点重合时,积分奇异:

$$
\zeta|_0 = \frac{A_0}{4\pi} \left( \xi_y + \eta_x \right) \tag{9.26}
$$

式中:  $\xi_y$ 、 $\eta_x$ 分别为 $\xi$ 和 $\eta$ 在东方向和北方向的偏导数。

利用(9.25)式,可由等位面上的垂线偏差计算该等位面上的高程异常。

(4)垂线偏差积分计算空间异常

 $\Delta g = -\frac{\gamma}{4\pi}\iint_{\sigma} \left(3csc\psi - csc\psi csc\frac{\psi}{2} - t g\frac{\psi}{2}\right) (\xi cos\alpha + \eta sin\alpha)$  (9.27) 当流动点与计算点重合时,积分奇异:

$$
\Delta g|_{0} = -\frac{\gamma \sqrt{A_0/\pi}}{4} (\xi_y + \eta_x) \tag{9.28}
$$

利用(9.27)式,可由等位面上的垂线偏差计算该等位面上的空间异常。

(5)垂线偏差积分计算扰动重力

由重力测量基本方程,顾及(9.25)和(9.27)式,可得到由垂线偏差计算扰动重 力的公式:

 $\delta g = \frac{-\gamma}{4\pi} \iint_{\sigma} \left(3csc\psi - csc\psi csc\frac{\psi}{2} - tg\frac{\psi}{2} - 2ctg\frac{\psi}{2}\right) (\xi cos\alpha + \eta sin\alpha)$  (9.29) 利用(9.29)式,可由等位面上的垂线偏差计算该等位面上的扰动重力。 当流动点与计算点重合时,积分奇异:

$$
\delta g|_0 = -\frac{\gamma}{2\pi} \left( \sqrt{\pi A_0} + \frac{A_0}{r} \right) \left( \xi_y + \eta_x \right) \tag{9.30}
$$

式 (9.25)、(9.27)、(9.29) 也称为球近似下逆 Vening-Meinesz 积分公式。 将近似为常数,则上述所有扰动场元积分逆运算(9.21)、(9.24)、(9.25)、(9.27) 和 (9.29) 式, 均可用 FFT 算法进行快速计算。

# <span id="page-189-0"></span>**7.9.4 扰动场元积分正反运算公式**

(1) 扰动场元 Poisson 积分公式

任意类型扰动重力场元µ都可用扰动位或其对坐标偏导数的任意线性组合,因此, 其径向梯度计算方法及场元 Poisson 积分公式都相同。

已知某一边界面上扰动重力场元,则地球外部任意点 $(r, \theta, \lambda)$ 处同类型场元满足的 Poisson 积分关系:

$$
\mu(r,\theta,\lambda) = \frac{1}{4\pi r} \iint_{S} \mu' \frac{r^2 - r'^2}{L^3} ds \tag{9.31}
$$

当流动点与计算点重合时,  $\psi \to 0$ ,  $r' \to rt$ ,  $L \to r\psi$ ,  $r - r't \to r\psi^2$ , 扰动场元的 Poisson 积分式在计算点处奇异。顾及

$$
ds = r'^2 \sin\psi d\psi d\alpha = \pi r^2 \psi_0^2 \tag{9.32}
$$

$$
\overline{u} = \frac{1}{4\pi r} \iint_{S} \frac{r^2 - r'^2}{L^3} ds = \frac{1}{2r} \int_{0}^{\psi_0} r^2 \frac{\psi^2}{r^3 \psi^3} r^2 \psi d\psi = \frac{1}{2} \psi_0 = \frac{1}{2r} \sqrt{ds/\pi}
$$
(9.33)

$$
\mathbb{E} \mathbb{E} \mathbb{E} \mathbb{E} \cdot \mu|_{0} = \frac{\mu'}{2r} \sqrt{ds/\pi} \tag{9.34}
$$

(2) 扰动场元径向梯度积分公式

已知某一等位面上扰动重力场元,则Stokes框架中该场元的径向梯度可采用如下积 分式计算:

$$
\frac{\partial \mu}{\partial r} = \frac{1}{2\pi} \iint_{S} \frac{\mu - \mu'}{l^3} ds \tag{9.35}
$$

将 $r$ 、 $r'$ 视为常量后,式(9.31)(9.35)可用 FFT 算法进行快速计算。

(3) 扰动重力梯度积分正反算公式

 $\widehat{A}(\widehat{A})$ 已知地球外部某一等位面上扰动重力梯度 $T_{rr}$ , 地球外部空间计算点 $(r, \theta, \lambda)$ 的扰

动重力 $\delta g = -T_r$ 满足如下积分公式:

$$
\delta g(r,\theta,\lambda) = \frac{1}{4\pi} \iint_{S} T_{rr} H(r,\psi,r')ds
$$
\n(9.36)

式中:  $H(r, \psi, r')$ 为广义 Hotine 核函数。

 $(2)$ 已知某一等位面上扰动重力 $\delta g$ , 则该等位面上任意点的扰动重力梯度可采用如 下积分式计算:

$$
T_{rr} = \frac{1}{2\pi} \iint \frac{\delta g - \delta g'}{l^3} ds \tag{9.37}
$$

(4) 扰动重力积分计算扰动重力梯度

已知某一边界面上扰动重力 $\delta g$ , 也可以计算地球外部计算点 $(r, \theta, \lambda)$ 的扰动重力梯 度 $T_{rr}$ 。

将 Poisson 积分式 (9.31) 用于扰动重力 $\delta g$ , 有:

$$
\delta g(r,\theta,\lambda) = \frac{1}{4\pi r} \iint_{S} \delta g' \frac{r^2 - r'^2}{L^3} ds \tag{9.38}
$$

顾及 $T_{rr} = \frac{\partial}{\partial r} \left( \frac{\partial}{\partial r} T \right) = - \frac{\partial}{\partial r}$  $\frac{\partial}{\partial r}(\delta g)$ ,将(9.38)式两边对 $r$ 求偏导,得:

$$
T_{rr} = -\frac{1}{4\pi r} \iint_{S} \delta g' \frac{\partial}{\partial r} \frac{r^{2} - r'^{2}}{L^{3}} ds = \frac{1}{4\pi r} \iint_{S} \delta g' \frac{r^{3} - 5rr'^{2} + (r^{2} + 3r'^{2})r'^{2} \cos \psi}{L^{5}} ds \qquad (9.39)
$$

由边界面扰动重力计算地球外部扰动重力梯度的(9.39)式,从第一边值问题解 Poisson 积分公式导出, 因此, 不要求边界面必须是重力等位面。

# <span id="page-190-0"></span>**7.10 球面径向基函数重力场逼近理论与算法**

地球外部空间点 $x$ 的扰动位 $T(x)$ 可表示为规格化面谐基函数的线性组合:

 $T(x) = \frac{GM}{x}$  $\frac{GM}{r} \sum_{n=2}^{N} \left(\frac{a}{r}\right)$  $\sum_{n=2}^{N} \left(\frac{a}{r}\right)^n \sum_{m=-n}^{n} \bar{F}_{nm} \bar{Y}_{nm}(e)$  (10.1) 式中:  $x = r \cdot e = r(\sin\theta \cos\lambda, \sin\theta \sin\lambda, \cos\theta)$ ;  $r, \lambda, \theta$ 分别是地球外部点 $x$ 的地心距、经 度和余纬; $\bar{F}_{nm}$ 为完全规格化的 Stokes 系数 (位系数);  $a$ 为地球长半轴,表示规格化 的面谐函数 $\bar{Y}_{nm}$ 定义在半径等于 $a$ 的球面上,且:

 $\bar{Y}_{nm}(e) = \bar{P}_{nm}(cos\theta)cosm\lambda, \quad \bar{F}_{nm} = \delta \bar{C}_{nm}, \quad m \ge 0$ 

 $\bar{Y}_{nm}(e) = \bar{P}_{n|m|}(cos\theta)sin|m|\lambda, \quad \bar{F}_{nm} = \bar{S}_{n|m|}, \quad m < 0$ (10.2)

 $\bar{P}_{nm}(\textit{cos}\theta)$ 为完全规格化缔合 Legendre 函数; $n$ 为位系数的阶, $m$ 为位系数的次。

将面谐函数 $\bar{E}_{nm}$ 定义在半径为 $\mathcal{R}$ 的 Bjerhammar 球面上,有 $a^n\bar{F}_{nm} = \mathcal{R}^n\bar{E}_{nm}$ ,则式 (10.1)变为:

$$
T(x) = \frac{GM}{r} \sum_{n=2}^{N} \left(\frac{\mathcal{R}}{r}\right)^n \sum_{m=-n}^{n} \bar{E}_{nm} \bar{Y}_{nm}(e)
$$
 (10.3)

## <span id="page-190-1"></span>**7.10.1 外部扰动位的球面径向基函数表示**

地球外部空间点 $x$ 扰动位 $T(x)$ 也可表示为 $K$ 个球面径向基函数(SRBF)的线性组合:

$$
T(x) = \frac{GM}{r} \sum_{k=1}^{K} d_k \Phi_k(x, x_k)
$$
\n<sup>(10.4)</sup>

式中:  $x_k = \mathcal{R} \cdot e_k$ 是定义在 Bjerhammar 球面上的 SRBF 节点,也称为 SRBF 中心或 SRBF 极点; $d_k$ 为 SRBF 系数, $K$ 为 SRBF 节点数,即 SRBF 系数个数; $\varPhi_k(x,x_k)$ 为扰 动位的球面径向基函数,可简写为 $\varPhi_k(x) = \varPhi_k(x,x_k)$ 。

球面径向基函数 $\varPhi_k(x,x_k)$ 可进一步展开成 Legendre 级数形式:

$$
\Phi_k(x, x_k) = \sum_{n=2}^N \phi_n P_n(\psi_k) = \sum_{n=2}^N \frac{2n+1}{4\pi} B_n \left(\frac{x}{r}\right)^n P_n(\psi_k)
$$
(10.5)

式中:  $\phi_n$ 为 SRBF 的 $n$ 阶 Legendre 系数, 它表征了 SRBF 形状, 基本决定了 SRBF 的 空域和谱域性质,也称形状因子,在不强调谱域阶数 $n$ 时,也称 $B_n$ 为 SRBF 的 Legendre 系数。μ=R/r因与径向基函数Φk(x)的谱域带宽有关,也称为宽度参数。

将(10.5)式代入(10.4)得:

$$
T(x) = \frac{GM}{4\pi r} \sum_{n=2}^{N} (2n+1) B_n \left(\frac{x}{r}\right)^n \sum_{k=1}^{N} d_k P_n(\psi_k)
$$
  
= 
$$
\frac{GM}{4\pi r} \sum_{k=1}^{K} d_k \sum_{n=2}^{N} (2n+1) B_n \left(\frac{x}{r}\right)^n P_n(\psi_k)
$$
(10.6)

顾及球谐函数加法定理:

$$
P_n(\psi_k) = P_n(e, e_k) = \frac{4\pi}{2n+1} \sum_{m=-n}^n \bar{Y}_{nm}(e) \bar{Y}_{nm}(e_k)
$$
\n(10.7)

则(10.5)式可写成

$$
T(x) = \frac{GM}{r} \sum_{n=2}^{N} B_n \left(\frac{\mathcal{R}}{r}\right)^n \sum_{m=-n}^{n} \sum_{k=1}^{K} d_k \bar{Y}_{nm}(e) \bar{Y}_{nm}(e_k)
$$
(10.8)  
Et{x (10.1), (10.3) = (10.8)  $\vec{\mathbf{x}}$ ,  $\vec{\mathbf{y}}$  = (10.9)

$$
\overline{F}_{nm} = \left(\frac{\mathcal{R}}{a}\right)^n \overline{E}_{nm} = B_n \left(\frac{\mathcal{R}}{a}\right)^n \sum_{k=1}^K d_k \overline{Y}_{nm}(e_k)
$$
\n(10.9)

利用式(10.9),就可由球面径向基函数系数 $d_k$ 计算地球重力位系数 $\bar{F}_{nm}$ , $\bar{E}_{nm}$ 。之 后,可采用地球重力位系数(全球重力位模型),计算地球外部各种重力场参数。

SRBF 节点 (中心)  $x_k$ 在 Bjerhammar 球面上的位置、分布和数量, 是球面径向基 函数重力场逼近的关键性指标,决定了表达局部重力场的空间自由度(空间分辨率)和 空域特征,对应全球重力位系数模型的阶数。

## <span id="page-191-0"></span>**7.10.2 适合重力场逼近的球面径向基函数**

重力场逼近基于大地测量边值理论,用于重力场逼近的径向基函数须满足 Laplace 方程。常见的点质量核函数,Poisson 核函数、径向多极子核函数和 Poisson 小波核函 数都是具有调和性质的径向基核函数。

 $\hat{\varphi}$ x为地球外部计算点,  $x_k$ 为 Bjerhammar 球面 $\Omega_{\mathcal{R}}$ 上的 SRBF 节点。

(1)点质量核函数

点质量核函数由 Hardy (1971) 提出的一种逆多面函数 (IMQ), 是引力位积分公 式 $V = G \iiint \frac{dm}{L}$ 的核函数,其解析表达式为

 $\Phi_{IMQ}(x, x_k) = \frac{1}{l}$  $\frac{1}{L} = \frac{1}{|x - z|}$  $|x-x_k|$  $(10.10)$ 

式中: L为 $x$ 与 $x_k$ 为的空间距离。由于∆(1/L) = 0,因此点质量核函数 $\varPhi_{IMQ}(x, x_k)$ 满足

Laplace 方程。

(2)Poisson 核函数

Poisson 核函数源于扰动重力场元的 Poisson 积分公式,其解析表达式为

$$
\Phi_P(x, x_k) = -2r \frac{\partial}{\partial r} \left(\frac{1}{L}\right) - \frac{1}{L} = \frac{r^2 - r_k^2}{L^3} \tag{10.11}
$$

(3)径向多极子核函数

径向多极子核函数的解析表达式为

$$
\Phi_{RM}^m(x, x_k) = \frac{1}{m!} \left(\frac{\partial}{\partial r_k}\right)^m \frac{1}{L}
$$
\n(10.12)

式中:m可称为径向多极子核函数的次(order),零次径向多极子核函数就是点质量核 函数 $\Phi_{IMQ}(x, x_k) = \Phi_{RM}^0(x, x_k)$ 。

(4)Poisson 小波核函数

Poisson 小波核函数的解析表达式为

$$
\Phi_{PW}^m(x, x_k) = 2(\chi_{m+1} - \chi_m), \quad \chi_m = \left(r_k \frac{\partial}{\partial r_k}\right)^m \frac{1}{L} \tag{10.13}
$$

零次 Poisson 小波核函数就是 Poisson 核函数 $\varPhi_P(x,x_k) = \varPhi_{PW}^0(x,x_k)$ 。

(5)球面径向基函数计算

为突出重力场元的谱域性质,通常将球面径向基函数解析表达式 (10.10)~ (10.13) 表示成 Legendre 级数形式 (10.5) 后, 按 Legendre 级数计算。

PAGrav4.5 将球面径向基函数 $\varPhi_k(x,x_k)$  的 Legendre 级数进行归一化处理,计算归 一化系数,用归一化后的 Legendre 级数展开式计算球面径向基函数。在处理多种类型 观测场元时,将各种类型场元的球面径向基函数统一除以扰动位球面径向基函数的归一 化系数,以维持不同类型场元之间的解析关系。

令 $x, x_k$  的球 面 角 距  $\psi_k = 0$  , 则  $cos \psi_k = 1$  , 顾 及  $P_n(cos \psi_k) = P_n(1) = 1$  , 代 入 (10.5) 式, 得扰动位球面径向基函数归一化系数的通用表达式:

 $\Phi^0 = \sum_{n=2}^{N} \frac{2n+1}{4n}$  $_{n=2}^{N} \frac{2n+1}{4\pi} B_n \mu^n$  $(10.14)$ 

归一化后的扰动位(高程异常)球面径向基函数 Legendre 级数为:

 $\Phi_k(x, x_k) = \frac{1}{\Phi^0} \sum_{n=2}^N \phi_n P_n(\psi_k) = \frac{1}{\Phi^0} \sum_{n=2}^N \frac{2n+1}{4\pi}$  $_{n=2}^{N} \frac{2^{n+1}}{4\pi} B_n \mu^n P_n(\psi_k)$  $(10.15)$ 

PAGrav4.5 采用 (10.15) 式计算归一化后的球面径向基函数。上述四种形式的扰 动位(高程异常)径向基函数及其对应的 Legendre 系数如表 2(已移去 Legendre 系数  $B_n$ 中的常数因子4π)。

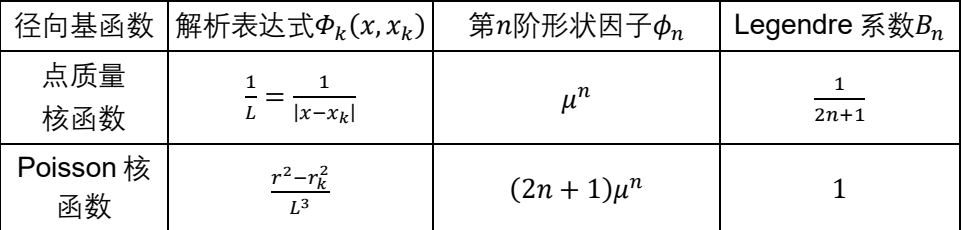

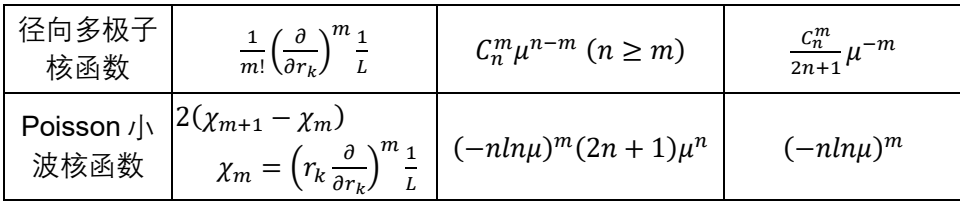

## <span id="page-193-0"></span>**7.10.3 各种重力场元径向基函数级数表示**

依据扰动重力场元定义,可由(10.6)扰动位的球面径向基函数展开式(最右边表 达式)导出各种扰动场元的径向基函数参数化形式。

$$
\zeta(x) = \frac{r}{\gamma} = \frac{GM}{4\pi r \gamma} \sum_{k=1}^{K} d_k \sum_{n} (2n+1) B_n \left(\frac{\mathcal{R}}{r}\right)^n P_n(\psi_k)
$$
(10.16)

$$
\delta g(x) = -\frac{\partial r}{\partial r} = \frac{GM}{4\pi r^2} \sum_{k=1}^{K} d_k \sum_n (2n+1)(n+1) B_n \left(\frac{\mathcal{R}}{r}\right)^{n-1} P_n(\psi_k)
$$
(10.17)

$$
\Delta g(x) = -\frac{\partial r}{\partial r} - \frac{2T}{r} = \frac{GM}{4\pi r^2} \sum_{k=1}^{K} d_k \sum_n (2n+1)(n-1) B_n \left(\frac{\mathcal{R}}{r}\right)^{n-1} P_n(\psi_k) \tag{10.18}
$$

$$
\xi(x) = \frac{GM}{4\pi r^2 \gamma} \sum_{k=1}^{K} d_k \cos \alpha_k \sum_n (2n+1) B_n \left(\frac{x}{r}\right)^n \frac{\partial P_n(\psi_k)}{\partial \psi_k}
$$
(10.19)

$$
\eta(x) = \frac{GM}{4\pi r^2 \gamma} \sum_{k=1}^{K} d_k \sin \alpha_k \sum_n (2n+1) B_n \left(\frac{\mathcal{R}}{r}\right)^n \frac{\partial P_n(\psi_k)}{\partial \psi_k}
$$
(10.20)

$$
T_{rr}(x) = \frac{GM}{4\pi r^3} \sum_{k=1}^{K} d_k \sum_n (2n+1)(n+1)(n+2) B_n \left(\frac{\mathcal{R}}{r}\right)^{n-1} P_n(\psi_k)
$$
(10.21)

式中:  $\alpha_k \not\equiv \psi_k$ 的大地方位角。

对于区域重力场逼近目的,通常借助参考全球重力位模型(如 EGM2008模型),移 去中低阶扰动重力场的参考模型值,由区域重力场观测数据精化残差扰动重力场元。此 时式 (10.16) ~ (10.21) 中阶数n的最小最大值范围 (重力场的谱域带宽), 与选择的 参考重力场和目标区域重力场结构都密切相关,需采用实际数据测试分析后确定。

# <span id="page-193-1"></span>**7.10.4 Reuter 格网构造与 SRBF 节点设计**

 $P$ AGravf4.5采用全球和区域一致的球面 Reuter格网, 根据给定的格网等级 $0$  (界面 输入参数),构造球面径向基函数 RBF节点(中心),再通过自适应算法,依据给定的分 布密度(界面输入参数),使得观测点空间分布密度与 RBF 节点空间分布处处一致。

(1)单位球面 Reuter 格网及有关参数算法

已知 Reuter 格网等级 $0$  (偶数), 则球坐标系中单位球面 Reuter 格网的地心纬度间 隔dφ,单元格网i中心的地心纬度φ<sub>i</sub>算法为

$$
d\varphi = \frac{\pi}{\varrho}, \quad \varphi_i = -\frac{\pi}{2} + \left(i - \frac{1}{2}\right)d\varphi, \quad 1 \le i < Q \tag{10.22}
$$

纬度φ;处的平行圈方向单元格网数I; 经度间隔dλ;与边长dl;算法为

$$
J_i = \left[\frac{2\pi\cos\varphi_i}{d\varphi}\right], \quad d\lambda_i = \frac{2\pi}{J_i}, \quad dl_i = d\lambda_i \cos\varphi_i \tag{10.23}
$$

 $\overline{R}$ 难发现,  $dl_i \approx d\varphi$  记

$$
\varepsilon_{i} = \frac{ds_{i} - ds}{ds} = \frac{dl_{i} - d\varphi}{d\varphi} = \frac{d\lambda_{i}}{d\varphi} \cos\varphi_{i} - 1
$$
\n(10.24)

式中:ds为赤道附近单元格网面积,ds;为平行圈 $\varphi_i$ 处单元格网面积, $\varepsilon_i$ 表示平行圈单元 格网面积相对体色的元格网面积的相对偏差。 $\epsilon_i$ 一般很小,约为万分之几,具体数 值与 Reuter 格网等级Q有关。赤道附近单元格网面积ds = dφ·dφ,单元格网面积相对 偏差ε<sub>αι</sub>, = 0.

对于局部区域,给定区域经纬度范围,可直接按(10.22)式确定i的最小最大值, 再按(10.23)式计算每个平行圈处的最大,,从而确定格网等级为0的区域 Reuter 格网, 无需计算全球格网。

(2)自适应观测点分布的 RBF 中心点设计

PAGravf4.5 提出一种简易的 Reuter 格网套合算法,设计自适应观测点空间分布的 SRBF 中心点。先由格网等级 Q 构造区域 Reuter 格网, 然后统计每个基函数中心点(节 点)所在单元 Reuter 格网内的有效观测点数J,当J小于格网最少观测点数时(将最少观 测点数作为输入参数), 剔除该 SRBF 中心点, 遍历所有 Reuter 格网后, 就可得到适应 观测点空间分布的 SRBF 网络 (SRBF 中心点集)。

显然,当观测点为规则格网时,RBF 节点也呈现规则分布;当观测点分布不规则时, RBF 节点分布也不规则, 测点分布密度大的地方, RBF 节点分布密度也大。即 RBF 中 心点空间分布与观测点空间分布密度处处一致。

#### <span id="page-194-0"></span>**7.10.5 抑制边缘效应的 SRBF 系数参数估计**

移去常数因子 $GM/(4\pi)$ 后,不改变扰动重力场元之间的解析关系, (10.16)~ (10.21) 式因此改写为:

$$
\zeta(x) = \frac{1}{r\gamma} \sum_{k=1}^{K} d_k \sum_n (2n+1) B_n \mu^n P_n(\psi_k)
$$
\n(10.25)

$$
\delta g(x) = \frac{1}{r^2} \sum_{k=1}^{K} d_k \sum_n (2n+1)(n+1) B_n \mu^{n-1} P_n(\psi_k)
$$
 (10.26)

$$
\Delta g(x) = \frac{1}{r^2} \sum_{k=1}^{K} d_k \sum_n (2n+1)(n-1) B_n \mu^{n-1} P_n(\psi_k)
$$
 (10.27)

$$
\xi(x) = \frac{1}{r^2 \gamma} \sum_{k=1}^{K} d_k \cos \alpha_k \sum_n (2n+1) B_n \mu^n \frac{\partial P_n(\psi_k)}{\partial \psi_k}
$$
(10.28)

$$
\eta(x) = \frac{1}{r^2 \gamma} \sum_{k=1}^K d_k \sin \alpha_k \sum_n (2n+1) B_n \mu^n \frac{\partial P_n(\psi_k)}{\partial \psi_k}
$$
(10.29)

$$
T_{rr}(x) = \frac{1}{r^3} \sum_{k=1}^{K} d_k \sum_n (2n+1)(n+1)(n+2) B_n \mu^{n-1} P_n(\psi_k)
$$
 (10.30)

将表 2 中径向基函数对应的球面径向基函数勒让德系数B,代入上述各式,就是以  $\zeta(\vec{\kappa}) \times \vec{\kappa}$  )为观测量,球面径向基函数系数 $d_k$ 为未知数的 SRBF 重力场 逼近基本观测方程:

 $L = {F(x_i)}^T = A{d_k}^T + e \quad (i = 1, \cdots, M; k = 1, \cdots, K)$  (10.31) 式中:  $A \nexists M \times K \cup \{k\}$  在  $e \nexists M \times 1 \cup \{k\}$  是误差向量;  $M \nexists N \cup \{k\}$  SRBF 极点数 即未知数 $d_k \triangleq x_i$ 为观测点位置。

PAGravf4.5 提出了一种通过抑制边缘效应来提高 SRBF 系数参数估计性能的算法。

当 SRBF 节点 $v$ 位于计算区域边缘时, 令其对应的系数等于零即 $d_v = 0$ 作为观测方程, 以抑制边缘效应,提升 SRBF 系数{ $d_k$ }参数估计的稳定性和可靠性。PAGravf4.5 采用附 加抑制边缘效应的法方程为:

 $[A^T P A + \epsilon E] \{d_k\}^T = A$  $(10.32)$ 

式中: 8为对角线矩阵, 当且仅当其下标对应的 SRBF 中心位于区域边缘时等于 1, 其 余为零,  $\epsilon$ 为协因数阵对角线标准差。

为保持重力场逼近性能的空间一致性, PAGravf4.5 在构建观测方程 (10.31) 过程 中,要求所有 SRBF 中心的作用距离 $dr$ (也称影响半径)相等。这里的作用距离 $dr$ 相应 于 SRBF 自变量的定义域,因此任一观测量仅用半径 $dr$ 范围内 SRBF 节点球面径向基函 数的线性组合表示。SRBF 中心作用距离 $dr$ 等效于局部重力场的积分半径。

引入边缘效应抑制方法后,法方程不再需要正则化,从而有效避免各种场元及其相 互之间的解析关系受观测量误差影响。法方程 (10.32) 求解, 可视观测条件, 选择 LU 三角分解法(平方根法)、Cholesky 分解法或未知数最小范数法。

#### <span id="page-195-0"></span>**7.10.6 多种异构观测场元径向基函数逼近**

融合各种手段获取的多种类型扰动重力场元观测数据,实现区域重力场高精度建模, 一直是物理大地测量的热点和难点问题。如同扰动重力场元的面谐系数展开,各种类型 扰动重力场元都可以用球面径向基函数级数表示,如式(10.25)~(10.30),通过估计 球面径向基函数系数,可以实现多种扰动场元融合的重力场建模。

(1)多种场元径向基函数逼近关键问题

由重力场逼近基本要求可知,多种观测场元球面径向基函数逼近需要把握三个核心 问题:①不同类型观测场元的球面径向基函数表示,应严格保持场元之间的解析关系不 变。②确定不同类型观测场元对球面径向基函数系数{ $d_k$ }贡献的权比关系。③径向基函 数谱域中心及带宽与观测场元、目标场元谱域中心及带宽的关系。

对于第一个关键问题,通常只对扰动位/高程异常的径向基函数 Legendre 级数进行 归一化处理,将其他类型扰动重力场元的径向基函数 Legendre 级数除以扰动位径向基 函数归一化系数,就可维持不同类型扰动重力场元之间的解析关系。

第二个关键问题,可通过引入与观测场元误差或观测点空间分布有关的参数,采用 法方程组合方法来实现。PAGravf4.5 通过引入与观测场元空间分布有关的参数实现组合, 以避免算法的解析性能受场元观测误差影响。

第三个问题可调用程序[谱域 SRBF 重力场逼近及性能指标测评],全面测试径向基 函数及其重力场逼近算法的空域、谱域和解析性质。考察观测场元、径向基函数与目标 场元的谱域中心及带宽,以充分解析目标场元谱结构为原则,结合实际观测条件,优化 设计径向基函数重力场最佳逼近方案。

(2)观测场元贡献调节与边缘效应抑制

PAGravf4.5 提出了一种可同时抑制边缘效应和调节某一指定类型观测场元贡献的径 向基函数重力场逼近方法。其法方程为:

 $\sum_{i}^{i\neq j} \left(\frac{1}{n}\right)$  $i^{\neq j}$  $\left(\frac{1}{\varepsilon_i} A_i^T P_i A_i\right) + \frac{\kappa^2}{\varepsilon_j}$  $\frac{\kappa^2}{\epsilon_j} A_j^T P_j A_j + \epsilon \mathcal{Z} \{d_k\}^T = \sum_i^{i \neq j} \left( \frac{1}{\epsilon_i} \right)$  $i^{i\neq j}$  $\left(\frac{1}{\varepsilon_i} A_i^T P_i L_i\right) + \frac{\kappa^2}{\varepsilon_j}$  $\frac{\kappa^2}{\varepsilon_j} A_j^T P_j L_j$  (10.33) 式中:  $\varepsilon_j$ 为指定类型 $j$ 可调控观测场元的协因数阵组合参数,  $\varepsilon_i$ 为观测扰动场元 $i(i \neq j)$ 的

协因数阵组合参数; κ为可调控观测场元j的贡献率。 PAGravf4.5 将可调控观测场元的法方程系数矩阵 $A_j^T P_j A_j$ 与常数项 $A_j^T P_j L_j$ 分别乘以贡 献率的平方 $\kappa^2$ ,以提高( $\kappa > 1$ )或降低( $\kappa < 1$ )可调控观测场元的贡献率。

例如,若观测场元中存在 GNSS 水准残差高程异常时,可通过将其设置为可调控观 测场元,调节k值,提升 GNSS 水准与其他多种场元解析融合的性能与水平。若某种观 测场元数据质量低,可将其选为可调控的,指定贡献率κ<1,如海岸带多源数据重力 场逼近时,可选择近岸测高重力场元为可调控的。

(3)多种异质观测场元融合的参数估计方法

多种观测量融合的参数估计通常采用方差分量估计法。该方法取ε<sub>ί</sub>,ε<sub>ί</sub>分别为第i种 残差观测扰动场元方差 $\sigma_l^2$ 和可调控观测场元方差 $\sigma_l^2$ 。此时,法方程需要采用迭代求解方 案。初始方差取原残差观测量方差,迭代计算时取前次迭代结果的残差观测量方差。

方差分量估计法 SRBF 系数参数估计需要迭代计算, 受观测误差影响, 不但存在没 有稳定解的风险,还严重削弱了观测量的粗差探测能力。PAGravf4.5 提出一种适应各种 复杂观测情形的协因数阵对角线标准差法。该方法取εi, εj分别为第i种残差观测扰动场 元协因数阵对角线的标准差和可调控观测场元协因数阵对角线的标准差。采用协因数阵 对角线标准差法,法方程无需迭代计算。

当观测场元没有明显粗差,每种观测量误差性质相近,且不同类型观测量的空间分 布差异不大时,协因数矩阵对角线标准差法与方差分量估计法结果没有明显差异。但是, 方差分量估计法依赖观测场元的误差性质,受不同类型观测场元的误差性质之间差异的 影响,不但存在难以获得稳定解的可能,而且干扰了重力场逼近算法的解析性质。

协因数阵对角线法,与观测场元误差无关,且不受不同类型场元测点空间分布差异 的影响,从而有利于融合测点空间分布存在极端差异的多种类型观测场元。

举个极端例子,若计算区域内除大量重力点外,还有 3~5 个高精度的天文垂线偏差 数据, 或 2~3 个 GNSS 水准点, 且天文垂线偏差或 GNSS 水准数据有可能存在粗差。 显然,方差分量估计法无法融合这类极少数的天文垂线偏差或 GNSS 水准数据,而协因 数阵对角线标准差法不仅能有效融合这几个关键观测数据,而且由参数估计后的残差, 很容易准确探测粗差,粗差剔除后有机会明显改善重力场逼近的性能。

(4)多次累积 SRBF 逼近法重力场最佳逼近

目标场元是观测场元与滤波器 SRBF 的卷积。当目标场元与观测场元类型不同时, 一个 SRBF 难以同时与观测场元和目标场元的谱域中心及带宽有效匹配,导致目标场元

的谱泄漏。而且, 除埋藏深度(宽度参数)外, SRBF 类型、最小最大阶数与 SRBF 中 心分布也都影响重力场逼近性能。因此,仅以埋藏深度为参数的 SRBF 系数最优估计, 不足以保证重力场的最佳逼近。

为解决这一关键问题, PAGravf4.5 基于重力场的线性可加性, 提出了多次累积 SRBF 逼近法重力场建模方案,代替以埋藏深度(或宽度参数)为参数的 SRBF 系数最 优估计方案,且每次逼近不再要求确定最佳埋藏深度(宽度参数)。

当每次 SRBF 逼近采用不同谱域特征的 SRBF,多次累积 SRBF 逼近通过组合多个 SRBF 谱域中心及带宽,可充分解析目标场元的谱域信号,避免谱泄漏,从而在空域中 实现对目标场元的最佳恢复。

PAGravf4.5 给出单次 SRBF 逼近有效性的定量准则:①保证残差目标场元空间分 布连续可微,让残差标准差尽量小;②残差统计平均值随累积次数增加趋于零,且不明 显反号。

多次累积 SRBF 逼近法的每次残差逼近, 本质是用上次逼近结果作参考重力场, 按 移去恢复法精化残差目标场元。

特别地,通过选择可调控观测场元及其贡献率κ,能有效处理极端空间分布、质量 与精度差异大等异常复杂情况下高精度重力场逼近难题。κ = 0时,可有效探测该类观 测场元粗差,评估其质量与外部精度; > 1时,可有效提升高精度观测场元的贡献, 如高精度天文垂线偏差和 GNSS 水准; < 1时,可有效抑制低质量观测场元的影响, 如浅水卫星测高重力场。

SRBF 逼近程序的典型技术特色主要有:①观测场元、目标场元及其相互之间具有 严密的解析关系,重力场逼近算法性能不受观测场元误差影响;②一步解析融合多种异 质、不同高度、交叉分布和陆海共存的重力场观测量,无需归算、延拓及格网化;③同 步实现大地水准面及其外部全空间全要素解析建模,能有效融合极少天文垂线偏差或 GNSS 水准数据;④具备强大的重力场观测量粗差探测、外部精度指标及高程基准差异 测定与计算性能控制能力。

# <span id="page-197-0"></span>**7.11 高程系统及其相互之间重力场解析关系**

#### <span id="page-197-1"></span>**7.11.1 高程系统与重力场的解析关系**

设地面点 A 的重力位为 $W_A$ ,Q 点与 A 点经纬度相同,其正常重力位 $U_o$ 等于  $W_A$ ,则 Q 位于 A 的似地形面上,QA 为 A 点的高程异常 $\zeta_A$ (牵头向下表示 $\zeta_A < 0$ ),如图 1(大 陆高海拔地区,地面高程异常ζ<0,似地形面在地面上方)。

不失一般性,令高程基准零点重力位 $W_R$ 、大地水准面重力位 $W_G$ (=  $U_0$ 正常椭球面 正常重力位)和全球大地位W。(可理解为全球高程基准零点重力位)完全相等,即:

 $W_0 = W_c = W_R$  (11.1)

194

此时,大地水准面是重力位等于椭球面正常位的封闭曲面,高程基准位差等于零, 即δ $W_R = W_0 - W_R = 0$ 。高程基准零点重力位 $W_R$ 与地面点 Α 的重力位 $W_4$ 之差, 称为 Α 点的重力位数 $c_A = W_R - W_A = W_0 - W_A$ 。

正高在地球重力场空间中定义,它是地面点 A 的重力位数 $c_4$ 与地面点 A 到高程基准 零点重力等位面 O 之间平均重力ā』的比值:

 $h^*_A = \frac{c_A}{\overline{a}}$  $\frac{c_A}{\bar{g}_A} = \frac{W_R - W_A}{\bar{g}_A}$  $\frac{v-W_A}{\bar{g}_A} = \frac{W_0-W_A}{\bar{g}_A}$  $\frac{\partial W_A}{\partial \overline{B}} = \frac{1}{\overline{B}}$  $\frac{1}{\bar{g}_A}\int_0^A g d n$ 式中: dn为地面点A到高程基准零点重力等 位面 O 之间的线元,  $g$ 为线元处的重力。

正常高在正常重力场空间中定义,它是 地面点 A 处似地形面 Q 的正常重力位数  $($  =  $U_0$  –  $U_0$ )与似地形面 Q 到正常椭球面 E 之间平均正常重力 $\bar{v}_0$ 的比值:

$$
h_A = \frac{U_0 - U_Q}{\bar{\gamma}_Q} = \frac{1}{\bar{\gamma}_Q} \int_E^Q \gamma dN
$$
 (11.3)  
式中: *dN*为似地形面 Q 到正常space E 之  
回的线元. 
$$
\gamma \text{为线元ـ
$$
的正常重力。

Molodensky 条件假设 A 点处似地形面 Q 的正常重力位数等于 A 点的重力位数, 即  $U_0 - U_0 = c_A = W_0 - W_4$ , 将其代入 (11.3) 式, 就是 Molodensky 正常高:

> $h_A = \frac{U_0 - U_Q}{\overline{v}_0}$  $\frac{\overline{V}_Q - U_Q}{\overline{V}_Q} = \frac{W_0 - W_A}{\overline{V}_Q}$  $\frac{\overline{\mathbf{v}}-\mathbf{W}_A}{\overline{\mathbf{v}}_Q}=\frac{1}{\overline{\mathbf{v}}_Q}$  $\frac{1}{\overline{\mathcal{V}}_Q}\int_{O}^{A}gdn$

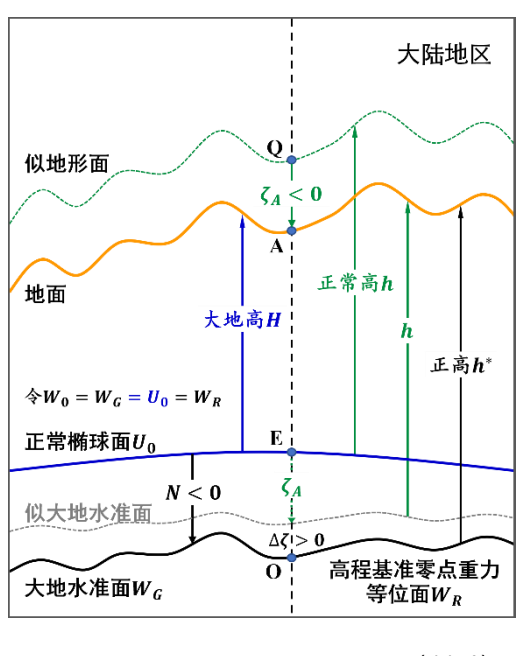

$$
(11.4)
$$

 $(11.2)$ 

式 (11.4) 即为中国高程系统采用的正常高定义式。

## <span id="page-198-0"></span>**7.11.2 高程系统之间的严密解析关系**

Stokes 边值问题解是大地水准面及其外部整个地球空间的扰动位, 即 Stokes 边值 问题同时确定了大地水准面和大地水准面外部空间的高程异常(广义 Stokes 公式)。可 见,地面高程异常也是 Stokes 边值问题解。特别地,Stoke 边值问题解约束了地面高程 异常<与大地水准面高N之间的严密解析关系:

 $\zeta = N + \Delta \zeta = N + \int_0^{h^*} \frac{\partial \zeta}{\partial h}$  $\frac{h^*}{\partial h} \frac{\partial \zeta}{\partial h} dh$  $\int_0^{h^*} \frac{\partial \zeta}{\partial h} dh = N - \int_0^{h^*} \frac{\delta g}{\gamma}$  $\frac{h^*\,\delta g}{\gamma}\,dh$ 0  $(11.5)$ 式中: $dh$ 为地面到大地水准面之间的线元, $\delta g$ 、 $\gamma$ 分别为线元处的扰动重力(解析扰动 重力)和正常重力。

式(11.5)中的Δζ为高程异常与大地水准面高之差,也即正高与正常高之差。正高 与正常高差别计算程序 5.1,可用于此项计算。

依据 Stokes 边值问题解基本条件, 地面到大地水准面之间的重力, 应等价于地面及 其外部重力解析延拓到该点处的重力(简称解析重力 $g^*$ ), 而不是被地形质量包围的实

195

际重力 $g$ 。解析重力 $g^*$ 与 Stokes 边值问题解具有严密解析关系。Stokes 边值问题解条件 要求,在地面及其外部,实际重力与解析重力处处相等。

Stokes 边值问题解还指出,大地水准面上的高程异常W即为大地水准面高N。由此 可得,零正常高面与零正高面处处重合,统一于大地水准面(严格地说,统一于重力位 等于高程基准零点重力位的等位面)。

在困难山区,通过联测地面点的重力,或利用区域重力场数据精化积分线元上解析 扰动重力,可有效提高(11.5)式中Δζ = ζ − Ν的确定精度。

将正高定义式(11.2)中的平均重力和积分线元重力用解析重力替换,就得到满足 Stokes 边值问题解要求(上述"解析相容"的含义)的严密正高定义:

$$
h_A^* = \frac{1}{\bar{g}_A^*} \int_0^A g^* dn
$$
\n(11.6)

零正高面与零正常高面重合,都是大地水准面。显然,有也仅有解析重力g\*,才能 保证正高、正常高、高程异常、大地水准面及其相互关系,在Stokes边值理论中解析相 容。PAGravf4.5 将这种类型的严密正高称为解析正高。

## <span id="page-199-0"></span>**7.11.3 似大地水准面为基准面的问题**

大地水准面(或高程基准零点重力等位面),能通过其重力位值唯一确定或持续精化, 将其作为高程基准面,符合大地测量基准唯一性要求。但是,将似大地水准面视为正常 高起算(基准)面, 理论上不严密:

(1)零正常高面是大地水准面(重力位等于高程基准零点重力位的等位面),并不 是所谓的似大地水准面。

(2) 经纬度相同、高度不等的两个点,高程异常不相等,因此,若认为正常高由 似大地水准面起算,在垂直方向就存在两个不同的起算点。

(3)似大地水准面可看成大地高等于地面高程异常的曲面,但地面永远无法用格 网数字模型唯一表达,似大地水准面存在不确定性。

通常情况下,实际测点不会正好落在似大地水准面精化(或确定)时所选择的特定 地面高程数字模型面上,在厘米级高程基准应用中,需要对似大地水准面模型,增加一 项高程异常梯度(或扰动重力)改正(计算程序见 5.1)。

可见,虽然正常高系统定义严密,但将似大地水准面作为高程基准起算面是不严密 的。PAGravf4.5 淡化似大地水准面概念,也不将似大地水准面看作正常高的基准面, PAGravf4.5 中的高程异常与其所在空间位置严格一一对应。

# <span id="page-200-0"></span>PAGrav4.5 科学计算程序功能索引

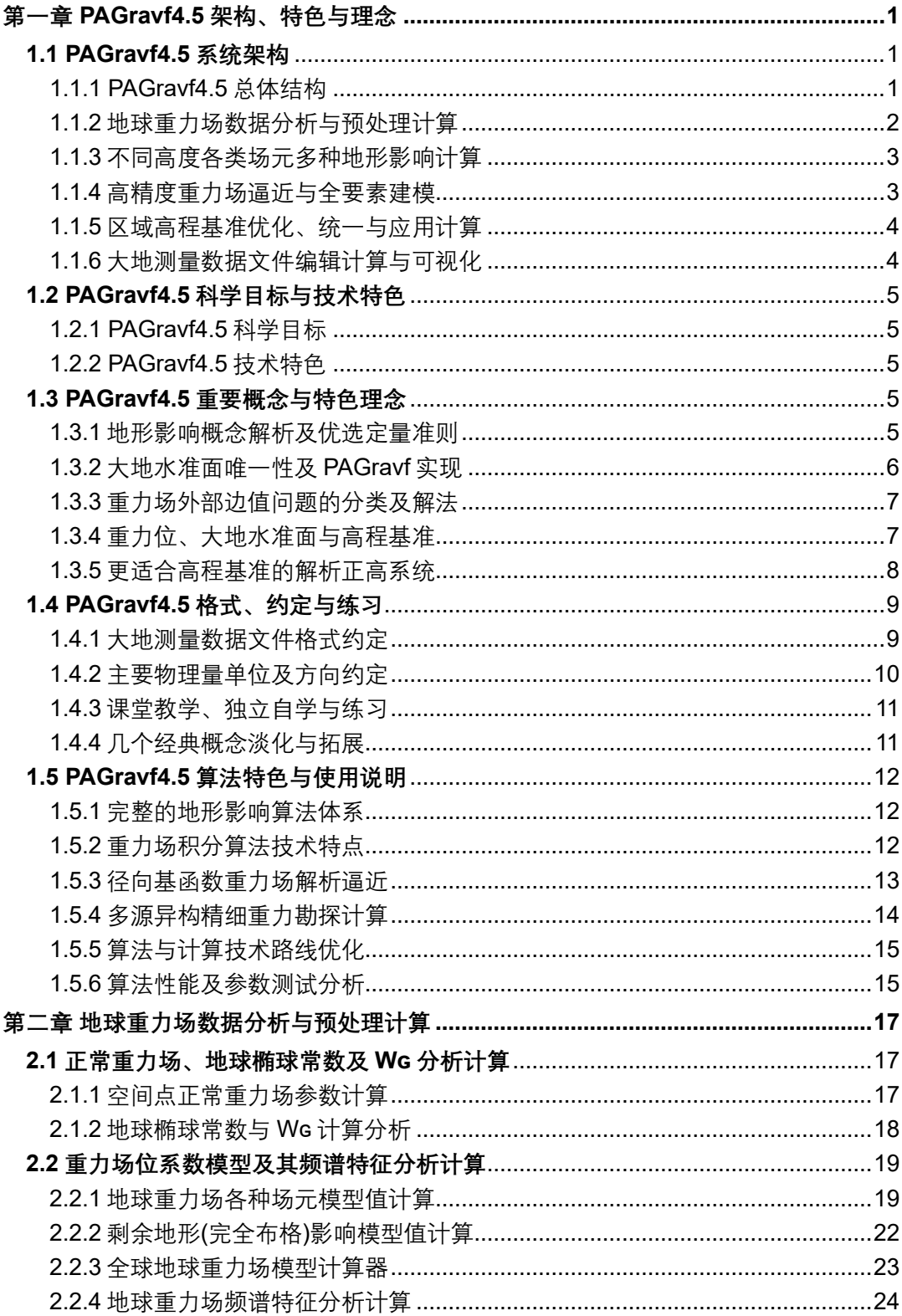

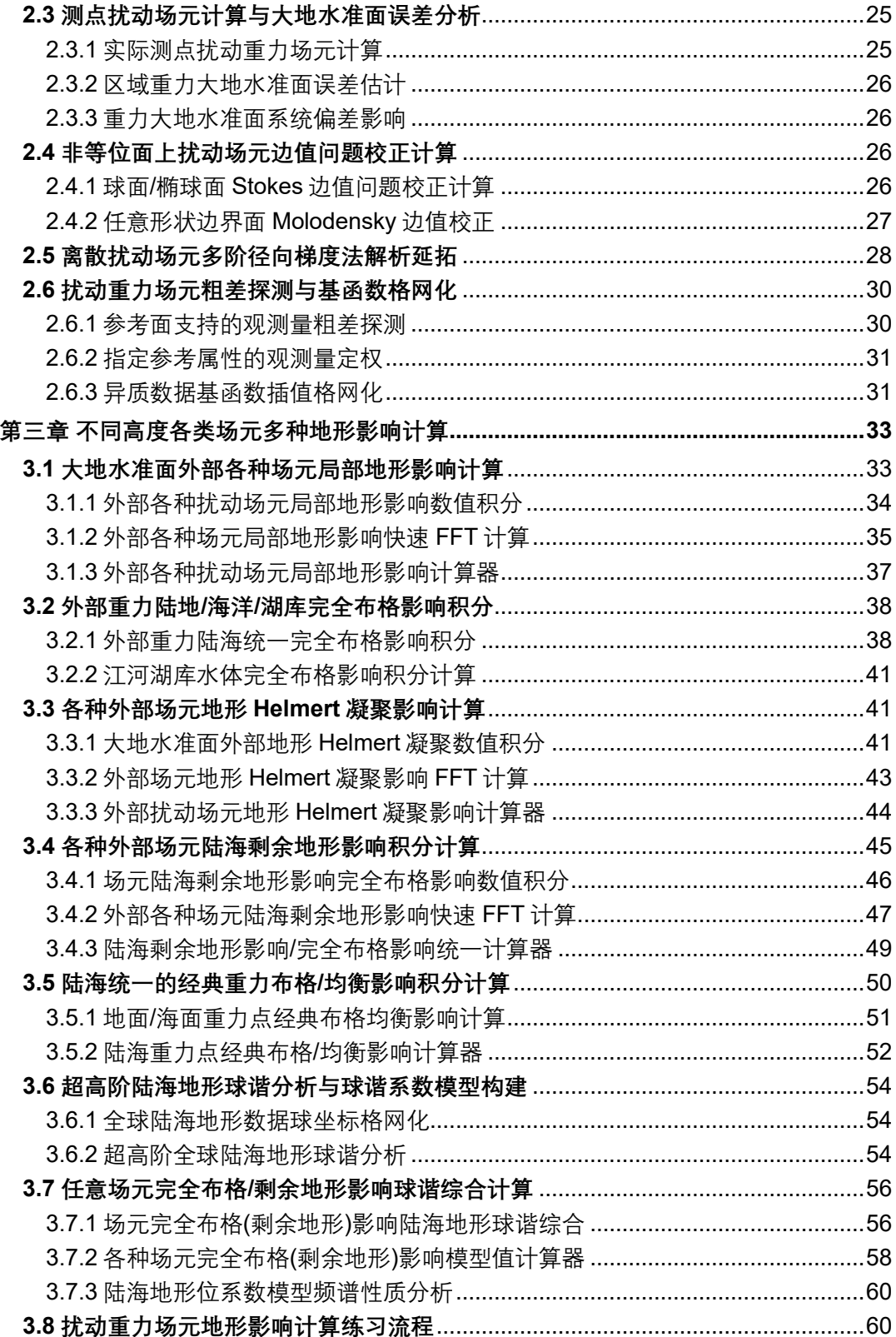

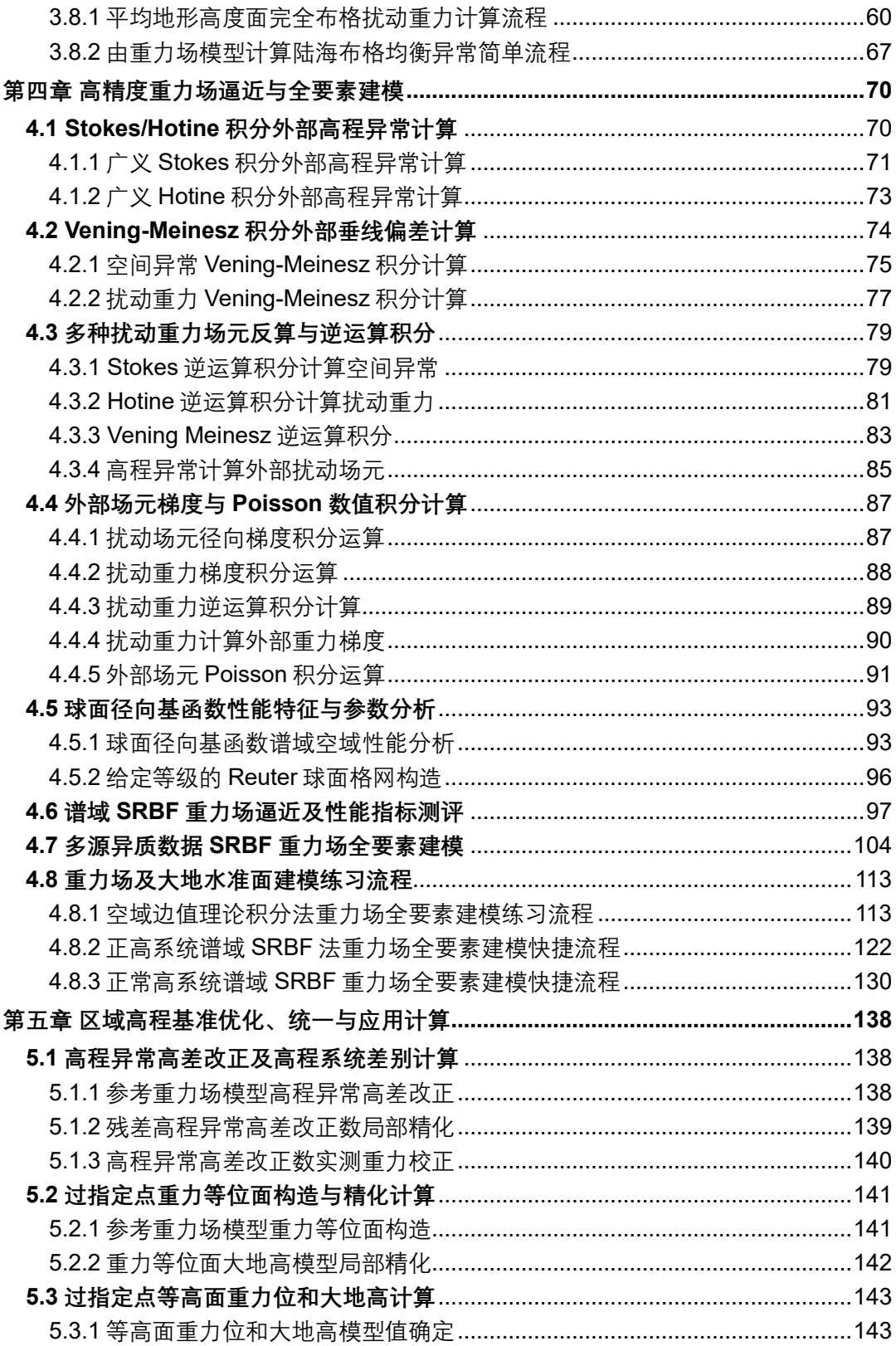

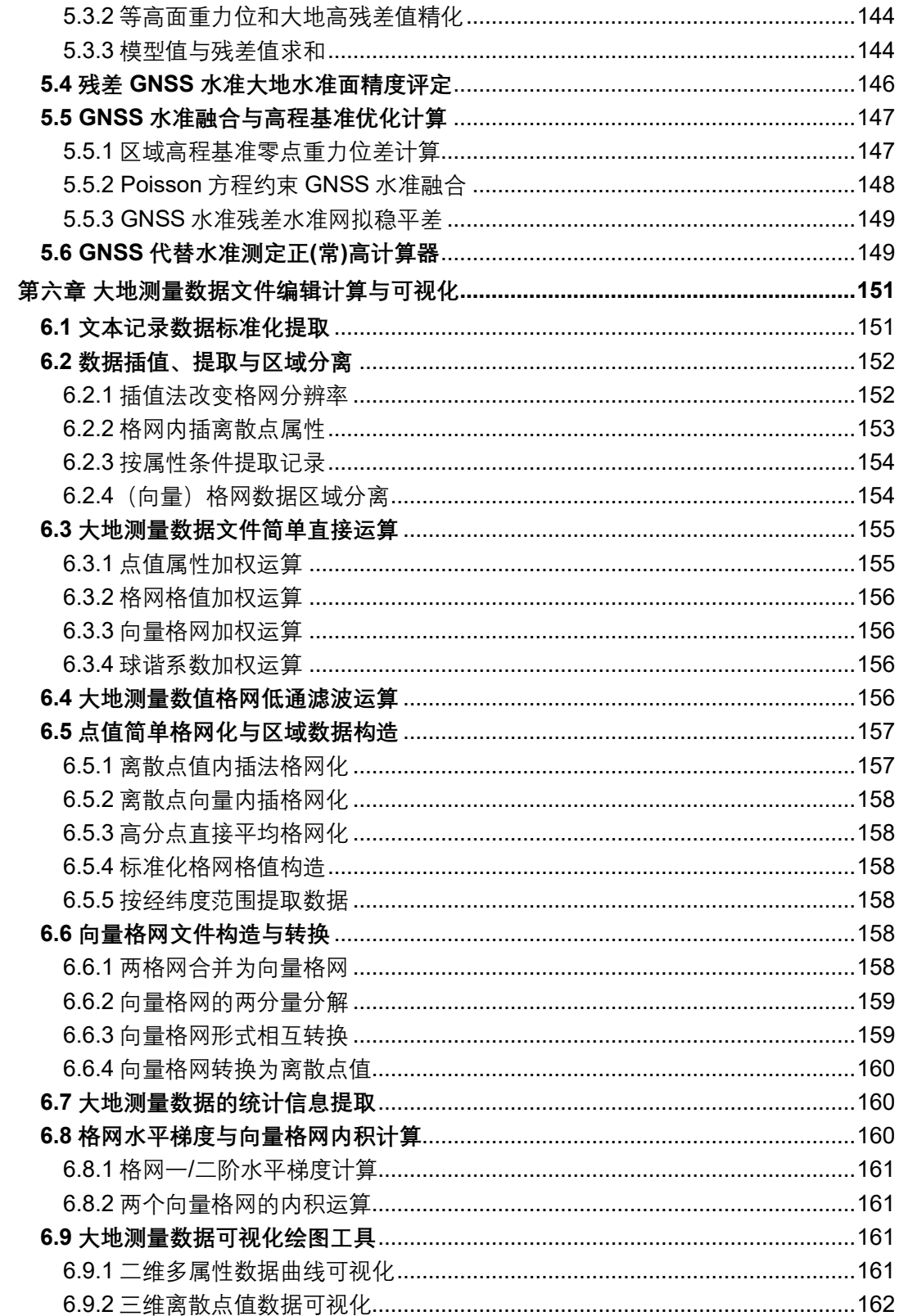

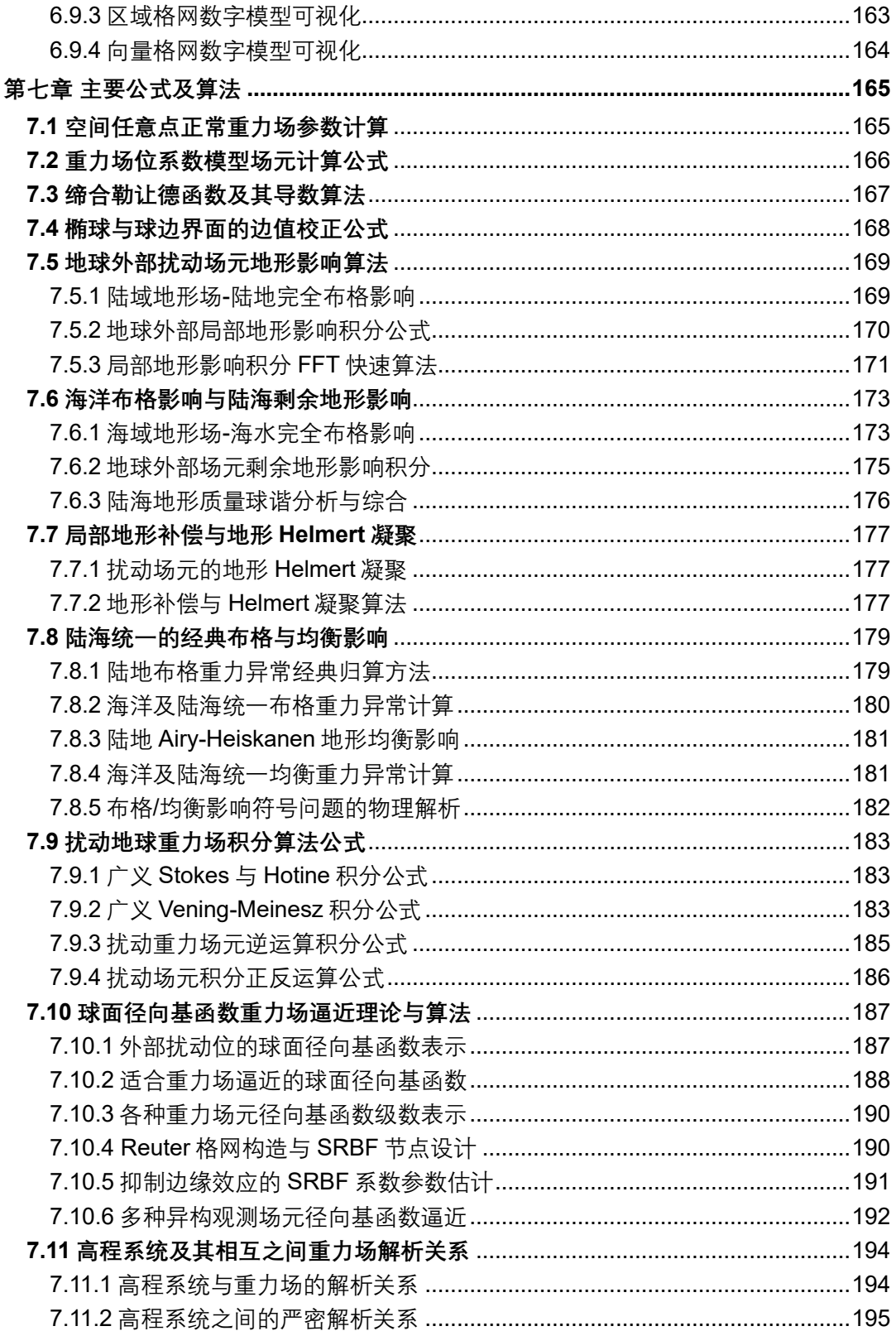

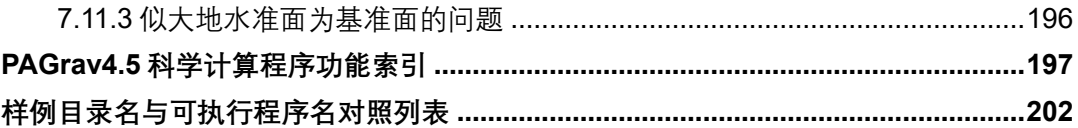

# <span id="page-205-0"></span>**样例目录名与可执行程序名对照列表**

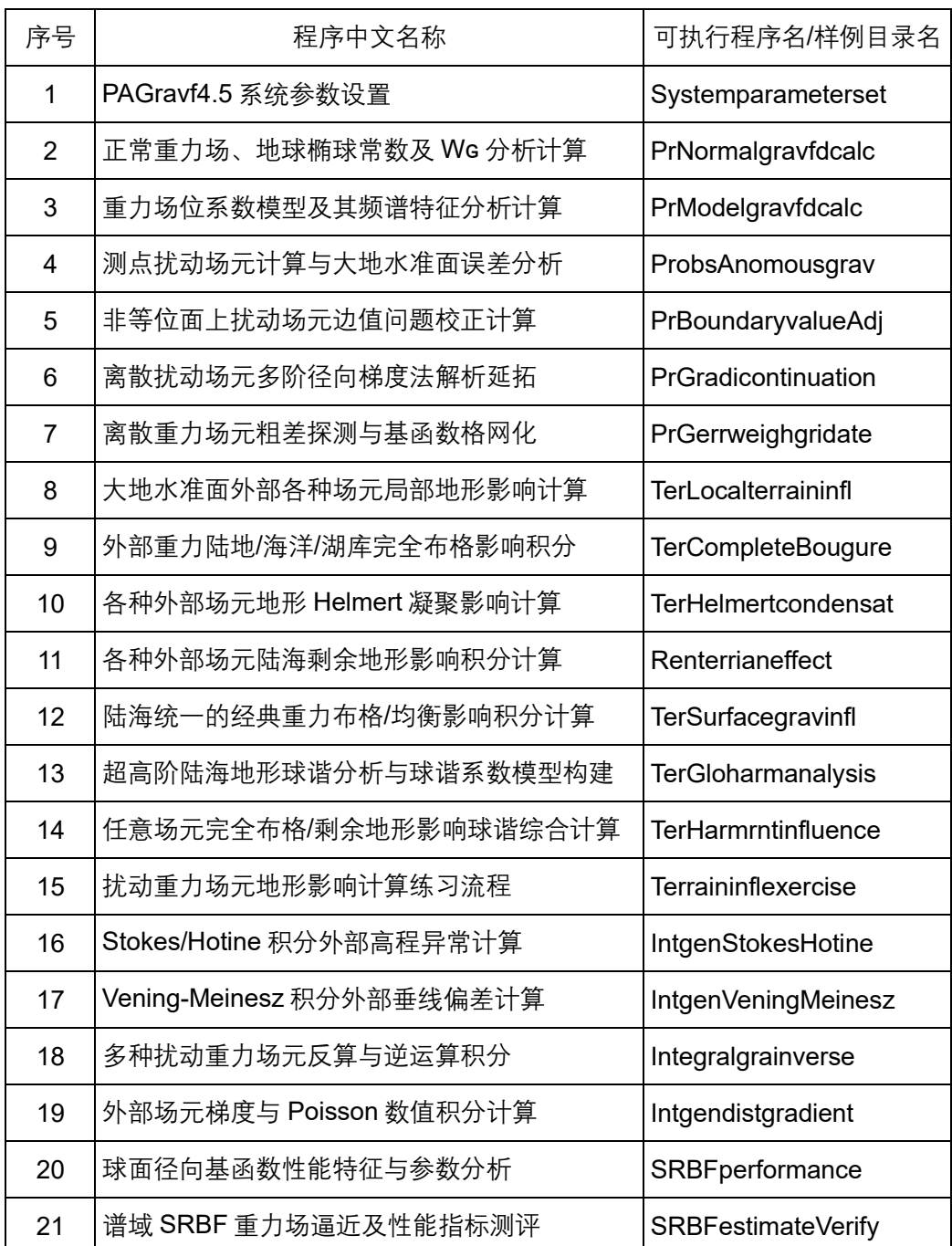

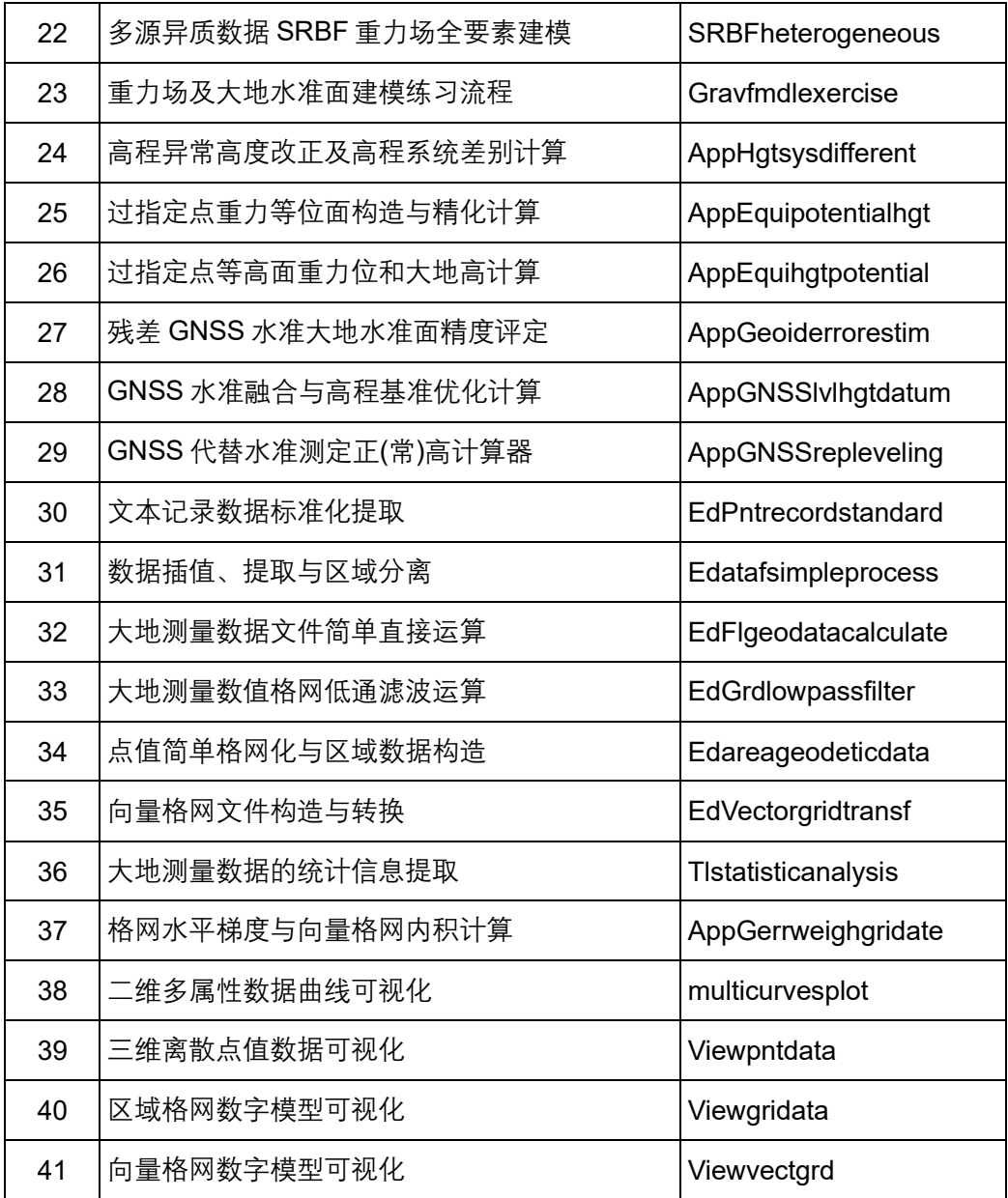